### Zur numerischen Zeitbereichssimulation der aeroelastischen Instabilität bei Seilbrücken

**Dissertation** 

zur

Erlangung des akademischen Grades Doktor-Ingenieur (Dr.-Ing.)

der

Abteilung Bauingenieurwesen im Fachbereich D an der Bergischen Universität Wuppertal

von

#### Renato Eusani

aus Solingen

2005

Die Dissertation kann wie folgt zitiert werden:

urn:nbn:de:hbz:468-20050470

[http://nbn-resolving.de/urn/resolver.pl?urn=urn%3Anbn%3Ade%3Ahbz%3A468-20050470]

Veröffentlicht als Heft 5 in der Schriftenreihe des Instituts für Konstruktiven Ingenieurbau Fachbereich D, Abteilung Bauingenieurwesen Bergische Universität Wuppertal

#### Herausgeber

Der Geschäftsführende Direktor Institut für Konstruktiven Ingenieurbau Bergische Universität Wuppertal

#### Fachgebiet

Baumechanik und Numerische Methoden Univ.-Prof. Dr.-Ing W. Zahlten Bergische Universität Wuppertal

#### Organisation und Verwaltung

Dipl.-Ing. W. Hammer Institut für Konstruktiven Ingenieurbau Bergische Universität Wuppertal Pauluskirchstraÿe 7 42285 Wuppertal Telefon: (0202) 439-4209

°c Dr.-Ing. Renato Eusani Remscheider Str. 37 42659 Solingen

Alle Rechte, insbesondere das der Übersetzung in fremde Sprachen, vorbehalten. Mit Genehmigung des Autors ist es gestattet, dieses Heft ganz oder teilweise auf fotomechanischem Wege (Fotokopie, Mikrokopie) zu vervielfältigen.

#### Zusammenfassung

Durch den Einsatz innovativer Materialien einerseits, leistungsfähigerer Rechenverfahren andererseits ist ein Trend hin zu immer leichteren und architektonisch anspruchsvolleren Brückenkonstruktionen zu beobachten. Insbesondere bei leichten Schrägseil- und Hängebrücken wurden in den letzten Jahren verstärkt Schwingungsanfälligkeiten beobachtet. Als Ursache für die Anregung von Schwingungen treten auÿer personen- bzw. verkehrsinduzierten vorwiegend windinduzierte Schwingungen auf. Besonders problematisch ist die Gefahr der aeroelastischen Instabilität.

Ein besonderes Phänomen dieser Instabilität ist das Biege-Torsionsflattern, das zum einen durch sehr niedrige und eng beieinander liegenden Eigenfrequenzen, zum anderen durch aeroelastisch ungünstige Querschnittsformen hervorgerufen wird. Ausgangspunkt der entwickelten Verfahren bildet die Formulierung selbsterregter Kräfte mittels Flatterderivativen nach Scanlan.

Die Untersuchung einer Brückenstruktur teilt sich in zwei wesentliche Phasen:

Zunächst sind die aeroelastischen Querschnittseigenschaften zu identizieren, welche in Form von Flatterderivativen in die Struktursimulationen einfließen. Hierzu werden Identikationsstrategien auf Basis numerischer Strömungssimulationen entwickelt und der momentan üblichen Identikation im Windkanal kritisch gegenübergestellt.

Auf Basis dieser Derivative erfolgen die Struktursimulationen im Zeitbereich. Im Rahmen dieser Arbeit wird die dreidimensionale Modellierung mit Finiten Elementen der üblichen Zwei-Freiheitsgrad-Modellierung gegenübergestellt und die teilweise stark abweichenden Resultate diskutiert.

Eine besondere Entwicklung ist der Einsatz von Schwingungsdämpfern zur Erhöhung der aeroelastischen Stabilität. Auf Basis hierfür entwickelter Optimierungsalgorithmen werden Auslegungsstrategien vorgestellt und die Grenzen anhand von Anwendungsbeispielen aufgezeigt.

#### Abstract

The appearance of innovative materials and powerful computational methods has led to a trend towards more filigree and architecturally challenging bridge constructions. In the last years there has been observed an increasing vulnerability to vibrations, in particular for cable-stayed and suspension bridges. These vibrations can not only be induced by pedestrians or traffic, but also by wind action, where aero-elastic instabilities can be especially problematic. An important aspect of these instabilities is bending-torsional flutter. This flutter mode is evoked on the one hand by low eigenfrequencies which lie close together, and on the other hand the cross-sectional shape can be unfavorable in terms of aero-elasticity. Starting point of the methods developed in this work is the formulation of self-excited forces by flutter-derivatives according to SCANLAN.

The analysis of a bridge structure can be divided into two phases:

First, the aero-elastic properties of the bridge cross-section have to be identified. These properties are described by flutter-derivatives which are introduced into the numerical simulations of the structure. Identification strategies are developed using computational fluid dynamics which are compared to the conventional identification in a boundary layer wind tunnel.

Simulations of the structural response in the time domain are based on these derivatives. Within the scope of this work a three-dimensional FE-modelling is compared to the twodegree-of-freedom modelling which is commonly used in practice. The results, which show marked discrepancies, are discussed in detail.

Of particular interest is the application of tuned mass dampers in order to increase the aero-elastic stability. Based on optimization algorithms, which have been developed especially for this purpose, design strategies are presented and verified. Their range of validity including their limits is demonstrated with the help of some practical applications.

#### Vorwort

Die vorliegende Arbeit entstand in den Jahren 2000 bis 2005 während meiner Tätigkeit als wissenschaftlicher Assistent am Lehr- und Forschungsgebiet Baumechanik und Numerische Methoden des Fachbereichs D, Abteilung Bauingenieurwesen der Bergischen Universität Wuppertal.

Mein besonderer Dank gilt Herrn Prof. Dr.-Ing. W. Zahlten, der mir ermöglichte, mich mit einem hochinteressanten Spezialgebiet der Tragwerksdynamik sowohl wissenschaftlich als auch praktisch im Rahmen einiger interessanter Projekte zu beschäftigen. Durch das Vertrauen, das er mir entgegen brachte, seine tatkräftige Unterstützung und die zahlreichen Diskussionen verstand er es regelmäßig, mich zu motivieren und war somit ein Garant für den erfolgreichen Abschluss des Promotionsvorhabens.

Des Weiteren gilt mein herzlicher Dank Herrn Prof. Dr.-Ing. R. Höffer, Aerodynamik im Bauwesen der Ruhr-Universität Bochum, für die Übernahme des zweiten Referats. Sein besonderes Interesse an der numerischen Simulation der Windkanalversuche und zahlreiche Diskussionen zu Modelluntersuchungen im Windkanal waren eine große Bereicherung.

Ebenfalls danke ich ganz herzlich Herrn Prof. Dr.-Ing. R. Harte, Statik und Dynamik der Tragwerke, für die Übernahme des dritten Berichts. Sein Interesse an meiner Arbeit hat mich sehr gefreut.

Zusätzlich geht mein Dank an meine Kollegen für die gute Zusammenarbeit und familiäre Atmosphäre. Sowohl die zahlreichen fachlichen Diskussionen als auch so manch andere Aktivität werden mir in schöner Erinnerung bleiben.

Mein ganz besonderer Dank gilt jedoch meiner Familie, insbesondere meiner Frau Katja, die mich trotz schwieriger Umstände stets unterstützt und in meinem Vorhaben bestärkt hat.

Solingen, im August 2005

Renato Eusani

Tag der Einreichung: 21.April 2005 Tag der mündlichen Prüfung: 8. Juli 2005

Gutachter: Univ.-Prof. Dr.-Ing. W. Zahlten Univ.-Prof. Dr.-Ing. R. Höffer Univ.-Prof. Dr.-Ing. R. Harte

Vorsitzender der Prüfungskommission: Univ.-Prof. Dr.-Ing. G. Hanswille

# Inhaltsverzeichnis

#### Symbolverzeichnis IX

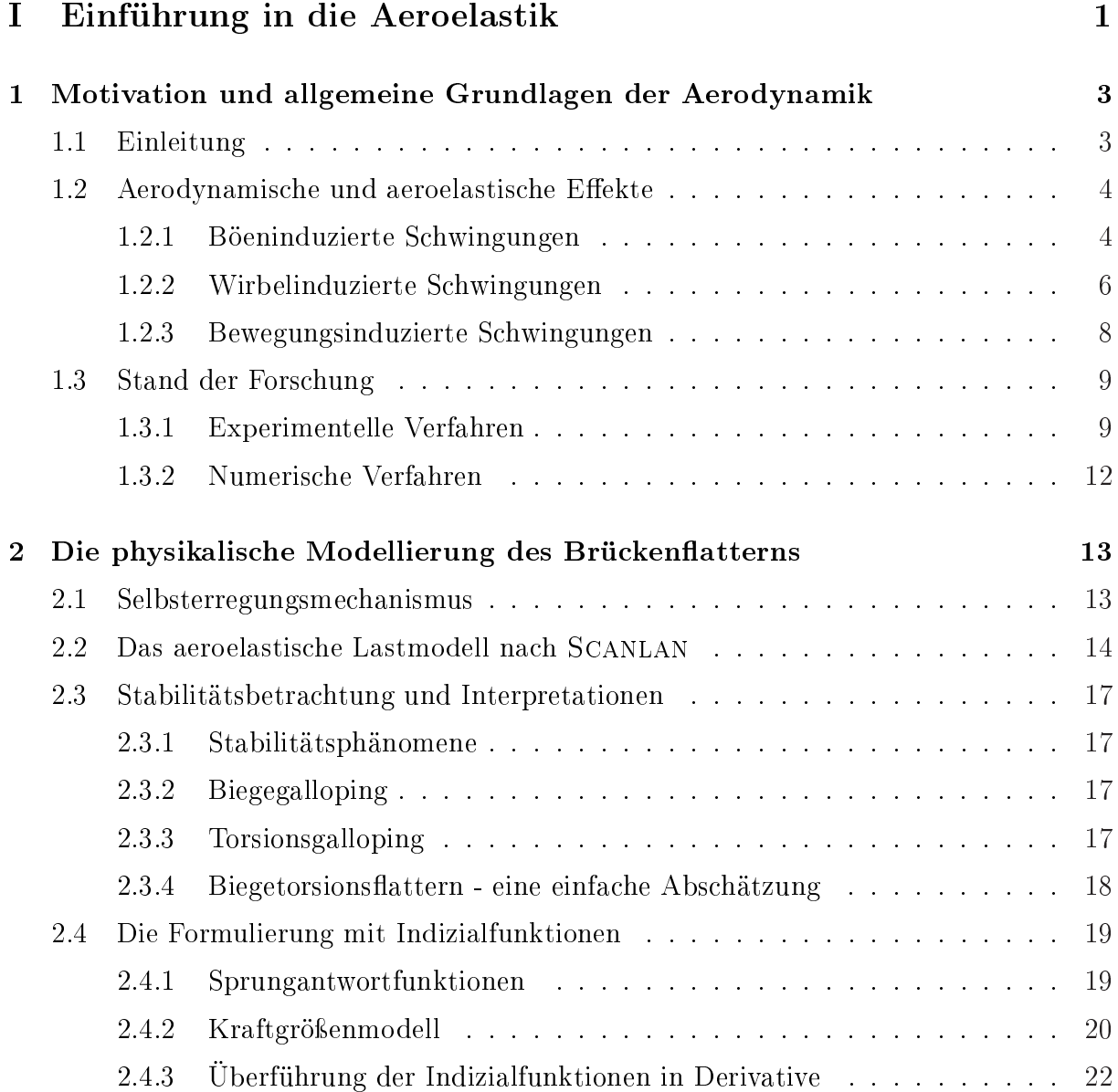

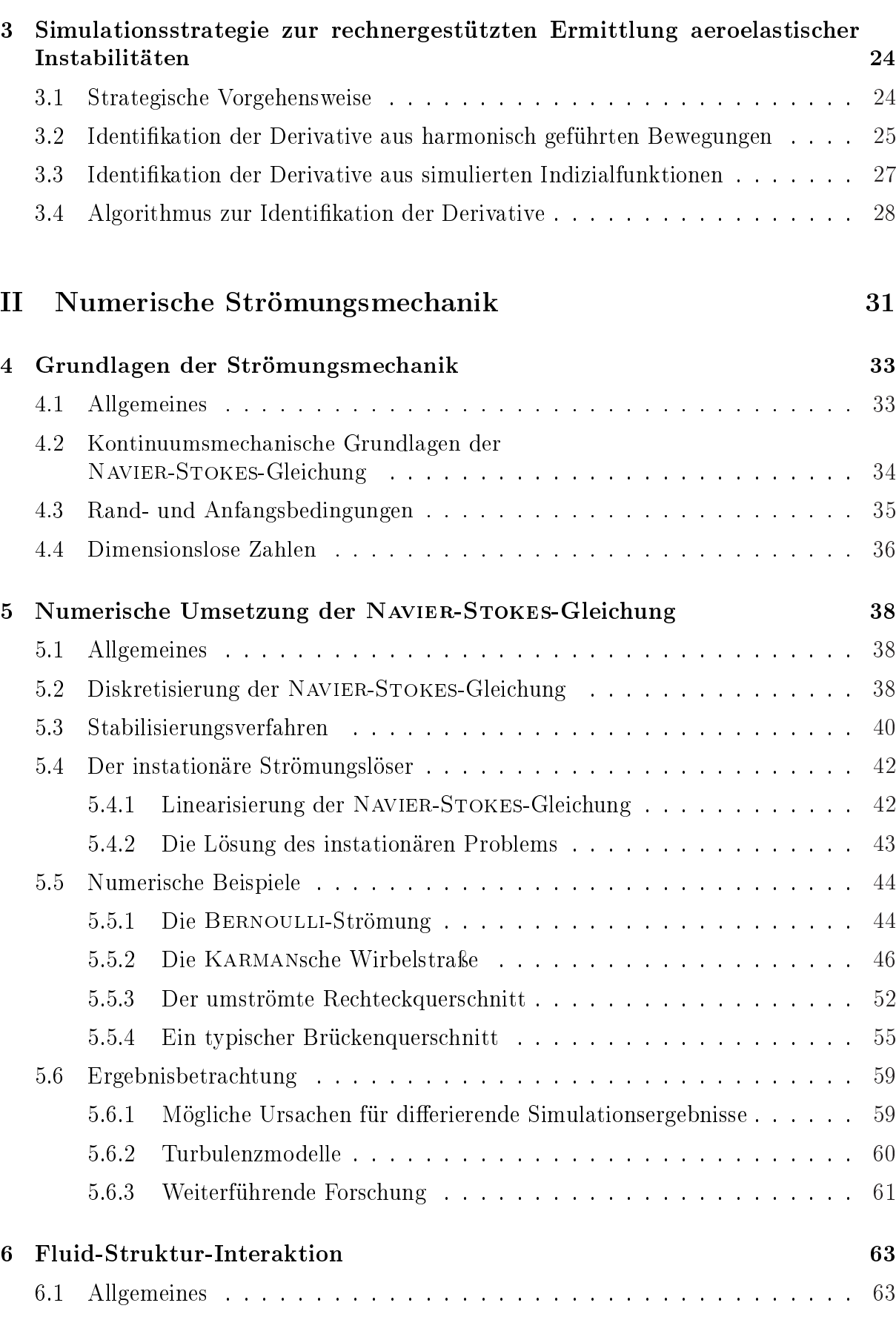

 $\overline{\phantom{a}}$ 

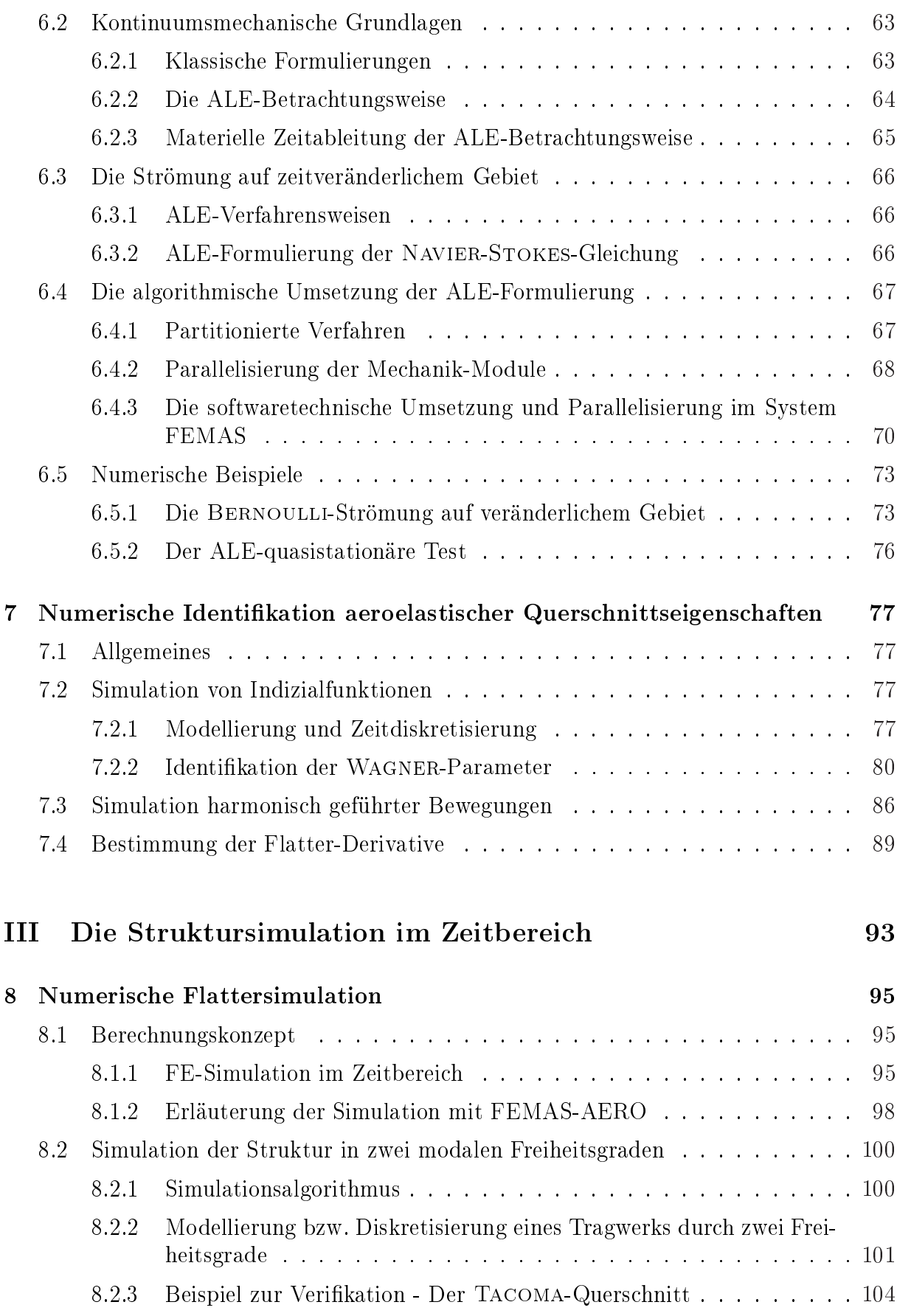

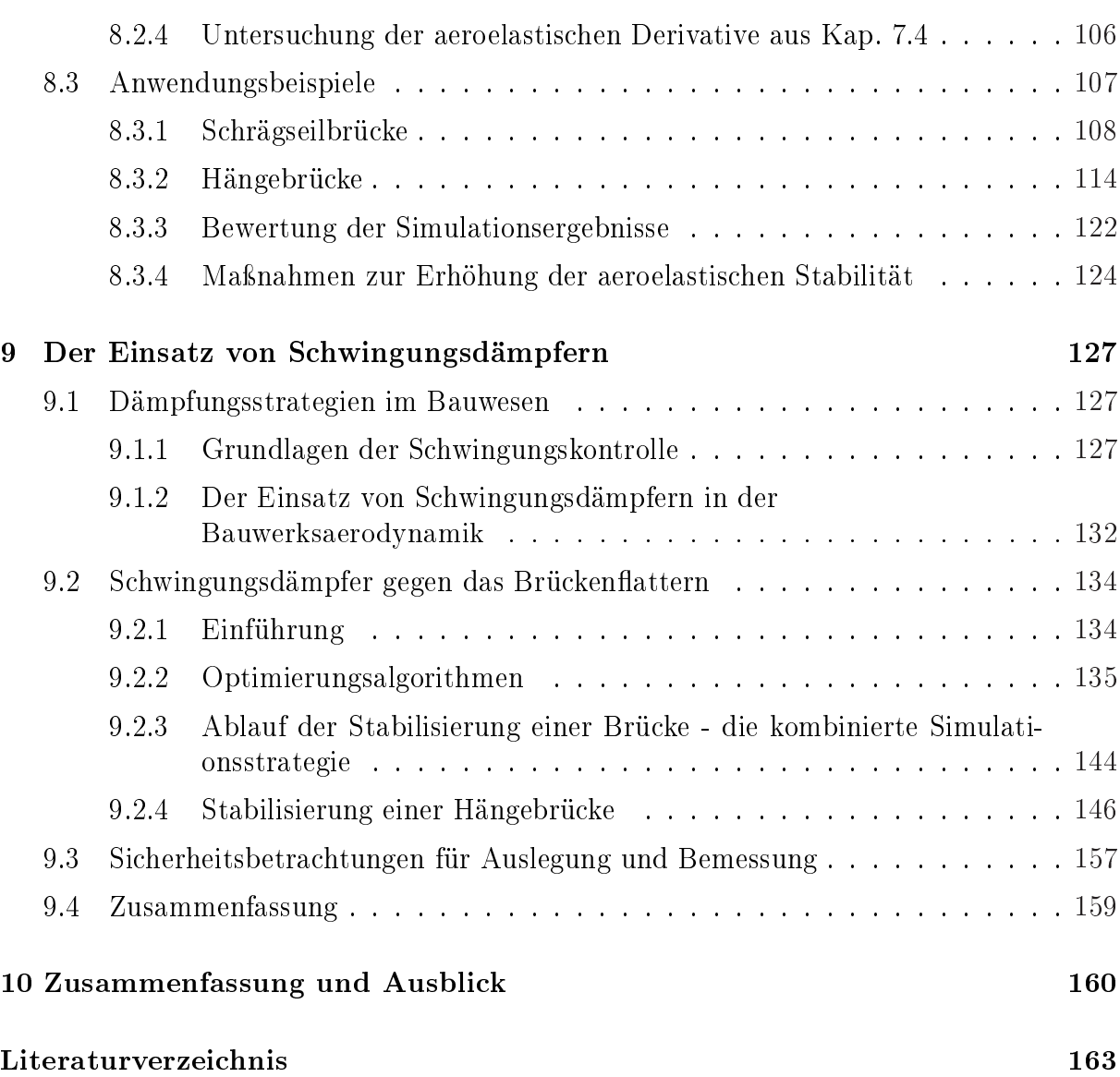

# Symbolverzeichnis

Allgemeine Symbole

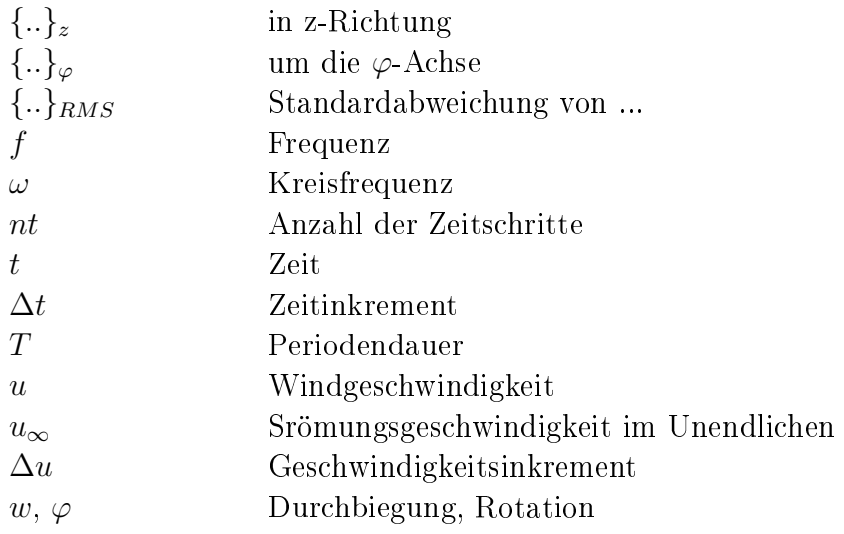

### Bauwerksaerodynamik

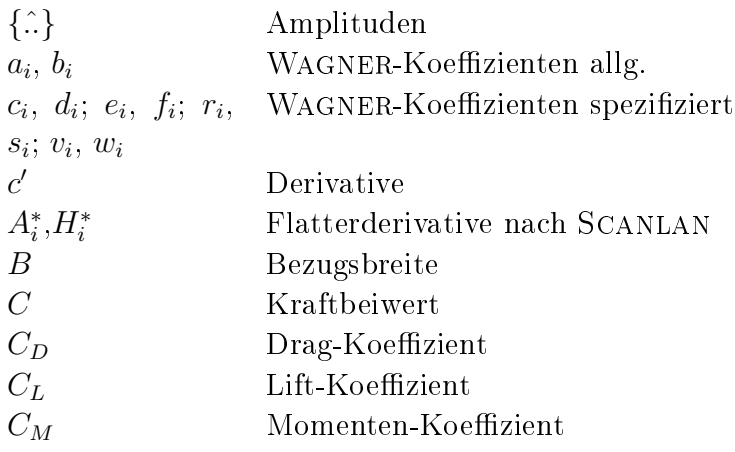

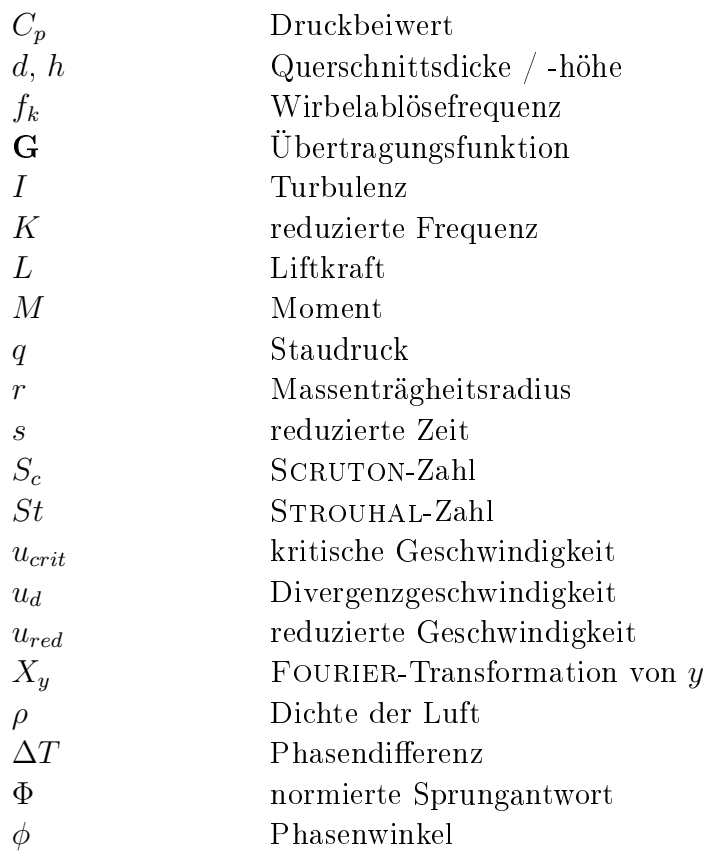

### Computational Fluid Dynamics

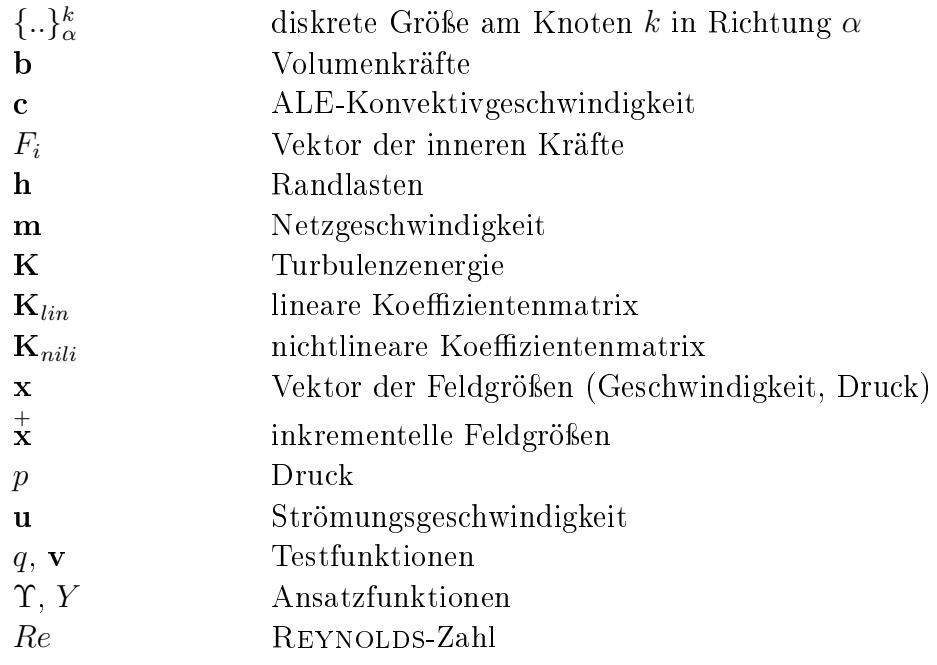

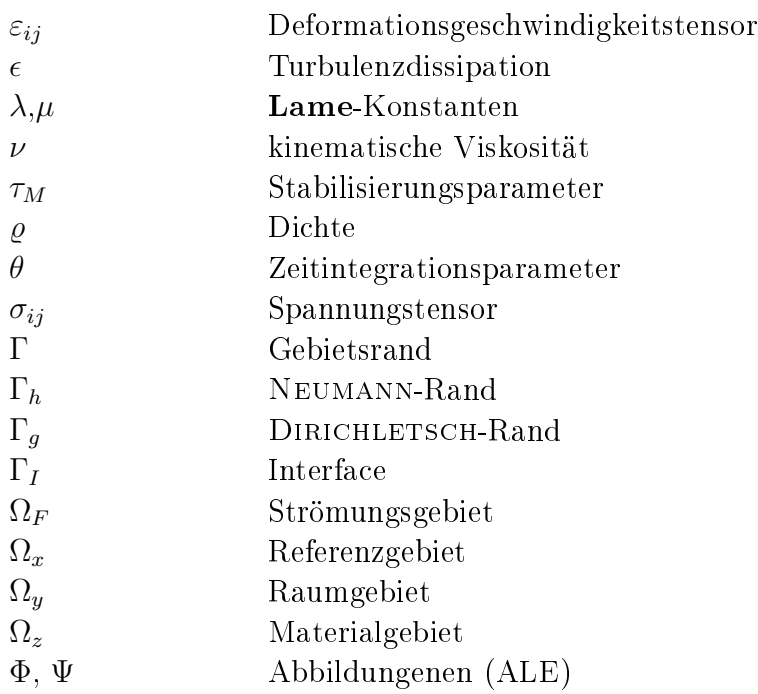

### Tragwerksdynamik

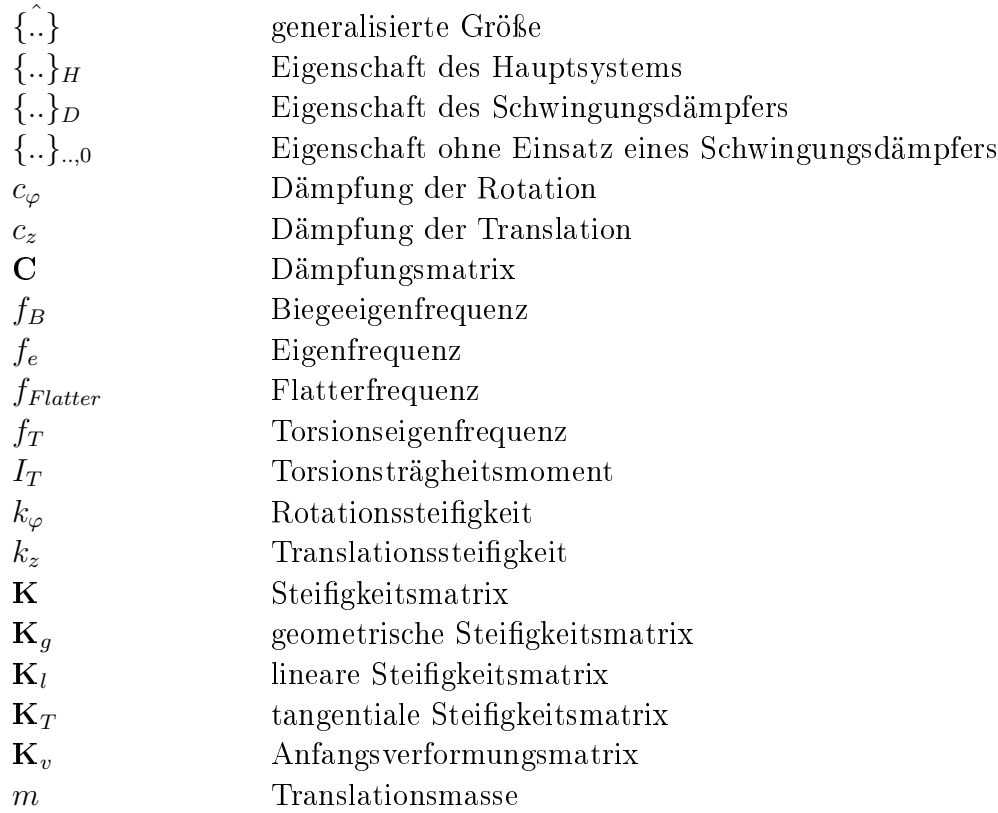

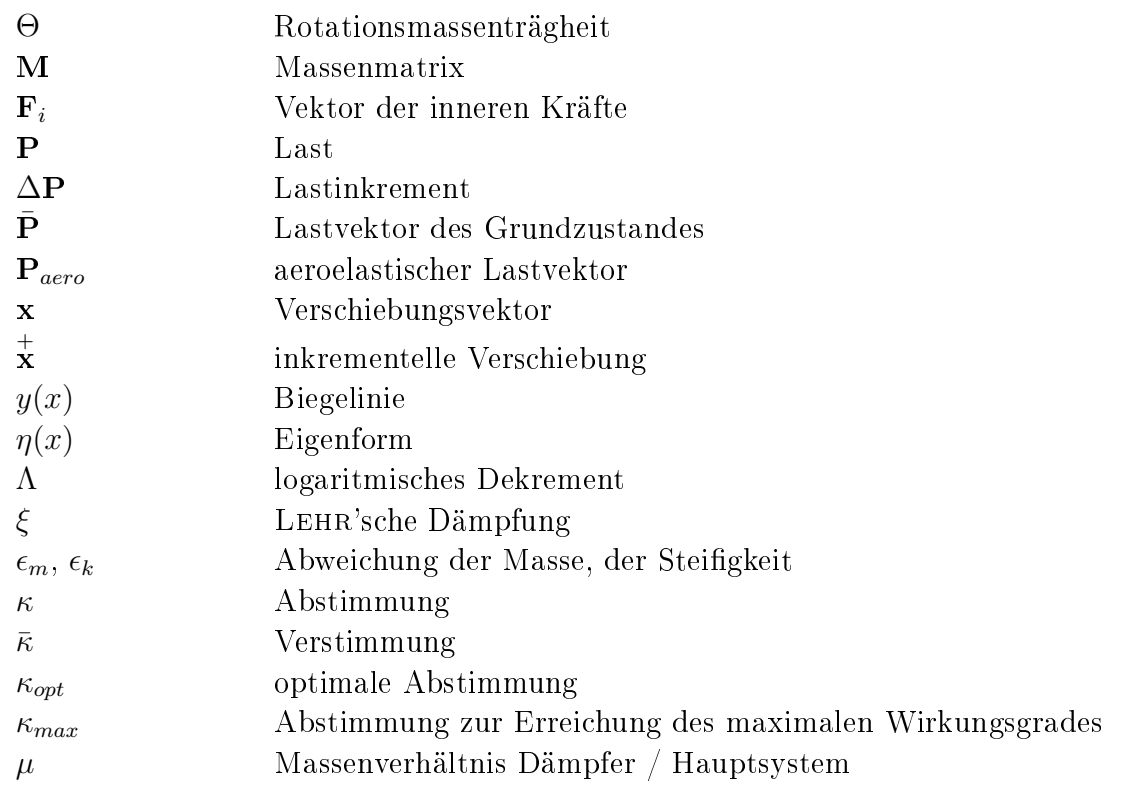

# Teil I

# Einführung in die Aeroelastik

### Kapitel 1

## Motivation und allgemeine Grundlagen der Aerodynamik

#### 1.1 Einleitung

Der Trend zu immer leichteren und schlankeren Brückenbauwerken führt zu architektonisch anspruchsvollen und zugleich kostengünstigen Konstruktionen, welche allerdings infolge zu geringer Steigkeit zunehmend schwingungsanfälliger werden. Ein besonderes Problem stellen aeroelastische Instabilitäten dar. Hierbei beginnt das System ab einer kritischen Windgeschwindigkeit mit anwachsenden Amplituden zu schwingen und versagt schlieÿlich durch Einsturz der Struktur. Dabei wird die Stabilität der Bauwerke zum einen durch ihre modalen Parameter, zum anderen jedoch auch durch die aerodynamischen Eigenschaften des Querschnitts beeinflusst.

Abb. 1.1 zeigt die Tacoma Narrows -Brücke, welche im Jahr 1940 infolge Biegetorsionsflatterns einstürzte. Diesem Versagensmechanismus liegen bewegungsinduzierte Kräfte zu Grunde.

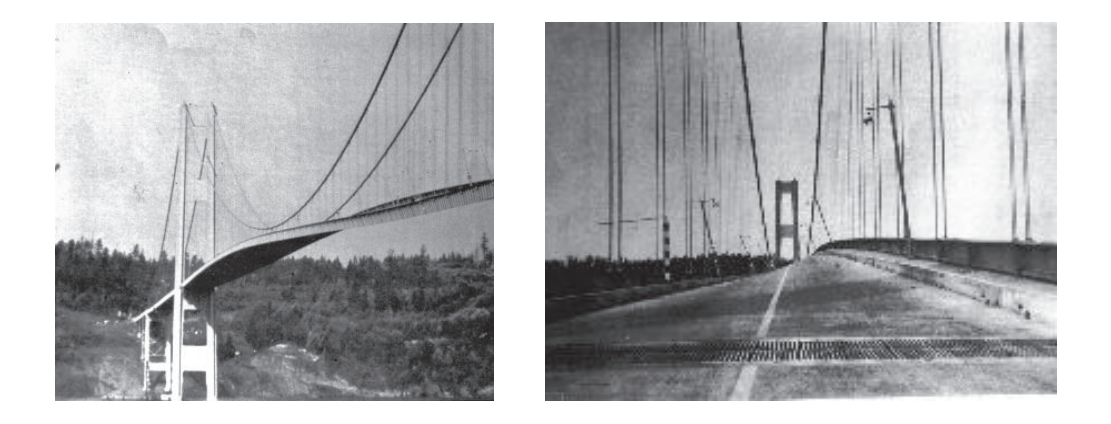

Abb. 1.1: erste TACOMA NARROWS-Brücke

Im Rahmen der vorliegenden Arbeit wird eine Strategie zur rechnergestützten Konstruktion und Simulation von Brückentragwerken in der Entwurfsphase erarbeitet. Ziel ist die Unterstützung des Entwurfsprozesses durch die numerische Untersuchung der aeroelastischen und modalen Parameter in einem möglichst frühen Planungsstadium. Auch wenn Windkanaluntersuchungen in den nächsten Jahren sicherlich nicht ersetzt werden können, so sind Variantenrechnungen zur Identikation verschiedener Eingangsparameter und somit eine Reduzierung der Kosten im Entwurfsstadium durch den Einsatz numerischer Verfahren erstrebenswert. Daher gliedert sich die Arbeit in folgende Abschnitte:

Zunächst werden die aerodynamischen und aeroelastischen Grundlagen dargestellt und ein Konzept zur Simulation der aeroelastischen Instabilität erarbeitet.

Die numerische Simulation der Querschnittsumströmung ist Gegenstand des zweiten Abschnitts. Hier werden die strömungsmechanischen Grundlagen auf Basis der Navier-Stokes-Gleichungen erläutert und für die Simulation mittels Finiter Elemente aufbereitet. Besonderes Augenmerk liegt hier auf der Simulation der instationären Strömung auf zeitveränderlichem Gebiet, die mittels parallelisierter FE-Algorithmen umgesetzt wird.

Der dritte Abschnitt befasst sich mit der Simulation der Flatterinstabilität im Zeitbereich. Die Abbildung der Tragwerke erfolgt sowohl durch sehr einfache Zwei-Freiheitsgrad-Modelle als auch durch räumliche Diskretisierung mittels der Finiten Elemente. Mit diesen werden unterschiedliche Kopplungseigenschaften von Schrägseilbrücken und Hängebrücken herausgearbeitet. Des Weiteren wird die Anwendung von Schwingungsdämpfern zur Erhöhung der Stabilität beispielhaft vorgestellt und diskutiert.

Schlieÿlich werden die Anwendungsgrenzen zusammengefasst und Ausblicke auf die weiterführende Forschung gegeben.

#### 1.2 Aerodynamische und aeroelastische Effekte

Bauwerke, insbesondere schlanke Tragwerke wie Brücken oder Türme, können durch Windeinwirkung zu Schwingungen angeregt werden. Die Ursachen solcher Schwingungen basieren auf sehr unterschiedlichen Mechanismen, welche im Folgenden kurz dargestellt werden.

#### 1.2.1 Böeninduzierte Schwingungen

Böeninduzierte Schwingungen sind Schwingungen des Bauwerks, die durch die fluktuierenden Anteile des Windes hervorgerufen werden.

Abb. 1.2 zeigt ein von VAN DER HOOVEN gemessenes Windgeschwindigkeitsspektrum. Es gliedert sich in einen makrometereologischen und einen mikrometereologischen Bereich. Während der makrometereologische Bereich das allgemeine Wettergeschehen beschreibt, repräsentiert der mikrometereologische Bereich die Turbulenzcharakteristika des Windes. Dieser Bereich ist für das Schwingungsverhalten der Tragwerke von besonderer Bedeutung.

Zwei übliche Formulierungen der Geschwindigkeitsspektren stellen die Windspektren von DAVENPORT (Gl. 1.1) und HARRIS (Gl. 1.2) dar [49], welche in Abb. 1.3 aufgetragen

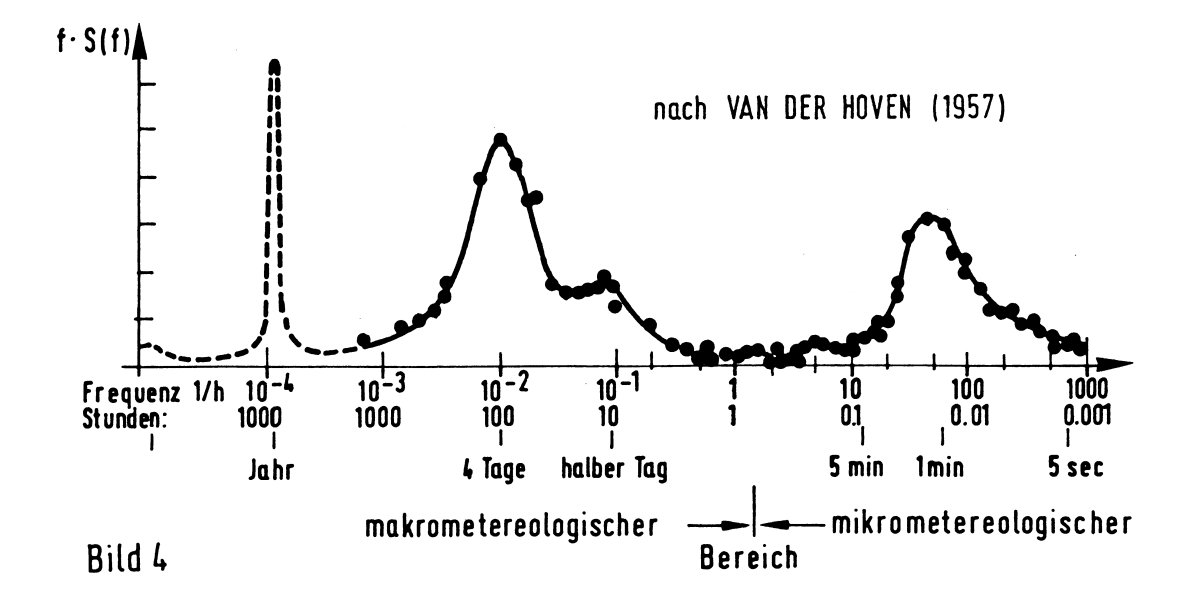

werden.

Abb. 1.2: Böenspektren nach van DER HOOVEN, aus [49]

$$
\frac{f \cdot S(f)}{\sigma_z^2} = \frac{2}{3} \frac{x_1^2}{(1 + x_1^2)^{4/3}}; \quad x_1 = \frac{1200 \, m}{\overline{u}_{10}} f \tag{1.1}
$$

$$
\frac{f \cdot S(f)}{\sigma_z^2} = 0.6 \frac{x_2}{(2 + x_2^2)^{5/6}}; \quad x_2 = \frac{1800 \, m}{\overline{u}_{10}} f \tag{1.2}
$$

Flexibler ist das ingenieurmäßige Modell mach FICHTL und MCVEHIL [19]. Außerdem sei auf das von Karman-Spektum verwiesen, dass für isotrope, homogene Turbulenz Gültigkeit besitzt (vgl. [44]). Wertet man das Davenport-Spektrum z. B. für eine typische Bemessungswindgeschwindigkeit von  $u = 30 \, m/s$  aus, so ergibt sich das Böenspektrum in Abb. 1.4. Man erkennt hier deutlich, dass die Energiedichte der Böen unterhalb von ca.  $f = 1 Hz$  leicht und unterhalb von  $f = 0.1 Hz$  sehr stark ansteigt. Das Maximum liegt bei ca.  $0.01 Hz$  vor.

Als Faustformel zur Abschätzung der ersten Eigenfrequenz einer Großbrücke gibt BACHmann in [3]  $f_e = 100/L$  an. Wie Abb. 1.5 zeigt, liegen Eigenfrequenzen von Großbrücken unterhalb von  $f = 0.5 Hz$ . Bei großen Hängebrücken mit Spannweiten von mehr als 1000 m sinkt die Eigenfrequenz auf Werte zwischen 0.03  $Hz$  und 0.1  $Hz$  ab. Hier wird deutlich, dass besonders Brücken mit Spannweiten oberhalb von  $200\,m$  mit Eigenfrequenzen unterhalb von  $f = 0.5 Hz$  durch Böen angeregt werden können. Allerdings können die Böenreaktionen sehr leichter Brückenstrukturen wie z. B. bei Fußgängerbrücken auch schon bei bedeutend geringeren Spannweiten erheblich werden.

Zur numerischen Simulation böenerregter Tragwerke wird auf Arbeiten von CHEN et al [8] und Zahlten [66] verwiesen, die numerische Verfahren zur Simulation im Zeitbereich bzw. im Frequenzbereich zur Verfügung stellen. Besondere Bedeutung kommt dabei der

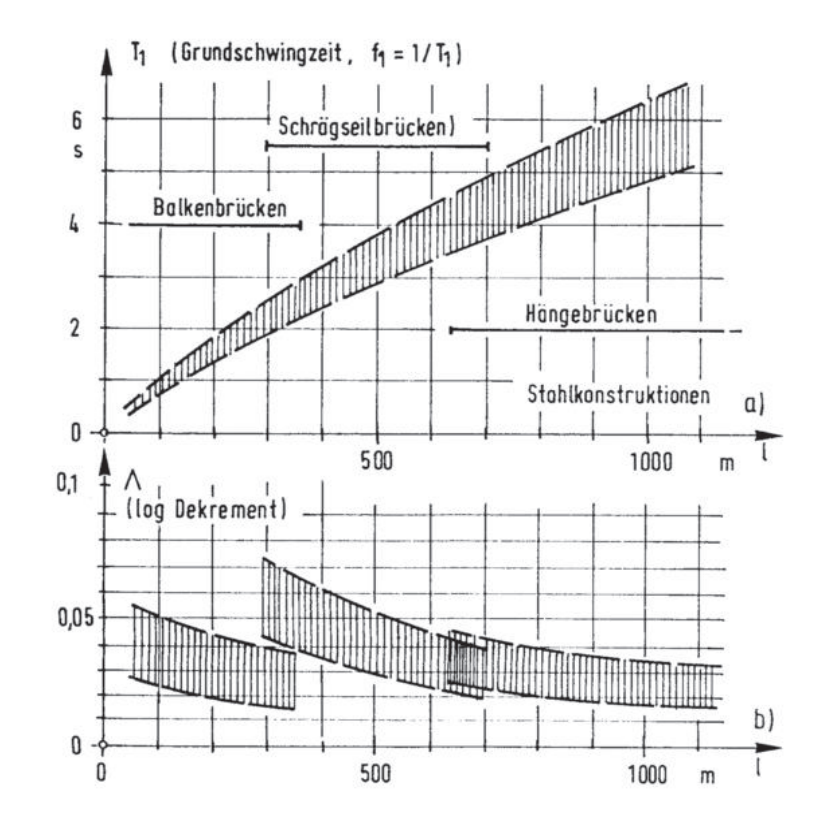

numerischen Generierung der Windfelder zu, wozu außer auf [66] auch auf die Arbeit von Höffer [31] verwiesen wird.

Abb. 1.5: Grundschwingzeit und Dämpfung nach [45]

#### 1.2.2 Wirbelinduzierte Schwingungen

Aus der wechselseitigen Ablösung von Wirbeln resultieren Kräfte senkrecht zur Windrichung, welche die Struktur zu Schwingungen quer zur Anströmrichtung anregen. Deshalb werden sie auch als Querschwingungen bezeichnet. In Abhängigkeit der Rauigkeit und der Reynolds-Zahl ergeben sich für verschiedene Querschnittsformen unterschiedliche Ablösefrequenzen. Wie in Kap. 5.5.2 noch genauer erläuter wird, besteht zwischen der ungestörten Anströmgeschwindigkeit u und der Ablösefrequenz  $f_k$  eine naturgesetzliche Beziehung, die STROUHAL-Zahl. Die Wirbelablösefrequenz ergibt sich nach Gl. 1.3 für einen Querschnitt der Höhe d zu

$$
f_k = St \cdot u/d. \tag{1.3}
$$

Löst man Gl. 1.3 nach der Geschwindigkeit u auf und setzt für  $f_k$  die Eigenfrequenz des Bauwerks ein, so ergibt sich die kritische Windgeschwindigkeit, bei der die Querschwingungen besonders häufig auftreten.

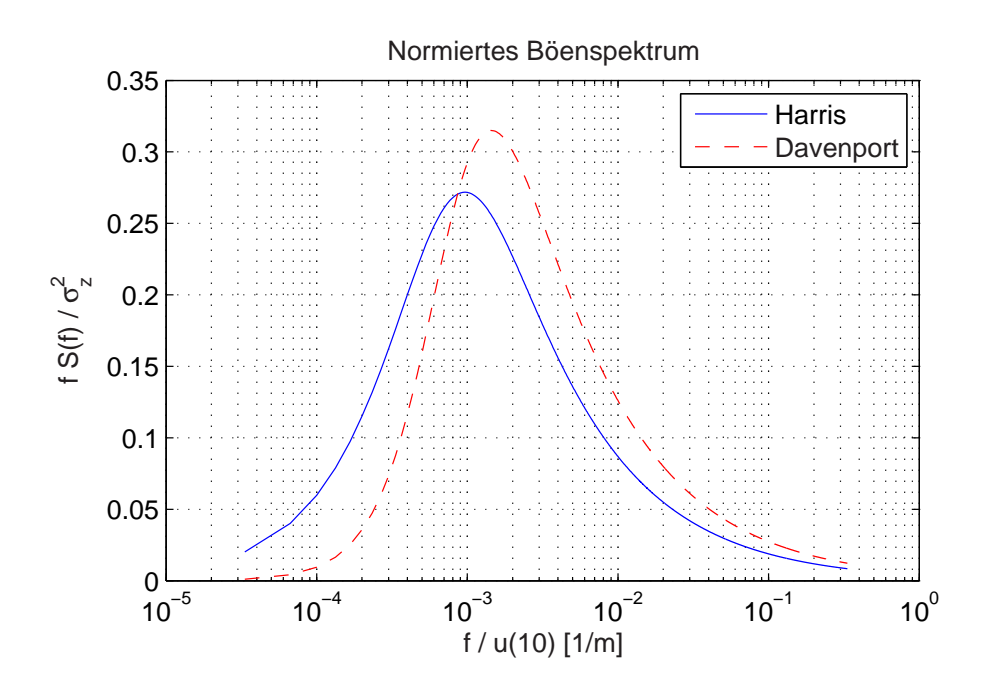

Abb. 1.3: normierte Böenspektren nach Davenport und Harris

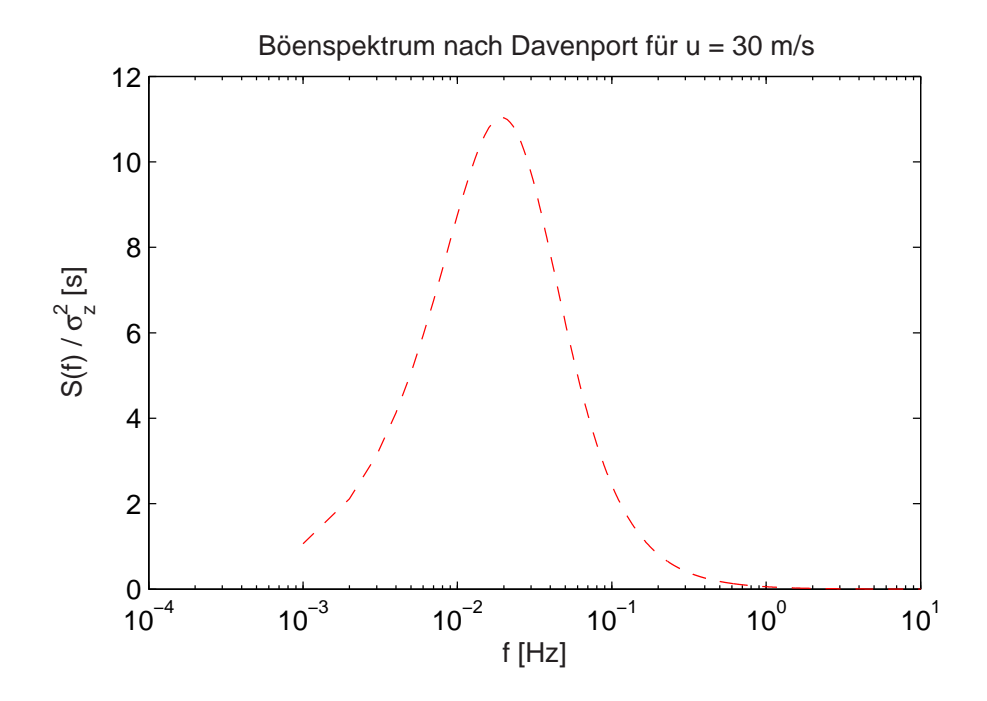

Abb. 1.4: Böenspektrum nach DAVENPORT für  $u = 30$   $m/s$ 

$$
u_{krit} = f_e \cdot d / St \tag{1.4}
$$

Obwohl die Quertriebskräfte sehr klein sind, wachsen die Amplituden infolge Resonanz stark an und können insbesondere durch Ermüdungserscheinungen zum Versagen einer Struktur führen. Die Amplituden werden ausschlieÿlich durch die Strukturdämpfung begrenzt.

Bei kreisförmigen Profilen hängt das Querschwingungsverhalten sehr stark von der REYnolder Zahl ab. Der Einfluss der REYNOLDS-Zahl bei scharfkantigen Profilen ist geringer, da durch die Kanten die Ablösestellen geometrisch vordefiniert sind. In Kap. 5.5.2 ff. wird dies detaillierter erläutert.

#### 1.2.3 Bewegungsinduzierte Schwingungen

Infolge der Tragwerksbewegung entstehen Kräfte auf den Querschnitt, die selbst wiederum das System anregen. Bewegungsinduzierte Schwingungen lassen sich in zwei Kategorien unterteilen:

Bei Gallopingschwingungen handelt es sich entweder um reine Biege- oder reine Torsionsschwingungen. Das Galloping wird in der Literatur von verschiedenen Autoren behandelt; besonders sei auf die Arbeit von RUSCHEWEYH, HORTMANNS und ZILLINGER [50] hingewiesen. Dort werden die Mechanismen für Wirbelerregung und Galloping ausführlich erläutert und Rechenverfahren für einfache Stahlbauteile angegeben. Außerdem wurde eine Vielzahl von Stahlprofilen im Windkanal untersucht, ausgewertet und zusammengestellt.

Für einen Einfreiheitsgradschwinger errechnet sich die kritische Windgeschwindigkeit nach [50] zu

$$
u_{krit} = \frac{4 \cdot m \cdot \Lambda \cdot f}{\rho \cdot h \cdot c'}, \quad c' = -\frac{dc_y}{d\alpha} \tag{1.5}
$$

mit:

m: modale Masse

- Λ: log. Dekrement der Dämpfung
- f: Eigenfrequenz des Bauteils
- ρ: Dichte der Luft
- h: Höhe des angeströmten Querschnitts
- $c'$ : Derivativ

Wie aus Gl. 1.5 hervorgeht, ist die kritische Geschwindigkeit direkt proportional zu Masse, Dämpfung und Eigenfrequenz. Das bedeutet u. a., dass durch eine gezielte Bedämpfung des Systems die kritische Geschwindigkeit angehoben werden kann.

Mit Flatterschwingungen werden selbsterregte, gekoppelte Biege- und Torsionsschwingungen bezeichnet. Derartige Probleme können bei sehr schlanken (weichen) Strukturen mit niedrigen Eigenfrequenzen, einer geringen Strukturdämpfung und aeroelastisch ungünstigen Querschnittsformen auftreten. Insbesondere wenn der Abstand zwischen Biege- und Torsionseigenfrequenz gering ist, kann es schon bei kleinen Windgeschwindigkeiten zur Anfachung und somit zur Instabilität kommen.

Wesentliche Grundlagen der Bauwerksaeroelastik stammen von SCANLAN [56], auf den die folgende Darstellung der selbsterregten Kraftgrößen mit  $L(t)$  als Liftkraft und  $M(t)$ als Torsionsmoment zurückgeht:

$$
L = \frac{1}{2}\rho u^2 B \left\{ K H_1^* \frac{\dot{w}}{u} + K H_2^* \frac{B \dot{\varphi}}{u} + K^2 H_3^* \varphi + \frac{K^2}{B} H_4^* w \right\}
$$
(1.6)

$$
M = \frac{1}{2}\rho u^2 B^2 \left\{ K A_1^* \frac{\dot{w}}{u} + K A_2^* \frac{B\dot{\varphi}}{u} + K^2 A_3^* \varphi + \frac{K^2}{B} A_4^* w \right\}
$$
(1.7)

Darin bezeichnet  $\rho$  die Dichte der Luft mit  $\rho = 1.25 kg/m^3,$   $B$  die Bezugsbreite des Querschnitts und K die reduzierte Frequenz, die sich wie folgt aus der Kreisfrequenz  $\omega$  der harmonischen Bewegung als dimensionslose Größe bestimmen lässt:

$$
K = \frac{B \cdot \omega}{u} \tag{1.8}
$$

Außer den Flatterderivativen  $A_1^*$  bis  $H_4^*$  gehen die Deformationen  $w$  als Verschiebung in z-Richtung und  $\varphi$  als Rotation um die x-Achse und deren zeitliche Ableitungen in die Kraftgrößen ein.

Die Bewegungsgleichungen liefern ein nichtlineares Gleichungssystem in zwei Freiheitsgraden, wodurch eine elementare Lösung des Problems ausgeschlossen ist.

Da die Untersuchung der Flatter-Instabilität Hauptbestandteil dieser Arbeit ist, wird in den nächsten Kapiteln näher darauf eingegangen.

#### 1.3 Stand der Forschung

Im Folgenden werden diejenigen Verfahren diskutiert, auf deren Basis zurzeit die aeroelastische Stabilität von Brücken untersucht wird. Da die für diese Arbeit wesentlichen theoretischen Grundlagen an entsprechender Stelle aufbereitet werden, wird hier auf mathematische Erläuterungen verzichtet.

Man unterscheidet grundsätzlich zwischen experimentellen und analytischen Verfahren. Eine wichtige Rolle spielen auÿerdem solche Strategien, die eine Kombination aus einfachen Windkanalversuchen und numerischen Verfahren darstellen, wie sie von Scanlan et. al. [56], ZAHLTEN et. al. [16, 65], CHEN et.al. [8] und weiteren Autoren verfolgt werden.

#### 1.3.1 Experimentelle Verfahren

Zur Sicherstellung der aeroelastischen Stabilität werden in einigen wenigen Fällen Gesamtbauwerksmodelle von Brücken im Windkanal untersucht. Einen solchen Versuchsaufbau stellt Abb. 1.6 dar.

Infolge der eingeschränkten räumlichen Kapazitäten sind die Möglichkeiten, große Brücken als Gesamtbauwerksmodell in ausreichendem Maÿstab in einem Windkanal zu untersuchen, begrenzt. Daher werden oftmals unter Verzicht auf Untersuchungen des Gesamtsystems für bestimmte Querschnitte die aeroelastischen Untersuchungen an einem Sectionmodell durchgeführt, wie Abb. 1.7 zeigt. Diese Vereinfachung stellt allerdings eine Näherung dar, da hierbei von einem zweidimensionalen Erregungsmechanismus ausgegangen wird. Auch wird hier die dreidimensionale Struktur auf zwei Freiheitsgrade in einer Ebene reduziert. Unter der Voraussetzung, dass sich das Tragwerk als linienhafte Struktur idealisieren lässt, kann die aeroelastische Untersuchung des Querschnitts zweidimensional erfolgen. Bei stark variierenden Querschnitten sind allerdings jeweils für die verschiedenen Bereiche Sectionmodelle zur Identikation der Derivative zu erstellen. Diese Derivative geben die aeroelastischen Eigenschaften des Querschnitts für einen Ausschnitt des Überbaus wieder, so dass mit deren Hilfe die Bewegungsgleichungen gelöst und die kritischen Windgeschwindigkeiten errechnet werden können.

Detaillierte Ausführungen zur Bestimmung der aeroelastischen Eigenschaften finden sich in [31]. Grundsätzlich unterscheidet man zwei Verfahren zur Identikation der aeroelastischen Eigenschaften aus experimentellen Untersuchungen:

- Die Untersuchung eines elastisch gelagerten Sectionmodells, und
- die Methode der geführten harmonischen Bewegungen.

Zum einen besteht die Möglichkeit, die Derivative aus den Bewegungen zu bestimmen, die ein elastisch gelagertes Abschnittsmodell ausführt. Hierbei spielen neben der geometrischen Ähnlichkeit die dynamischen Eigenschaften eine entscheidende Rolle. Die richtige Auslegung der Eigenfrequenzen und der SCRUTON-Zahl als Massendämpfungsparameter sind zwei besonders wichtige Voraussetzungen zur korrekten Simulation der Schwingungen. Versuche an elastisch gelagerten Querschnittsmodellen bieten zum Anderen den Vorteil, dass sie unter Beachtung der Ähnlichkeitsanforderungen korrekte Kraftgröÿen, Weggröÿen und kritische Einsetzgeschwindigkeiten liefern, die über Modellgesetze direkt umgerechnet werden können. Abgesehen von den Schwierigkeiten, die durch die hohen Anforderungen an das Modell gestellt werden, besteht jedoch der zusätzliche Nachteil, dass die Auswirkungen von Strukturmodifikationen wie Änderung der Massen oder der Steifigkeiten nicht unmittelbar abgeleitet werden können. HÖFFER erwähnt in [31] auÿerdem die Möglichkeit von auftretenden Nichtlinearitäten und Instabilitäten in den Modellversuchen.

Alternativ wurde daher die Methode der geführten harmonischen Bewegungen entwickelt, die allerdings modelltechnisch schwieriger umzusetzen ist. Der Querschnitt wird in der Strömung harmonisch vertikal bewegt bzw. gedreht. Dabei werden die Reaktionskräfte des Querschnitts gemessen und um den Anteil der Trägheitskräfte reduziert, so dass die resultierenden Kraftgrößen infolge der harmonischen Bewegungen bekannt sind. Diese Vorgehensweise ist für verschiedene Frequenzen zu wiederholen, woraus sich

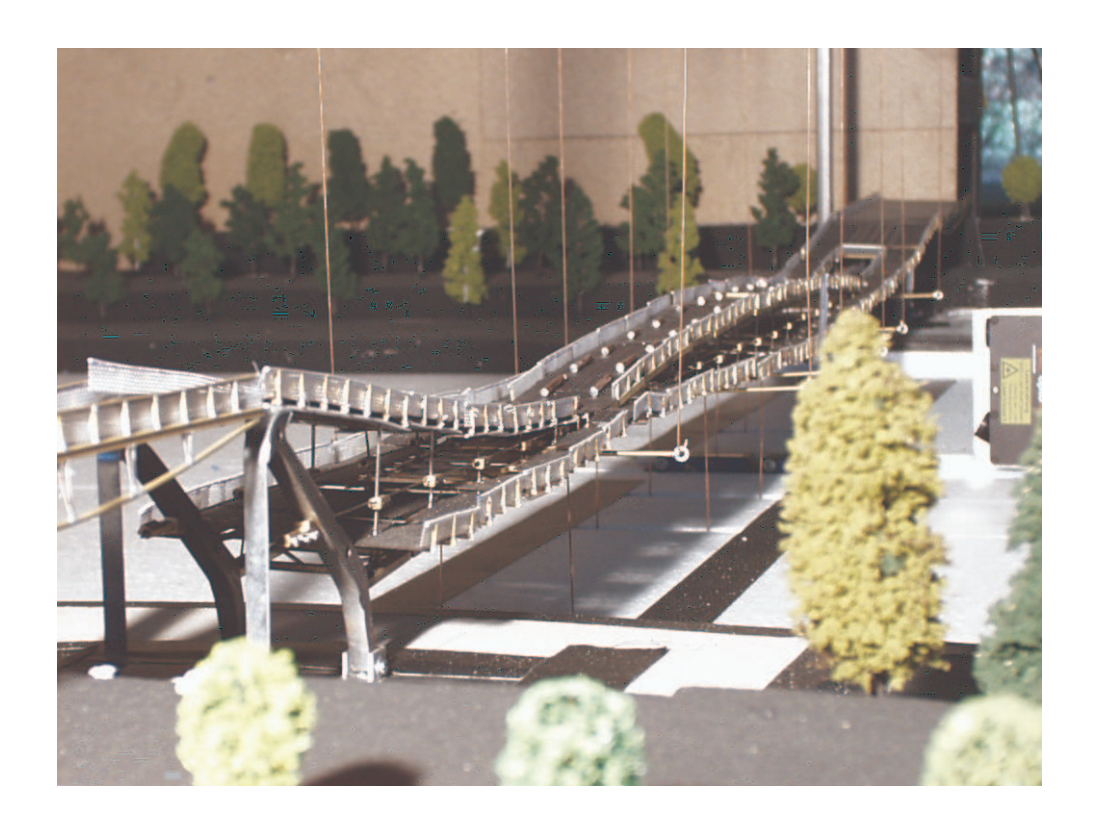

Abb. 1.6: Brückenmodell im Grenzschicht-Windkanal der RWTH Aachen

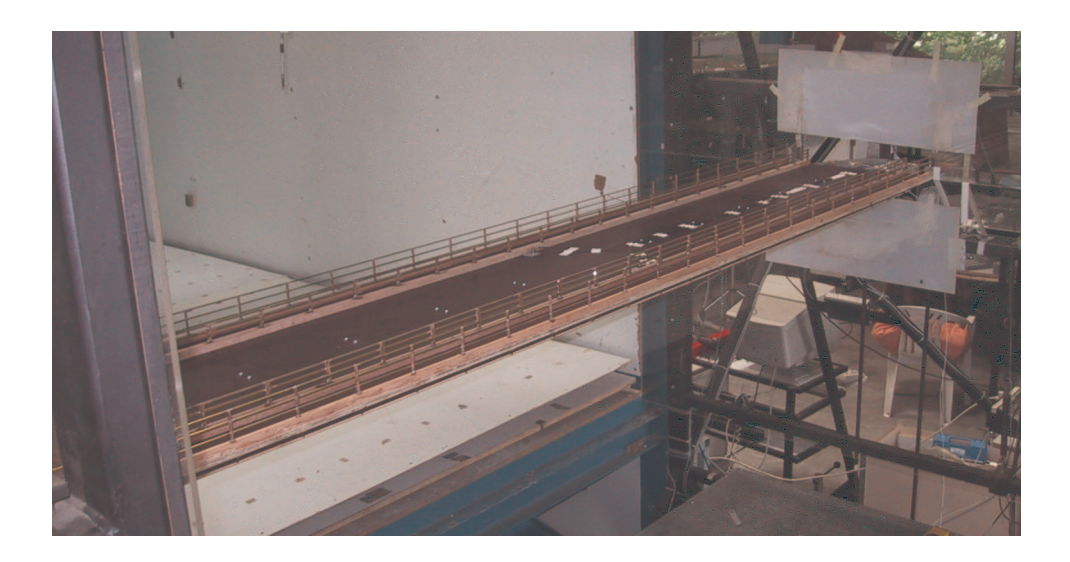

Abb. 1.7: Sectionmodell im Grenzschicht-Windkanal der RWTH Aachen

letztendlich die Derívative als Funktion der reduzierten Frequenzen ergeben. Die Vorteile liegen in der Unabhängigkeit von strukturdynamischen Eigenschaften und der gezielten Vorgabe der reduzierten Frequenzen bzw. Geschwindigkeiten.

#### 1.3.2 Numerische Verfahren

Während bei den experimentellen Verfahren entweder die Flatterinstabilität direkt oder die Flatterderivative zur analytischen Berechnung der Flatterinstabilitäten im Windkanalversuch ermittelt werden, wird im Folgenden über numerische Verfahren berichtet, die wiederum direkt auf die Simulation des Flattervorgangs abzielen. Auch wurden in letzter Zeit Anstrengungen unternommen, Derivative im simulierten Versuch zu bestimmen, um sie als Eingangsparameter zur analytischen Berechnung zu verwenden. Auch für die dann durchzuführenden Strukturanalysen werden verschiedene Strategien erörtert.

In den letzten zehn Jahren wurden im Bereich der Computational Fluid Dynamics (CFD) Verfahren zur Simulation auf veränderlichem Gebiet entwickelt, die es erlauben, die Umströmung von sich bewegenden Bauteilen zu simulieren. Dabei ist vor allem auf die Arbeiten von Hübner [33], Morgenthal [42] und Wallhorn [62] zu verweisen. Sie führen Strömungssimulationen mit elastisch gelagerten Querschnittsprofilen durch. Prinzipiell simulieren sie einen Sectionmodellversuch mit elastisch gelagertem Querschnittsmodell und erhalten somit für eine vorgewählte Systemkonfiguration und Geschwindigkeit die Zeitbereichslösung des sich bewegenden Querschnitts. Durch Transformation in den Frequenzbereich werden dann die Flatterfrequenzen identiziert.

Die Nachteile dieses Verfahrens liegen auf der Hand: es liefert wie im Windkanal zwar direkt verwendbare Resultate, Modikationen der Struktur oder des Querschnitts erfordern jedoch erneut durchzuführende, sehr zeitaufwändige Simulationen.

Hingegen berechnen u. a. Larsen und Walther [36] aus der numerischen CFD-Simulation harmonisch geführter Bewegungen die Flatterderivative in Anlehnung an die Auswertung der entsprechenden Windkanalversuche. Hier ist der Aufwand zur Berechnung der Derivative enorm, da zur Bestimmung aller acht Beiwerte nach der Scanlan-Formulierung für jede reduzierte Geschwindigkeit zwei Simulationen durchgeführt werden müssen.

Als ein weiteres Verfahren präsentiert Larsen in [37] die Simulation von Indizialfunktionen nach der Notation von Scanlan. Aus diesen errechnet er dann durch Transformation in den Frequenzbereich die Flatterderivative. Allerdings fehlen hier stationäre Dämpfungsanteile, wie sie Höffer [31] in sein Lastmodell einbezieht.

Mit den Flatterderivativen können die Bewegungsgleichungen der Struktur gelöst werden. Diese lassen sich im Frequenzbereich oder unter der Annahme einer monofrequenten Flatterschwingung im Zeitbereich lösen [8, 17, 59, 56, 65]. Als weitere Variante besteht die Möglichkeit der Zeitbereichsberechnung unter Berücksichtigung der Anregung mehrerer beteiligter Eigenformen für den unterkritischen Fall mittels Indizialfunktionen, was einer Art Faltung der Lösungen der einzelnen Eigenformen entspricht [11, 31, 51]. Da eine numerische Identikation der Querschnittseigenschaften z. Z. noch nicht ausreichend erforscht und abgesichert ist, werden diese numerischen Strukturanalysen ausschließlich mit experimentell ermittelten Derivativen durchgeführt. Daher findet hier eine Verknüpfung experimenteller und numerischer Methoden statt [16].

### Kapitel 2

### Die physikalische Modellierung des **Brückenflatterns**

#### 2.1 Selbsterregungsmechanismus

Im unterkritischen Fall schwingt die Struktur zunächst mit den Eigenfrequenzen. Mit zunehmenden Windgeschwindigkeiten kommt es zu teilweisen Kopplungen zwischen Biegung und Torsion. Wird die kritische Windgeschwindigkeit erreicht, koppeln sich beide Freiheitsgrade vollständig und die Struktur schwingt mit der sogenannten Flatterfrequenz. Diese Flatterfrequenz befindet sich i. Allg. zwischen der Biege- und der Torsionseigenfrequenz, oftmals stimmt sie mit einer der Eigenfrequenzen überein. Um so enger diese beiden Werte zusammen liegen, desto größer ist die Gefahr einer Modenkopplung und somit einer Instabilität. Abb. 2.1 stellt exemplarisch die Energiebilanzen der Liftkraft an einem schwingenden Querschnitt für die Phasendifferenzen 0° und 90° zwischen Durchbiegung und Verdrehung dar. Im ersten Fall befinden sich Biege- und Torsionsschwingung in Phase. Während sich die Arbeiten aus je einer halben Periode aufheben und somit die geleistete Arbeit am Ende einer Periode gleich Null ist, ergänzen sich die ausschlieÿlich positiven Anteile im zweiten Fall, so dass das System in jeder Periode positive Arbeit leistet und angefacht wird. In diesem Fall wird die Struktur instabil. Der hieraus resultierende Mechanismus wird als klassisches Biege-Torsionsflattern bezeichnet und ist im Flugzeugbau für Tragflügel eingehend untersucht worden [21].

Für Querschnitte, die dem Tragügel oder der unendlich dünnen Platte ähneln, kann das Flattern auf Basis potentialtheoretischer Untersuchungen behandelt werden, wie dies bei Försching [21] nachzulesen ist. So wurden u. a. für den Querschnitt der Tacoma Narrows -Brücke relativ exakte Rechenergebnisse erzielt. Für die meisten Brückenpro le kann allerdings nicht von dem klassischen Flattern ausgegangen werden. Daher ist hier die Untersuchung der Querschnittseigenschaften, die bisher in Windkanalversuchen identiziert werden, unerlässlich.

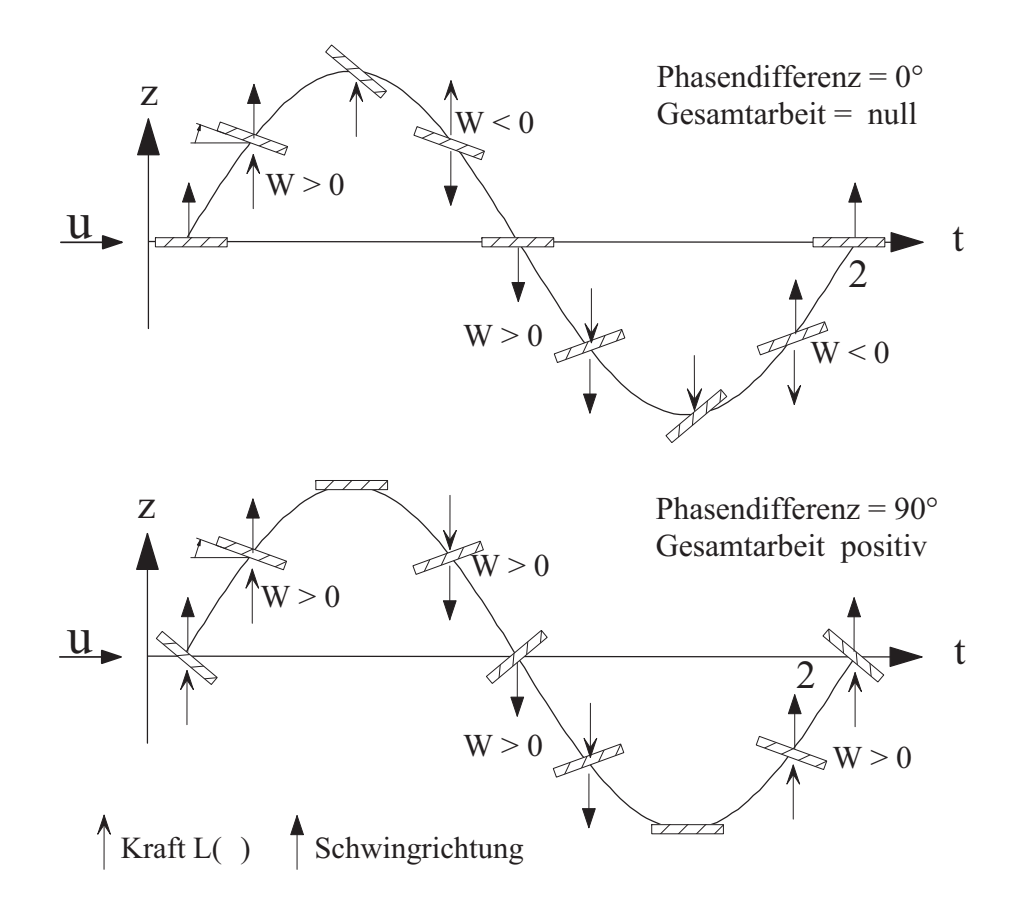

Abb. 2.1: Bilanz der in einer Phase geleisteten Arbeit W, vgl. [17, 49]

#### 2.2 Das aeroelastische Lastmodell nach Scanlan

Hauptbestandteil des hier beschriebenen Mechanismuses ist die Entstehung von selbsterregten Kräften. Diese werden durch die elastischen Verformungen w und  $\varphi$  des Tragwerks erzeugt. Es kommt zur Interaktion zwischen Tragwerk und Wind.

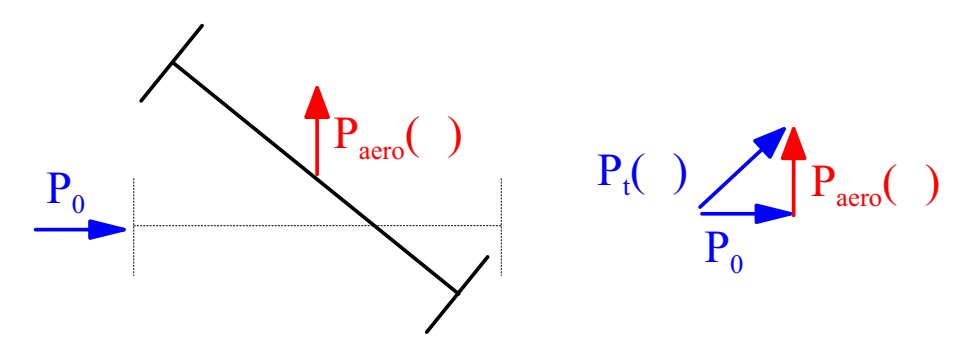

Abb. 2.2: selbsterregte Kräfte  $P_{aero}$ 

Die Last  $P_t(\varphi)$  ist somit die Resultierende aus der Windlast  $P_0$  und der aeroelastischen Kraft  $P_{aero}(\varphi)$ :

$$
\mathbf{P}_t(\varphi) = \mathbf{P}_0 + \mathbf{P}_{aero}(\varphi) \tag{2.1}
$$

Im reinen Flatterfall, den das SCANLAN-Modell [56] beschreibt, ist die äußere Last  $P_0 = 0$ . Das bedeutet, dass Kraftanteile in Windrichtung (Drag-Anteile) in dem hier verwendeten Ansatz keinen Einfluss auf die Stabilität besitzen. Auch werden Turbulenzen, die z. B. durch eine Einbeziehung vertikaler Windkomponenten vorhanden sind, nicht berücksichtigt. Es wird also von einer laminaren, horizontalen Anströmung ausgegangen. Daraus folgt  $\mathbf{P}_t(\varphi) = \mathbf{P}_{aero}(\varphi)$ .

Jedoch ist es möglich, das SCANLAN-Modell mit seinen beiden Freiheitsgraden um den Drag-Freiheitsgrad zu erweitern, was u. a. von Chen et. al. in [9] beschrieben wird. Daraus resultieren dann drei gekoppelte Differentialgleichungen mit insgesamt 18 Koeffizienten.

Ein Brückendeckabschnitt mit konstanten Eigenschaften lässt sich durch einen Querschnitt mit zwei Freiheitsgraden und den dazugehörigen Ersatzsteifigkeiten  $k_z$  und  $k_{\varphi}$ abbilden (Abb. 2.3). Durch die beiden Deformationen w als Verschiebung in z-Richtung und  $\varphi$  als Rotation werden eine selbsterregte Liftkraft L und ein selbsterregtes Moment M erzeugt.

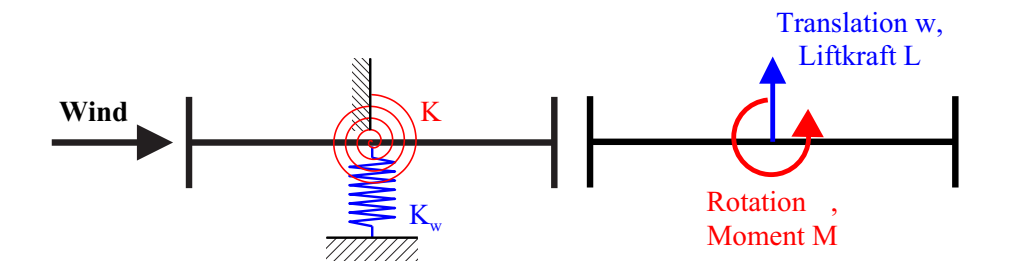

Abb. 2.3: Mechanisches Modell des Querschnitts

Aus der Dichte  $\rho$  der Luft und der Windgeschwindigkeit u lässt sich der Staudruck q bestimmen:

$$
q = \frac{1}{2}\rho u^2\tag{2.2}
$$

Somit können die Gleichungen 1.6 und 1.7 wie folgt geschrieben werden:

$$
L = q \cdot B \left\{ K H_1^* \frac{\dot{w}}{u} + K H_2^* \frac{B \dot{\varphi}}{u} + K^2 H_3^* \varphi + \frac{K^2}{B} H_4^* w \right\}
$$
(2.3)

$$
M = q \cdot B^2 \left\{ K A_1^* \frac{\dot{w}}{u} + K A_2^* \frac{B \dot{\varphi}}{u} + K^2 A_3^* \varphi + \frac{K^2}{B} A_4^* w \right\}
$$
 (2.4)

Die Flatterderivative werden gewöhnlich als Funktion der reduzierten Geschwindigkeit formuliert, welche wie folgt definiert wird:

$$
u_{red} = \frac{u}{B \cdot f} \tag{2.5}
$$

Aus Gl. 1.8 und 2.5 folgt für die reduzierte Frequenz:

$$
K = \frac{2 \cdot \pi}{u_{red}} \quad . \tag{2.6}
$$

Mit den Kraftgrößen aus Gl. 2.3 und 2.4 ergeben sich aus der Formulierung des Gleichgewichts die Bewegungsdifferentialgleichungen für ein Zweifreiheitsgradsystem:

$$
m\ddot{w} + c_z \dot{w} + k_z w = q \cdot B \left\{ K H_1^* \frac{\dot{w}}{u} + K H_2^* \frac{B \dot{\varphi}}{u} + K^2 H_3^* \varphi + \frac{K^2}{B} H_4^* w \right\}
$$
(2.7)

$$
\Theta \ddot{\varphi} + c_{\varphi} \dot{\varphi} + k_{\varphi} \varphi = q \cdot B^2 \left\{ K A_1^* \frac{\dot{w}}{u} + K A_2^* \frac{B \dot{\varphi}}{u} + K^2 A_3^* \varphi + \frac{K^2}{B} A_4^* w \right\}
$$
(2.8)

mit

- m: Translationsmasse,  $\Theta$ : Rotationsmassenträgheit,  $c_z$ : Dämpfung der Translation,  $c_\varphi$ : Dämpfung der Rotation,
- $k_z$ : Translationssteifigkeit,  $k_{\varphi}$ : Rotationssteifigkeit.

Nahe der Flatterinstabilität haben sich die beiden Moden soweit gekoppelt, dass die Struktur monofrequent schwingt. Somit lassen sich die Bewegungsgleichungen auch für ein System mit jeweils mehreren Moden für Biegung und Torsion problemlos lösen, vgl. Kap. 8.1.1.

Im unterkritischen Fall treten jedoch hier breitbandige Systemantworten auf. Wenn die Struktur mechanisch als linear betrachtet werden kann, ist eine Lösung im Frequenzbereich vorteilhaft. Dazu werden die Kraftgrößen aus Gl. 2.3 und 2.4 in den Frequenzbereich transformiert. Es ergeben sich die fouriertransformierten Kraftgrößen aus folgenden Beziehungen:

$$
X_L(iK) = G_{L,z}(iK) \cdot X_z(iK) + G_{L,\varphi}(iK) \cdot X_{\varphi}(iK)
$$
\n(2.9)

$$
X_M(iK) = G_{M,z}(iK) \cdot X_z(iK) + G_{M,\varphi}(iK) \cdot X_{\varphi}(iK)
$$
\n(2.10)

mit den Übertragungsfunktionen

$$
G_{L,z}(iK) = qK^2[iH_1^* + H_4^*],\tag{2.11}
$$

$$
G_{L,\varphi}(iK) = qBK^2[iH_2^* + H_3^*],\tag{2.12}
$$

$$
G_{M,z}(iK) = qBK^2[iA_1^* + A_4^*],\tag{2.13}
$$

$$
G_{M,\varphi}(iK) = qB^2 K^2 [iA_2^* + A_3^*],\tag{2.14}
$$

wobei  $X_y$  die FOURIER-Transformierte einer Größe  $y$  bezeichnet. Hierzu wird weiter auf [31] verwiesen.

#### 2.3 Stabilitätsbetrachtung und Interpretationen

#### 2.3.1 Stabilitätsphänomene

Wie bereits angesprochen, können neben gekoppelten Biege- und Torsionsschwingungen auch ausgeprägte Schwingungen mit nur einem Freiheitsgrad angefacht werden. Diese Fälle werden als Torsionsgalloping oder als Biegegalloping bezeichnet. Als Bedingung für das Galloping muss die gesamte Dämpfung, bestehend aus aeroelastischer und Strukturdämpfung, zu Null werden. Somit ergeben sich einfache Beziehungen, die die aerodynamischen Stabilitätsphänomene beschreiben.

Die Lösung der Gleichungen 2.7 und 2.8 hingegen ist nicht ohne größeren Aufwand möglich. Daher werden in der Literatur diverse Abschätzungsverfahren dargestellt, die ebenfalls kurz erläutert werden.

Als weiterer Versagensmechanismus ist die Torsionsdivergenz zu nennen. Hierbei handelt es sich um ein statisches Stabilitätsversagen, das eintritt, wenn die Gesamtsteigkeit zu Null wird. Der Querschnitt kippt dann ohne vorherige Schwingungen aus.

#### 2.3.2 Biegegalloping

Im Fall einer reinen Biegeschwingung reduziert sich das Differentialgleichungssystem auf

$$
m\ddot{w} + c_z \dot{w} + k_z w = \frac{1}{2}\rho u^2 \cdot B \left\{ K H_1^* \frac{\dot{w}}{u} + \frac{K^2}{B} H_4^* w \right\},\tag{2.15}
$$

wobei das System nun mit der Biegeeigenkreisfrequenz  $\omega_0 = \omega_b$  schwingt. Die Summe aus aeroelastischer und struktureller Dämpfung ergibt sich zu

$$
c_{ges} = c_z - \frac{1}{2}\rho u B K H_1^* \quad . \tag{2.16}
$$

Setzt man nun die Gesamtdämpfung zu Null, folgt unter Verwendung des Lehr'schen Dämpfungsmaßes  $\xi$  für  $c_z = 2m\xi_z\omega_b$ :

$$
\frac{4m\xi_z}{\rho B^2} - H_1^* = 0 \quad . \tag{2.17}
$$

Der Quotient in Gl. 2.17 wird auch als SCRUTON-Zahl  $S_c$  oder Massendämpfungsparameter bezeichnet. Für  $H_1^* > S_{c,z}$  ist die Gesamtdämpfung kleiner als Null und die kritische Geschwindigkeit erreicht. Das System wird dann mit zunehmenden Amplituden schwingen. Wenn man Gl. 2.17 nach  $\xi_z$  auflöst, erhält man die Dämpfung, die zur Gewährleistung der Stabilität mindestens notwendig ist.

#### 2.3.3 Torsionsgalloping

Für den Fall einer reinen Torsionsschwingung lässt sich ebenfalls das Differentialgleichungssystem reduzieren:

$$
\Theta \ddot{\varphi} + c_{\varphi} \dot{\varphi} + k_{\varphi} \varphi = \frac{1}{2} \rho u^2 \cdot B^2 \left\{ K A_2^* \frac{B \dot{\varphi}}{u} + K^2 A_3^* \varphi \right\}
$$
 (2.18)

Das System wird nun mit der Torsionseigenkreisfrequenz  $\omega_0 = \omega_T$  schwingen. Die gesamte Dämpfung ergibt sich zu

$$
c_{ges} = c_{\varphi} - \frac{1}{2}\rho u B^3 K A_2^* \quad . \tag{2.19}
$$

Aus der Bedingung, dass die Gesamtdämpfung zu Null wird, folgt:

$$
\frac{4\Theta\xi_{\varphi}}{\rho B^4} - A_2^* = 0 \quad . \tag{2.20}
$$

Für  $A_2^* > S_{c,\varphi}$  ist die kritische Geschwindigkeit erreicht und das System wird instabil. Auch hier lässt sich aus Gl. 2.20 die mindestens notwendige Dämpfung  $\xi_{\varphi}$  bestimmen.

#### 2.3.4 Biegetorsionsflattern - eine einfache Abschätzung

Die Frequenz der Flatterschwingungen liegt bei den meisten schlanken Brücken zwischen der Biege- und der Torsionseigenfrequenz, deren Moden sich koppeln. Sehr häufig dominiert die Torsionsfrequenz. Auf Grund dieser Erfahrungen geben u. a. Herzog [29] und Selberg [54] ein Näherungsverfahren an, das eine Abschätzung der kritischen Windgeschwindigkeiten unter der Bedingung  $f_t/f_b > 1.2$  zulässt:

$$
u_{krit} = R \cdot u_d \sqrt{1 - \left(\frac{f_B}{f_T}\right)^2} \tag{2.21}
$$

Dabei beschreibt  $u_d$  die statische Divergenzgeschwindigkeit, die in [29] wie folgt angegeben wird:

$$
u_d = \frac{f_t}{r} \sqrt{\frac{\pi \cdot \Theta}{\rho}}
$$
\n(2.22)

Der Massenträgheitsradius ist mit  $r =$ p  $\Theta/m > B/4$  zu berechnen, der Abminderungsbeiwert  $0.4 < R < 0.9$  berücksichtigt in einfachster Weise die aeroelastischen Eigenschaften und geht somit auf Windkanalversuche zurück [54].

Diese Gleichungen genügen zwar nicht der Qualität des Ansatzes von Scanlan, jedoch erkennt man unmittelbar die Abhängigkeit der Lösung von dem Frequenzverhältnis  $f_B/f_T$ . Konvergiert dieser Quotient gegen eins, so konvergiert die kritische Geschwindigkeit  $u_{krit}$ gegen Null. Wenn auch der Grenzfall der Stabilität nicht genau durch dieses Konzept erfasst werden kann, so wird doch qualitativ deutlich, dass in der Regel ein großer Abstand zwischen Biege- und Torsionsfrequenz zu einer Erhöhung der kritischen Geschwindigkeit führt.

#### 2.4 Die Formulierung mit Indizialfunktionen

#### 2.4.1 Sprungantwortfunktionen

Ein anderer Ansatz, der auf Wagner [60] zurückgeht, ist die Untersuchung der aeroelastischen Stabilität mittels Indizialfunktionen. WAGNER entwickelte bereits 1925 für dünne Tragügel eine Theorie zur Betrachtung der Auftriebskräfte infolge einer sprunghaften Auslenkung. Dazu betrachtete er die Entwicklung der resultierenden Kraftgrößen auf einen Brückenquerschnitt, dem eine plötzliche Lageänderung eingeprägt wird. Dies wird am Beispiel einer Rotation  $\varphi$  exemplarisch erläutert:

Wird einem umströmten Querschnitt eine plötzliche Verdrehung, wie in Abb.2.4 dargestellt ist, eingeprägt, so erfährt er Kraftgröÿen, deren Verlauf sich über die Zeit ändert. Die Kraft- und Weggrößen werden i. Allg. über der reduzierte Zeit s aufgetragen, die gemäß Gl. 2.23 definiert wird.

$$
s = u \cdot B/t \tag{2.23}
$$

Für  $s \to \infty$  konvergieren diese gegen die stationären Kraftgrößen, die sich infolge einer Verdrehung einstellen würden (Abb.2.5).

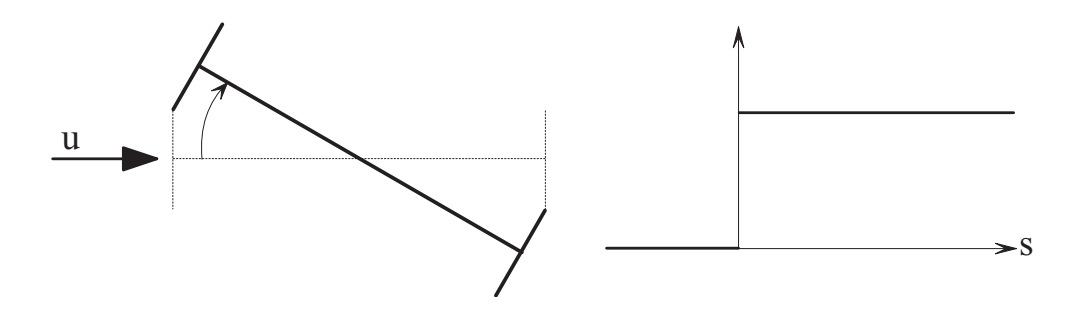

Abb. 2.4: Einheitssprung nach Wagner

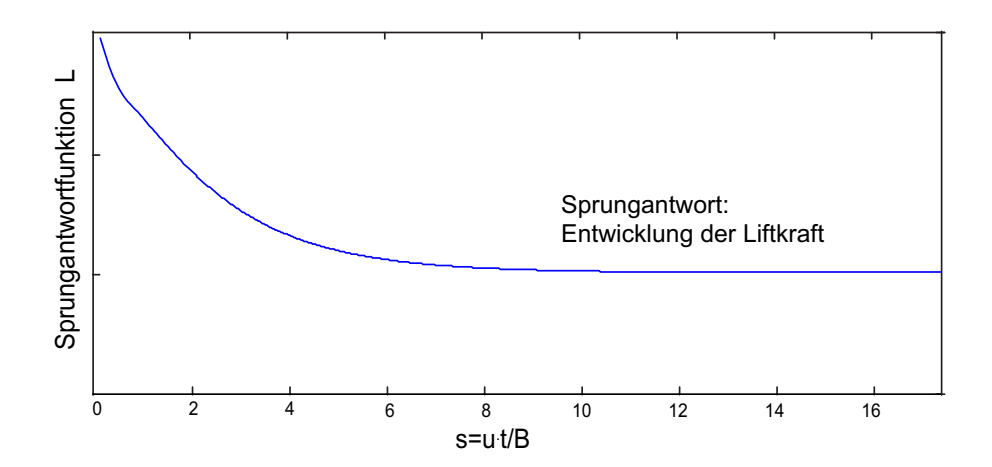

Abb. 2.5: Kraft als Antwort eines Einheitssprungs

Betrachtet man exemplarisch die Liftkraft infolge einer Verdrehung, so lässt sich diese wie folgt formulieren:

$$
L_{,\varphi}(t) = qBC_L(t) \tag{2.24}
$$

Hieraus ergibt sich die Antwort auf einen differentiellen Sprung  $d\varphi$ :

$$
dL_{,\varphi}(t) = qBC_L(t) = qB \left. \frac{dC_L}{d\varphi} \right|_{\overline{\varphi}} \Phi(t) d\varphi \tag{2.25}
$$

Hierin bezeichnet  $\Phi(t)$  die normierten Sprungantwortfunktion, die auch Indizialfunktion genannt wird. Die Deformation des Tragwerks  $\varphi(t)$  lässt sich als Abfolge vieler sprungartiger Verdrehungsinkremente  $d\varphi$  auffassen. Daraus folgt mittels Faltung unter Berücksichtigung der Substitution gemäß Gl. 2.26 der Kraftverlauf nach Gl. 2.27.

$$
d\varphi = \frac{d\varphi}{d\tau} \cdot d\tau = \dot{\varphi}d\tau
$$
\n(2.26)

$$
L_{,\varphi}(t) = qB \frac{dC_L}{d\varphi} \bigg|_{\varphi} \int_{0}^{t} \Phi(t-\tau)\dot{\varphi}(\tau)d\tau \qquad (2.27)
$$

Für den dünnen Tragügel wurden die Sprungantwortfunktionen von Wagner analytisch hergeleitet, für beliebige Querschnittsformen stellt die normierte Sprungantwortfunktion in JONES-Approximation, wie sie u. a. von HÖFFER in [31] formuliert wird, eine mögliche Verallgemeinerung dar:

$$
\Phi(s) = a_1 - \sum_{i=3}^{n} a_i \cdot e^{-b_i \cdot s} \tag{2.28}
$$

Die Konstanten  $a_i$  und  $b_i$  werden im Weiteren als WAGNER-Koeffizienten bezeichnet. n ist nach [31] mindestens mit  $n = 4$  anzusetzen, so dass sich eine Approximation mit mindestens zwei Anteilen ergibt.

Für beliebige Querschnitte haben HÖFFER [31], LARSEN [36], SCANLAN [56] und andere Autoren experimentell oder aus Derivativen die WAGNER-Koeffizienten bestimmt.

Die Vorteile dieser Formulierung liegen in der Unabhängigkeit von der Flatterfrequenz. Das bedeutet, dass auch im unterkritischen Bereich, in dem ein Tragwerk in verschiedenen Moden schwingt, die Lasten im Rahmen der Theorie vollständig abgebildet werden. Demgegenüber setzen die Gleichungen 2.3 und 2.4 eine harmonische Schwingung voraus.

#### 2.4.2 Kraftgrößenmodell

Die Formulierung der aeroelastischen Kraftgrößen im Zeitbereich wird von verschiedenen Autoren vorgestellt [8, 31, 52, 56]. Infolge einer beliebigen Tragwerksbewegung treten nach der in dieser Arbeit verwendeten Theorie Liftkräfte und Momente auf.

Gemäß Gl. 2.25 ist der quasistatische Kraftbeiwert  $dC/d\varphi$  infolge einer Rotation wesentlicher Bestandteil der Aeroelastischen Kraftgrößen infolge einer Querschnittsrotation  $\varphi$ . Auf Grund der sich ändernden relativen Anströmung, die sich aus der Tragwerksbewegung im Windfeld ergibt, kann der Gesamtwinkel  $\varphi_{ges}$  der Anströmung nach [31] wie folgt definiert werden:

$$
\varphi_{ges}(t) = \frac{u_{z,rel}(t)}{u_{x,rel}(t)} + \varphi(t) = \frac{-\dot{w}(t) + e \cdot \dot{\varphi}(t)}{\bar{u}} + \varphi(t)
$$
\n(2.29)

Der sich aus der Relativbewegung ergebende Anteil setzt sich aus folgenden Bestandteilen zusammen:

- Relativwinkel, des sich aus dem Quotienten aus Translationsgeschwindigkeit und Windgeschwindigkeit ergibt,
- Winkel, der aus dem Angriff der Windresultierenden mit der Außermitte  $e$  zum Schubmittelpunkt resultiert.

Daraus folgt, dass die Kraftgrößenanteile sowohl infolge von  $\varphi$  aus auch von w von den stationären Kraftbeiwerten  $dC/d\varphi$  abhängen.

Höffer gibt in [31] ein erweitertes Modell an, das zusätzliche stationäre Dämpfungsanteile beinhaltet. Diese Kraftanteile werden durch die Koeffizienten  $c_2, e_2, r_2$  und  $v_2$  berücksichtigt. Unter Verwendung der Gl. 2.28 lassen sich dann die Kraftgrößen nach [31] wie folgt angeben:

$$
L_{,z}(t) = qB \left. \frac{dC_L}{d\varphi} \right|_{\overline{\varphi}} \left[ c_2 \frac{\dot{w}(t)}{u} + \frac{1}{B} \int_0^t \Phi_{L,z}(t-\tau) \dot{w} d\tau \right]
$$
 (2.30)

$$
L_{,\varphi}(t) = qB \frac{dC_L}{d\varphi}\bigg|_{\overline{\varphi}} \left[e_2 \frac{B\dot{\varphi}(t)}{u} + \int\limits_0^t \Phi_{L,\varphi}(t-\tau)\dot{\varphi}d\tau\right]
$$
(2.31)

$$
M_{,z}(t) = qB^2 \frac{dC_M}{d\varphi} \bigg|_{\overline{\varphi}} \left[ r_2 \frac{\dot{w}(t)}{u} + \frac{1}{B} \int_0^t \Phi_{M,z}(t-\tau) \dot{w} d\tau \right]
$$
(2.32)

$$
M_{,\varphi}(t) = qB^2 \frac{dC_M}{d\varphi} \bigg|_{\overline{\varphi}} \left[ v_2 \frac{B\dot{\varphi}(t)}{u} + \int_0^t \Phi_{M,\varphi}(t-\tau)\dot{\varphi}d\tau \right]
$$
(2.33)

Durch Lösen der Bewegungsgleichungen 2.34 und 2.35 ist somit die Bestimmung der Tragwerkantwort möglich.
$$
m\ddot{w} + c_z \dot{w} + k_z w = L_z(t) + L_{,\varphi}(t)
$$
\n(2.34)

$$
\Theta \ddot{\varphi} + c_{\varphi} \dot{\varphi} + k_{\varphi} \varphi = M_{,z}(t) + M_{,\varphi}(t) \tag{2.35}
$$

### 2.4.3 Überführung der Indizialfunktionen in Derivative

Für den Fall einer harmonischen Schwingung lassen sich die Derivative aus den Indizialfunktionen bestimmen. Dazu existieren zwei gleichwertige Möglichkeiten.

Larsen transformiert in [37] die Impulsantwortfunktionen durch elementare Umformungen in den Frequenzbereich und führt dann einen Koeffizientenvergleich mit den Übertragungsfunktionen 2.11 bis 2.14 durch.

HÖFFER setzt harmonische Kraft- und Weggrößen unter Ansatz von  $f(t) = \hat{f}e^{i\omega t}$  voraus, wodurch sich eine Aufspaltung der Kräfte in Gl. 2.30 bis 2.33 in reelle und imaginäre Anteile ergibt. Auch hier führt ein Koeffizientenvergleich zu den folgenden Gleichungen:

$$
H_1^* = \frac{dC_L}{d\varphi} \cdot \frac{u_{red}}{2\pi} \left[ c_2 + \sum_{k=3}^4 \frac{c_k \cdot d_k \cdot u_{red}^2}{(d_k \cdot u_{red})^2 + 4\pi^2} \right]
$$
(2.36)

$$
H_2^* = \frac{dC_L}{d\varphi} \cdot \frac{u_{red}}{2\pi} \left[ e_2 + \sum_{k=3}^4 \frac{e_k \cdot f_k \cdot u_{red}^2}{(f_k \cdot u_{red})^2 + 4\pi^2} \right]
$$
(2.37)

$$
H_3^* = \frac{dC_L}{d\varphi} \cdot u_{red}^2 \left[ \frac{e_1}{4\pi^2} + \sum_{k=3}^4 \frac{e_k}{(f_k \cdot u_{red})^2 + 4\pi^2} \right]
$$
 (2.38)

$$
H_4^* = \frac{dC_L}{d\varphi} \cdot u_{red}^2 \left[ \frac{c_1}{4\pi^2} + \sum_{k=3}^4 \frac{c_k}{(d_k \cdot u_{red})^2 + 4\pi^2} \right]
$$
(2.39)

$$
A_1^* = \frac{dC_M}{d\varphi} \cdot \frac{u_{red}}{2\pi} \left[ r_2 + \sum_{k=3}^4 \frac{r_k \cdot s_k \cdot u_{red}^2}{(s_k \cdot u_{red})^2 + 4\pi^2} \right]
$$
(2.40)

$$
A_2^* = \frac{dC_M}{d\varphi} \cdot \frac{u_{red}}{2\pi} \left[ v_2 + \sum_{k=3}^4 \frac{v_k \cdot w_k \cdot u_{red}^2}{(w_k \cdot u_{red})^2 + 4\pi^2} \right]
$$
(2.41)

$$
A_3^* = \frac{dC_M}{d\varphi} \cdot u_{red}^2 \left[ \frac{v_1}{4\pi^2} + \sum_{k=3}^4 \frac{v_k}{(w_k \cdot u_{red})^2 + 4\pi^2} \right]
$$
(2.42)

$$
A_4^* = \frac{dC_M}{d\varphi} \cdot u_{red}^2 \left[ \frac{r_1}{4\pi^2} + \sum_{k=3}^4 \frac{r_k}{(s_k \cdot u_{red})^2 + 4\pi^2} \right].
$$
 (2.43)

Die Koeffizienten sind den Sprungantwortfunktionen wie folgt zugeordnet:

$$
\Phi_{L,z}(s) = c_1 - \sum_{i=3}^{n} c_i \cdot e^{-d_i \cdot s} \tag{2.44}
$$

$$
\Phi_{L,\varphi}(s) = e_1 - \sum_{i=3}^{n} e_i \cdot e^{-f_i \cdot s} \tag{2.45}
$$

$$
\Phi_{M,z}(s) = r_1 - \sum_{i=3}^{n} r_i \cdot e^{-s_i \cdot s} \tag{2.46}
$$

$$
\Phi_{M,\varphi}(s) = v_1 - \sum_{i=3}^{n} v_i \cdot e^{-w_i \cdot s} \tag{2.47}
$$

# Kapitel 3

# Simulationsstrategie zur rechnergestützten Ermittlung aeroelastischer Instabilitäten

## 3.1 Strategische Vorgehensweise

Momentan basieren alle analytischen Verfahren zur Betrachtung aeroelastischer Effekte auf der Verwendung von zuvor im Windkanal ermittelten Querschnittsparametern. Der Nachteil dieser Vorgehensweise liegt in dem hohen Kostenaufwand für die Erstellung der Sectionmodelle. Bei allen gravierenden Querschnittsmodikationen müssen die Modelle kostenaufwändig angepasst oder neu gebaut werden. Daher ist das Ziel der weiteren Ausführungen die numerische Simulation der Windkanalversuche und die Identikation der Scanlan-Derivative aus den Simulationsergebnissen.

Zu solchen numerischen Versuchen wurden von Larsen in [36, 37] erste Ergebnisse präsentiert. Er identiziert die Derivative aus der Analyse geführter harmonischer Bewegungen, was mit einem sehr hohen numerischen Aufwand verbunden ist. Die Identikation mittels Indizialfunktionen liefert nur wenige, mit groÿen Unsicherheiten behaftete Resultate.

Da die Simulation von Indizialfunktionen jedoch mit geringeren Rechenzeiten verbunden ist, wird im Folgenden ein Verfahren zur Identikation der Scanlan-Derivative aus numerisch simulierten Indizialfunktionen präsentiert. Zur Skalierung werden dann zwei zusätzliche Simulationen geführter harmonischer Bewegungen benötigt, um die fehlenden Konstanten in den Gl. 2.36 bis 2.43 zu identizieren. Hierdurch werden die stationären Dämpfungsanteile berücksichtigt. Mit den hieraus ermittelten Derivativen werden dann die numerischen Struktursimulationen im Zeitbereich durchgeführt.

Sowohl die Simulationen der Querschnittsumströmung als auch die Strukturuntersuchungen erfolgen durch Spezialprogramme innerhalb der Umgebung des Finite-Element-Systems FEMAS2000 [6]. Dieses wurde an der Ruhr-Universität Bochum entwickelt und wird an der Bergischen Universität Wuppertal weiterentwickelt.

Der Ablauf der gesamten Simulationsstrategie wird in Abb. 3.1 kurz vorgestellt.

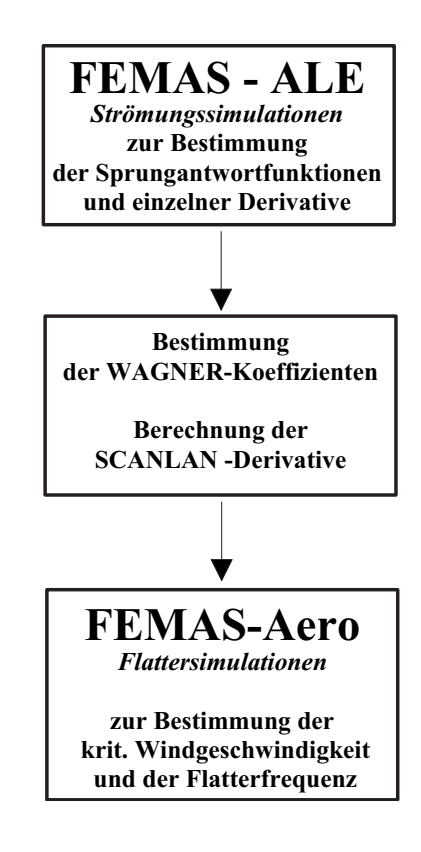

Abb. 3.1: Ablauf einer vollständig rechnergestützten Flatteruntersuchung

Da die Identikation der Derivative aus den Resultaten der Strömungssimulation ein wesentlicher Bestandteil ist und eine Aufbereitung der im Kap. 2 präsentierten theoretischen Zusammenhänge darstellt, wird im Folgenden genauer darauf eingegangen.

# 3.2 Identikation der Derivative aus harmonisch geführten Bewegungen

Eine Möglichkeit zur Identikation der Scanlan-Derivative ist die Auswertung von Simulationen mit geführten harmonischen Bewegungen. Dazu wird der Querschnitt für eine vorgegebene Frequenz in der Strömung mit einem Freiheitsgrad bewegt. Für harmonische Bewegungen lassen sich die Bewegungsfreiheitsgrade w und  $\varphi$  wie folgt ausdrücken:

$$
\varphi(t) = \hat{\varphi} \cdot e^{i\omega t}, \quad \dot{\varphi}(t) = \hat{\varphi} \cdot i \cdot \omega \cdot e^{i\omega t}
$$
\n(3.1)

$$
w(t) = \hat{w} \cdot e^{i\omega t}, \quad \dot{w}(t) = \hat{w} \cdot i \cdot \omega \cdot e^{i\omega t}
$$
\n
$$
(3.2)
$$

Somit lassen sich die Kraftgrößen wie folgt formulieren:

$$
L(t) = qBC_L(t) = qB\hat{C}_L e^{i(\omega t - \phi)}
$$
\n(3.3)

$$
M(t) = qB2CM(t) = qB2\hat{C}Mei(\omega t - \phi)
$$
\n(3.4)

Der Phasenwinkel φ bezeichnet die Phasenverschiebung zwischen den Bewegungen, aus denen die Windlasten induziert werden, und den resultierenden Kraftgrößen. Ausgehend von den Gl. 1.6 und 1.7 und einem harmonischen Ansatz gemäÿ Gl. 3.1, 3.2 und 1.8 werden die Kräfte formuliert:

$$
qB\hat{C}_{L}e^{i(\omega t - \phi)} = qBK^{2} \left\{ (iH_{1}^{*} + H_{4}^{*}) \frac{\hat{w}}{B} + (iH_{2}^{*} + H_{3}^{*})\hat{\varphi} \right\} e^{i\omega t}
$$
(3.5)

$$
qB^{2}\hat{C}_{M}e^{i(\omega t - \phi)} = qB^{2}K^{2}\left\{ (iA_{1}^{*} + A_{4}^{*}) \frac{\hat{w}}{B} + (iA_{2}^{*} + A_{3}^{*})\hat{\varphi} \right\} e^{i\omega t}
$$
(3.6)

Eine Division der Gl. 3.5 und 3.6 durch  $e^{i\omega t}$  und Substitution von  $e^{-i\phi} = cos\phi - isin\phi$ ermöglicht für Bewegungen in ausschließlich einem Freiheitsgrad die Bestimmung der Derivative durch Koeffizientenvergleich:

$$
\frac{\hat{C}_L \cdot B}{K^2 \hat{w}} (\cos \phi - i \cdot \sin \phi) = iH_1^* + H_4^* \tag{3.7}
$$

$$
\frac{\hat{C}_L}{K^2 \hat{\varphi}} (\cos \phi - i \cdot \sin \phi) = iH_2^* + H_3^* \tag{3.8}
$$

$$
\frac{\hat{C}_M \cdot B}{K^2 \hat{w}} (\cos \phi - i \cdot \sin \phi) = iA_1^* + A_4^* \tag{3.9}
$$

$$
\frac{\hat{C}_M}{K^2 \hat{\varphi}} (\cos \phi - i \cdot \sin \phi) = iA_2^* + A_3^* \tag{3.10}
$$

In Abb. 3.2 sind exemplarisch die Deformation w und die Systemantwort L dargestellt. Die Phasendifferenz beträgt  $\Delta T = 0.255 s$ . Die Phase  $\phi$  berechnet sich dann zu  $\phi =$  $\Delta T \cdot \frac{2\pi}{T} = 0.255 \, s \cdot \frac{2\pi}{1.00 \, s} = 1.60$ . Aus diesem Phasenwinkel lassen sich dann die Derivative berechnen.

Allerdings ist diese Vorgehensweise mit einem sehr hohen numerischen Aufwand verbunden, da zur Ermittlung der Derivative für einen ausreichenden Bereich zu n reduzierten Geschwindigkeiten  $u_{red}$  eine Anzahl von  $2n$  Simulationen notwendig ist.

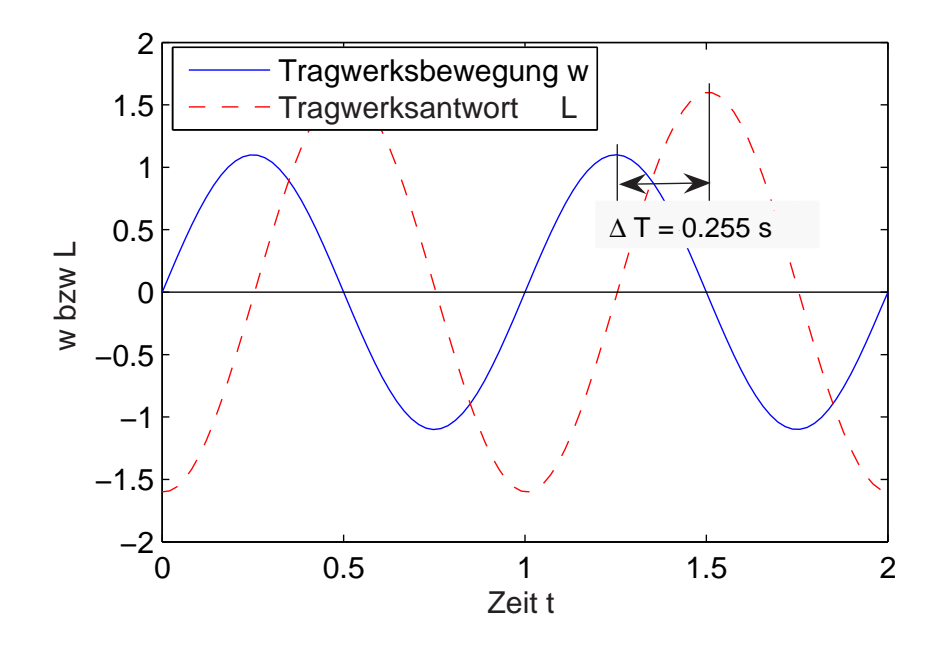

Abb. 3.2: Zeitverlauf der Durchbiegung w und der Liftkraft L

# 3.3 Identikation der Derivative aus simulierten Indizialfunktionen

Als Alternative zu der zuvor erläuterten Methode können Sprungantwortfunktionen simuliert werden. Hierfür wird der Querschnitt sprungartig in eine neue Lage bewegt. Bei der Analyse der simulierten Indizialfunktionen treten jedoch folgende Probleme auf:

Zunächst stellt sich die Frage nach der zeitlichen Diskretisierung der simulierten Sprungantwortfunktionen. Da ein sprungartiger Lagewechsel zu nicht mehr differenzierbaren Beschleunigungsverläufen führt, liefern die Zeitintegrationsalgorithmen numerisch zufällige Resultate, die zu Divergenzproblemen führen können. Somit muss der Sprung zeitlich aufgelöst diskretisiert werden. Wählt man den Zeitbereich, in dem die Beschleunigung stattfindet, zu groß, so entsprechen die Resultate nicht mehr der Antwort auf den gewünschten Sprung. Zur numerischen Formulierung dieses Bereiches wird auf Kap. 7.2.1 verwiesen.

Grundsätzlich bestehen mehrere Möglichkeiten, die Derivative aus zuvor simulierten Indizialfunktionen zu bestimmen. Larsen beschreibt in [37] die Ermittlung der Derivative aus den LAPLACE-Transformierten der simulierten Kraftgrößenverläufe. In den Zeitverläufen der auf den Querschnitt wirkenden resultierenden Kraftgrößen sind jedoch auch Frequenzanteile vorhanden, die infolge der numerischen Simulation der sprunghaften Veränderung der Strömung entstehen und nicht in dem physikalischen Problem begründet liegen. Dadurch führt eine direkte Transformation dieser Lösung in den Frequenzbereich zu extrem streuenden Resultaten, weshalb die Verwendung der numerisch generierten Derivative, wie von LARSEN in <sup>[37]</sup> präsentiert, nur sehr eingeschränkt möglich ist. Außerdem bedeutet die Transformation einen erheblichen numerischen Aufwand.

Daher werden im Folgenden die Derivative aus analytisch gegebenen Sprungantwortfunk-

tionen in normierter Form berechnet, die mittels der in Kap. 2.4 eingeführten Wagner-Koeffizienten in JONES-Approximation wie folgt formuliert werden (Gl. 2.28):

$$
\Phi(s) = a_1 - \sum_{i=3}^{n} a_i \cdot e^{-b_i \cdot s} \tag{3.11}
$$

Die Sprungantwortfunktion wird nun durch Bestimmung geeigneter WAGNER-Koeffizienten so an die numerischen Simulationsergebnisse angepasst, dass die Summe der Fehlerquadrate minimal wird. Die Lösung dieses nichtlinearen Optimierungsproblems erfolgt durch den Einsatz geeigneter Algorithmen aus dem Programmsystem MatLAB [41]. Diese Algorithmen benötigen Schätzwerte als Startwerte für die Optimierung. In Abhängigkeit der Messwerte und der Güte der Schätzwerte können die Optimierungsprozesse divergieren oder falsche Resultate liefern. Daher ist ein kritischer Umgang mit diesen Algorithmen unumgänglich. Salvatori berichtet in [51] ausführlich über den problematischen Einsatz solcher Algorithmen. Er stellt ein modiziertes Verfahren zur Lösung derartiger Problemstellungen vor.

Anhand der identifizierten WAGNER-Koeffizienten lassen sich die Derivative nach den Gl. 2.36 bis 2.43 teilweise berechnen. Allerdings fehlen Angaben zu den freien Parametern  $c_2, c_2, r_2$  und  $v_2$  in den Gl. 2.36, 2.37, 2.40 und 2.41. Diese Parameter, die die stationären Dämpfungsanteile repräsentieren, lassen sich nicht aus der Sprungantwortfunktion berechnen.

### 3.4 Algorithmus zur Identikation der Derivative

Beide oben beschriebenen Verfahren weisen Nachteile auf. Die Ermittlung der Derivative aus harmonischen Querschnittsbewegungen für eine ausreichende Anzahl von Werten zu  $u_{red}$  erfordert einen sehr hohen numerischen Aufwand. Dafür liefert sie unmittelbar die gesuchten Parameter. Die Bestimmung der Derivative aus Indizialfunktionen ergibt ausschlieÿlich für die reellen Anteile vollständige Angaben, während die Imaginäranteile durch das Fehlen der Parameter  $c_2$ ,  $e_2$ ,  $r_2$  und  $v_2$  unbestimmt sind. In den aktuellen Veröffentlichungen wird dieser Parameter und somit der stationäre Anteil der Dämpfung an den Kraftgröÿen entweder vernachlässigt oder in anderer Form berücksichtigt [37].

Im Rahmen des hier entwickelten Algorithmuses werden beide zuvor diskutierten Vorgehensweisen kombiniert. Zunächst erfolgt die Identifikation der WAGNER-Koeffizienten, woraus sich die Realteile der Scanlan-Derivative berechnen lassen. Zur Bestimmung der Imaginärteile wird zusätzlich auf das Verfahren der harmonisch geführten Bewegungen zurückgegriffen. Für jeweils einen Freiheitsgrad und eine reduzierte Geschwindigkeit werden die Derivative aus den Imaginärteilen der Gl. 3.7 bis 3.10 bestimmt. Diese führen als zusätzliche Bedingungen zur Identikation der gesuchten Parameter. Des Weiteren ist ein Abgleich der Realteile aus Gl. 3.7 bis 3.10 mit den Derivativen aus den Gl. 2.36 bis 2.43 sinnvoll.

Somit ermöglicht es diese Strategie, den gesamten Satz Derivative für beliebig viele reduzierte Geschwindigkeiten aus nur vier Simulationen zu identizieren. Diese Vorgehensweise

#### ist in Abb. 3.3 dargestellt.

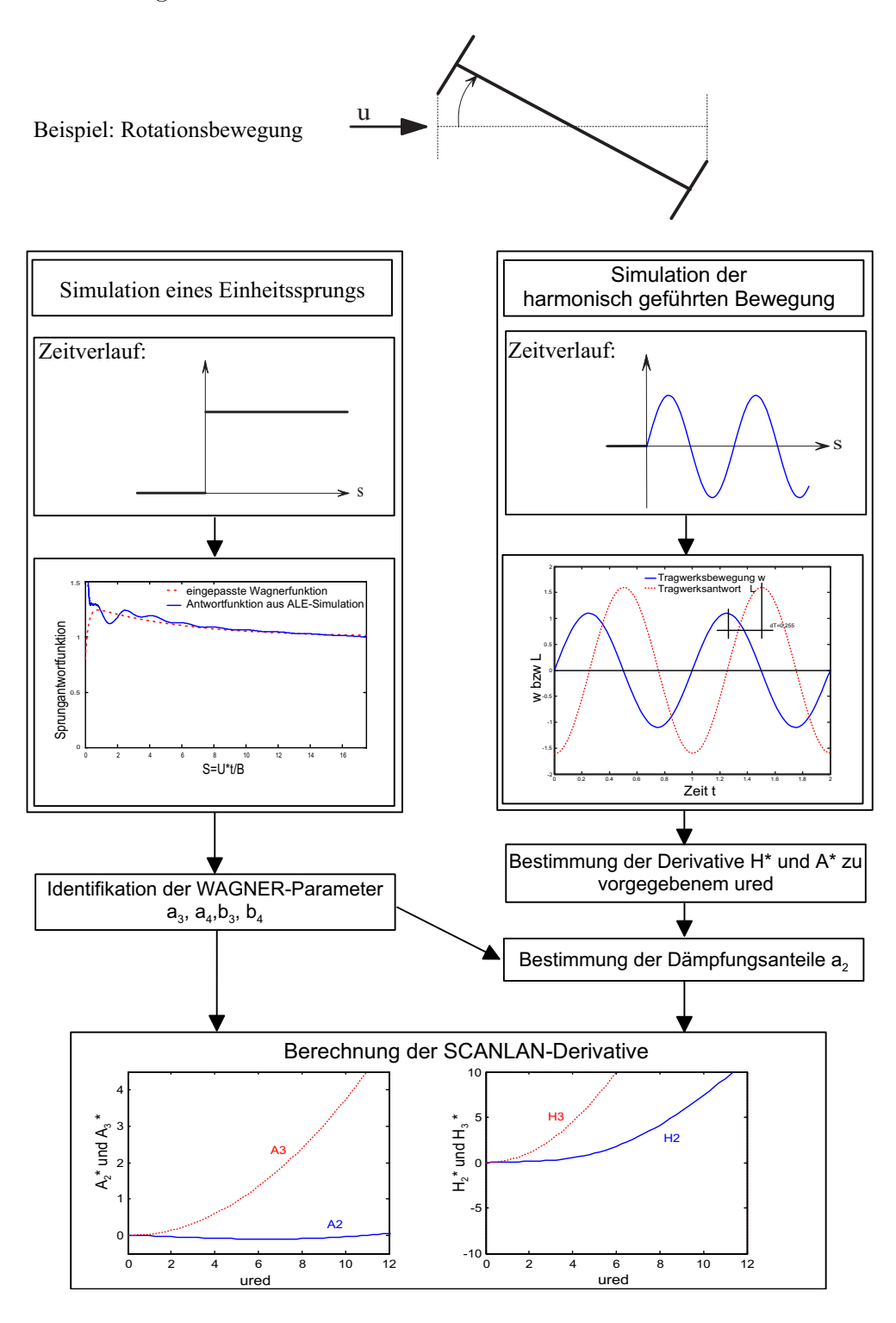

Abb. 3.3: Identifikationsalgorithmus SCANLAN-Derivative

3 Simulationsstrategie zur rechnergestützten Ermittlung aeroelastischer Instabilitäten

# Teil II

# Numerische Strömungsmechanik

# Kapitel 4

# Grundlagen der Strömungsmechanik

# 4.1 Allgemeines

Ziel der Simulationen ist die Untersuchung von Umströmungszuständen an starren oder exiblen Strukturen. Sowohl Flüssigkeiten als auch Gase werden als Fluide bezeichnet. Diese zeichnen sich dadurch aus, dass sie in der Ruhelage keine Schubkräfte aufnehmen können, mit zunehmender Deformationsgeschwindigkeit jedoch Schubspannungen in der Strömung aktiviert werden. Eine weitere Eigenschaft ist die Kompressibilität von Fluiden. Die Kompressibilität von Strömungen kann jedoch vernachlässigt werden, wenn die Zeitskalen des untersuchten Vorgangs weit von der Schallgeschwindigkeit des jeweiligen Fluids entfernt sind und keine größeren Temperaturdifferenzen vorliegen. Nach FERZIGER und Perich [18] können Gase als inkompressibel betrachtet werden, wenn die Mach-Zahl kleiner als 0.3 ist.

Bei Geschwindigkeiten von 50  $m/s$  ändert sich die Dichte der Luft um ca. 1%, was auf die zu untersuchenden Phänomene keinen Einfluss hat. Da höhere Windgeschwindigkeiten nur in seltenen Fällen auftreten, ist die Luft als inkompressibel anzusehen.

Des Weiteren wird zwischen laminaren und turbulenten Strömungszuständen unterschieden. Von laminaren bzw. Schichtströmungen spricht man, wenn sich die einzelnen Strömungsschichten getrennt voneinander bewegen. Zwar treten hier unterschiedliche Strömungsgeschwindigkeiten auf, jedoch findet keine Vermischung der einzelnen Schichten statt. Mit zunehmender Geschwindigkeit treten räumliche Schwankungen auf, die die Hauptströmungsrichtung überlagern. Es findet ein Austausch zwischen den einzelnen Schichten statt. Diesen Zustand bezeichnet man als turbulent.

Mit dem Ziel, Viskositäten und konvektive Effekte abbilden zu können, wird hier die Implementierung der vollständigen Navier-Stokes-Gleichung umgesetzt, obwohl für einige Querschnitte zur Untersuchung aeroelastischer Eigenschaften die Potentialtheorie qualitativ erfolgreich angewandt wurde [21]. Somit ist es möglich, außer laminarer Zustände auch turbulente Phänomene mit gewissen Einschränkungen abzubilden.

In den letzten Jahren wurden außerdem weitere Modifikationen der NAVIER-STOKES-Gleichung entwickelt, welche insbesondere im Bereich der Wirbelsimulation und für sehr hohe Reynolds-Zahlen stabile Lösungen liefern. Da die numerische Simulation der Strömung im Rahmen dieser Arbeit grundsätzlich als möglicher Bestandteil einer ganzheitlichen Simulationsstrategie betrachtet werden soll und keinen Anspruch auf die optimale Abbildung turbulenter Strömungszustände erhebt, wird zunächst auf die sehr umfangreiche Einarbeitung von Turbulenzmodellen verzichtet. Dies führt zu starken Einschränkungen bei der Verwendbarkeit der simulierten Kraftgrößen, wie in Kap. 5.5.3 ff. aufgezeigt wird.

# 4.2 Kontinuumsmechanische Grundlagen der Navier-Stokes-Gleichung

Wie in der Strukturmechanik werden zur Beschreibung der physikalischen Modelle die drei Grundgleichungen benötigt:

- die Gleichungen zur Beschreibung der Kinematik,
- der Kinetik und
- die konstitutiven Gleichungen.

Die Kinematik wird durch den Deformationsgeschwindigkeitstensor  $\varepsilon_{ij}$  beschrieben, der die grundlegende kinematische Größe der Strömungsmechanik darstellt [10]:

$$
\varepsilon_{ij} = \frac{1}{2} \cdot (u_{i,j} + u_{j,i}) \tag{4.1}
$$

Die Kinetik der Strömung definiert sich durch die Massenerhaltung:

$$
\frac{\partial \varrho}{\partial t} + \frac{\partial (\varrho \cdot u_i)}{\partial x_i} = 0 \tag{4.2}
$$

Unter der Bedingung inkompressibler Medien liefert sie die Kontinuitätsgleichung:

$$
u_{i,i} = 0 \tag{4.3}
$$

Des Weiteren ergibt sich aus dem ersten Hauptsatz der Thermodynamik die Gleichung für die Erhaltung des Impulses:

$$
\varrho \cdot \dot{u}_i + \varrho \cdot u_{i,j} u_j - \sigma_{ij,j} - \varrho \cdot b_i = 0 \tag{4.4}
$$

Zur Verknüpfung der kinematischen und der kinetischen Grundgleichungen werden konstitutive Gleichungen benötigt, welche die physikalischen Eigenschaften des Fluids beschreiben. Allgemein gilt für Flüssigkeiten nach Newton:

$$
\sigma_{ij} = -\pi \cdot \delta_{ij} + T_{ij}(\epsilon_{ij}),\tag{4.5}
$$

mit

 $\sigma_{ij}$ : Spannungstensor,

π: thermodynamischer Druckanteil,

T: Tensor des viskosen Spannungsanteils.

Für den Fall, dass  $T_{ij}$  eine lineare Funktion von  $\varepsilon_{ij}$  ist, wird das Medium als NEWTON'sche Flüssigkeit deniert. Der Spannungstensor der Newton'schen Flüssigkeit wird allgemein als

$$
\sigma_{ij} = -\pi \cdot \delta_{ij} + \lambda \cdot \varepsilon_{kk} \cdot \delta_{ij} + 2 \cdot \mu \cdot \varepsilon_{ij} \tag{4.6}
$$

mit  $\lambda$  und  $\mu$  als LAME-Konstanten beschrieben. Mit dem Ansatz

$$
3 \cdot \lambda + 2 \cdot \mu = 0,\tag{4.7}
$$

welcher auf STOKES zurückgeht, reduziert sich die Gleichung 4.6 nach Ansatz von  $\pi = p$ und  $\varepsilon_{kk} = 0$  auf

$$
\sigma_{ij} = -p \cdot \delta_{ij} + 2 \cdot \mu \cdot \varepsilon_{ij}.\tag{4.8}
$$

Die in der Strömungsmechanik bekannte Navier-Stokes-Gleichung ergibt sich aus der Impulsgleichung und der konstitutiven Gleichung für ein NEWTON'sches Fluid mit  $\mu$  als Viskosität zu

$$
\varrho \cdot \dot{u}_i + \varrho \cdot u_{i,j} \cdot u_j + p_{i,j} \cdot \delta_{ij} - 2 \cdot \mu \cdot \varepsilon_{ij,j} = \varrho \cdot b_i \tag{4.9}
$$

Die Kontinuität der Strömung wird durch

$$
u_{i,i} = 0 \tag{4.10}
$$

erzwungen.

### 4.3 Rand- und Anfangsbedingungen

Zur vollständigen Beschreibung der Strömungsgleichungen werden sowohl Anfangs- als auch Randbedingungen benötigt. Dabei kann der Rand in zwei "klassische" Kategorien aufgeteilt werden:  $\mathbf{r}$  $\overline{\phantom{a}}$ 

$$
\partial \Omega_F = \Gamma_F = \Gamma_g \bigcup \Gamma_h, \ \Gamma_g \bigcap \Gamma_h = 0 \tag{4.11}
$$

Anfangsbedingungen definieren Anfangswerte zum Zeitpunkt  $t = t_0$ . Sie dienen als zeitliche Startbedingung zur Lösung des instationären Problems.

Zur Beschreibung der Lösung in den Randbereichen werden Randbedingungen benötigt, welche sich in zwei Untermengen aufspalten lassen. DIRICHLET-Randbedingungen auf  $\Gamma_q$ definieren Variablen auf den Rändern, wie im Folgenden exemplarisch dargestellt ist:

$$
u_i = g_i, \ p = 0 \tag{4.12}
$$

Hier werden an einem bestimmten Rand des Strömungsgebiets  $\Omega_F$  das Geschwindigkeitsfeld g und der Druck p eingeprägt.

Als NEUMANN-Randbedingung auf  $\Gamma_h$  werden Randlasten bezeichnet, die an einigen Rändern des Strömungsfeldes $\Omega_F$ aufgebracht werden können.

$$
n_i \cdot \sigma_{ij} = h_j \tag{4.13}
$$

Im Folgenden werden die notwendigen Randbedingungen genauer erläutert.

#### Einströmrandbedingungen

Die Geschwindigkeitsverteilung wird für den Rand vorgegeben. Da sich ein den weiteren Randbedingungen entsprechendes Geschwindigkeitsprofil erst in einem gewissen Abstand einstellt, ist der Einströmrand in ausreichendem Abstand von dem zu untersuchenden Bereich zu wählen.

#### Ausflussrandbedingungen

Ein besonderes Problem stellt in der numerischen Strömungssimulation die Definition von Ausflussrandbedingungen dar. Ein Freilassen der Druck- und Geschwindigkeitsvariablen im Bereich der Ausflussränder kann auf Grund der numerischen Diskretisierung zu störenden und falschen Ergebnissen führen [63]. Für die hier entwickelten Anwendungsbereiche hat es sich als sinnvoll herausgestellt, unter Umständen die Randbedingungen am Aus ussrand unter Beachtung der Kontinuität zu diskretisieren.

#### Symmetrierandbedingungen

Sehr oft werden Symmetrierandbedingungen zur Reduktion des numerischen Aufwandes eingesetzt. Allerdings ist darauf zu achten, dass sich eventuelle physikalisch bedingte Oszillationen nicht ausbilden können. Im Bereich der Symmetrieränder treten keine Schubspannungen auf. Symmetrierandbedingungen können mathematisch wie folgt formuliert werden [24]:

$$
u_i \cdot n_i = 0, \ u_{j,i} \cdot n_i = 0 \tag{4.14}
$$

### 4.4 Dimensionslose Zahlen

Zur Beschreibung zahlreicher Phänomene in der Mechanik werden dimensionslose Größen verwendet. Diese Werte beschreiben ein äquivalentes Verhalten verschiedener mechanischer Systeme im Sinne der Ähnlichkeitsmechanik. Aus der Strukturmechanik sind zahlreiche solcher Gröÿen bekannt. Als Beispiel sei hier das Frequenzverhältnis unter einer harmonischen Anregung erwähnt, aus welchem sich die dynamische Antwort eines Systems ermitteln lässt [25, 27, 44].

In der Strömungsmechanik spielen Ähnlichkeitskennzahlen, wie dimensionslose Gröÿen auch genannt werden, eine sehr groÿe Rolle. Die wichtigsten Kennzahlen, auf die in dieser Arbeit Bezug genommen wird, werden zusätzlich zu den bereits in Gl. 2.5 und Gl. 2.23 eingeführten Gröÿen der reduzierten Geschwindigkeit und Zeit im Folgenden kurz beschrieben.

• REYNOLDS-Zahl (Trägheitskraft/Reibungskraft)

Viele aerodynamischen Beiwerte und Strömungsvorgänge sind abhängig von der Reynolds-Zahl. Zum Beispiel wird die Umströmung vieler querangestömter Bauteile mit kreiszylindrischer Form entscheidend von der REYNOLDS-Zahl beeinflusst. Der Zustand der Umströmung von kantigen Profilen hingegen ist nur sehr untergeordnet von der Reynolds-Zahl abhängig. Aus diesem Grund ist es auch möglich, aeroelastische Querschnittseigenschaften von Brückenquerschnitten in Windkanälen zu untersuchen, obwohl es hier kaum möglich sein wird, die gleichen REYNOLDS-Zahlen wie im Original zu erreichen. Des Weiteren existieren für viele Benchmarks zur numerischen Simulation von Strömungszuständen kritische REYNOLDS-Zahlen. die eine Grenze für die Simulierbarkeit mit diversen Verfahren beschreiben. Die REYNOLDS-Zahl ist definiert durch:

$$
Re = \frac{\rho ul}{\mu} = \frac{ul}{\nu} \tag{4.15}
$$

mit:

- ρ: Dichte des Fluids
- l: charakteristische Länge
- u: Strömungsgeschwindigkeit
- $\mu$ : dynamische Viskosität
- $\nu$ : kinamatische Viskosität
- STROUHAL-Zahl

Die STROUHAL-Zahl beschreibt das Zeitverhalten speziell für Strömungen mit oszillierenden Druck- oder Geschwindigkeitsfeldern. Sie wird definiert als

$$
St = \frac{df}{u} \tag{4.16}
$$

mit:

- d: charakteristische Länge
- f: Frequenz der Oszillation
- u: Strömungsgeschwindigkeit

Als charakteristische Länge wird bei kantigen Querschnitten eine der Kantenlängen, bei Kreisquerschnitten der Durchmesser gewählt. Bei der Umströmung von Querschnitten treten Oszillationen auf, die für das jeweilige Strömungsproblem charakteristisch sind. Daher sind sie zur Überprüfung numerischer Verfahren in der Strömungsmechanik besonders geeignet.

# Kapitel 5

# Numerische Umsetzung der NAVIER-STOKES-Gleichung

## 5.1 Allgemeines

Die numerische Umsetzung der Navier-Stokes-Gleichung erfolgt mittels der Methode der Finiten Elemente (FE). Neben der FE-Methode werden in der numerischen Strömungsmechanik auch die Finite-Volumen-Methode, finite Differenzenverfahren und netzfreie Verfahren angewandt. Die Umsetzung in einer FE-Formulierung bietet den Vorteil, dass die Einbettung in ein vorhandenes FE-System und die Kopplung mit vorhandenen Algorithmen groÿe Flexibilität in der Entwicklung und Anwendung auf Interaktionsprobleme offerieren.

# 5.2 Diskretisierung der Navier-Stokes-Gleichung

Während in der Strukturmechanik Energie- bzw. Variationsprinzipe das geeignete Standardverfahren zur Diskretisierung darstellen [35, 64, 67], wird in der Strömungsmechanik die Methode der gewichteten Residuen angewandt. Erläuterungen hierzu finden sich in [10, 63, 67].

Die Herleitung der schwachen Form geht von dem Differentialgleichungssystem mit den Gleichungen 4.9 und 4.10 und den Randbedingungen aus Kapitel 4.3 hervor.

Die Formulierung der schwachen Form erhält man nach [67], wenn das Bereichsintegral über die Differentialgleichungen multipliziert mit einem Residuum, welches auch als Testfunktion bezeichnet wird, gleich Null ist. Daraus folgt für die NAVIER-STOKES-Gleichung

$$
\int \dot{u}_i \cdot v_i \, d\Omega + \int u_i \cdot u_{j,i} \cdot v_j \, d\Omega - \frac{1}{\rho} \int \sigma_{ij,i} \cdot v_j \, d\Omega + \int u_{i,i} \cdot q \, d\Omega = \int b_i \cdot v_i \, d\Omega \quad (5.1)
$$

mit  $q$  und  $v_i$  als Testfunktionen für Druck und Geschwindigkeit.

Durch Anwendung des Green-Gauss'schen Integralsatzes lässt sich der konstitutive

Term in einen Bereichs- und einen Randanteil aufsplitten:

$$
\int_{\Omega} \sigma_{ij,i} \cdot v_j \ d\Omega = \int_{\Gamma} \sigma_{ij} \cdot n_j \cdot v_i \ d\Gamma + \int_{\Omega} p \cdot \delta_{ij} \cdot v_{i,j} \ d\Omega - \int_{\Omega} \mu(u_{i,j} + u_{j,i}) v_{i,j} \ d\Omega \qquad (5.2)
$$

Somit gilt

$$
\int \dot{u}_i \cdot v_i \, d\Omega + \int u_i \cdot u_{j,i} \cdot v_j \, d\Omega - \int \frac{p}{\rho} \cdot \delta_{ij} \cdot v_{i,j} \, d\Omega + \int \frac{\mu}{\rho} (u_{i,j} + u_{j,i}) v_{i,j} \, d\Omega + \int u_{i,i} \cdot q \, d\Omega = \int b_i \cdot v_i \, d\Omega + \frac{1}{\rho} \int \sigma_{ij} \cdot n_j \cdot v_i \, d\Gamma.
$$
 (5.3)

Der Ausdruck

$$
\int\limits_{\Gamma} \sigma_{ij} \cdot n_j \cdot v_i \, d\Gamma
$$

beinhaltet die auf das Randgebiet wirkenden Kräfte. Es gilt

$$
\int \sigma_{ij} \cdot n_j \cdot v_i d\Gamma = - \int p \cdot \delta_{ij} \cdot n_j \cdot v_i d\Gamma + \int \mu(u_{i,j} + u_{j,i}) n_j \cdot v_i d\Gamma; \qquad (5.4)
$$

somit kann dieser Anteil auch als *Randsteifigkeit* interpretiert werden und ist daher zu diskretisieren und in die Koeffizientenmatrix einzumischen. Die schwache Form der NAvier-Stokes Gleichung lautet:

$$
\int \dot{u}_i \cdot v_i \, d\Omega + \int u_i \cdot u_{j,i} \cdot v_j \, d\Omega - \int \frac{p}{\rho} \cdot \delta_{ij} \cdot v_{i,j} \, d\Omega + \int \frac{\mu}{\rho} (u_{i,j} + u_{j,i}) v_{i,j} \, d\Omega + \int \frac{p}{\rho} \cdot \delta_{ij} \cdot n_j \cdot v_i \, d\Gamma - \int \frac{\mu}{\rho} (u_{i,j} + u_{j,i}) n_j \cdot v_i \, d\Gamma + \int u_{i,i} \cdot q \, d\Omega = \int b_i \cdot v_i \, d\Omega
$$
\n(5.5)

Die Diskretisierung der kontinuierlichen Felder im Element  $u^h$  und  $p^h$  bzw.  $v^h$  und  $q^h$ erfolgt über folgende Ansätze

$$
u_{\alpha}^{h} = Y^{k} \cdot u_{\alpha}^{k}, \quad v_{\alpha}^{h} = Y^{k} \cdot v_{\alpha}^{k}
$$
\n
$$
(5.6)
$$

und

$$
p^h = \Upsilon^k \cdot p^k, \quad q^h = \Upsilon^k \cdot q^k \tag{5.7}
$$

mit dem Index  $k$  für den Knoten und  $\alpha$  für die Richtung.

Die Diskretisierung der Navier-Stokes-Gleichung mittels gleicher Ansatzfunktionen für Geschwindigkeit und Druck wird auch als Standard-Galerkin-Verfahren bezeichnet.

Im Rahmen der hier präsentierten Programmentwicklung werden Ansätze für Viereckelemente sowohl mit vier Knoten (NAST4) als auch mit acht Knoten (NAST8) implementiert. Auf Grund der hohen Ableitungen, die sich aus den Stabilisierungstermen ergeben, kommen bei der späteren Anwendung Elemente mit acht Knoten zum Einsatz, die auf Basis quadratischer Ansatzfunktionen formuliert werden. Hierzu wird auf die Standardliteratur zur FE-Methode verwiesen [5, 67].

## 5.3 Stabilisierungsverfahren

Wie Berechnungen mit der Standard-Galerkin-Formulierung zeigen, treten Störungen verschiedener Art auf. Dies können zum Beispiel Oszillationen der Druck- oder Geschwindigkeitsfelder sein. Wall [63] schildert dazu sehr ausführliche Untersuchungen. Auch Chung [10] verweist auf solche Probleme und schlägt u. a. die Wahl verschiedener Ansätze für Geschwindigkeit und Druck vor. Wall diskutiert in [63] ausführlich diverse Verfahren zur Stabilisierung des Standard-Galerkin-Verfahrens. Durch seine Studien hat WALL die Vor- und Nachteile diverser Verfahren herausgearbeitet und empfiehlt die Stabilisierung nach Franca und Frey [20].

Die Stabilisierung erfolgt durch die Verwendung modizierter Residuen. Hierdurch werden weitere Kopplungen der einzelnen Felder erzwungen. Im Folgenden werden die Stabilisierungsansätze wiedergegeben.

$$
\bar{v}_i = v + \tau_M \left[ u \cdot \nabla v - \nabla q - 2\nu \nabla \cdot \varepsilon(v) \right]
$$
  
=  $v_i + \tau_M \left[ u_j \cdot v_{i,j} - q_i - \nu(v_{i,jj} + v_{j,ij}) \right]$  (5.8)

$$
\overline{q} = q + \tau_C \left[ \nabla \cdot v \right] = q + \tau_C \left[ v_{i,i} \right] \tag{5.9}
$$

Zur Bestimmung der Stabilisierungsparameter  $\tau_M$  für die Impulsbilanz und  $\tau_C$  zur Kontinuitäts- bzw. Divergenzstabilisierung werden in der Literatur eine Vielzahl von Ansätzen bereitgestellt. Hierzu findet man bei WALL in [63] einen ausführlichen Überblick. Werden nun diese Ansätze als Testfunktion zur Diskretisierung eingesetzt, entstehen zusätzliche Terme. Die schwache Form der stabilisierten Navier-Stokes-Gleichung lässt sich dann durch folgende Anteile ausdrücken:

Beschleunigung:

$$
\int \dot{u}_{\alpha} \cdot \bar{v}_{\alpha} d\Omega = \int \dot{u}_{\alpha} \cdot v_{\alpha} d\Omega \n+ \tau_M \int \left[ \dot{u}_{\alpha} \cdot u_{\beta} \cdot v_{\alpha,\beta} + \dot{u}_{\alpha} \cdot q_{,\alpha} - \nu \cdot \dot{u}_{\alpha} \cdot (v_{\alpha,\beta\beta} + v_{\beta,\alpha\beta}) \right] d\Omega
$$
\n(5.10)

Konvektivität:

$$
\int u_{\beta} \cdot u_{\alpha,\beta} \cdot \bar{v}_{\alpha} d\Omega = \int u_{\beta} \cdot u_{\alpha,\beta} \cdot v_{\alpha} d\Omega \n+ \tau_M \int [u_{\beta} \cdot u_{\alpha,\beta} \cdot u_{\gamma} \cdot v_{\alpha,\gamma} - u_{\beta} \cdot u_{\alpha,\beta} \cdot q_{,\alpha} \n- \nu \cdot u_{\beta} \cdot u_{\alpha,\beta} \cdot (v_{\alpha,\gamma\gamma} + v_{\gamma,\alpha\gamma})] d\Omega
$$
\n(5.11)

Dissipation:

$$
\int 2\nu\varepsilon(u)\nabla \,\overline{v}\,d\Omega = \nu \int (u_{\alpha,\beta} + u_{\beta,\alpha})\,v_{\alpha,\beta}d\Omega
$$
  
+  $\nu\tau_M \int [n_{\gamma} \cdot (u_{\gamma,\beta} + u_{\beta,\gamma}) \cdot [u_{\alpha} \cdot v_{\beta,\alpha}] - n_{\gamma} \cdot (u_{\gamma,\beta} + u_{\beta,\gamma})\,q_{,\beta}$   
-  $\nu \cdot n_{\gamma} \cdot (u_{\gamma,\beta} + u_{\beta,\gamma})\,[v_{\beta,\alpha\alpha} + v_{\alpha,\beta\alpha}]]\,d\Gamma$   
+  $\nu\tau_M \int [-(u_{\gamma,\beta\beta} + u_{\beta,\gamma\beta})\,[u_{\alpha} \cdot v_{\gamma,\alpha}] + (u_{\gamma,\beta\beta} + u_{\beta,\gamma\beta})\,q_{,\gamma}$   
+  $\nu (u_{\gamma,\beta\beta} + u_{\beta,\gamma\beta})\,[v_{\gamma,\alpha\alpha} + v_{\alpha,\gamma\alpha}]]\,d\Omega$ 

Druck:

$$
-\int \frac{p}{\rho} \delta \nabla \bar{v} d\Omega = -\int \frac{p}{\rho} \delta_{\alpha\beta} v_{\beta,\alpha} d\Omega + \frac{\tau_M}{\rho} \int [-n_{\beta} \cdot p \cdot [u_{\alpha} \cdot v_{\beta,\alpha}] + n_{\alpha} \cdot p \cdot q_{,\alpha} + \nu \cdot n_{\alpha} \cdot p \cdot [v_{\alpha,\beta\beta} + v_{\beta,\alpha\beta}]] d\Gamma + \frac{\tau_M}{\rho} \int [p_{,\beta} [u_{\alpha} \cdot v_{\beta,\alpha}] - p_{,\alpha} \cdot q_{,\alpha} - \nu \cdot p_{,\alpha} [v_{\alpha,\beta\beta} + v_{\beta,\alpha\beta}]] d\Omega
$$
\n(5.13)

Kontinuität:

$$
\int u_{\alpha,\alpha} \,\overline{q} \, d\Omega = \int u_{\alpha,\alpha} q d\Omega + \tau_C \int u_{\alpha,\alpha} v_{\beta,\beta} d\Omega \tag{5.14}
$$

Volumenlasten:

$$
\int b_{\alpha} \bar{v}_{\alpha} d\Omega = \int b_{\alpha} v_{\alpha} d\Omega \n+ \tau_M \int [b_{\alpha} [u_{\beta} \cdot v_{\alpha,\beta}] - b_{\alpha} q_{,\alpha} - \nu b_{\alpha} (v_{\alpha,\beta\beta} + v_{\beta,\alpha\beta})] d\Omega
$$
\n(5.15)

Randsteifigkeiten:

$$
\int \frac{p}{\rho} n_{\alpha} \, \bar{v_{\alpha}} \, d\Gamma = \int \frac{p}{\rho} n_{\alpha} v_{\alpha} d\Gamma \n+ \frac{\tau_M}{\rho} \left\{ \int p n_{\beta} \left[ u_{\alpha} v_{\beta,\alpha} \right] d\Gamma - \int p n_{\alpha} \left[ q_{,\alpha} \right] d\Gamma - \nu \int p n_{\alpha} \left[ v_{\alpha,\beta\beta} + v_{\beta,\alpha\beta} \right] d\Gamma \right\}
$$
\n(5.16)

$$
-\nu \int 2\varepsilon (u) n \,\overline{v} \, d\Gamma = -\nu \int (u_{\alpha,\beta} + u_{\beta,\alpha}) n_{\alpha} v_{\beta} d\Gamma
$$

$$
- \tau_M \nu \int [(u_{\alpha,\beta} + u_{\beta,\alpha}) n_{\alpha} [u_{\gamma} \cdot v_{\beta,\gamma}] - (u_{\alpha,\beta} + u_{\beta,\alpha}) n_{\alpha} q_{,\beta}] \qquad (5.17)
$$

$$
- \nu (u_{\alpha,\beta} + u_{\beta,\alpha}) n_{\alpha} [v_{\beta,\gamma\gamma} + v_{\gamma,\beta\gamma}] d\Gamma
$$

In den Koeffizienzenmatrizen werden die o. g. Anteile zusammengefasst. Dabei sind diese Matrizen wie folgt mit den Freiheitsgraden verknüpft:

- M: mit der Beschleunigung,
- K: mit der Geschwindigkeit,
- G: mit dem Druck verknüpft.

Somit ergibt sich das nichtlineare Gleichungssystem:

$$
\mathbf{M(u)} \cdot \dot{\mathbf{u}} + \mathbf{K(u)} \cdot \mathbf{u} + \mathbf{G(u)} \cdot \mathbf{p} = \mathbf{F}.\tag{5.18}
$$

Auf Grund der Stabilisierungsterme sind M und G ebenfalls geschwindigkeitsabhängig.

### 5.4 Der instationäre Strömungslöser

### 5.4.1 Linearisierung der Navier-Stokes-Gleichung

Die Galerkin-Formulierung und insbesondere die Stabilisierung führen zu einem nichtlinearen Differentialgleichungssystem, welches nicht direkt gelöst werden kann. Hierzu stehen diverse Verfahren zur Verfügung, die aus der Strukturmechanik bekannt sind. Durch Einführung inkrementeller Weggrößen bzw. Drücke ist es möglich, das nichtlineare Gleichungssystem in eine linearisierte, tangentiale Form zu überführen. Daraus folgt das Lösen des Problems mittels inkrementell-iterativer Algorithmen. Grundvoraussetzung zur Lösung mittels inkrementeller Verfahren ist die Herleitung der tangentialen Elementmatrizen.

Exemplarisch wird hier die Formulierung der tangentialen Beziehungen für die nicht stabilisierte, stationäre NAVIER-STOKES-Gleichung gezeigt. Analog werden die nichtlinearen Matrixanteile, welche sich aus der Stabilisierung ergeben, diskretisiert.

Das Gleichgewicht zwischen inneren Kräften  $F_i$  und äußeren Lasten F wird für den Zu- $\mathrm{stand}\ \overset{0}{\mathbf{x}}+\overset{+}{\mathbf{x}}\ \mathrm{definiert}\colon$ 

$$
\mathbf{F}_{i}(\mathbf{u} + \mathbf{u}; \nabla \mathbf{u} + \nabla \mathbf{u}; \mathbf{p} + \mathbf{p}) = \mathbf{F} + \mathbf{F}
$$
\n
$$
= \mathbf{F}_{i}(\mathbf{u}; \nabla \mathbf{u}; \mathbf{p}) + \frac{\partial \mathbf{F}_{i}}{\partial \mathbf{u}} \cdot \mathbf{u} + \frac{\partial \mathbf{F}_{i}}{\partial \nabla \mathbf{u}} \cdot \nabla \mathbf{u} + \frac{\partial \mathbf{F}_{i}}{\partial \mathbf{p}} \cdot \mathbf{p}
$$
\n(5.19)

Durch partielle Ableitung der inneren Kräfte nach den unbekannten Variablen ergeben sich die Bestandteile der tangentialen Elementmatrix mit den Anteilen K und G gemäß Gl. 5.18.

$$
\mathbf{F}_{\mathbf{i},\mathbf{u}} = \frac{\partial}{\partial \mathbf{u}} \left[ \mathbf{K} \cdot \mathbf{u} + \nabla \mathbf{u} \cdot \mathbf{u} + \mathbf{G} \cdot \mathbf{p} \right] = \mathbf{K} + \nabla \mathbf{u}
$$

$$
\mathbf{F}_{\mathbf{i},\nabla \mathbf{u}} = \frac{\partial}{\partial \nabla \mathbf{u}} \left[ \mathbf{K} \cdot \mathbf{u} + \nabla \mathbf{u} \cdot \mathbf{u} + \mathbf{G} \cdot \mathbf{p} \right] = \mathbf{u}
$$
(5.20)
$$
\mathbf{F}_{\mathbf{i},\mathbf{p}} = \frac{\partial}{\partial \mathbf{p}} \left[ \mathbf{K} \cdot \mathbf{u} + \nabla \mathbf{u} \cdot \mathbf{u} + \mathbf{G} \cdot \mathbf{p} \right] = \mathbf{G}
$$

Die Kraftzuwächse setzen sich somit aus der Multiplikation der Deformationszuwächse mit den linearen Matrixanteilen  $\bar{\mathbf{K}}_{lin}$  und dem nichtlinearen Anteil  $\bar{\mathbf{K}}_{nili}$  zusammen:

$$
\mathbf{F} + \mathbf{F} - \mathbf{F}_i(\mathbf{u}; \nabla \mathbf{u}; \mathbf{p}) = \mathbf{F}_{i, \mathbf{u}} \cdot \mathbf{u} + \mathbf{F}_{i, \nabla \mathbf{u}} \cdot \nabla \mathbf{u} + \mathbf{F}_{i, \mathbf{p}} \cdot \mathbf{p}
$$
\n
$$
= \mathbf{K} \cdot \mathbf{u} + \mathbf{G} \cdot \mathbf{p} + \mathbf{u} \cdot \nabla \mathbf{u} + \mathbf{u} \cdot \nabla \mathbf{u}
$$
\n
$$
= \mathbf{K}_{lin} \cdot \mathbf{U} + \mathbf{K}_{nili} \cdot \mathbf{U} = \mathbf{K}_{\mathbf{T}} \cdot \mathbf{U}
$$
\n(5.21)

U beinhaltet als Vektor der unbekannten Freiheitsgrade sowohl die Geschwindigkeiten als auch den Druck. Die Diskretisierung der nichtlinearen Anteile erfolgt mittels der Wichtungsfunktionen gemäß Gl. 5.6.

#### 5.4.2 Die Lösung des instationären Problems

Zur Lösung der vorliegenden Fragestellung existieren zwei grundsätzliche Strategien. Zum einen ist es möglich, das physikalische Problem durch gleichzeitige Diskretisierung in Raum und Zeit zu lösen. Dies erfolgt durch sogenannte Raum-Zeit-Elemente, auf die im Kapitel 6.3.1 noch weiter eingegangen wird.

Die alternative Strategie, welche im Weiteren verfolgt wird, ist die sequentielle Diskretisierung in Raum und Zeit. Zunächst wird das Differentialgleichungssystem räumlich diskretisiert, was zur Formulierung mit Finiten Elementen führt. Anschließend erfolgt dann die Diskretisierung des zeitlichen Verlaufs durch geeignete Zeitintegrationsalgorithmen. In [63] ndet sich ein Überblick über verschiedene Berechnungsverfahren zur Zeitdiskretisierung.

Ein interessantes Verfahren, das auf viele Aufgabenstellungen praktisch gut anzuwenden ist, ist das sogenannte Einschritt- $\theta$ -Verfahren, welches z. B. in [10] ausführlich dargestellt wird. Für das einfache lineare Differentialgleichungssystem von der Form  $\dot{\mathbf{u}} = f(\mathbf{u}, t)$  wird die Geschwindigkeit  $\dot{u}$  durch folgenden Ansatz approximiert:

$$
\frac{\mathbf{u}^{n+1} - \mathbf{u}^n}{\Delta t} = \theta \cdot f(\mathbf{u}^{n+1}, t^{n+1}) + (1 - \theta) \cdot f(\mathbf{u}^n, t^n). \tag{5.22}
$$

Der Parameter  $\theta$  dient zur Wahl des Integrationsalgorithmus. So ergibt sich für  $\theta = 0$  als Sonderfall das EULER-Vorwärtsverfahren. Wählt man  $\theta = 1$ , erhält man das Backwards-Euler-Verfahren (BE). Um das Crank-Nicolson-Verfahren (CN) zu verwenden, ist die Wahl von  $\theta = 0.5$  notwendig. Das CN-Verfahren entspricht der Zeitintegration per Trapezregel. Alle diese Verfahren haben bestimmte Eigenschaften und werden in der spezischen Fachliteratur ausführlich diskutiert. Hier sei nur kurz angemerkt, dass das CN-Verfahren die höchste Genauigkeit bietet, jedoch unter bestimmten Bedingungen (wie z. B. bei zu groÿen Zeitschritten) zu Oszillationen neigt. Auÿerdem zeigt es keine künstliche Dissipation. Hingegen eignet sich das BE-Verfahren gut zur Berechnung des Initialschritts, da die Druckwerte des Vorschritts nicht bekannt sein müssen. Hierdurch erübrigt sich eine Berechnung des Anfangsdruckfeldes. Auÿerdem weist das BE-Verfahren numerische Dissipation auf. Daher wird es innerhalb des CN-Verfahren in regelmäßigen Abständen zur Reduktion von numerisch bedingten Oszillationsneigungen eingesetzt. Auf Grund seiner relativ einfachen numerischen Umsetzung und des geringen numerischen Aufwands eignet sich das Einschritt- $\theta$ -Verfahren insbesondere bei geschickter Wahl von  $0.5 < \theta \leq 1.0$  sehr gut für die hier vorliegende Aufgabenstellung. Somit ergibt sich die Zeitdiskretisierung der Navier-Stokes-Gleichung zu

$$
(\mathbf{M} + \Delta t \cdot \theta \cdot \mathbf{K}(\mathbf{u}^{n+1})) \cdot \mathbf{u}^{n+1} + \Delta t \cdot \theta \cdot \mathbf{G} \cdot \mathbf{p}^{n+1} = P^n + \Delta t \cdot \theta \cdot \mathbf{F}^{n+1}
$$
  
\n*mit*  
\n
$$
\mathbf{P}^n = \mathbf{M} \cdot \mathbf{u}^n + \Delta t \cdot (1 - \theta) \cdot [\mathbf{F}^n - \mathbf{K}(\mathbf{u}^n) \cdot \mathbf{u}^n - \mathbf{G} \cdot \mathbf{p}^n]
$$
\n(5.23)

Da auch dieses Gleichungssystem nichtlinear ist, wird hier wie im stationären Zustand eine Iteration nötig, um Gleichgewicht zwischen inneren Kräften und äußeren Lasten zu erreichen. Dazu wird auch das Gleichungssystem (Gl. 5.23) linearisiert. Innerhalb eines jeden Zeitschritts wird somit eine Newton-Raphson-Iteration eingebunden.

### 5.5 Numerische Beispiele

In der Literatur finden sich zahlreiche Benchmarks, die sich zur Verifikation von Rechenmodellen eignen. Im Rahmen dieser Arbeit wird die Anwendung im Bereich der Aerodynamik untersucht. Daher werden hier vorwiegend solche Beispiele angeführt, die einen direkten Bezug zur untersuchten Fragestellung haben.

#### 5.5.1 Die Bernoulli-Strömung

Im ersten Beispiel sollen das Verhalten des entwickelten Simulationsmodells für veränderliche Zeitverläufe der eingeprägten Randgrößen und der Einfluss des Zeitintegrationsparameters  $\theta$  untersucht werden. Hierfür wird eine eindimensionale Strömung modelliert  $(Abb. 5.1)$  und mit einem Zeitverlauf gemäß Abb. 5.2 durchflossen. Ziel ist es, den Einfluss des Zeitintegrationsparameters  $\theta$  und der Zeitschrittweite  $\Delta t$  zu untersuchen.

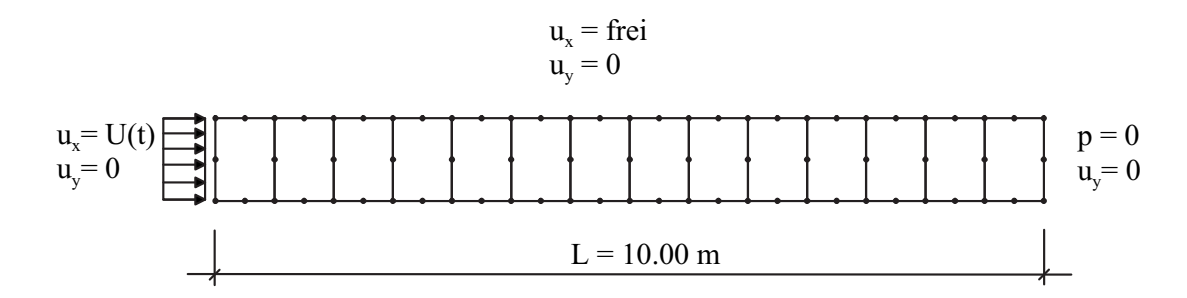

Abb. 5.1: Eindimensionale Strömung, Geometrie, Diskretisierung und Randbedingungen

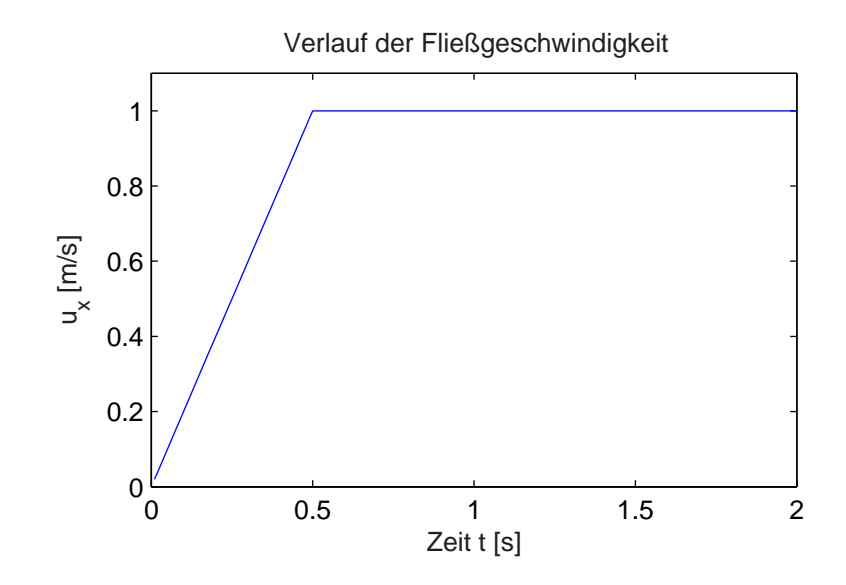

Abb. 5.2: Zeitlicher Verlauf der Flieÿgeschwindigkeit

Wie aus Abb. 5.2 hervorgeht, wird die Strömung in den ersten 0.5 s konstant von  $u = 0$ auf  $u = 1.0 \, m/s$  beschleunigt. Danach wird diese Geschwindigkeit beibehalten. Auf Grund der vorausgesetzten Kontinuität ist die Flieÿgeschwindigkeit in den gesamten Gebiet konstant,  $u_{i,i} = 0$ . Daher lässt sich die NAVIER-STOKES-Gleichung für den reibungsfreien eindimensionalen Zustand wie folgt umformen:

$$
\dot{u}_x + \frac{1}{\rho} \cdot p_{,x} = 0 \tag{5.24}
$$

Daraus folgt für den Druck am linken Einflussrand:

$$
p_{links} = p_{rechts} + \rho \cdot \dot{u}_x \cdot L \tag{5.25}
$$

Mit einer Beschleunigung von  $\dot{u} = 2 \ m/s^2$  und einer Dichte von  $\rho = 1 \ kg/m^3$  ergibt sich somit ein Druck  $p=20\ N/m^2.$  Nach der Beschleunigungsphase fällt der Druck auf  $p = 0$  sprungartig ab. Die Erfassung dieses sprungartigen Druckabfalls durch das numerische Modell wird nun durch die im Folgenden wiedergegebenen Simulationsergebnisse studiert.

In der Abbildung 5.3 sind die Druckverläufe in Abhängigkeit verschiedener Werte für θ und  $\Delta t$  dargestellt. Auffallend sind die verschiedenen Druckverläufe im Bereich des Übergangs zwischen steigender und konstanter Geschwindigkeit. Diese resultieren aus unstetigen Beschleunigungen und der damit verbundenen unzureichenden Differenzierbarkeit. Das Resultat ist daher ein Ergebnis, das zum einen von der Zeitschrittweite, zum anderen von der Wahl des Integrationsparameters abhängt. Da für steigende  $\theta$  das Verfahren zu höheren Dämpfungseigenschaften neigt, werden die hier entstehenden Oszillationen verhältnismäßig stark unterdrückt.

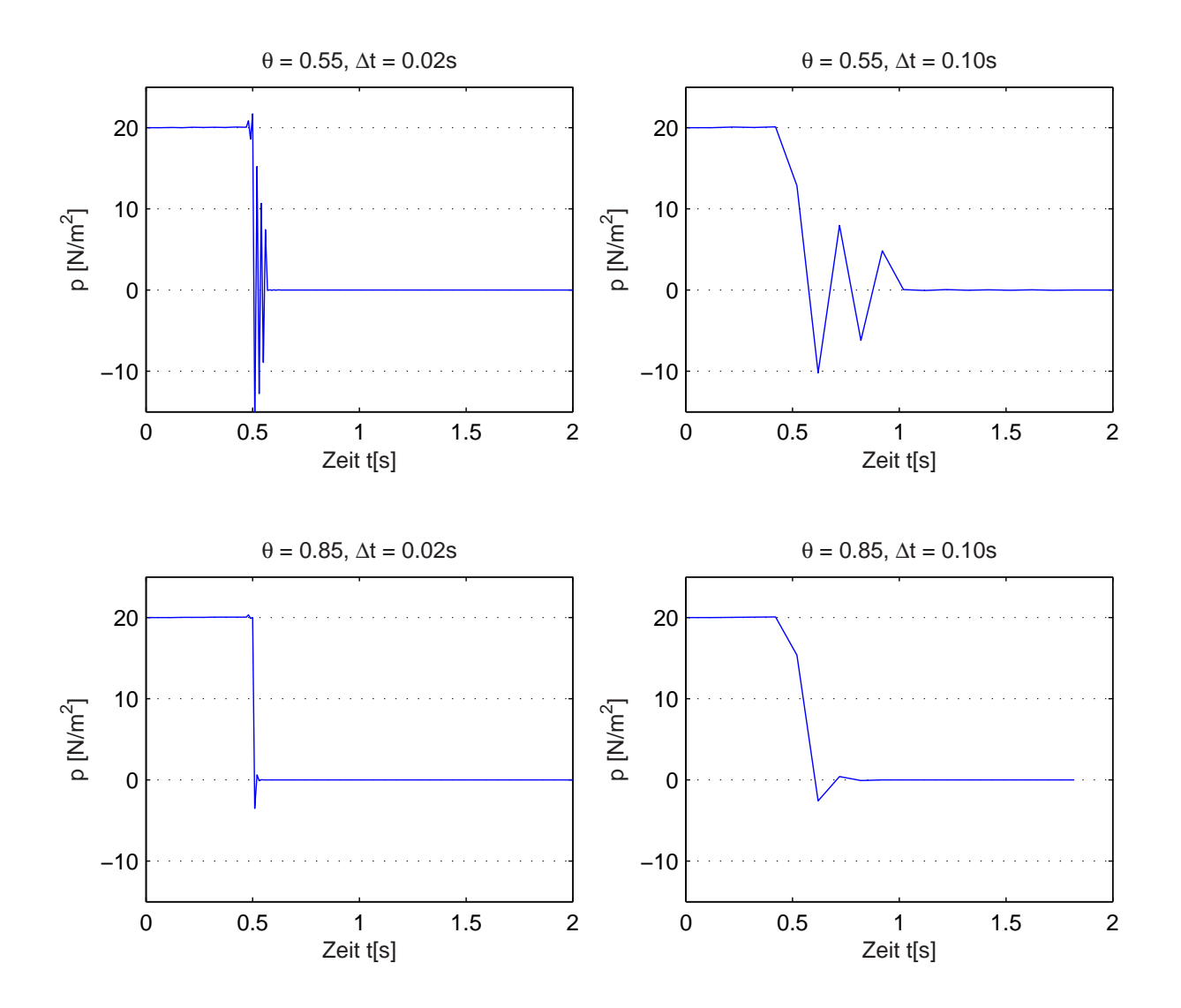

Abb. 5.3: Druck am Knoten 2

### 5.5.2 Die Karmansche Wirbelstraÿe

Eine Anwendung der Aerodynamik im Bauwesen ist die Untersuchung von umströmten Zylindern. Unter anderem geht dies in das Nachweiskonzept zur Berechnung und Auslegung von Stahlschornsteinen ein (DIN 4133 [13]). Hier verlangen die Regelwerke einen Nachweis der Struktur auf Querschwingungen. Betrachtet man einen Zylinder in einer Strömung, so entstehen im Nachlaufbereich der Strömung alternierende Wirbelablösungen, woraus ein relativ hoher Quertriebsbeiwert resultiert. Zwischen der ungestörten Anströmgeschwindigkeit u und der Ablösefrequenz  $f_k$  besteht eine naturgesetzliche Beziehung, die STROUHAL-Zahl St. Diese geht auf Versuche von STROUHAL (1878) zurück und beträgt für Kreiszylinder mit dem Durchmesser d im Bereich bis  $Re < 2 \div 3 \cdot 10^5$ ca.  $St = 0.2$ . Die REYNOLDS-Zahl Re berechnet sich aus  $Re = d \cdot u/v$ , die Wirbelablösefrequenz ergibt sich zu  $f_k = St \cdot u/d$ .

Hier bedeuten

d: Durchmesser des umströmten Kreisquerschnitts,  $\nu = \mu/\rho$ : kinematische Viskosität.

Für Umströmungszustände um den unendlich langen Zylinder werden die folgenden Strömungsbereiche und Strömungscharakteristika unterschieden [63]:

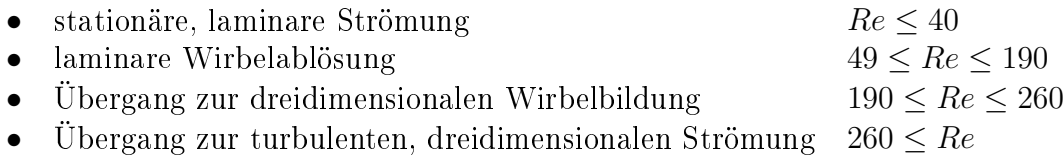

Die besondere Herausforderung dieser Fragestellung für das numerische Verfahren besteht darin, dass es hier im Gegensatz zur Umströmung scharfkantiger Profile in der Lage sein muss, die Wirbelablösestelle am glattwandigen Zylinder zu lokalisieren. Die daraus resultierende Wirbelablösefrequenz ist direkt abhängig von der Viskosität bzw. der REYNOLDS-Zahl, deren Einfluss auf das Strömungsverhalten um scharfkantige Querschnitte bekanntlich weniger ausgeprägt ist.

Das hier vorgestellte Beispiel hat als Standard-Benchmark im Bereich der CFD Einzug gehalten. Daher existieren hierzu ausreichend viele Ergebnisse sowohl aus numerischen Berechnungen als auch experimenteller Art. Die Modellierung des Beispiels, wie es hier simuliert wird, ist in Abb. 5.4 dargestellt. Abb. 5.5 stellt die Diskretisierung mit NAST8- Elementen dar, welche quadratische Ansätze sowohl für die Geschwindigkeit u als auch für den Druck p haben.

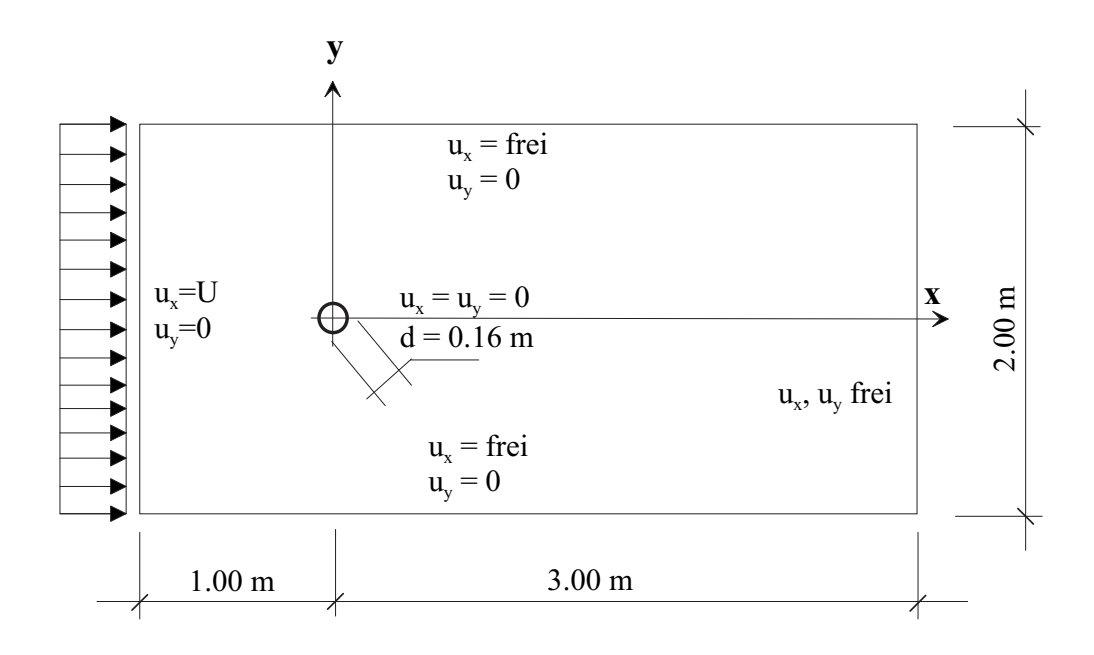

Abb. 5.4: Umströmung eines Zylinders, Geometrie und Randbedingungen

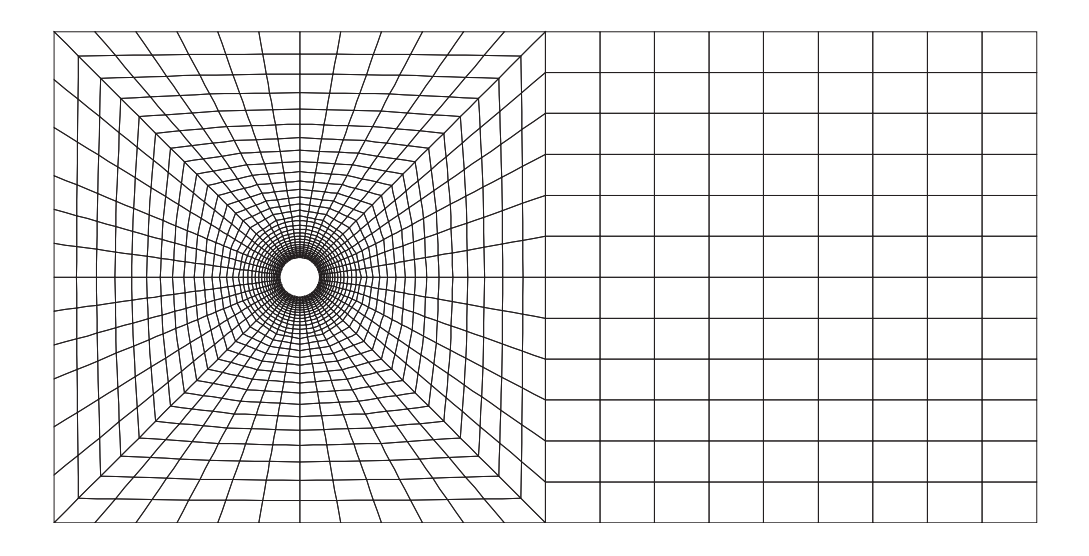

Abb. 5.5: Umströmung eines Zylinders, Diskretisierung mit NAST8

#### Der laminare, stationäre Strömungszustand

Um den stationären Zustand zu untersuchen, wird eine Strömung mit  $Re = 40$  simuliert. Die Strömung wird hier mit einem instationären Algorithmus berechnet, wodurch sich eventuelle Perioditäten automatisch ergeben. In Abb. 5.6 ist die Druckverteilung über das Strömungsgebiet zu sehen. Der Verlauf des Druckes ist symmetrisch, und es treten keine Oszillationen auf.

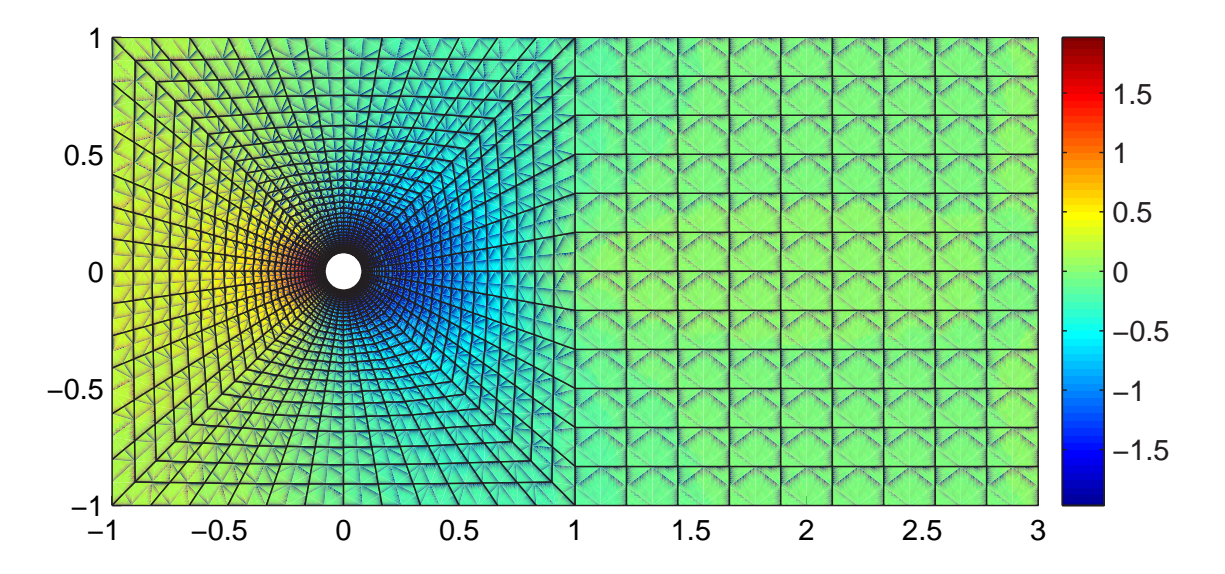

Abb. 5.6: Verteilung des Druckes  $p[N/m^2]$  über das Strömungsgebiet

Um die Richtigkeit des berechneten Druckes nachzuweisen, wird dieser über die Abwicklung des halben Zylinders aufgetragen, wobei der Winkel  $\alpha = 0^{\circ}$  auf der strömungsabgewandten Seite beginnt und im Bereich der direkten Anströmung  $\alpha = 180^{\circ}$  beträgt. In Abb. 5.7 sind die Druckverteilungen für eine Anströmgeschwindigkeit von  $u = 1.0$  m/s und  $u = 2.0 \, m/s$  aufgetragen. Die Werte für  $u = 1.0 \, m/s$  stimmen exakt mit den von Wall in [63] angegebenen überein. Für  $u = 2.0$  m/s ergeben sich die vierfachen Werte, was auf Grund der quadratischen Abhängigkeit des Druckes von der Strömungsgeschwindigkeit (siehe Gl. 2.2) physikalisch korrekt ist.

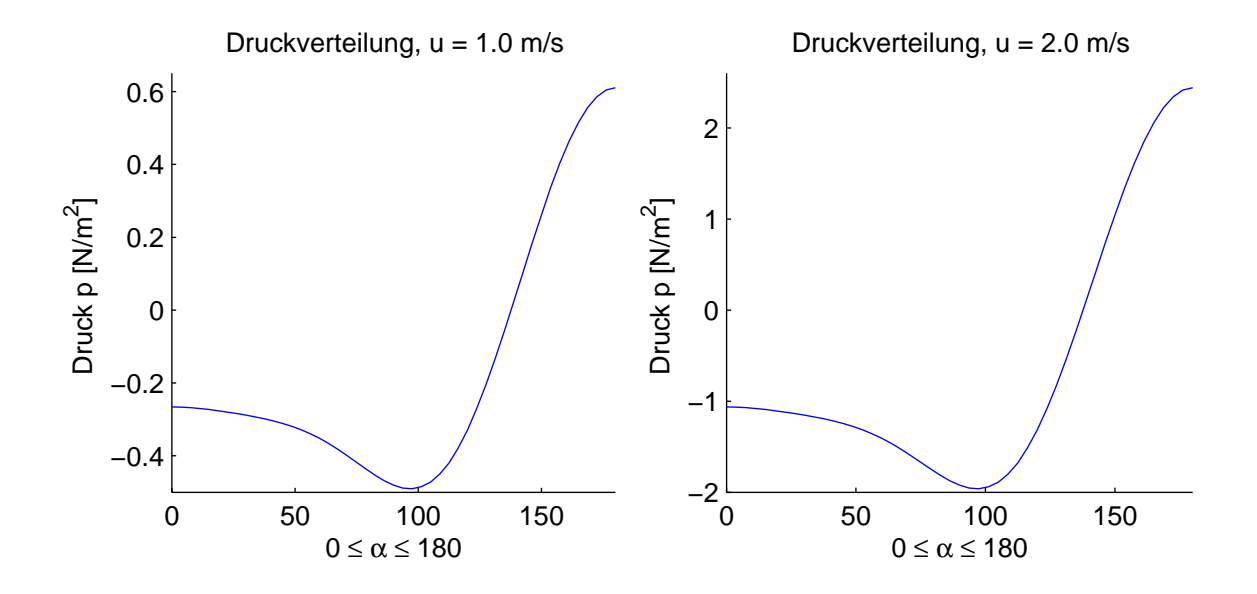

Abb. 5.7: Druckverteilung über den Umfang für  $u = 1.0$  m/s und  $u = 2.0$  m/s

#### Der instationäre Strömungszustand

Um den instationären Zustand zu untersuchen, werden Strömungen mit  $Re = 100$  und  $Re = 200$  simuliert. Wie zuvor beschrieben, ergeben sich ab  $Re = 49$  instationäre Strömungszustände, die nur mit einem instationären Algorithmus erfasst werden können. Aus der Frequenz, die der Oszillation zugrunde liegt, lässt sich die STROUHAL-Zahl berechnen. Für eine Einströmgeschwindigkeit von  $u = 1$   $m/s$ , woraus eine REYNOLDS-Zahl von  $Re = 100$  folgt, ergibt sich somit eine Frequenz von  $f = 1.0265 Hz$ , wie im Amplitudenspektrum in Abb. 5.10 dargestellt wird. Daraus errechnet sich die Strouhal-Zahl  $St = 0.164$ .

Vergleicht man Angaben zu ermittelten STROUHAL-Zahlen für  $Re = 100$  aus der Literatur [63], so finden sich dort Werte zwischen  $St = 0.156$  und  $St = 0.187$ . Die mit dem vorliegenden Modell ermittelte Zahl liegt in diesem Bereich.

Die Auswertung des Druckes, dargestellt in Abb. 5.8, erfolgt für den Knoten 84, der sich auf dem Rand des Zylinders befindet (Abb. 5.9). Die Koordinaten dieses Knotens sind mit  $(x, y) = (0.053m, -0.06m)$  gegeben. Für eine Einströmgeschwindigkeit von  $u = 2m/s$  und eine REYNOLDS-Zahl von  $Re = 200$  ergibt sich wie in Abb. 5.10 ersichtlich eine Frequenz von  $f = 2.538 Hz$ . Daraus folgt die STROUHAL-Zahl  $St = 0.203$ . Dieser Wert stimmt mit dem in der Literatur angegebenen Wert von  $St = 0.20$  nahezu überein.

In den Abbildungen 5.11 und 5.12 sind die Geschwindigkeit  $u_y$  und das Druckfeld p dargestellt. Hier werden die Oszillationen im Nachlaufbereich deutlich sichtbar.

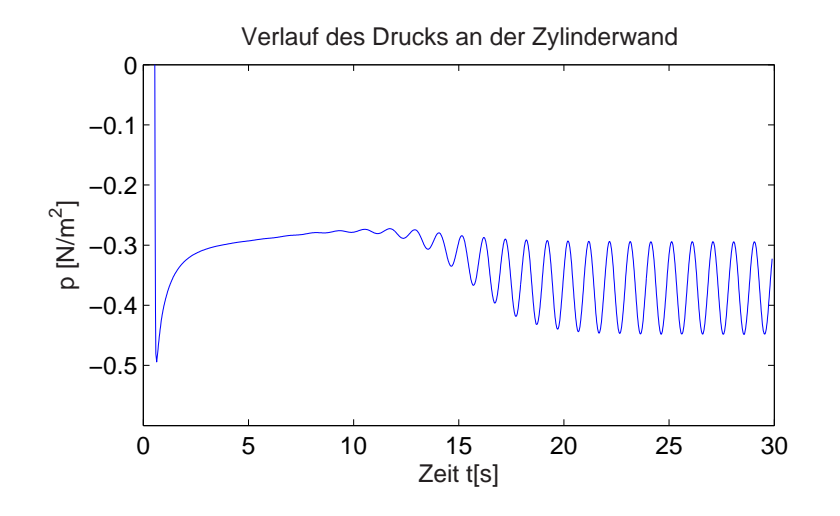

Abb. 5.8: Zeitverlauf des Druckes am Knoten 84

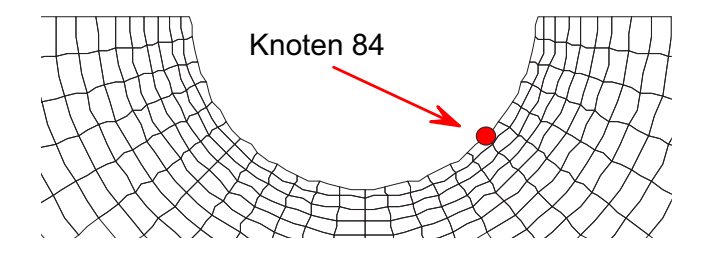

Abb. 5.9: Lage des Knotens 84

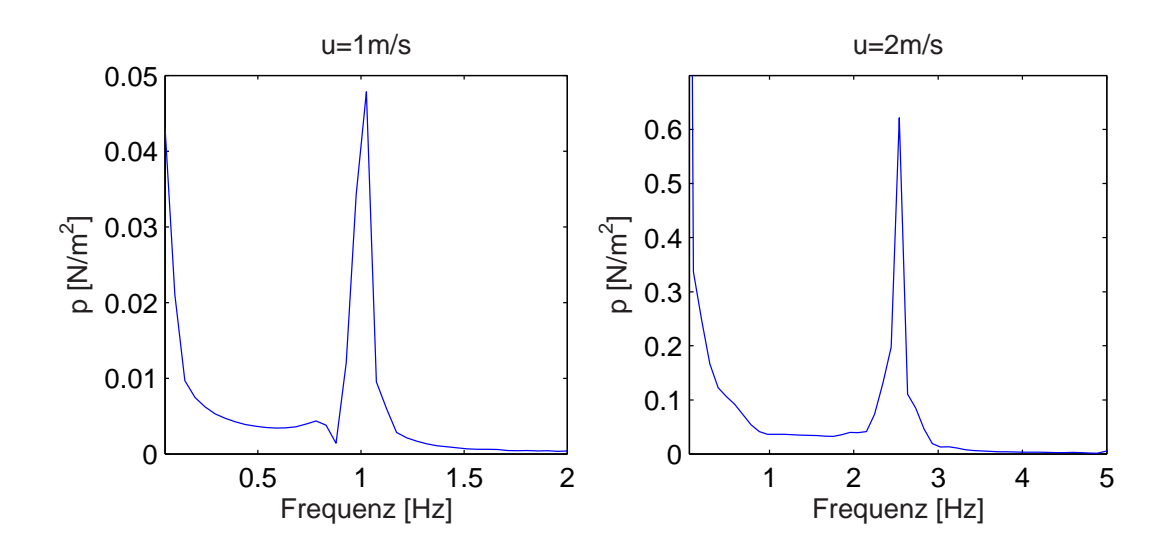

Abb. 5.10: Amplitudenspektren des Drucks am Knoten 84,  $u = 1$  m/s und  $u = 2$  m/s

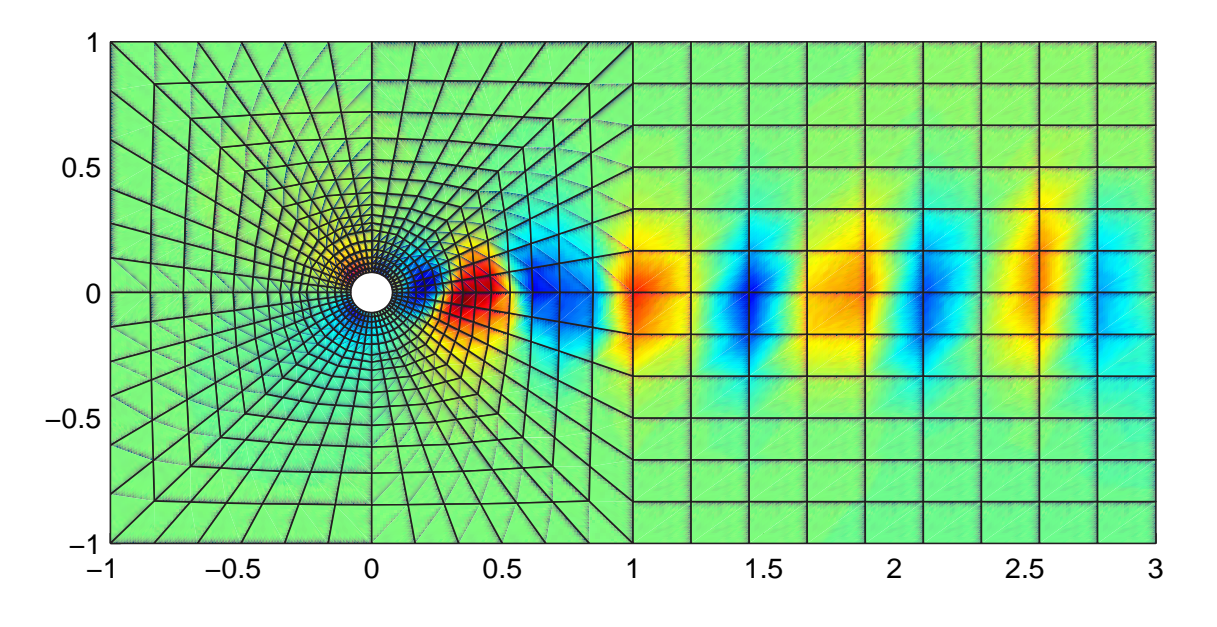

Abb. 5.11: Geschwindigkeitskomponente in y-Richtung, für $u=2\ m/s$ 

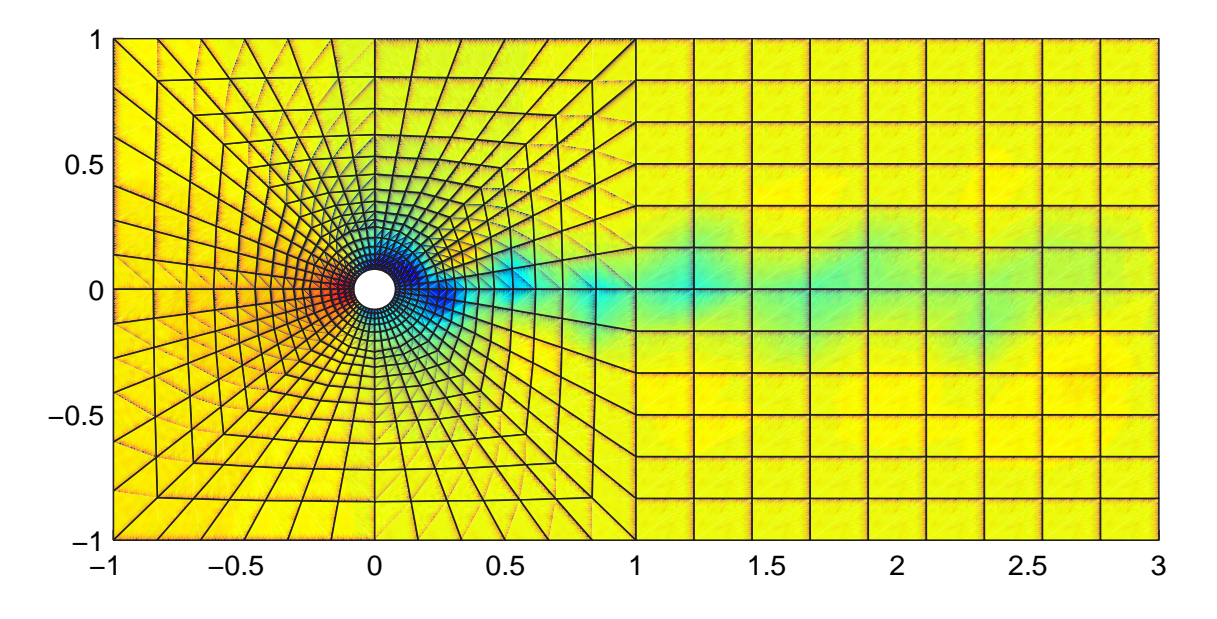

Abb. 5.12: Druckfeld p, für  $u=2\ m/s$ 

#### 5.5.3 Der umströmte Rechteckquerschnitt

Im Folgenden wird die Umströmung des Rechteckquerschnitts mit vier unterschiedlichen Abmessungen untersucht. Die Seitenverhältnisse der untersuchten Querschnittsformen liegen zwischen  $b/h = 0.5$  bis  $b/h = 5.0$ . Exemplarisch ist der Querschnitt Q3 mit  $b/h = 4.0$ in Abb. 5.13 dargestellt.

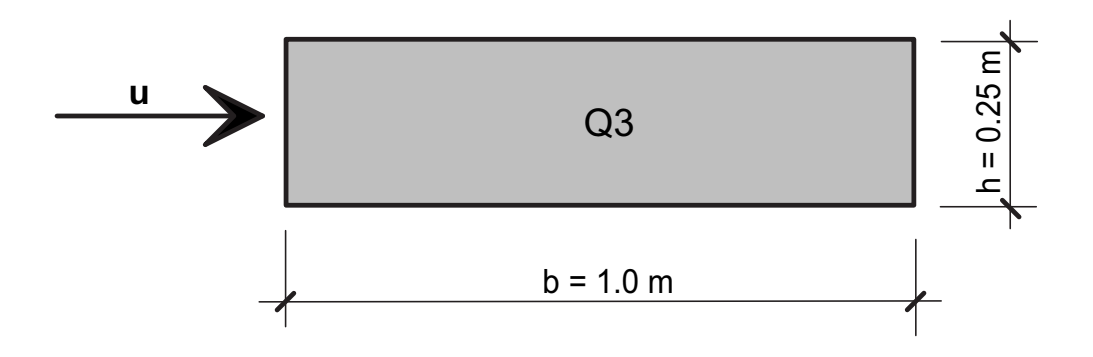

Abb. 5.13: Querschnittsgeometrie Q3

Ziel der Untersuchung ist die Überprüfung der Anwendbarkeit auf Fragestellungen der Querschnittsumströmung. Daraus resultierend werden für verschiedene REYNOLDS-Zahlen zwischen  $Re = 8000$  und  $Re = 240000$  die Kraftbeiwerte und die STROUHAL-Zahlen bestimmt. Dies erscheint sinnvoll, da die Erfahrung aus Windkanalversuchen zeigt, dass der Einfluss der REYNOLDS-Zahl ab ca.  $Re = 7000$  auf die Ergebnisse von untergeordneter Bedeutung ist. Da im hier verwendeten physikalischen Modell keine Turbulenzmodelle implementiert sind, die Strömungsphänomene jedoch groÿe Turbulenzen aufweisen, können die Resultate der numerischen Simulationen trotz der teilweise guten Übereinstimmung ausschlieÿlich als Näherungslösungen verstanden werden.

In Abb. 5.14 sind die Resultate aus verschiedenen Strömungssimulationen eingetragen. Die Übereinstimmung mit den bekannten Werten ist für Querschnitte mit  $b/h < 2.5$  recht gut. Für größere Seitenverhältnisse ergeben sich größere Streuungen. Auffallend ist, dass im Bereich  $b/h > 2.5$  auch jeweils mehrere STROUHAL-Frequenzen identifiziert werden. Dies resultiert daraus, dass sich die abgelösten Wirbel bei langgezogenen Querschnitten wieder anlegen und es somit zu Überlagerungen kommt. Diese Erkenntnis wird insbesondere in Abb. 5.15 deutlich, in der mehrere Frequenzpeaks zu sehen sind.

Auch Ruscheweyh beschreibt ähnliche Beobachtungen in [49] ausführlich, wenn auch bei Kreisquerschnitten. Er bezeichnet den Nachlauf bei REYNOLDS-Zahlen  $Re > 10^5$  als von stochastischer Natur, in der jedoch gewisse Frequenzen dominant hervortreten. Jedoch beruhen diese Vorgänge auf anderen physikalischen Mechanismen.

Exemplarisch werden in Abb. 5.15 die Ergebnisse für den Querschnitt mit dem Seitenverhältnis  $b/h = 5.0$  dargestellt. Die Untersuchung erfolgt durch drei Simulationen:

 $u = 4 m/s$   $v = 1.68 \cdot 10^{-5}$   $Re = 238100$  $u = 2 m/s$   $v = 1.68 \cdot 10^{-5}$   $Re = 119000$  $u = 4 m/s$   $\nu = 5.00 \cdot 10^{-4}$   $Re = 8000$ 

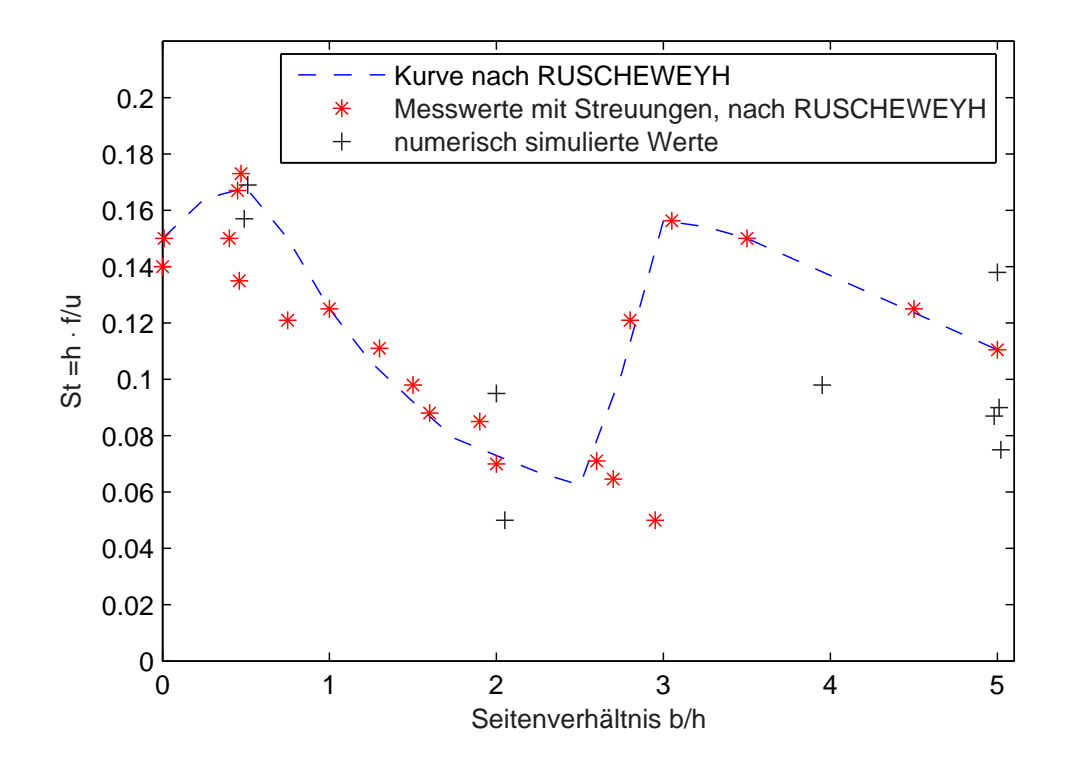

Abb. 5.14: STROUHAL-Zahlen des Rechteckprofils in Abhängigkeit vom Seitenverhältnis  $b/h$ ; Vergleich der simulierten Werte mit Angaben von RUSCHEWEYH [49]

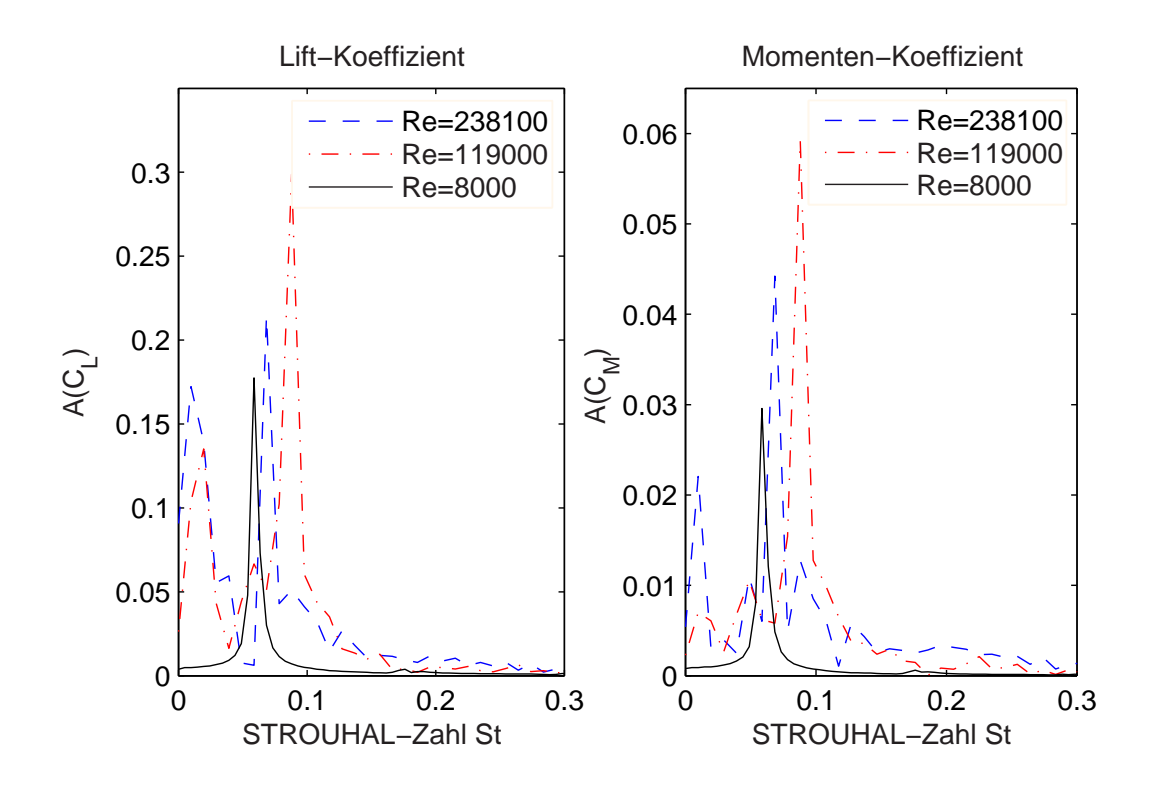

Abb. 5.15: Amplitudenspektren der Lift- und Momentenbeiwerte für  $b/h = 5$ 

Hübner präsentiert in [33] Resultate aus numerischen Simulationen, die für einen vergleichbaren Querschnitt durchgeführt wurden. Die Simulation erfolgt unter Verwendung des K- $\omega$ -Turbulenzmodells für eine REYNOLDS-Zahl von  $Re = 1500$ . Zum Vergleich verweist er auf Resultate von LARSEN. Dieser simulierte mit einer REYNOLDS-Zahl von  $Re = 100000$  unter Verwendung der *Diskreten Wirbelmethode*, die auf einem anderen Turbulenzmodell basiert.

| Quelle            |      | $C_{D}$ |                                                               | $\cup_M$ |
|-------------------|------|---------|---------------------------------------------------------------|----------|
| HÜBNER            | 0.11 | 0.20    | 0.23                                                          | 0.035    |
| A. LARSEN         | 0.09 | 0.23    | $\overline{\phantom{0}}$                                      |          |
| NAST <sub>8</sub> |      |         | $0.07 - 0.09$   $0.17 - 0.22$   $0.20 - 0.30$   $0.03 - 0.06$ |          |

Tab. 5.1: Gegenüberstellung STROUHAL-Zahlen und Kraftbeiwerte, Ergebnisse verschiedener Autoren

Hübner berechnet seine Kraftbeiwerte aus einem quasi-monofrequenten Signal, was durch die Simulation für eine sehr niedrige REYNOLDS-Zahl zu begründen ist. Dies stimmt mit der Beobachtung in Abb. 5.15 überein, in der für  $Re = 8000$  ebenfalls ein monofrequentes Signal identifiziert wird.

Abb. 5.16 zeigt, dass die aus dem simulierten Druckfeld berechneten Drag-Koeffizienten  $C_D = D/(q \cdot h)$  in weiten Bereichen sehr gut mit Angaben aus der Literatur übereinstimmen.

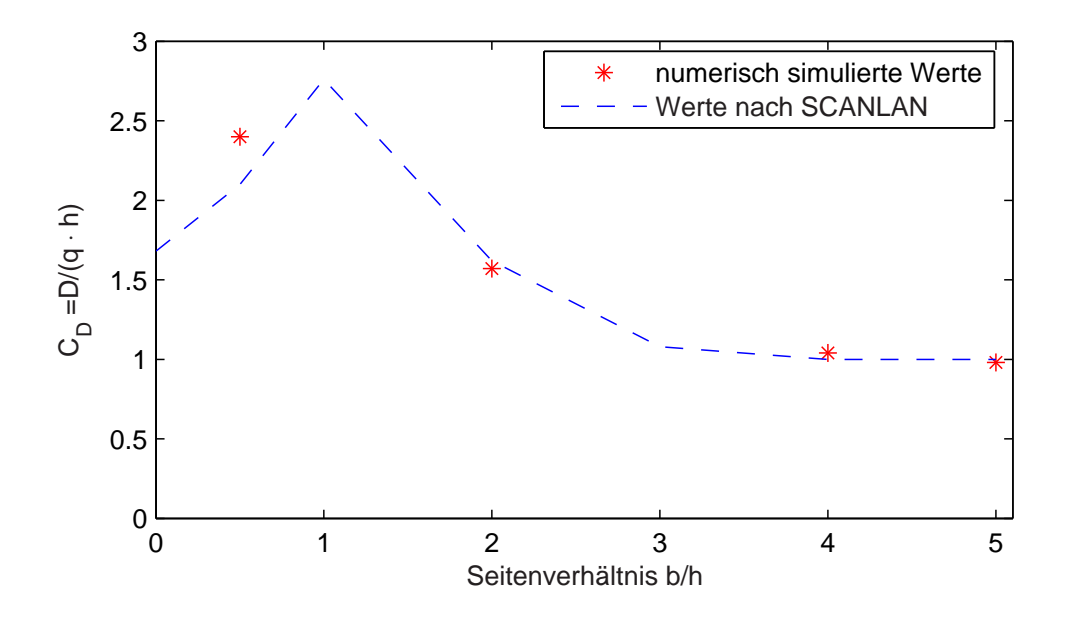

Abb. 5.16: Drag-Koeffizienten, bezogen auf die Querschnittshöhe  $h$ , im Vergleich zu Angaben nach [56]

#### 5.5.4 Ein typischer Brückenquerschnitt

Bei dem hier gewählten Querschnitt in Abb. 5.17 handelt es sich um ein symmetrisches, strömungsschlüpfriges Querschnittsprofil, das mit den Querschnitten zahlreicher real ausgeführter Groÿbrücken wie z. B. der Bosporus-Brücke, der Normandie-Brücke oder der Severn Bridge [29] prinzipielle Ähnlichkeit aufweist und somit ein für ingenieurwissenschaftliche Studien besonders geeignetes Profil darstellt. Auch wurden zahlreiche theoretische Untersuchungen an diesem Querschnitt durchgeführt [33, 31, 37].

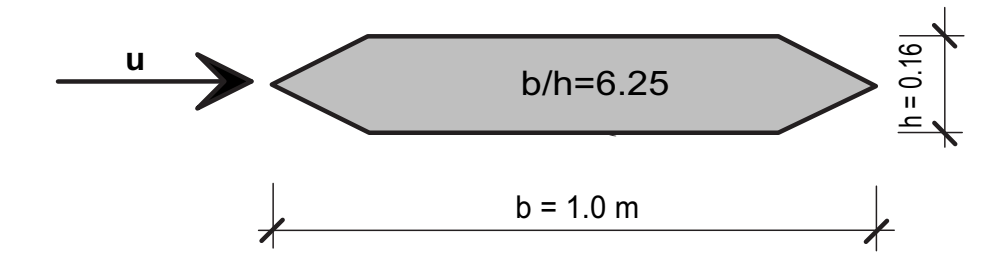

Abb. 5.17: Querschnittsgeometrien  $b/d = 6.25$ 

Die Anströmung dieses Querschnitts wird mit einer Geschwindigkeit von  $u = 3$  m/s simuliert. Die REYNOLDS-Zahl beträgt ca.  $Re = 178000$ . Die Simulationen werden mit zwei unterschiedlichen Diskretisierungsgraden durchgeführt, um den Einfluss des Netzes zu untersuchen (Abb. 5.18).

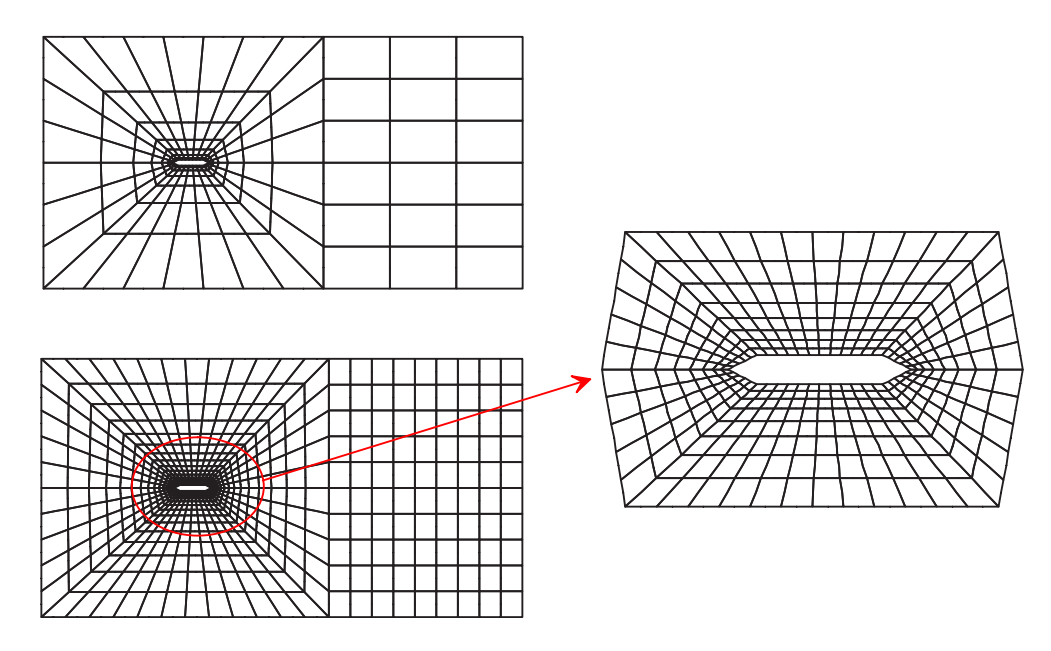

Abb. 5.18: Diskretisierungen mit 1921 und 6963 Freiheitsgraden

Der Mittelwert des Drag-Koeffizienten beträgt  $C_D = 0.10$ . Hübner gibt in [33]  $C_D = 0.12$ an, LARSEN veröffentlicht in [36]  $C_D = 0.08$ . Somit liegt der hier ermittelte Wert im Bereich der in der Literatur veröffentlichten Ergebnisse.

Abb. 5.19 zeigt die Spektralwerte der Lift- und Momenten-Koeffizienten. Hierzu weichen die Angaben in der Literatur relativ stark voneinander ab. Larsen gibt in [36] für den Lift  $C_{L,RMS} = 0.08$  an. Unter der Annahme einer harmonischen Schwingung folgt hieraus  $C_{L,max} = 0.113$ . Hübner hingegen berechnet die Koeffizienten bezogen auf die Gesamtbreite zu  $C_{L,max} = 0.03$  und  $C_{M,max} = 0.0056$  [33].

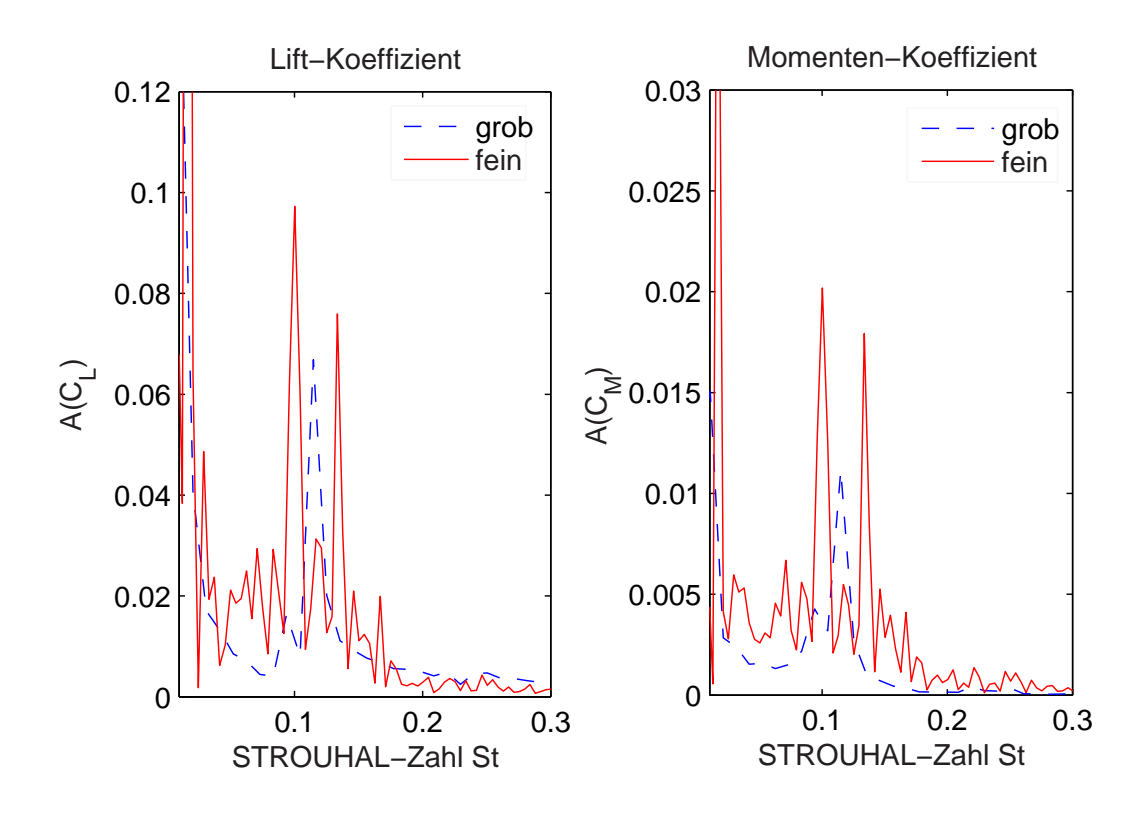

Abb. 5.19: Aplitudenspektren der Lift- und Momentenbeiwerte

Die Koeffizienten, die sich aus der Strömungssimulation mit FEMAS ergeben, liegen trotz der großen Bandbreite im Bereich der in der Literatur veröffentlichten Größenordnungen. Auällig sind zudem hohe Amplituden bei sehr niedrigen Frequenzen. Diese resultieren aus einer Schwebung im Zeitsignal, die aber diskretisierungsabhängig erscheint. Ändert man die Randbedingungen auf das für die Simulation begrenzte Gebiet in der Weise, dass sich physikalisch gleiche Resultate ergeben müssen, so lassen sich diese Schwebungen unterbinden, was allerdings mit physikalisch schlecht abgebildeten Feldgrößen bezahlt wird. Die Abbildungen 5.20 und 5.21 zeigen für das physikalisch identische Problem zwei unterschiedliche Lösungen. Sie unterscheiden sich dahingehend, dass die Einprägung der Geschwindigkeit  $u_{\infty}$  einmal am linken Rand als Druck, das andere Mal am rechten Rand als Sog erfolgt. Zur Überprüfung des Einflusses des Simulationsgebietes werden außerdem Simulationen mit einem bedeutend größeren Einströmgebiet durchgeführt. Jedoch stellt sich heraus, dass dies keinen bedeutenden Einfluss auf die Resultate hat und das in Abb. 5.18 dargestellte Gebiet ausreichend groß gewählt ist.

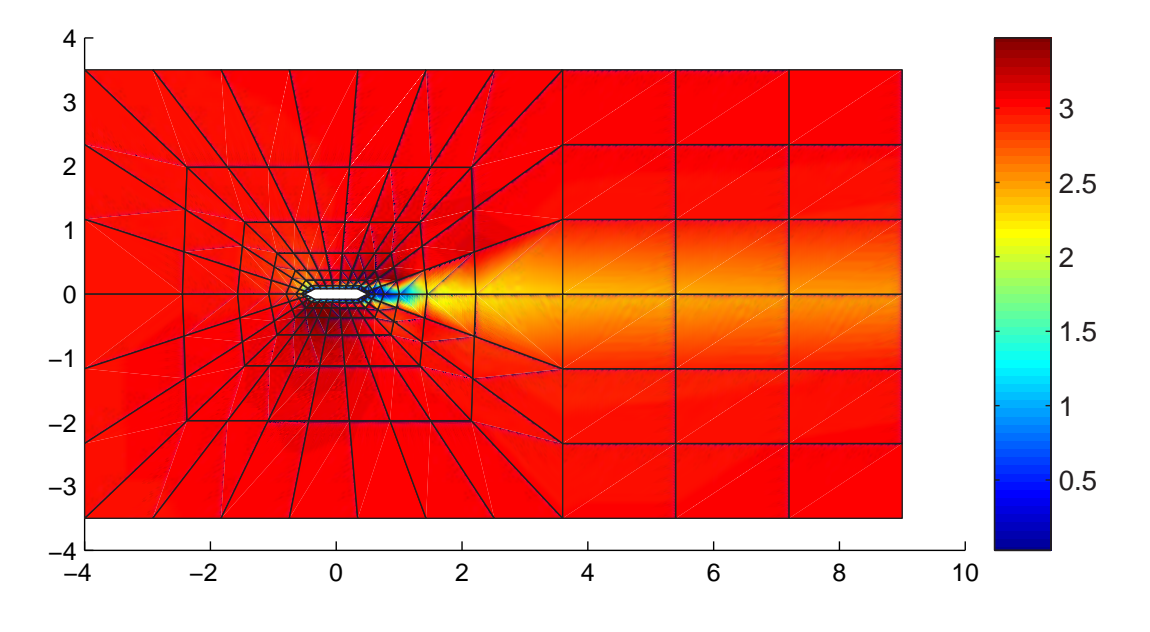

Abb. 5.20: Geschwindigkeit  $u_x$ , Einströmung am linken Rand eingeprägt

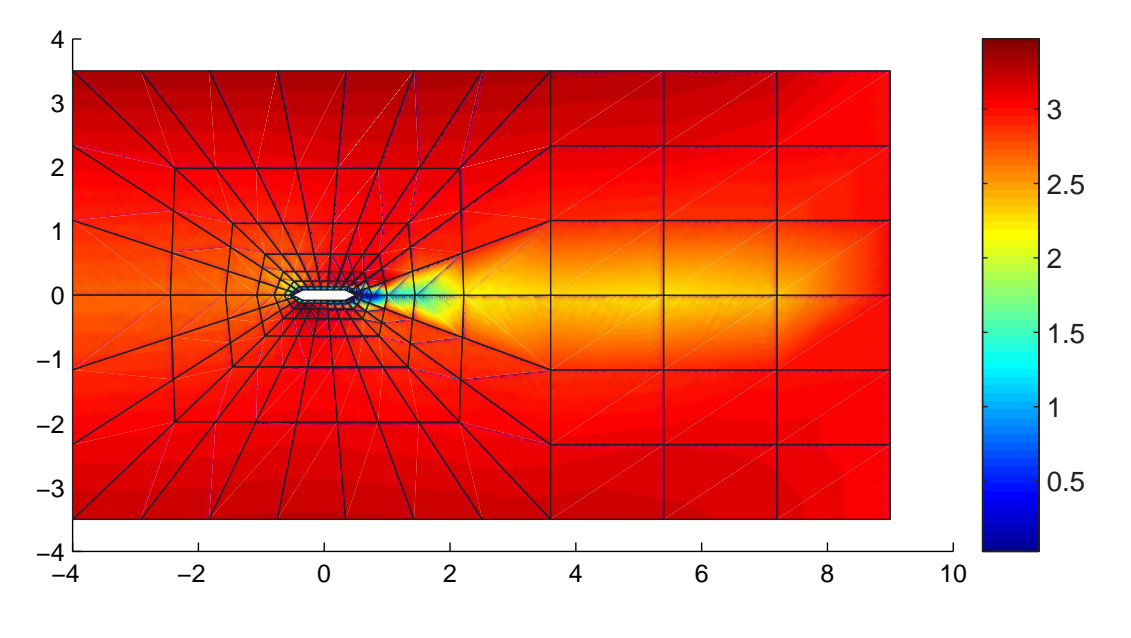

Abb. 5.21: Geschwindigkeit  $u_x$ , Ausströmung am rechten Rand eingeprägt

Es ist deutlich zu erkennen, dass sich die Geschwindigkeiten vor und hinter dem Querschnitt unterscheiden. In der Abb. 5.20 wird die Geschwindigkeit  $u_{\infty}$  am linken Rand aufgebracht. Dies führt dazu, dass diese im Gegensatz zur Geschwindigkeit  $u_x$  in der Abb. 5.21 abfällt. Aus diesem Abfall der Anströmgeschwindigkeit resultieren die reduzierten Kraftbeiwerte, wie in Abb. 5.22 dargestellt ist. Allerdings sind die hohen Spektralwerte für die Schwebung deutlich zu erkennen, welche bei der Modellierung mit Sog-Randbedingungen nicht auffällig vorhanden sind. Daraus folgt, dass diese Schwebungen nicht physikalischer Natur, sondern numerisch bedingt sind.
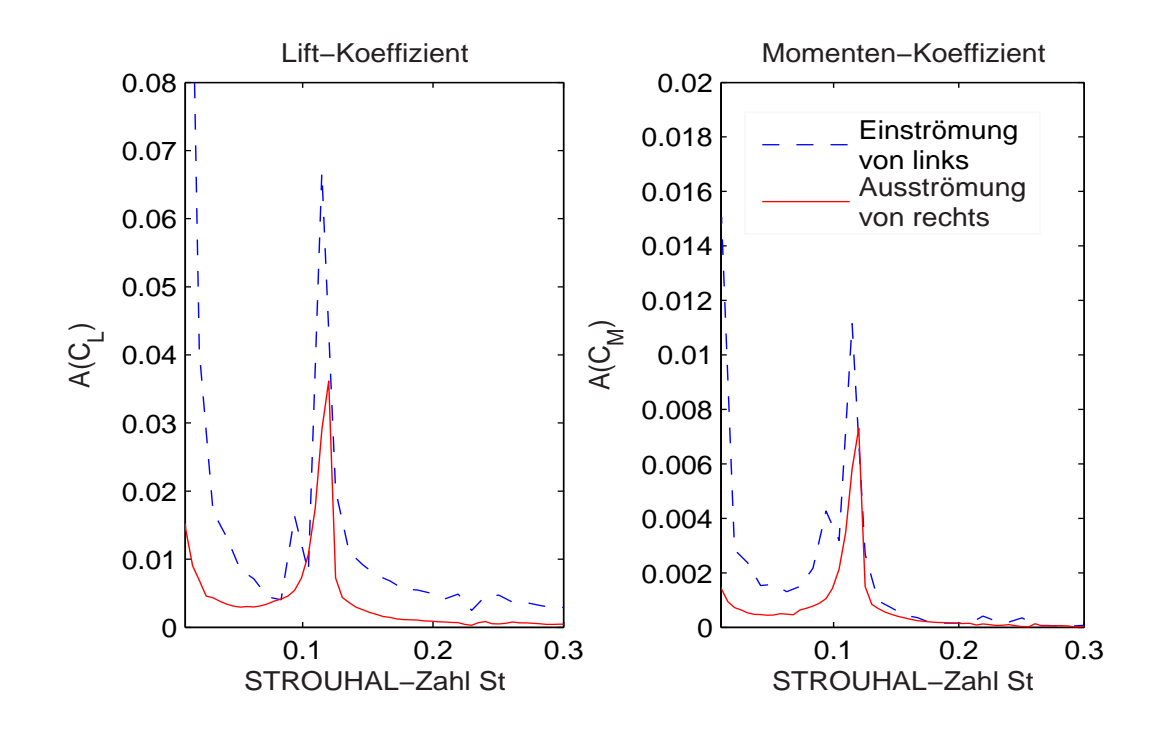

Abb. 5.22: Amplitudenspektren der Kraftgröÿenbeiwerte, ausgewertet für unterschiedliche Randbedingungen

HÖFFER vergleicht in <sup>[31]</sup> Versuchsergebnisse unter Berücksichtigung der Turbulenz, die dem Windfeld zu Grunde liegt. Während die verwendeten Versuchsergebnisse bei einer Turbulenz von  $I = 2.7\% - 3.0\%$  gemessen wurden, erfolgt die Anströmung im numerischen Modell laminar. Das bedeutet, dass ausschließlich eine Geschwindigkeit  $u_x$  eingeprägt wird. Es werden die Druckbeiwerte  $C_p$  an verschiedenen Stellen über den Querschnitt verteilt ausgewertet. In Abb. 5.23 sind sowohl der Mittelwert als auch die Standardabweichung für  $C_p$  aufgetragen.

Wie in Abb. 5.23 deutlich zu sehen ist, wird der Mittelwert  $C_{p,mean}$  in weiten Bereichen zu groÿ abgebildet. Dies ist insbesondere an der Ober- und der Unterseite festzustellen. An den Enden fehlen auf Grund einer unzureichenden Messwertdichte entsprechende Werte. Während die Werte an Ober- und Unterseite keinen Einfluss auf die Dragkraft haben. können sich unterschiedliche Drücke an den Enden jedoch auswirken. Diese führen u. U. dazu, dass sich ein zu großer Drag-Koeffizient ergibt. Allerdings widerspricht dies der guten Übereinstimmung mit anderen Simulationsergebnissen.

Der Vergleich der Simulationsergebnisse bezüglich der Standardabweichungen  $C_{p,rms}$  liefert ebenfalls unbefriedigende Ergebnisse. Hier wird klar, dass die Diskretisierung mit dem feinen Netz eher zu hohe Werte liefert, während das grobe Netz in Teilbereichen zu geringe Werte liefert. Die Abweichungen sind wahrscheinlich auf die mangelhafte Abbildung der Turbulenzeffekte in Nähe der Grenzschichten und des Nachlaufs zurückzuführen.

Abschlieÿend lässt sich sagen, dass die Simulationsresultate mit groÿen Streuungen behaftet sind. Die Turbulenzen werden einen nicht unwesentlichen Einfluss haben. Hingegen fällt auf, dass die Ergebnisse nicht wesentlich von Simulationsergebnissen anderer Autoren abweichen, obwohl diese jeweils mit einem anderen Turbulenzmodell simulieren. Die Abweichungen zwischen den Resultaten der verschiedenen Autoren [33, 36] sind im Allgemeinen unbefriedigend, zeigen jedoch die Schwierigkeit der realitätsnahen Strömungssimulation auf.

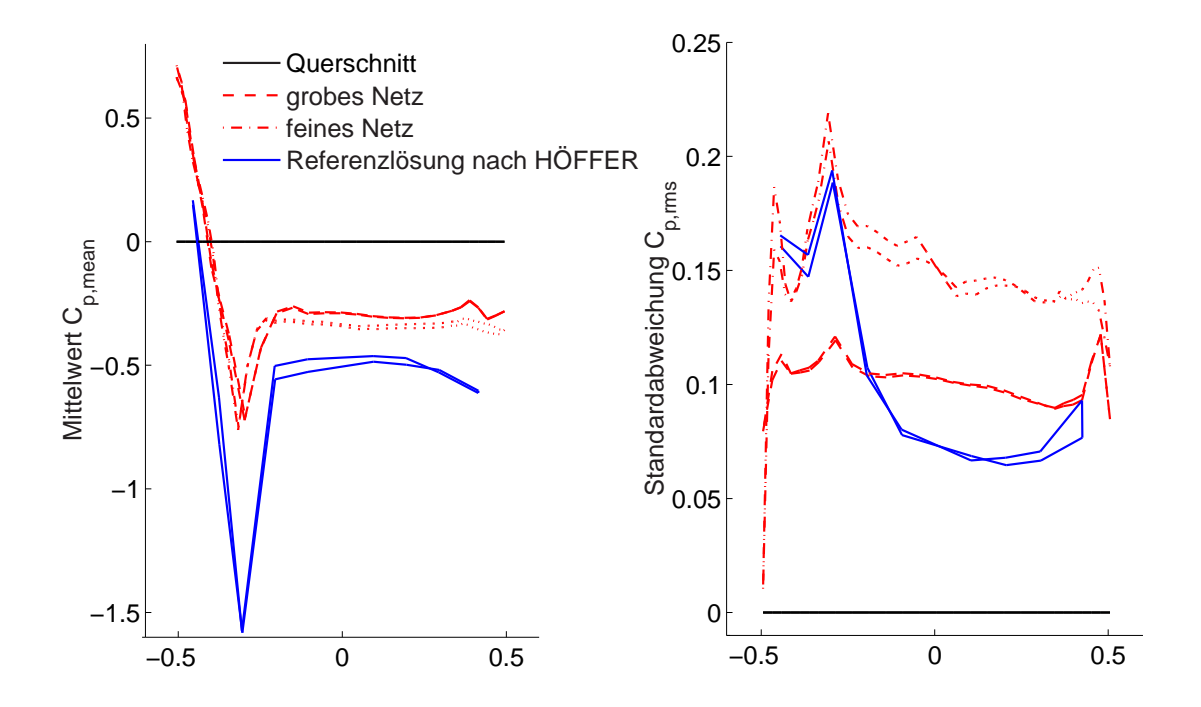

Abb. 5.23: Druckbeiwert  $C_p$ , für verschiedene Diskretisierungen, im Vergleich zu Messergebnissen aus [31]

### 5.6 Ergebnisbetrachtung

#### 5.6.1 Mögliche Ursachen für differierende Simulationsergebnisse

Im vorherigen Kapitel wurden die Probleme einer realitätsnahen Strömungssimulation aufgezeigt. Besonders auffallend sind die unterschiedlichen Resultate, die sich in der Literatur nden lassen. Eine mögliche Ursache für die unbefriedigenden Resultate stellt die Simulation der Turbulenzen dar, welche mit den Wirbelablösungen und Nachlaufphänomenen in direktem Zusammenhang stehen. Zur Simulation der Turbulenzeffekte existiert eine Vielzahl von Modellen, die im Anschluss kurz vorgestellt werden sollen. Jedoch sei darauf hingewiesen, dass die Verwendung eines beliebigen Turbulenzmodells keine Garantie für die fehlerfreie Simulation von Strömungszuständen darstellt, wie sie bei der Umströmung von Bauteilen auftreten. Je nach Querschnittstyp treten verschiedene Strömungsphänomene auf, die jeweils nur mit bestimmten, speziell dafür entwickelten Turbulenzmodellen approximiert werden können. Außerdem fließen in die Turbulenzmodelle Parameter ein. die u. a. aus Windkanaluntersuchungen identiziert werden müssen.

Ein weiterer Punkt, der geklärt werden muss, ist die Kalibrierung der Rechenmodelle

auf der Basis geeigneter Windkanalversuche. In der numerischen Simulation wird grundsätzlich von einer laminaren Strömung im Unendlichen ausgegangen. Jeder Windkanal weist jedoch durch seine Konstruktionsart bedingte Rauigkeiten auf, woraus ein minimaler Turbulenzgrad resultiert. Um diesen Effekt in der Strömungssimulation erfassen zu können, wäre eine Modellierung der Einströmrandbedingungen mit entsprechenden Zeitreihen notwendig. Auch ist der Einfluss verschiedener Windkanäle bzw. Querschnittsmodelle zur Untersuchung eines einzelnen Referenzquerschnitts noch nicht ausreichend geklärt.

#### 5.6.2 Turbulenzmodelle

Im Folgenden wird ein Überblick über gängige Turbulenzmodelle gegeben. Die Grundgleichungen der Strömungsmechanik, die in Kap. 4.2 hergeleitet werden, sind aus Sicht des Ingenieurs als vollständig und exakt anzusehen. Allerdings sind sie für die Vielzahl der ingenieurtechnischen Fragestellungen nicht lösbar, weshalb sie wie z. B. in Kap. 5.3 modi fiziert werden müssen. Einen Überblick über die aktuell angewendeten Turbulenzmodelle geben z. B. Ferzinger und Peric in [18] und Oertel in [43].

Bei der Auswahl eines Turbulenzmodells ist zu beachten, dass zum einen jedes Turbulenzmodell grundsätzlich nur für eine bestimmte Strömung geeignet ist. Zum anderen basieren Turbulenzmodelle immer auf experimentellen Untersuchungen, die nur für bestimmte Reynolds-Zahlbereiche und Parameter durchgeführt werden. Vor der Berechnung der Strömung ist also zu prüfen, ob das zur Verfügung stehende Turbulenzmodell für die physikalische Fragestellung geeignet ist und ob alle notwendigen Parameter bekannt sind.

Da die Navier-Stokes-Gleichungen Strömungen grundsätzlich vollständig beschreiben, ermöglichen sie auch die direkte Simulation turbulenter Strömungen. Diese Strategie wird als Direct Numerical Simulation (DNS) bezeichnet. Hierzu müssen allerdings die Wirbel und die Oszillationen so fein in Raum und Zeit diskretisiert werden, dass dies selbst für einfachste Problemstellungen numerisch kaum zu bewältigen ist. Allerdings stellt dieses Verfahren laut Ferzinger und Peric das theoretisch exakteste Verfahren dar.

Da der numerische Aufwand bei der Anwendung der DNS zumeist nicht umsetzbar ist, wurden Verfahren zur sogenannte REYNOLDS-gemittelten Simulation entwickelt. Dazu werden die NAVIER-STOKES-Gleichungen für gemittelte Turbulenzen gelöst (Reynoldsaveraged Navier-Stokes Equation, RANS). Dies erfolgt durch die Berücksichtigung einer turbulenten Viskosität in der NAVIER-STOKES-Gleichung, wie im Folgenden dargestellt:

$$
\mu_{ges} = \mu + \mu_t \tag{5.26}
$$

Zu der physikalisch für jedes Medium gegebenen molekularen Viskosität  $\mu$  wird die turbulente Viskosität  $\mu_t$  hinzu addiert. Die turbulente Viskosität ist jedoch eine Funktion verschiedener Einflussgrößen. Diese werden je nach Ansatz durch zusätzliche Feldgleichungen beschrieben.

PRANDTL und KOLMOGOROV haben 1940 vorgeschlagen, die turbulente Viskosität in Abhängigkeit eines Längenparameters  $l_{\epsilon}$  und der Turbulenzenergie K zu formulieren:

$$
\mu_t = \rho \cdot l_{\epsilon} \sqrt{K} \tag{5.27}
$$

Dazu muss zusätzlich zu den Strömungsdifferentialgleichungen die Turbulenzenergie  $K$ durch Lösung einer weiteren Differentialgleichung berechnet werden, woraus die turbulente Viskosität  $\mu_t$  zu bestimmen ist.

Da hierzu ausschließlich eine weitere Differentialgleichung zu lösen ist, bezeichnet man dieses Verfahren auch als Eingleichungsverfahren.

Als Zweigleichungsmodell sei z. B. das bekannte  $K_{\text{-}}\epsilon$ -Modell genannt. Hier wird die turbulente Viskosität zusätzlich als Funktion der Turbulenzdissipation  $\epsilon$  definiert, die wiederum als Funktion des Ortes beschrieben wird. Daraus folgt, dass zusätzlich eine weitere Differentialgleichung für  $\epsilon$  zu lösen ist. Die turbulente Viskosität wird wie folgt berechnet:

$$
\mu_t = \frac{C_\mu \cdot \rho \cdot K^2}{\epsilon} \tag{5.28}
$$

Trotz seiner problematischen Anwendung in der numerischen Bauwerksaerodynamik wird dieses Verfahren von verschiedenen Autoren verwendet [33, 62, 38].

Daneben findet vor allem in der Aerodynamik das neuere  $K-\omega$ -Modell Anwendung, in dem die zweite Differentialgleichung für  $\epsilon$  durch eine Differentialgleichung für  $\omega \sim \epsilon/K$ ersetzt wird. Im Gegensatz zu dem  $K-\epsilon$ -Modell können hier die Gleichungen auch ohne zusätzliche Betrachtungen an starren Rändern gelöst werden. Dadurch ist das  $K-\omega$ -Modell insbesondere im Bereich von Grenzschichten mit starken Druckgradienten anderen Zweigleichungsmodellen überlegen.

Leider liefern auch diese Modelle nicht immer befriedigende Lösungen. Daher wurden nichtlineare Wirbelviskositätsmodelle entwickelt, die ein gekoppeltes, nichtlineares Dierentialgleichungssystem für alle Komponenten des REYNOLDS-Spannungstensors liefern. Dies führt zu einer weiteren Erhöhung des numerischen Aufwands.

Eine Methode, die den numerischen Aufwand der DNS reduziert, ist die Grobstruktursimulation, auch Large-Eddy Simulation (LES) genannt. Hier werden nur die groben Schwankungsanteile der Strömung in Raum und Zeit direkt gelöst, während für die feinen Skalen Modellannahmen getroffen werden. Diese Strategie wird verfolgt, da insbesondere die grobskaligen Anteile sehr energiereich sind, während die Energie in den feinskaligen Anteilen gering ist. Daher kann die LES als eine Kombination von DNS und RANS betrachtet werden. Allerdings ist der Rechenaufwand immer noch sehr hoch. Außerdem liegen nur sehr wenige Erfahrungswerte im Bereich der Bauwerksaerodynamik vor, so dass die Zuverlässigkeit dieses Verfahrens für die hier untersuchten Fragestellungen nicht erwiesen ist. Zur LES sei hier insbesondere auf die Arbeit von Glück [24] verwiesen.

#### 5.6.3 Weiterführende Forschung

Auf der Simulationsseite wären verschiedene Turbulenzmodelle zu implementieren. Es wurde schon erwähnt, dass jedes Turbulenzmodell Anwendungsgrenzen besitzt und somit nur für bestimmte Strömungsphänomene geeignet ist. Oftmals müssen bei der Wahl des Turbulenzmodells Kompromisse eingegangen werden, da verschiedene Strömungsphänomene in Kombination auftreten. Hingewiesen sei auf komplexe Querschnittsgeometrien, die sowohl bereichsweise gekrümmte als auch scharfkantige Bereiche aufweisen können. Somit ist es unter Umständen erforderlich, Berechnungen mit verschiedenen Modellen durchzuführen und die Resultate dann zu bewerten.

Ein weiterer wichtiger Punkt sind gesicherte Referenzlösungen aus experimentellen Untersuchungen. Hierzu müssen für bestimmte Querschnittstypen umfangreiche Windkanaluntersuchungen durchgeführt werden. Die Ermittlung von Druckzeitreihen an möglichst vielen Stellen des Querschnitts ist für eine Kalibrierung der numerischen Verfahren notwendig.

Um jedoch Windkanalergebnisse sicher zur Kalibrierung der Rechenverfahren anwenden zu können, ist vorab der Einfluss der verschiedenen Windkanalkonstellationen zu untersuchen. Dazu müssen für identische Referenzquerschnitte die Experimentalergebnisse verschiedener Einrichtungen verglichen werden.

## Kapitel 6

## Fluid-Struktur-Interaktion

## 6.1 Allgemeines

Sowohl im Bereich der numerischen Strukturmechanik als auch im Bereich der numerischen Strömungsmechanik waren in den vergangenen Jahrzehnten beachtliche Fortschritte zu verzeichnen. Für einen Überblick sei hier auf die Standardliteratur verwiesen [5, 10, 67]. Nachdem diese beiden Bereiche erfolgreich und weit erforscht wurden, begann vor einigen Jahren die Untersuchung gekoppelter Problemstellungen. Vor der Erläuterung einzelner algorithmischer Techniken werden zunächst die wichtigsten kontinuumsmechanischen Beziehungen erläutert.

## 6.2 Kontinuumsmechanische Grundlagen

### 6.2.1 Klassische Formulierungen

Die Beschreibung einer Variablen, z. B. einer Geschwindigkeit, erfordert ein geeignetes Koordinatensystem. Üblicherweise werden eulersche und lagrangsche Koordinaten unterschieden. Die Formulierung in eulerschen Koordinaten wird auch als räumliche Betrachtungsweise bezeichnet. Auf Grund der Fixierung auf einen festen Raumpunkt ermöglicht diese Betrachtungsweise die Beschreibung großer Deformationen. Daher hat sich diese Formulierungsweise insbesondere in der Strömungsmechanik etabliert. Jedoch wird sie auch vereinzelt zur Simulation großer Deformationen im Bereich der physikalisch nichtlinearen Strukturmechanik angewandt [1, 32].

Im Gegensatz hierzu bezeichnet man die lagrangsche Formulierung auch als materielle Form, da hier die Koordinaten an ein Materieteilchen (Flüssigkeitsteilchen) gebunden sind. Diese Methode ist in der Strukturmechanik von Vorteil, da hier die Deformationen eines bestimmten Tragwerkspunktes errechnet werden. Was in der Strukturmechanik vorteilhaft ist, ist ein Nachteil in der Strömungsmechanik. Die Berechnung der Deformationen eines Wasserteilchens ist in den meisten Fällen uninteressant und numerisch kaum umsetzbar.

Als Ausnahme ist die Berechnung von üssigkeitsgefüllten Behältern zu nennen, was von Brüggemann in [7] ausführlich beschrieben wird. Hier treten im Fluid keine nennenswert größeren Deformationen als in der Struktur auf. Außerdem sind die Strömungsvorgänge von untergeordneter Bedeutung. Die Kopplung der Felder Fluid und Struktur ist daher relativ einfach möglich und bereitet keine besonderen algorithmischen Probleme.

Für die im Rahmen dieser Arbeit zu untersuchenden Problemstellungen sind jedoch die Strömungszustände von größtem Interesse. Es handelt sich zum einen um gleichgerichtete Strömungen über längere Zeit, zum anderen bewirken turbulente Zustände wichtige Beanspruchungen im Bereich der Struktur, die umströmt wird. Daher wird ein Konzept benötigt, das in der Lage ist, die beiden physikalischen Felder möglichst umfassend zu koppeln.

#### 6.2.2 Die ALE-Betrachtungsweise

Aufgrund der zuvor erläuterten Nachteile der beiden konventionellen Konzepte wurde die sogenannte Arbitrary Lagrangean Eulerian-Betrachtungsweise (ALE) formuliert, die in der Lage ist, die Vorteile beider Einzelkonzepte zu vereinigen. Die ersten Verfahren stammen unter anderem von Donea [15] und Hughes [34]. In [34] wurde dabei erstmals ein ALE-Finite-Elemente-Verfahren zur Simulation inkompressibler, viskoser Strömungen vorgestellt.

Die Idee der ALE-Betrachtungsweise ist die Möglichkeit, unabhängig vom Materieteilchen bzw. vom Punkt im Raum zu agieren. Dazu wird ein drittes Referenzgebiet  $\Omega_x$  zu dem Materialgebiet  $\Omega_z$  und dem Raumgebiet  $\Omega_y$  definiert.

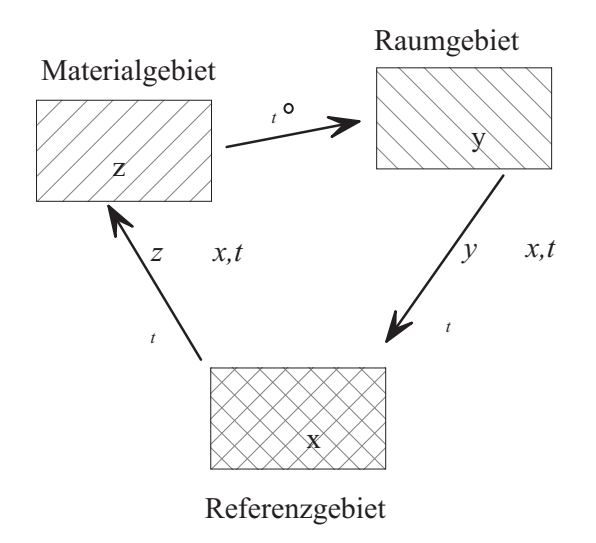

Abb. 6.1: Felder in der ALE-Betrachtungsweise

Das neu eingeführte, beliebig bewegbare Referenzgebiet  $\Omega_x$  beschreibt die kinematischen Vorgänge, Abb. 6.1. Da sich die beiden Gebiete  $\Omega_z$  und  $\Omega_y$  bezogen auf das Referenzgebiet grundsätzlich in Bewegung befinden, lassen sich dafür die Abbildungen  $\Phi_t$  und  $\Psi_t$ definieren:

$$
\Omega_x \times [0, \infty[ \to \Omega_y, \quad (x, t) \to \Phi(x, t) = y \tag{6.1}
$$

$$
\Omega_x \times [0, \infty[ \to \Omega_z, \quad (x, t) \to \Psi(x, t) = z \tag{6.2}
$$

Daher lassen sich die Abbildungen wie folgt beschreiben:

$$
f(y,t) = (f \circ \Phi)(x,t) = (f \circ \Phi \circ \Psi^{-1})(z,t)
$$
\n(6.3)

#### 6.2.3 Materielle Zeitableitung der ALE-Betrachtungsweise

Im Folgenden wird wegen ihrer besonderen Bedeutung zur numerischen Umsetzung die ALE-Konvektivgeschwindigkeit hergeleitet. Zur detaillierten Ableitung der ALE-Bilanzgleichungen wird vor allem auf [34] und [63] verwiesen.

Die materielle Zeitableitung ergibt sich aus der Differentiation einer skalaren Eigenschaft eines Materieteilchens nach der Zeit. Aus Anwendung der Kettenregel folgt für eine Funktion  $f$ 

$$
\dot{f} = \frac{\partial f(z,t)}{\partial t}|_z = \frac{\partial f(x,t)}{\partial t}|_x + \frac{\partial f(x,t)}{\partial x_i}\frac{\partial x}{\partial t}|_z.
$$
\n(6.4)

Als Partikelgeschwindigkeit im Referenzsystem wird  $w_i$  wie folgt definiert:

$$
w_i = \frac{\partial x_i}{\partial t}|_x \tag{6.5}
$$

Wird in Gl. 6.4 die Geschwindigkeit im Materialfeld eingesetzt, so folgt daraus:

$$
\frac{\partial y_i(z,t)}{\partial t}|_z = \frac{\partial y_i(x,t)}{\partial t}|_x + \frac{\partial y_i(x,t)}{\partial x_j} w_j.
$$
\n(6.6)

Hier ergeben sich die Materialgeschwindigkeit  $u_i$  und die Netzgeschwindigkeit  $m_i$  als

$$
u_i = \frac{\partial y_i(z, t)}{\partial t}|_z \tag{6.7}
$$

und

$$
m_i = \frac{\partial y_i(x, t)}{\partial t}|_x \tag{6.8}
$$

Somit lässt sich die ALE-Konvektivgeschwindigkeit als Differenz aus Material- und Netzgeschwindigkeit definieren:

$$
c_i = u_i - m_i \tag{6.9}
$$

## 6.3 Die Strömung auf zeitveränderlichem Gebiet

#### 6.3.1 ALE-Verfahrensweisen

Zur Behandlung der Strömungsproblematik auf veränderlichem Gebiet werden verschiedene Strategien verfolgt. Eine elegante Vorgehensweise stellt die Formulierung von sogenannten Raum-Zeit-Ansätzen dar, wie sie u. a. von Walhorn in [62] beschrieben wird. Hier wird die Approximation sowohl im Raum als auch in der Zeit auf Elementebene durchgeführt. Eine Veränderlichkeit des Strömungsgebietes ist hierdurch automatisch berücksichtigt, da die Modellgleichungen im Raum-Zeit-Gebiet einheitlich formuliert und unter Berücksichtigung des sich ändernden Integrationsgebietes integriert werden. Als Nachteil dieser Systematik sei erwähnt, dass Verfahren höherer Ordnung mit höheren Ansätzen für die Zeitachse mehrere Stützstellen in Zeitrichtung benötigen.

Eine weitere Variante ist die getrennte Betrachtung von Referenzgebiet, Strömungsgebiet und Zeitachse. Aus dem aktuellen Geschwindigkeitsfeld werden die veränderten Maÿe des Raumes bestimmt. Außerdem findet die Netzgeschwindigkeit in den Bilanzgleichungen Berücksichtigung und geht somit in die räumliche Integration ein. Hierzu werden die einzelnen mathematischen Felder jeweils eigenständig betrachtet. Eine Kopplung findet in Abhängigkeit der algorithmischen Umsetzung verschieden stark statt (Kap 6.4).

#### 6.3.2 ALE-Formulierung der Navier-Stokes-Gleichung

Ausgehend von den mechanischen Grundgleichungen ergibt sich nach [63] die instationäre, inkompressible NAVIER-STOKES-Differentialgleichung in ALE-Betrachtungsweise unter Berücksichtigung der ALE-konvektiven Geschwindigkeit:

$$
\frac{\partial u_i}{\partial t}|_X + c_i \cdot u_{j,i} - \frac{1}{\rho} \cdot \sigma_{ij,i} = b_i \tag{6.10}
$$

$$
u_{i,i} = 0 \tag{6.11}
$$

Hierbei werden alle räumlichen Ableitungen im räumlichen Feld $\Omega_y$ durchgeführt, ausschließlich die zeitliche Ableitung bezieht sich auf das Referenzgebiet  $\Omega_x$ .

Da sich die ALE-Konvektivgeschwindigkeit  $c_i$  gemäß Gl. 6.9 als Differenz aus der Materialgeschwindigkeit  $u_i$  und der Netzgeschwindigkeit  $m_i$  ergibt, kann Gl. 6.10 auch wie folgt geschrieben werden:

$$
\frac{\partial u_i}{\partial t}|_X + u_i \cdot u_{j,i} - m_i \cdot u_{j,i} - \frac{1}{\rho} \cdot \sigma_{ij,i} = b_i \tag{6.12}
$$

Analog zu Kapitel 4.3 ergeben sich die Randbedingungen mit der zusätzlichen Bedingung, dass am Interface  $\Gamma_I$  des bewegten Randes die Netzgeschwindigkeit gleich der Partikelgeschwindigkeit sein soll (Non-slip-Randbedingung).

Für  $\Gamma_I \times (0,T)$  gilt:

$$
u_i = m_i \tag{6.13}
$$

Die Variationsformulierung erfolgt nun gemäß Kapitel 5.2 und 5.3 mit den entsprechenden Testfunktionen gemäß Gl. 5.8 und 5.9 zur Stabilisierung und lautet:

$$
\int \dot{u}_i \cdot \bar{v}_i \, d\Omega + \int u_i \cdot u_{j,i} \cdot \bar{v}_j \, d\Omega - \int m_i \cdot u_{j,i} \cdot \bar{v}_j \, d\Omega - \frac{1}{\rho} \int \sigma_{ij,i} \cdot \bar{v}_j \, d\Omega + \int u_{i,i} \cdot \bar{q} \, d\Omega = \int b_i \cdot \bar{v}_i \, d\Omega
$$
\n(6.14)

## 6.4 Die algorithmische Umsetzung der ALE-Formulierung

#### 6.4.1 Partitionierte Verfahren

Im Rahmen dieser Arbeit wird eine partitionierte Verfahrensweise gewählt. Der Vorteil liegt in der relativ einfachen Modularisierung des Problems. Somit ist es möglich, ausgereifte und umfangreiche Einzelmodule für die physikalischen bzw. mathematischen Felder zu verwenden. Außerdem ist eine effektive Verteilung der numerischen Arbeit auf verschiedene physikalische Rechenmaschinen ohne besondere Maßnahmen möglich. Dies ist insbesondere dann notwendig, wenn eine linienhafte Struktur mittels verschiedener Sectionmodelle abschnittsweise zweidimensional angeströmt wird. Dann ist die Behandlung jeweils eine Section in einer Strömungssimulation vorteilhaft und die Kopplung findet über die gemeinsame Struktur statt.

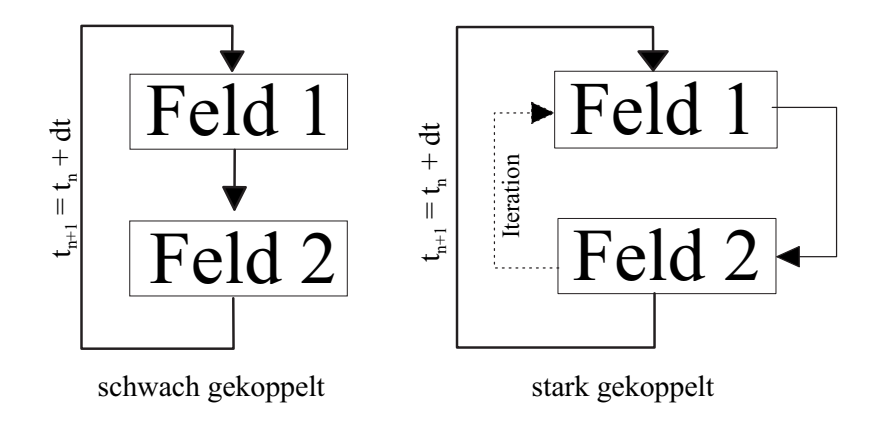

Abb. 6.2: partitionierte Algorithmen, schwach und stark gekoppelt

Bei den partitionierten Verfahren unterscheidet man zwischen stark gekoppelten und schwach gekoppelten Algorithmen (Abb. 6.2). Schwach gekoppelte Verfahren entsprechen einem klassisch gestaffelten Ansatz. Zunächst wird das erste Feld gelöst und die

Übergangsbedingungen werden auf das zweite Feld aufgebracht. Danach werden aus dem Resultat des zweiten Feldes die Randbedingungen für das erste Feld im nächsten Zeitschritt bestimmt.

Im Gegensatz dazu erreicht man eine starke Kopplung der Felder durch eine Ausiteration der Übergangsbedingungen über die beiden Felder in jedem einzelnen Zeitschritt.

Dies ist besonders bei schnellen Strömungsvorgängen und großen Deformationen der Struktur in der Strömung angebracht.

## 6.4.2 Parallelisierung der Mechanik-Module

Die Kopplung der einzelnen Felder erfolgt im Rahmen einer schwachen Kopplung durch Parallelisierung einzelner, jeweils speziell für das betreffende Feld entwickelter Programmmodule. Durch Parallelisierung ist eine Aufteilung des Gesamtproblems in die physikalischen Einzelprobleme und die jeweils entsprechende numerische Behandlung möglich. Gemäÿ dem numerischen Aufwand der einzelnen Gebiete erfolgt somit eine optimale Verteilung der Rechenarbeit auf zur Verfügung stehende Rechnerresourcen.

Im Rahmen einer Strömungssimulation auf veränderlichem Gebiet werden ein Programm zur Bestimmung der Netzdeformationen und ein weiteres zur Lösung der instationären Navier-Stokes-Gleichungen benötigt (Abb. 6.3). Die Berechnung der Netzdeformationen erfolgt in Analogie zur linearen Elastizitätstheorie, da dieses Verfahren gut geglättete Netze garantiert. Durch gezielte Steigkeitsdenitionen ist es möglich, die Verteilung der lokalen Netzdeformationen zu beeinflussen. Sollen z. B. resultierende Kraftgrößen aus den Drücken an bestimmten Konturknoten errechnet werden, so wird eine Strukturberechnung für die Druck-Zeitreihen als Nachlauf durchgeführt.

Im Falle von Fluid-Struktur-Interaktion wird als weiteres Modul das Programm zur Simulation der Struktur im Zeitbereich parallelisiert (Abb. 6.4). Alle diese Programme müssen mit Daten versorgt werden bzw. Daten austauschen. Die Steuerung wird von einem Master-Programm übernommen, das die jeweiligen Slave-Prozesse steuert und koordiniert.

Der Unterschied dieser beiden Algorithmen soll an Hand eines Anwendungsbeispiels aus der Aeroelastik verdeutlicht werden. Die Nutzung dieser beiden Algorithmen in der Aeroelastik hängt von der Zielsetzung ab.

Der Algorithmus ALE-2 ist in der Lage, die Aeroelastik eines Tragwerkabschnitts direkt zu simulieren. Für eine gewählte Windgeschwindigkeit und vorgegebene modale Eigenschaften der Struktur ist es möglich, eine Flattersimulation durchzuführen. Wenn die Windgeschwindigkeit eine kritische Gröÿe überschritten hat, wird die Struktur mit der Flatterfrequenz beginnen, zu oszillieren. Diese Vorgehensweise wurde von verschiedenen Autoren angewandt, um aeroelastische Eigenschaften eines Brückenquerschnitts mit einer gegebenen Struktur zu untersuchen [33, 42, 62].

Ein anderer Weg, Brückentragwerke auf ihre aeroelastischen Eigenschaften zu untersuchen, ist die Simulation der Struktur unter Verwendung aeroelastischer Querschnittseigenschaften [52, 56]. Wie in Kap. 3.2 ausführlich erläutert wird, werden die Derivative für gewöhnlich an 2-D-Sectionmodellen in Windkanalversuchen ermittelt. Dazu wird der

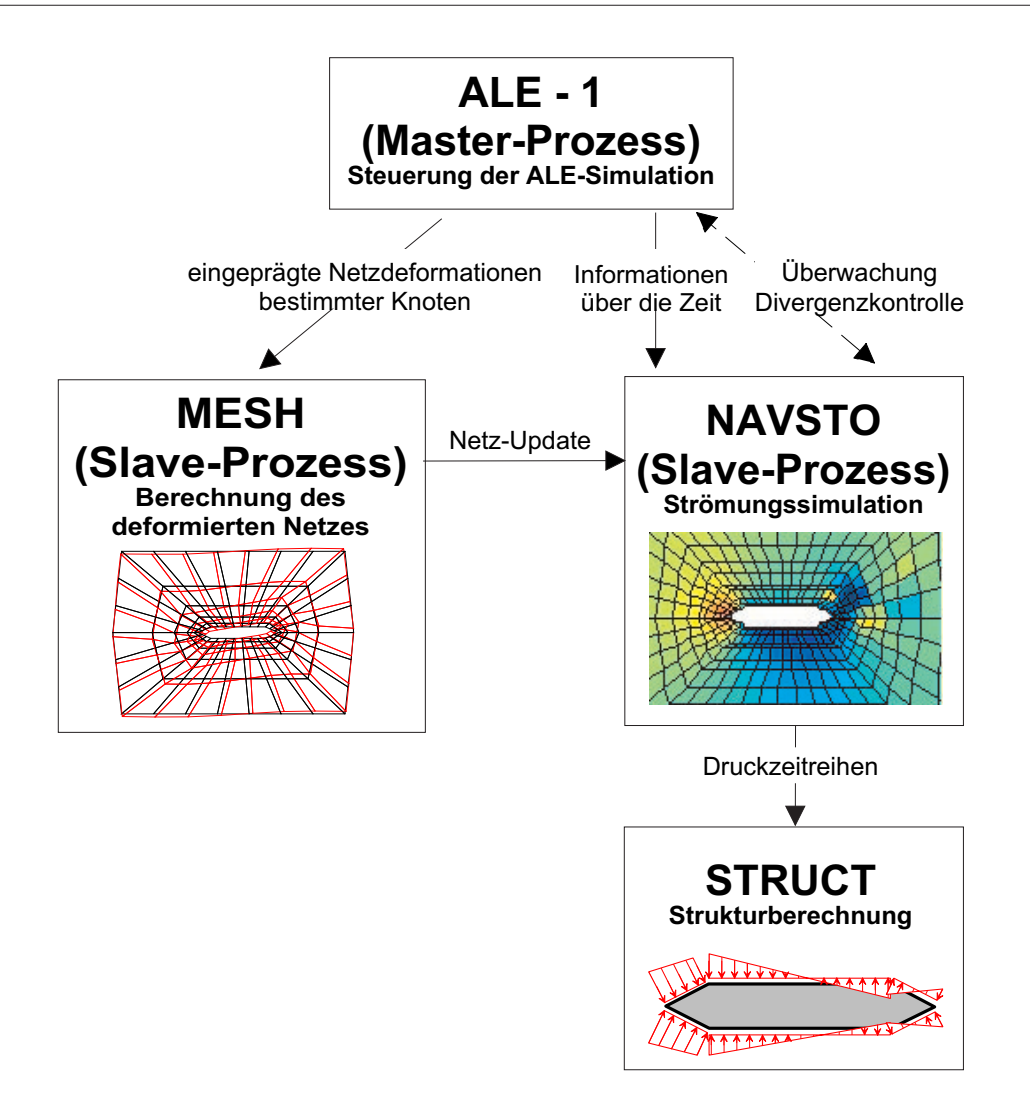

Abb. 6.3: Algorithmus zur Simulation von Strömung auf zeitveränderlichem Gebiet

Querschnitt harmonisch in der Strömung bewegt. Gemessen werden die auf den Querschnitt resultierenden Kräfte, aus denen die Derivative ermittelt werden können. Diese Vorgehensweise wird von verschiedene Autoren wie z. B. HÖFFER [31], SELVAM et. al. [55] und Thiesemann et. al. [59] näher beschrieben.

Für diese Methode eignet sich der Algorithmus ALE-1 besonders, da hier die harmonischen Bewegungen eingeprägt und die Drücke berechnet werden. Dies entspricht genau dem Verfahren in einem Windkanal.

Mit zunehmender Rechenleistung und verbesserten Modellen zur Beschreibung der physikalischen Verhaltensweisen innerhalb der Querschittsumströmung wäre die Vorstellung, komplexe dreidimensionale Strukturen innerhalb parallelisierter Umgebungen zu simulieren, denkbar. Zum Einsatz käme dann der Algorithmus ALE-2, in dem der Masterprozess allerdings eine Vielzahl von Strömungssimulationen steuern würde, Abb. 6.5.

Die Struktur würde dann global in einem Feld diskretisiert, jedoch in verschiedene aerodynamische Abschnitte eingeteilt. Jedem dieser Abschnitte würde dann ein zweidimensiona-

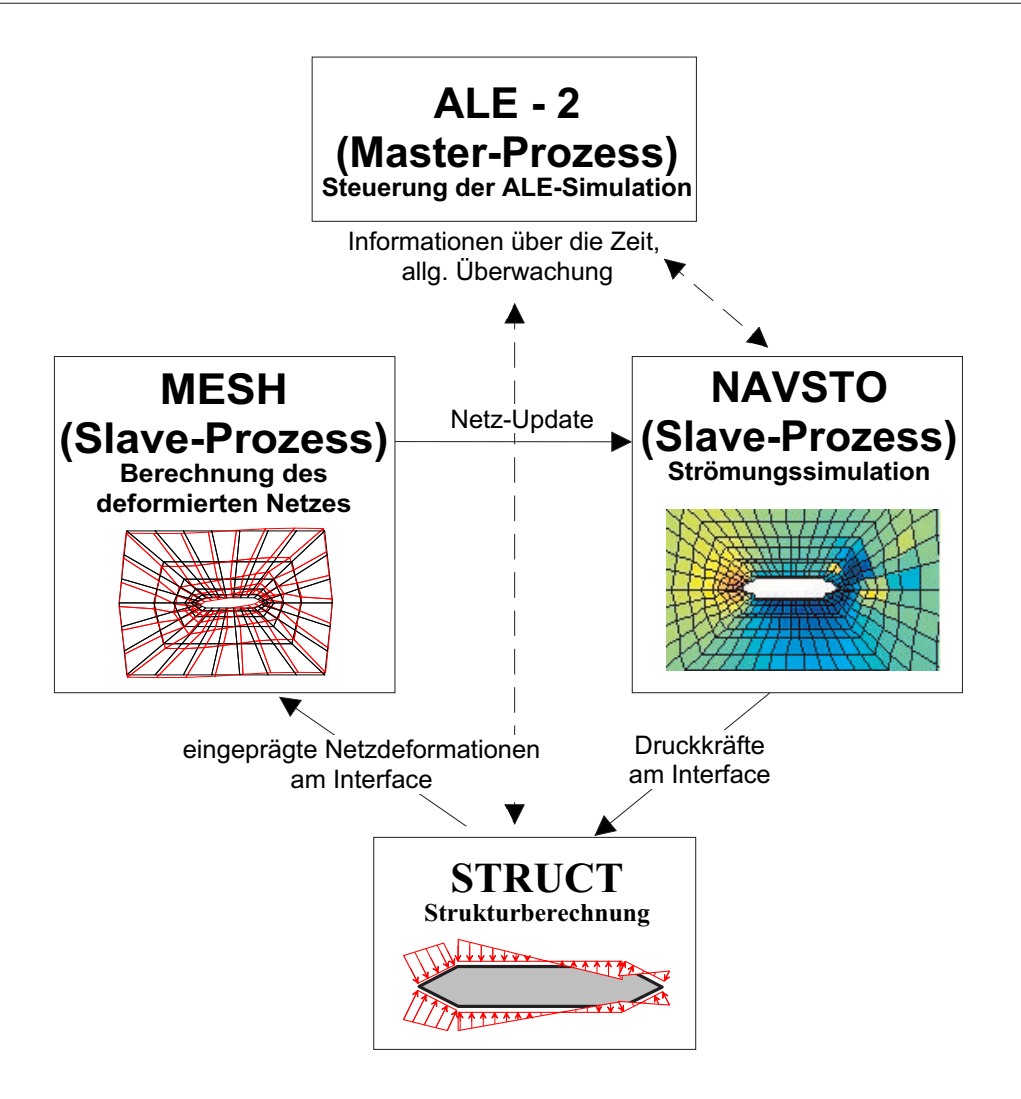

Abb. 6.4: Algorithmus zur Simulation von Fluid-Struktur-Interaktion

les Strömungsgebiet zugewiesen, so dass hierfür jeweils ein Feld zur Strömungssimulation und ein Feld zur Bestimmung der Netzdeformation zur Verfügung gestellt werden müssten. Bei einer ausreichend großen Anzahl physikalischer Rechner wären somit aerodynamische Untersuchungen unter Berücksichtigung der dreidimensionalen Eigenschaften von Struktur und Windfeld möglich, ohne den Zeitaufwand stark zu erhöhen.

## 6.4.3 Die softwaretechnische Umsetzung und Parallelisierung im System FEMAS

Die Implementierung und Parallelisierung der verschiedenen physikalischen Felder erfolgt in der Umgebung des Finite-Element-Systems FEMAS2000 [6]. Das Programmsystem ermöglicht dem Nutzer durch seinen modularen Aufbau die Entwicklung eigener Programmversionen für spezielle Probleme. Das gesamte System liegt als FORTRAN77-Quellcode vor.

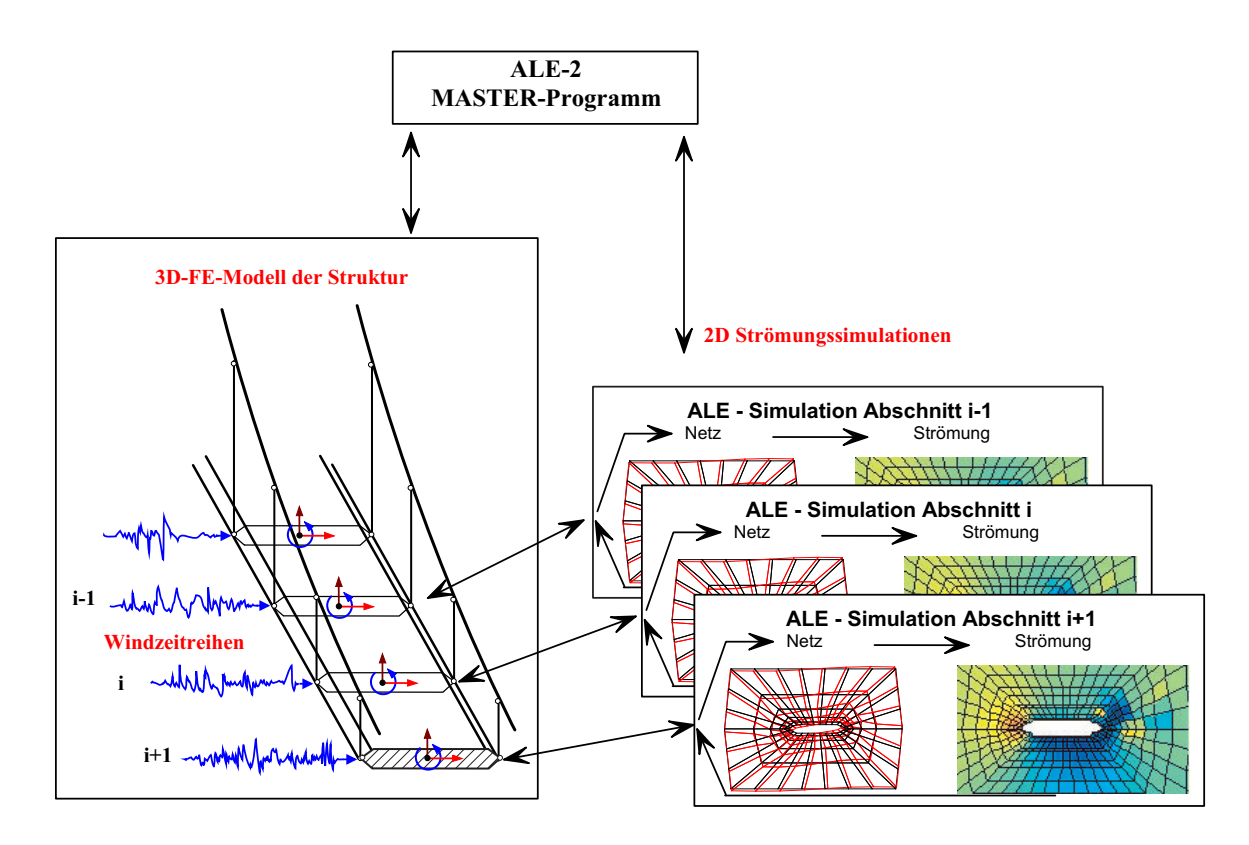

Abb. 6.5: Algorithmus zur Simulation der Fluid-Struktur-Interaktion einer 3-D-Struktur

Die Parallelisierung der verschiedenen physikalischen Probleme erfolgt durch Einbindung der zu parallelisierenden Programme in die Umgebung der PARALLEL VIRTUAL MACHINE (PVM), [23]. Die Softwareumgebung PVM ermöglicht die Simulation eines Parallelrechners durch das Zusammenwirken diverser physikalischer Rechenmaschinen. Es ist möglich, diesen Rechnern gezielt bestimmte Teilprozesse bzw. Aufgaben zuzuordnen oder die Verteilung der Arbeit dem PVM zu überlassen.

Im Fall der hier beschriebenen Anwendung wird für jedes mathematische Feldproblem ein Rechner in die PVM eingebunden. Die Teilaufgaben werden entsprechend der Leistungsfähigkeit an die Rechner verteilt. Ein Steuerungsprogramm (Master) aktiviert und koordiniert die Slaveprozesse auf den jeweiligen Rechnern, wie in den Abb. 6.3 und 6.4 beschrieben. Der Datenaustausch erfolgt über das Netzwerk mittels FORTRAN-Funktionen, die dem Systemumfang von PVM angehören. Um die relevanten Daten übertragen zu können, werden Routinen entwickelt, die aus der PVM-Umgebung die entsprechenden Daten einlesen und den im jeweiligen Modul dafür bereitgestellten Speicher belegen. Für die Definition der Übergangsbedingungen am Interface werden die jeweiligen Interfaceknoten und -freiheitsgrade definiert, wodurch die Zuordnung der Zwangsbedingungen zwischen den Feldern erfolgt.

In Abb. 6.6 ist der Ablauf einer Strömungssimulation auf veränderlichem Gebiet in der Umgebung von FEMAS dargestellt.

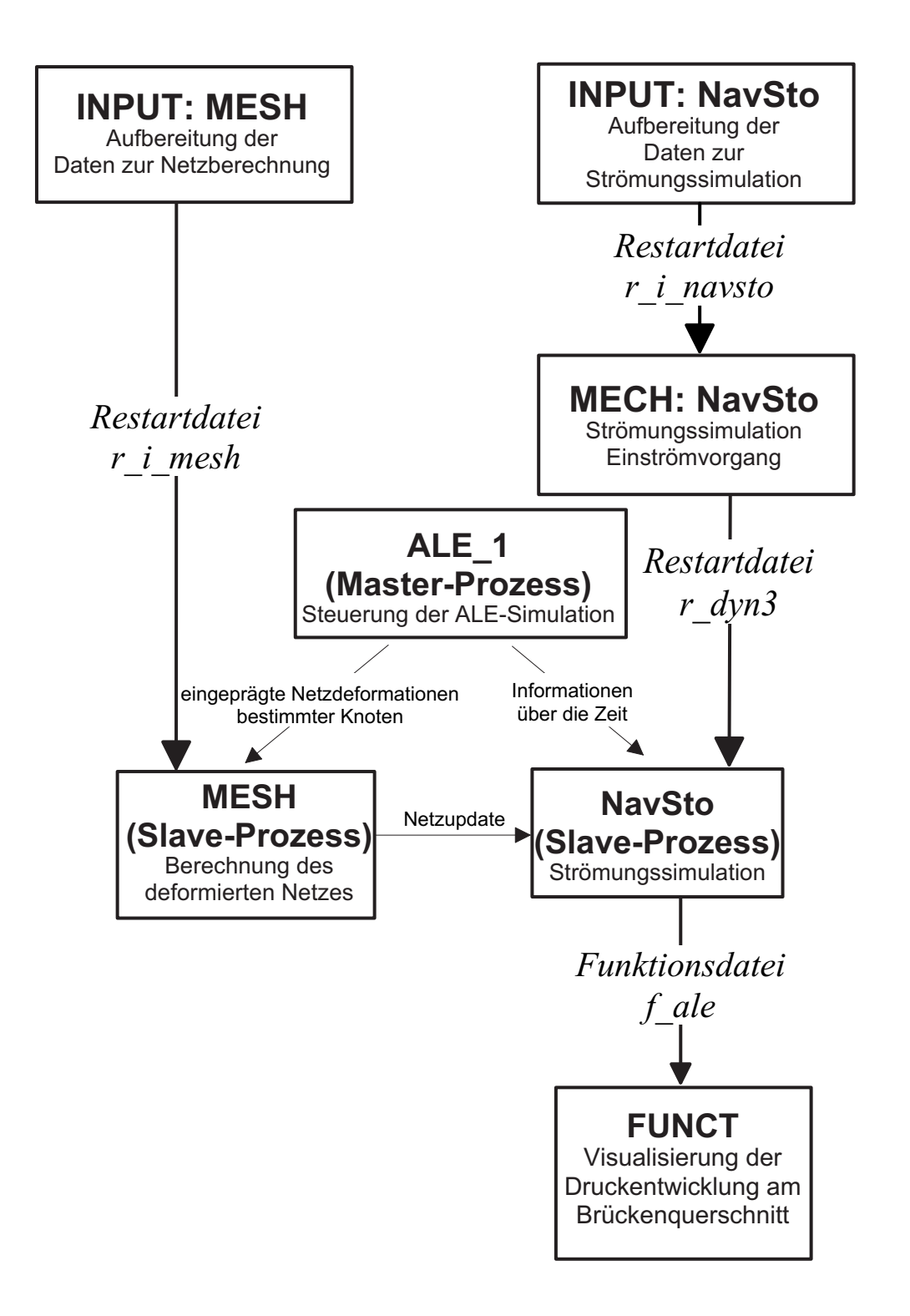

Abb. 6.6: Strömungssimulation auf veränderlichem Gebiet in FEMAS2000 [6]

## 6.5 Numerische Beispiele

#### 6.5.1 Die Bernoulli-Strömung auf veränderlichem Gebiet

Nachdem im Kap. 5.5.1 das Lösungsverhalten für veränderliche Zeitverläufe der eingeprägten Randgröÿen untersucht wurde, wird nun hier die Funktion des Interfaces veri ziert. Dazu wird anstelle einer zeitveränderlichen Randströmung eine Netzdeformation eingeprägt. Hieraus resultieren die Netzgeschwindigkeit und die Fließgeschwindigkeit am Interface und im Gebiet.

Als Beispiel wird die Strömung simuliert, welche sich z. B. in einer Injektionsspritze einstellt. Durch die Bewegung des Kolbens wird des Strömungsfeld zusammengeschoben, bis es nicht mehr vorhanden ist. Das System, dargestellt in Abb. 6.7, wird entsprechend des Beispiels aus Kap. 5.5.1 modelliert. Als Einwirkung wird nun der linke Rand konstant mit  $\ddot{x} = 1.0 \, m/s^2$  beschleunigt (Abb. 6.8). Daraus resultiert eine linear ansteigende Netzgeschwindigkeit m am linken Rand, welcher die Fließgeschwindigkeitgemäß Abb. 6.9 entspricht.

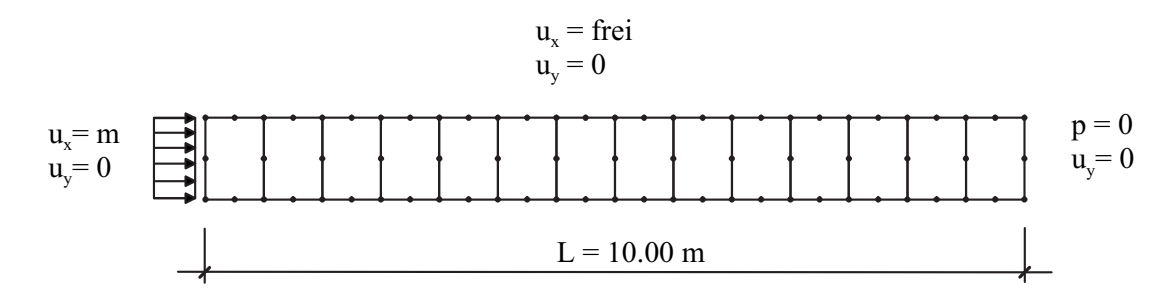

Abb. 6.7: Strömungsgebiet, Geometrie, Diskretisierung und Randbedingungen

Der Druck am Interface lässt sich mit  $p(t) = \rho \cdot (L - x(t)) \cdot \ddot{x}(t)$  analytisch berechnen [33]. Wie Abb. 6.10 zeigt, stimmen die mit FEMAS berechneten Werte und die analytischen Resultate überein. Abweichungen ergeben sich ausschlieÿlich zum Startzeitpunkt. Die Ursachen hierfür wurden in Kap. 5.5.1 erläutert.

In Abb. 6.11 werden die Strömungszustände der Fragestellung für einzelne Zeitschritte dargestellt.

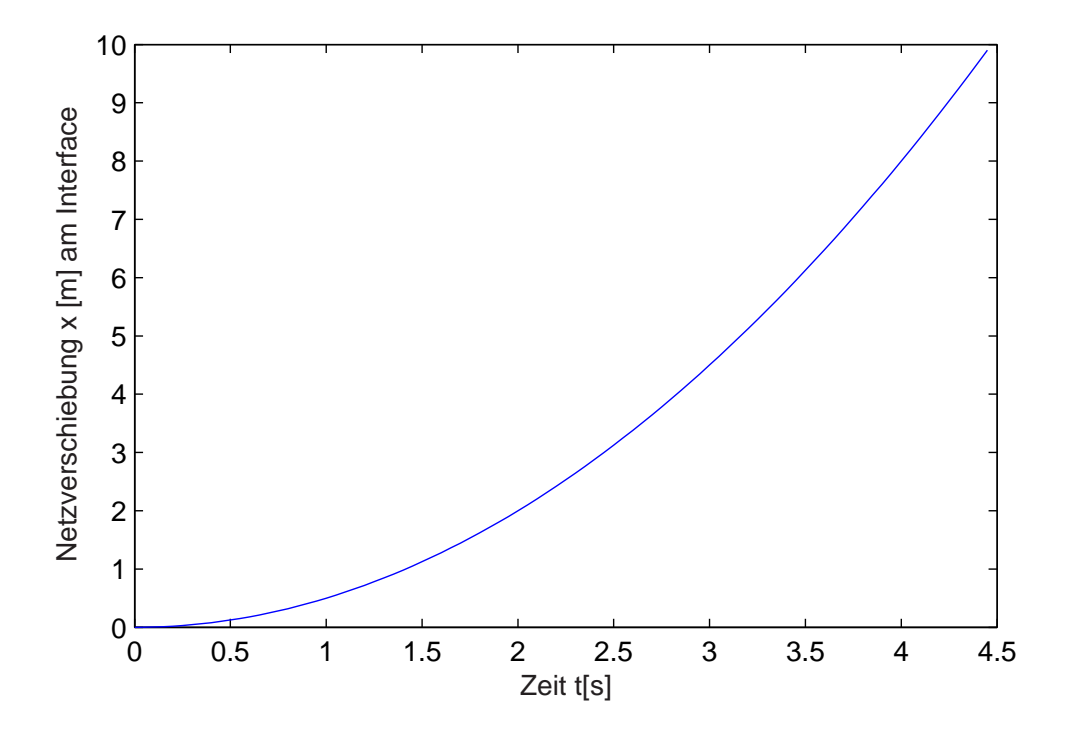

Abb. 6.8: Netzverschiebung  $x[m]$  am Interface

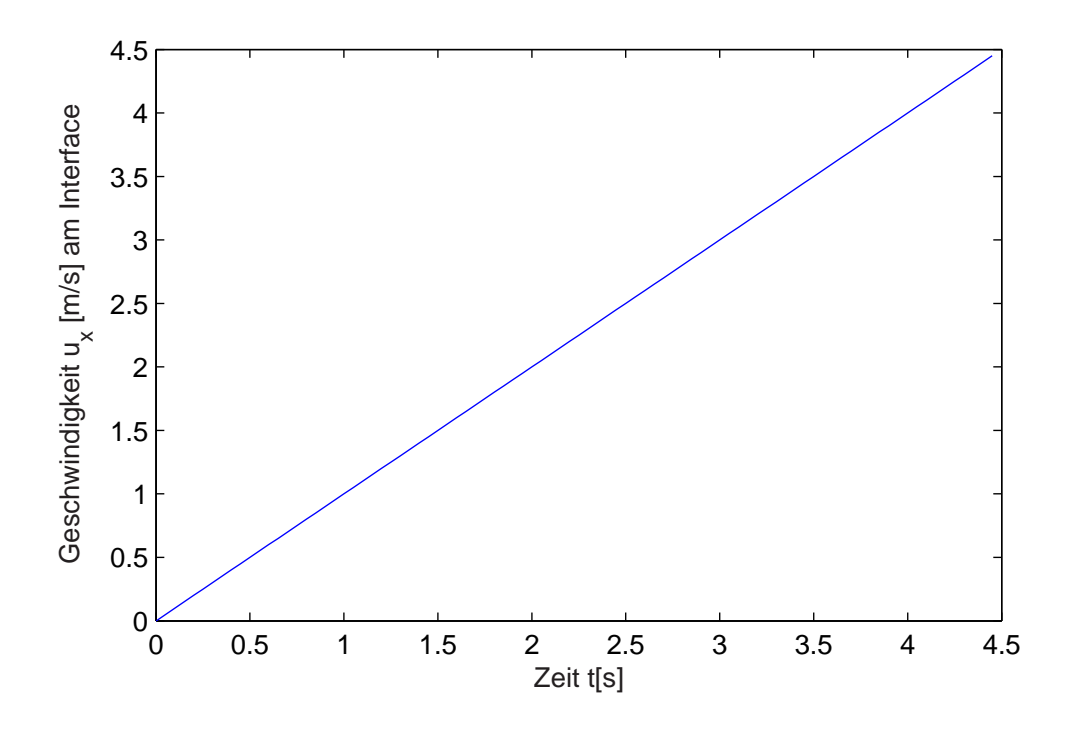

Abb. 6.9: Fließgeschwindigkeit $u_x[m/s]$ 

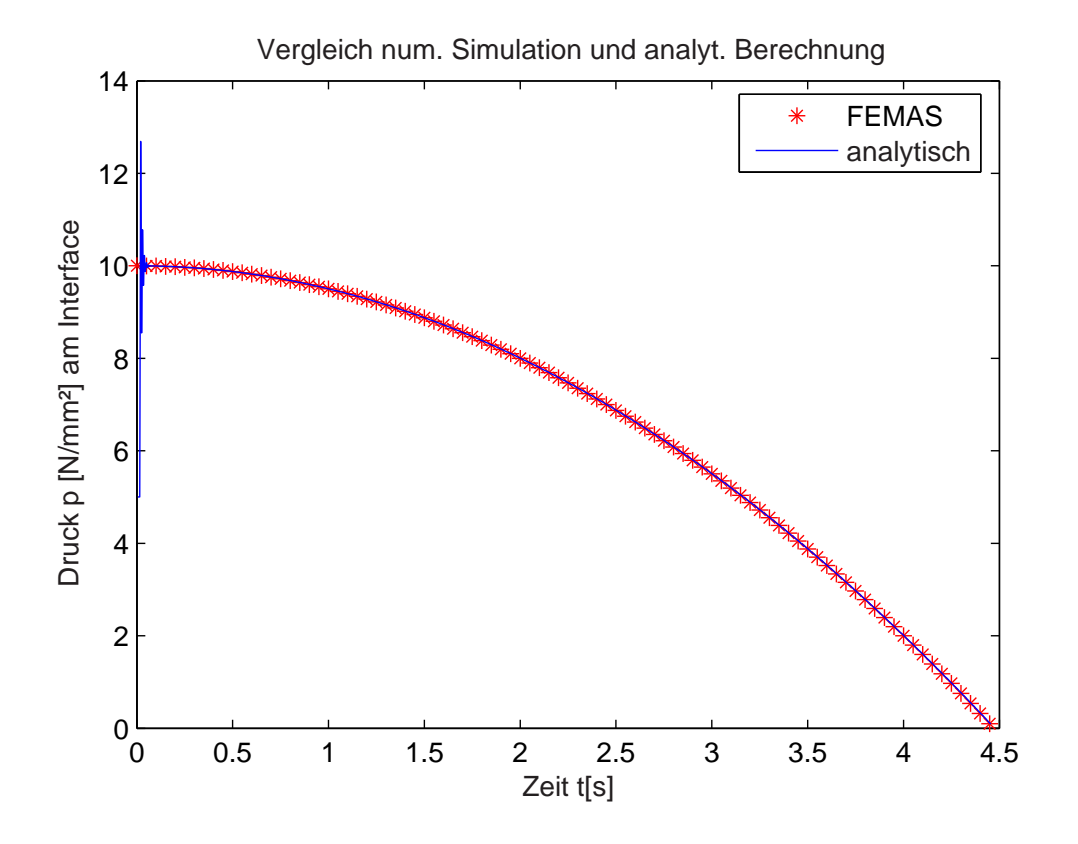

Abb. 6.10: Druck  $p[N/m^2]$  am Interface, Vergleich analyt. Lösung und num. Resultate

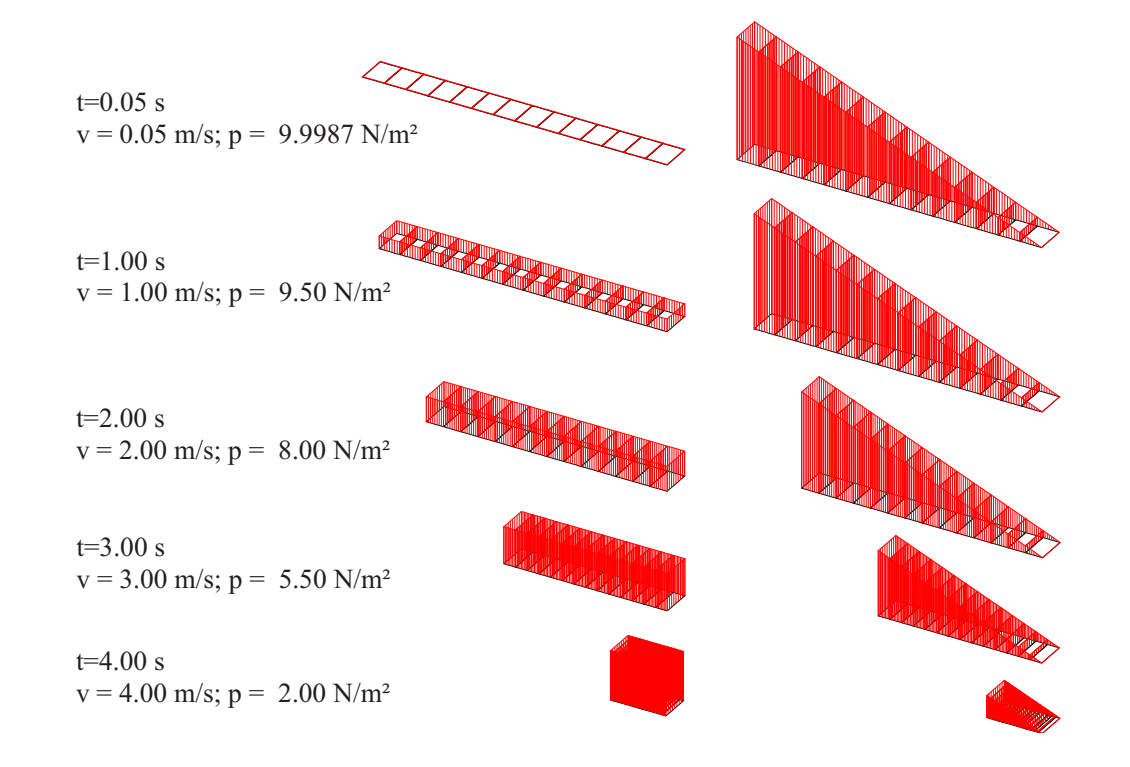

Abb. 6.11: Entwicklung der Fließgeschwindigkeit und des Drucks, zu verschiedenen Zeitpunkten

#### 6.5.2 Der ALE-quasistationäre Test

Stationäre Strömungszustände müssen sich bei korrekter Umsetzung ebenfalls mit Algorithmen zur instationären Behandlung simulieren lassen. Im Rahmen dieses Testes wird auf einem stationären Strömungsgebiet eine Netzbewegung simuliert. Dabei werden die Knoten des mittleren Elementes harmonisch in Strömungsrichtung bewegt, wodurch alle Elemente kontinuierlich verzerrt werden. Dies stellt für das ALE-Verfahren eine instationäre Aufgabe dar. Wall stellt in [63] Ergebnisse eines Verfahrens, in dem die richtige Wahl des Integrationsgebietes nicht erfolgt, korrekten Ergebnissen gegenüber. Durch die fehlerhafte Wahl des Integrationsgebietes können die Bilanzgleichungen nicht erfüllt werden. Dies führt dann zu sehr hohen Druckgradienten, die um Zehnerpotenzen größer sind als die Drücke infolge der Reibung. Auÿerdem treten hohe Geschwindigkeitsoszillationen auf.

Das hier verwendete Verfahren zeigt keinen dieser Defekte. Die Strömungslösungen bleiben von den Netzbewegungen unberührt, wie Abb. 6.12 zeigt.

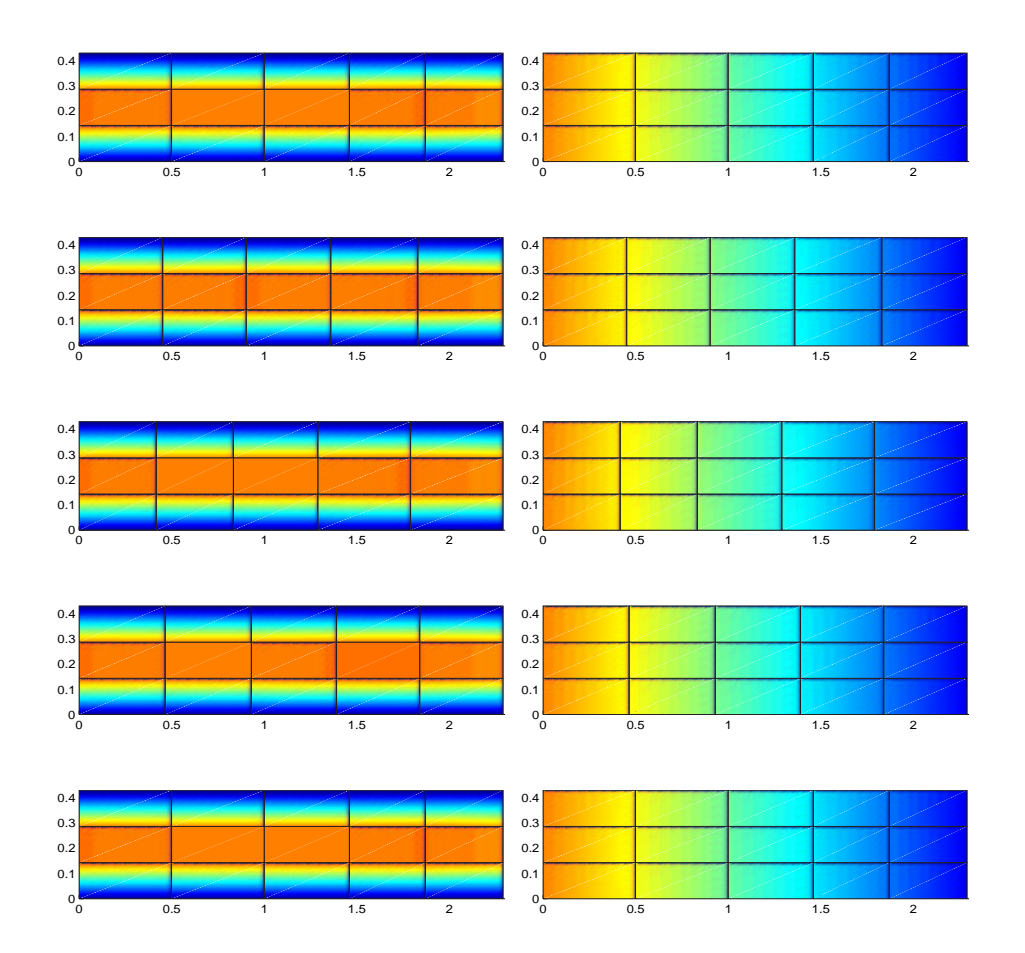

Abb. 6.12: Fließgeschwindigkeit  $u_x$  und Druck p auf bewegtem Netz, während einer Periode

## Kapitel 7

# Numerische Identikation aeroelastischer Querschnittseigenschaften

## 7.1 Allgemeines

Dieses Kapitel zeigt exemplarisch für einen ausgewählten Brückenquerschnitt die Ermittlung von Scanlan-Derivativen mittels numerischer Verfahren. Die Simulationen werden für den strömungsschlüpfrigen Querschnitt aus Kap. 5.5.4 durchgeführt, da für diesen Querschnitt ausführliche Referenzergebnisse zur Verfügung stehen. HÖFFER gibt in [31] sowohl experimentell ermittelte Derivative als auch daraus identizierte Indizialfunktionen an. Des Weiteren stehen hier die deformationsabhängigen Kraftbeiwerte  $dC/d\varphi$  zur Verfügung. Um den Einfluss der Simulations-REYNOLDS-Zahl zu untersuchen, werden die Berechnungen für zwei verschiedene Reynolds-Zahlen durchgeführt. Die Referenzlösungen nach [31] wurden für REYNOLDS-Zahlen im Bereich von  $Re = 64000$  bis  $Re = 224000$ ermittelt.

Somit stehen alle erforderlichen Resultate für eine kritische Betrachtung der in Kap. 3 dargestellten Identifikationsstrategien zur Verfügung. Veröffentlichungen anderer Autoren liefern zumeist keine vollständigen Ergebnisse oder geben die Randbedingungen, unter denen die veröffentlichen Resultate ermittelt wurden, nicht an.

## 7.2 Simulation von Indizialfunktionen

### 7.2.1 Modellierung und Zeitdiskretisierung

Wie bereits in Kap. 3 dargestellt, werden die resultierenden Kräfte auf den Querschnitt infolge einer plötzlichen Lageänderung ermittelt. Aus diesen müssen dann die gesuchten WAGNER-Koeffizienten identifiziert werden.

Um einen ungestörten Strömungszustand zu erreichen, ist eine instationäre Vorberechnung mit einem undeformierten Netz notwendig. Ist der stationäre Strömungszustand erreicht,

wird die plötzliche Lageänderung des Querschnitts durch eine eingeprägte, genau definierte Netzdeformation simuliert. Diese plötzliche Lageänderung führt bei Diskretisierung eines Zeitsprungs zu nicht differenzierbaren Geschwindigkeitsgrößen, wodurch der Algorithmus zufällige und zumeist divergierende Lösungen liefert. Daher ist auf die Modellierung der Sprungfunktion besonderes Augenmerk zu richten.

Um eine mehrfach differenzierbare Raum-Zeitfunktion des Netzes zu erhalten, wird der Sprung als eine Funktion der reduzierten Zeitgröße  $s$  gemäß Gl. 2.23 wie folgt formuliert:

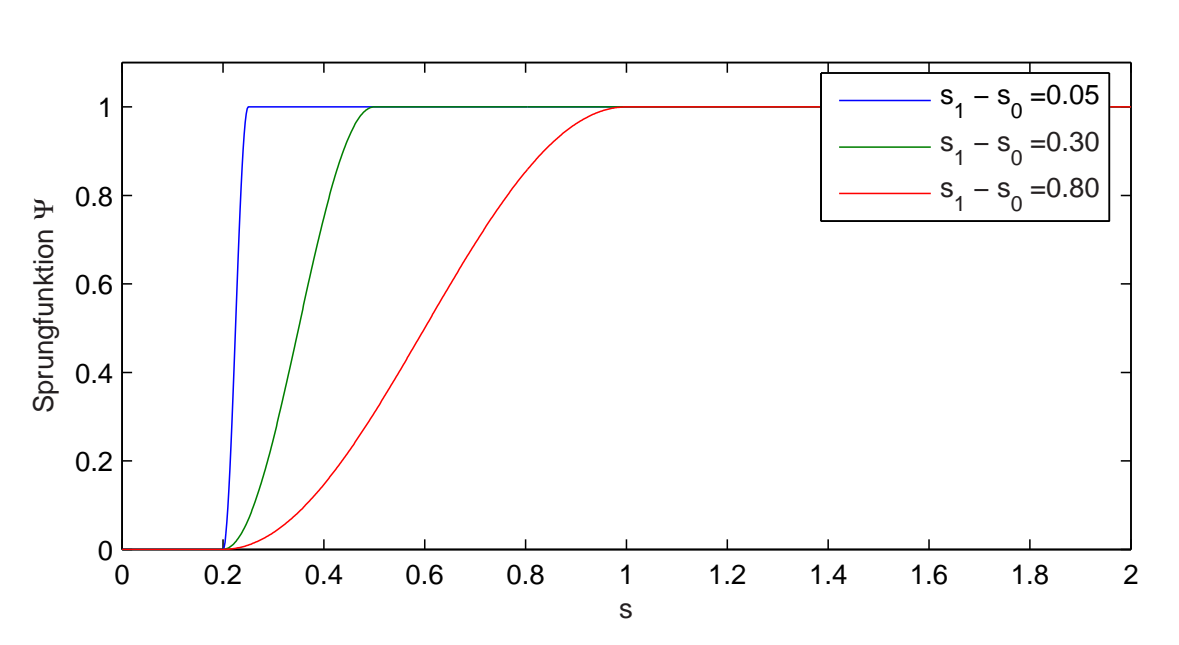

$$
\Psi(s) = \frac{1}{2}\hat{\Psi}\left(1 - \cos\frac{\pi \cdot (s - s_0)}{s_1 - s_0}\right) , \quad s_0 < s \le s_1 \n\Psi(s) = \hat{\Psi}
$$
\n(7.1)

Abb. 7.1: Modellierung der Sprungfunktion

Durch geeignete Wahl der Parameter  $s_0$  und  $s_1$  kann der Einheitssprung approximiert werden. Dies wird für verschiedene Sprungdauern  $s_1 - s_0$  in Abb. 7.1 dargestellt. Allerdings erfordert eine scharfe Diskretisierung des Sprungs auch dementsprechend kurze reduzierte Zeitschrittweiten ∆s für das Integrationsverfahren, so dass hier eine Modulation der Zeitschrittweiten  $\Delta s(s)$  unumgänglich ist.

Die Simulationen, die den folgenden Resultaten zugrunde liegen, werden mit einer Sprungdauer von  $s_1 - s_0 = 0.05$  und einer reduzierten Zeitschrittweite von ca.  $\Delta s_0 = 5 \cdot 10^{-5}$ durchgeführt.

Als weitere Fragestellung ist zu klären, welcher Zeitraum ab dem Zeitpunkt des Netzsprungs zu simulieren ist, damit sich wieder ein stationärer Strömungszustand einstellen kann. LARSEN gibt in [37] eine reduzierte Zeit von  $s = 10$  als ausreichend an. Zur Verikation dieser Annahme wurde der Zeitbereich weiter ausgedehnt. Daraus ergibt sich, dass für einige Antwortfunktionen eine Simulationszeit von bis zu  $s = 16$  als notwendig betrachtet wird. Die softwaretechnische Umsetzung erfolgt derartig, dass die Simulation durch einen Restart fortgeführt und somit der untersuchte Zeitraum ausgedehnt werden

kann.

Da die in Kap. 2 beschriebene Theorie von einer linearen Abbhängigkeit von  $dC/d\varphi$ ausgeht, sind die Sprungantwortfunktionen für kleine Querschnittsverrückungen zu bestimmen. Die Festlegung von kleinen Verformungen ist jedoch vom Querschnitt abhängig. HÖFFER gibt für den im Folgenden betrachteten Querschnitt in [31] Kraftgrößenbeiwerte als Funktion des Drehwinkels an. Danach kann hier von einer linearen Abhängigkeit bis zu einem Drehwinkel  $\varphi$  von ca. 12° ausgegangen werden. Ist mit größeren Querschnittsverdrehungen zu rechnen, müsste die Theorie auf nichtlineare Abhängigkeiten für  $C(\varphi)$ erweitert werden, was allerdings nur innerhalb eines Modells zur gemeinsamen Simulation der Böenreaktion mit Flatterinstabilitäten Sinn macht. In Abb. 7.3 sind die Netze mit ausgelenktem Querschnitt dargestellt.

Für die im Weiteren beschriebenen Simulationen werden folgende Querschnittsverrückungen gewählt:

Rotation:  $tan(\varphi) = 0.10$ Lift:  $w/h = 0.1/0.16 = 0.625$ 

Die Simulation der Sprungantwortfunktionen erfolgt mit dem Algorithmus ALE − 1. Die daraus resultierenden Drücke im Bereich des Querschnittsinterfaces werden auf eine Querschnittsstruktur aufgebracht und mittels einer direkten Zeitintegration quasi-statisch in die resultierenden Kraftgrößen  $L$  und  $M$  entsprechend den Federkräften umgerechnet.

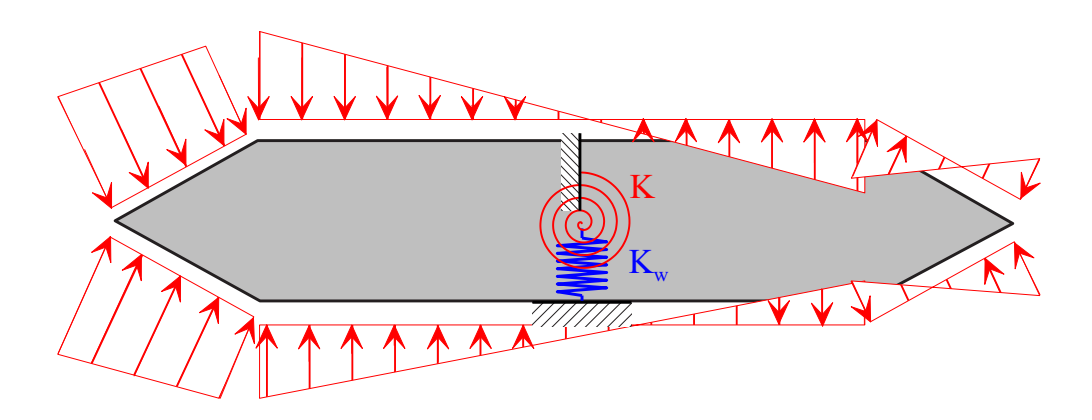

Abb. 7.2: Umrechnung der Drücke in Liftkraft und Moment

Die Berechnung erfolgt für REYNOLDS-Zahlen  $Re = 1000$  und  $Re = 170000$ , um den Einuss der Turbulenz der Umströmung um diesen speziellen Querschnitt auf die Resultate betrachten zu können.

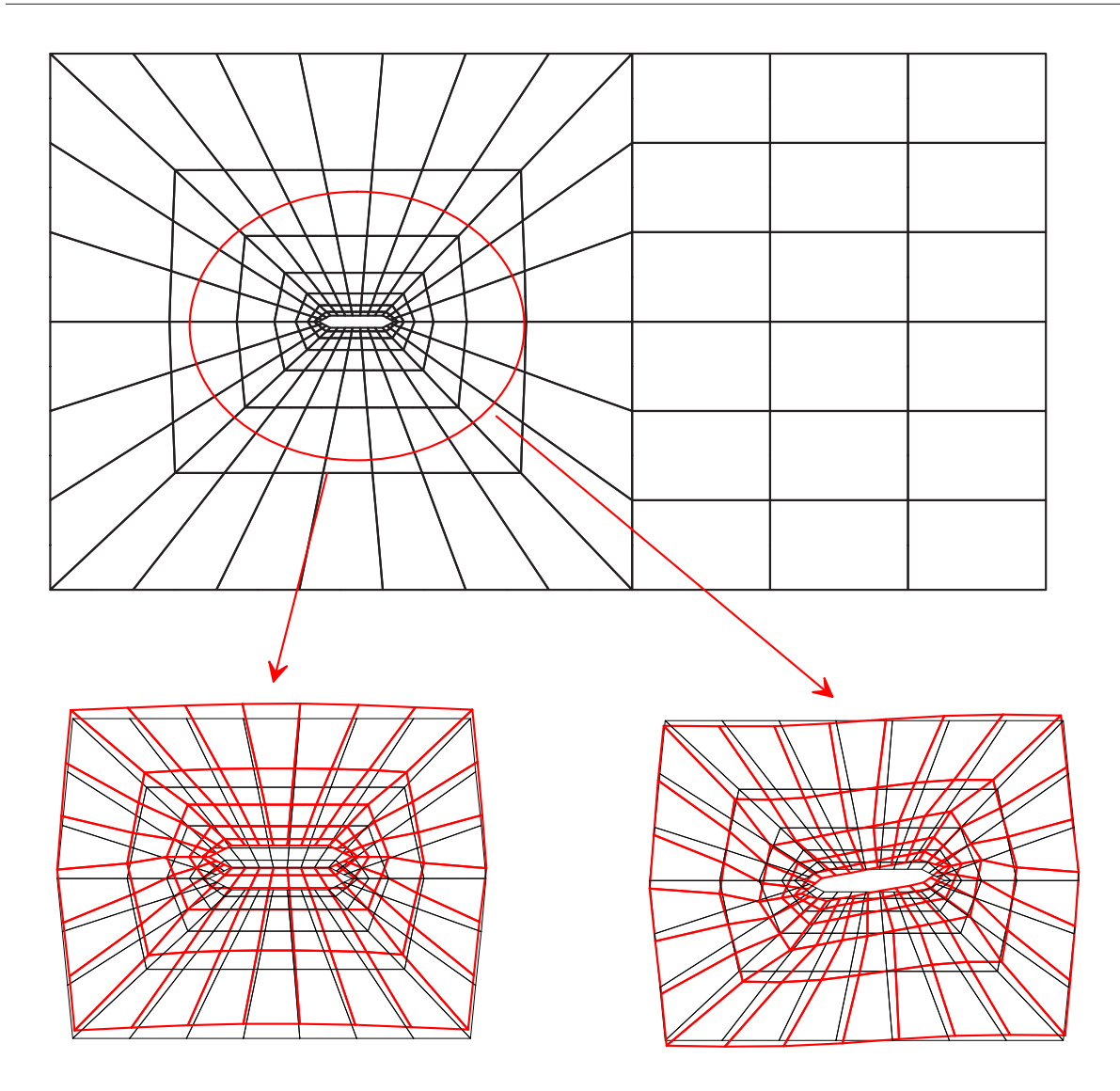

Abb. 7.3: Diskretisierung; sprunghafte Netzdeformation für Lift und Rotation

#### 7.2.2 Identikation der Wagner-Parameter

Die Identifikation der Sprungantwortfunktionen erfolgt durch Bestimmung der WAGNER-Koeffizienten. Physikalisch bedingt müssen die Kraftgrößen für  $t \rightarrow \infty$  gegen den stationären Wert konvergieren, der aus einer Anströmung unter einem bestimmten Winkel resultiert. Daraus folgt für den hier diskutierten Querschnitt, dass die Kraftgrößen infolge Einheitsverdrehung  $\varphi$  für  $t \longrightarrow \infty$  folgende Werte annehmen müssen:

$$
M(\varphi) = \frac{dC_M}{d\varphi} \cdot \varphi \cdot B^2 \cdot q \tag{7.2}
$$

$$
L(\varphi) = \frac{dC_L}{d\varphi} \cdot \varphi \cdot B \cdot q \tag{7.3}
$$

Für die Verdrehung können diese Kraftbeiwerte als stationäre Kraftbeiwerte interpretiert werden. Allerdings ist diese Interpretation für die Liftbewegung physikalisch nicht sinnvoll, da eine translatorische Lageänderung des Querschnitts in der Strömung keine Änderung der Auftriebskräfte bewirkt. HÖFFER gibt in [31] für den hier untersuchten Querschnitt diese Kraftbeiwerte wie folgt an:

| Strömungseigenschaft | $dC_L/d\varphi$ | $dC_M/d\varphi$ | $dC_L/d\varphi$ | $dC_M/d\varphi$ |  |
|----------------------|-----------------|-----------------|-----------------|-----------------|--|
|                      | (Rotation)      | (Rotation)      | (Translation)   | (Translation)   |  |
| turbulenzarme        | 5.77            |                 | 4.68            | 1.04            |  |
| isotr. turbulent     | k. A.           | 1.10            | 4.17            | 0.911           |  |

Tab. 7.1: stat. Kraftbeiwerte aus [31]

Diese Ergeben sich vermutlich unterschiedlich, da sie jeweils für Rotation und Translation in verschiedenen Windkanälen gemessen wurden.

Weil sich die Kraftbeiwerte infolge einer Translation nicht aus den Indizialfunktionen bestimmen lassen, wird in den folgenden Untersuchungen vollständig auf die Werte für turbulenzarme Strömung aus Tab. 7.1 zurückgegriffen.

Die weitere Auswertung erfolgt für normierte Sprungantwortfunktionen infolge einer Verdrehung. Somit nehmen sie für  $t \rightarrow \infty$  den Wert Eins an, weshalb sich die WAGNER-Koeffizienten  $e_1 = 1.0$  und  $v_1 = 1.0$  ergeben. Bei einer Simulation mit  $Re = 170000$ stellt sich ein stationärer, hochgradig turbulenter Strömungszustand im Bereich des Querschnitts ein (Abb. 7.5). In diesem Fall werden die stationären Beiwerte gemäß Gl. 7.2 und 7.3 als Mittelwerte aus den letzten Zeitschritten berechnet.

Die Abbildungen 7.4 und 7.5 zeigen die normierten Sprungantwortfunktionen infolge der Einheitsverdrehung  $\varphi$  für beide Kraftgrößen.

Die Kraftbeiwerte werden in Tab. 7.2 wiedergegeben und den Angaben aus [31] gegenübergestellt.

|                 |      |      | $ALE-1$   $ALE-1$   nach HÖFFER [31]                    |
|-----------------|------|------|---------------------------------------------------------|
|                 |      |      | $Re = 1000$   $Re = 170000$   $Re = (64224) \cdot 10^3$ |
| $dC_L/d\varphi$ | 1.90 | 0.59 | 5.77                                                    |
| $dC_M/d\varphi$ | 0.54 | 0.37 | 1.17                                                    |

Tab. 7.2: Gegenüberstellung der stationären Beiwerte

Die Ergebnisse der numerisch simulierten stationären Beiwerte liegen erheblich unter den gemessenen von HÖFFER. Zur Überprüfung des Einflusses der räumlichen Diskretisierung werden Sprungantwortfunktionen mit einem bedeutend feineren Netz berechnet. Trotz des Erhöhung von 1921 auf 6963 Freiheitsgrade verbessern sich die Werte nur um ca. 15%.

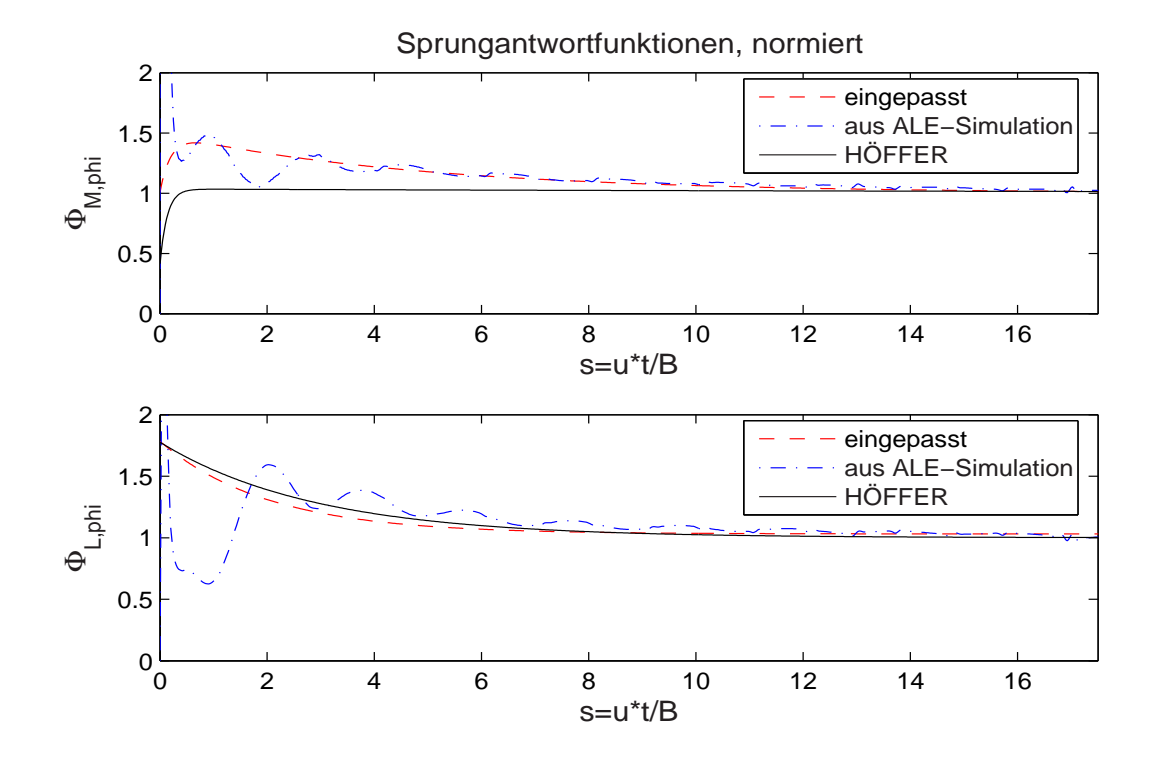

Abb. 7.4: normierte Sprungantwortfunktionen infolge Verdrehung  $\varphi$ , simuliert:  $Re = 1000$ 

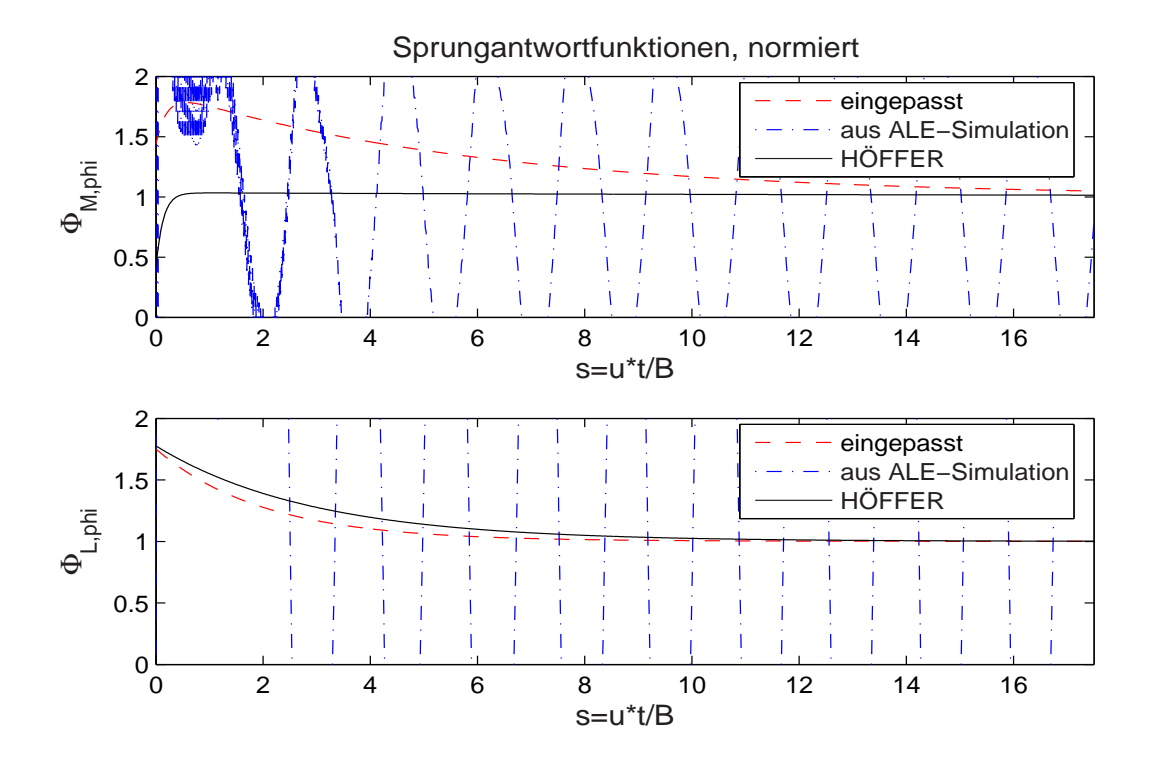

Abb. 7.5: normierte Sprungantwortfunktionen infolge Verdrehung  $\varphi$ , simuliert:  $Re = 170000$ 

Als mögliche Ursache kann auf die fehlende Turbulenzmodellierung geschlossen werden. Darauf deutet die zunehmende Abweichung mit steigender REYNOLDS-Zahl hin. Allerdings stimmen die zeitlichen Verläufe der Sprungantwortfunktionen gut mit der Referenzlösung in [31] überein, was zum einen für die gute Abbildungsleistung des Algorithmuses  $ALE-1$ , zum anderen auch für die Stabilität der Sprungantwortfunktionen bezüglich ihres Zeitverlaufs spricht.

|                                                                                  |       | aus   | $\Phi_{L,\varphi}$ |       | aus   | $\Phi_{M,\varphi}$ |       |
|----------------------------------------------------------------------------------|-------|-------|--------------------|-------|-------|--------------------|-------|
|                                                                                  | $e_3$ | $f_3$ | $e_4$              | $v_3$ | $w_3$ | $v_4$              | $w_4$ |
| HÖFFER [31] $ -0.787$ 0.343 0.011 0.283 $ -0.035$ 0.051 0.620 7.478              |       |       |                    |       |       |                    |       |
| $Re = 1000$ $ -0.753$ $0.495$ $-0.031$ $0.001$ $ -0.499$ $0.206$ $0.491$ $5.002$ |       |       |                    |       |       |                    |       |
| $Re = 170000$   $-0.750$ 0.500 $-0.001$ 0.001   $-0.889$ 0.167 0.453 5.005       |       |       |                    |       |       |                    |       |

Tab. 7.3: WAGNER-Koeffizienten, Sprungantworten auf eine Querschnittsverdrehung  $\varphi$ 

In Tab. 7.3 werden die identifizierten WAGNER-Koeffizienten für die Sprungantwortfunktionen infolge einer Verdrehung den Angaben von Höffer in [31] gegenübergestellt. Insbesondere die Simulation der Sprungantwortfunktionen für die hohe REYNOLDS-Zahl ergibt schwer zu identizierende Zeitverläufe, da diese u. U. infolge der Wirbelablösungen von nicht unwesentlichen Oszillationen überlagert werden. Die Identifikation der Koeffizienten mittels nichtlinearer Fehlerquadratminimierung mit dem Programmsystem Mat-LAB gleicht diese Oszillationen jedoch aus.

In den Abbildungen 7.6 und 7.7 sind die simulierten Sprungantwortfunktionen für eine Liftbewegung wiedergegeben. Die Normierung erfolgt durch die in [31] angegebenen Beiwerte. Hier müssen die Kraftgrößen für  $t \rightarrow \infty$  gegen Null konvergieren, da der Querschnitt aus einer geänderten Lage im Raum keinen zusätzlichen Auftrieb erfährt. Daraus folgen  $c_1 = 0$  und  $r_1 = 0$ . Eine Gegenüberstellung der identifizierten WAGNER-Koeffizienten erfolgt in Tab. 7.4.

|                                                                               | aus               | $\Phi_{L,z}$ |       |         | aus   | $\Phi_{M,z}$ |       |
|-------------------------------------------------------------------------------|-------------------|--------------|-------|---------|-------|--------------|-------|
|                                                                               | $d_{\mathcal{R}}$ | $c_4$        | $d_4$ | $r_{3}$ | $S_3$ | $r_4$        | $S_4$ |
| HÖFFER [31]   8.060   19.938   0.471   0.663   5.214   0.964   -4.862   0.882 |                   |              |       |         |       |              |       |
| $Re = 1000$   12.482 3.628 0.252 0.107   4.975 1.125 -4.026 0.896             |                   |              |       |         |       |              |       |
| $Re = 170000$   12.054 6.542 -2.120 1.013   4.975 1.124 -4.026 0.897          |                   |              |       |         |       |              |       |

Tab. 7.4: WAGNER-Koeffizienten, Sprungantworten auf eine Liftbewegung  $w$ 

Zur qualitativen Beurteilung der simulierten Sprungantwortfunktionen werden diese in der Übersicht Abb. 7.8 dargestellt. Während das ALE-Verfahren die Liftkräfte recht gut abbildet, werden beide Antwortmomente anfänglich zu stark überhöht. Im Allgemeinen lässt sich jedoch feststellen, dass der zeitliche Verlauf der Sprungantwortfunktionen durch das numerische Verfahren trotz der fehlenden Turbulenzmodellierung für diesen

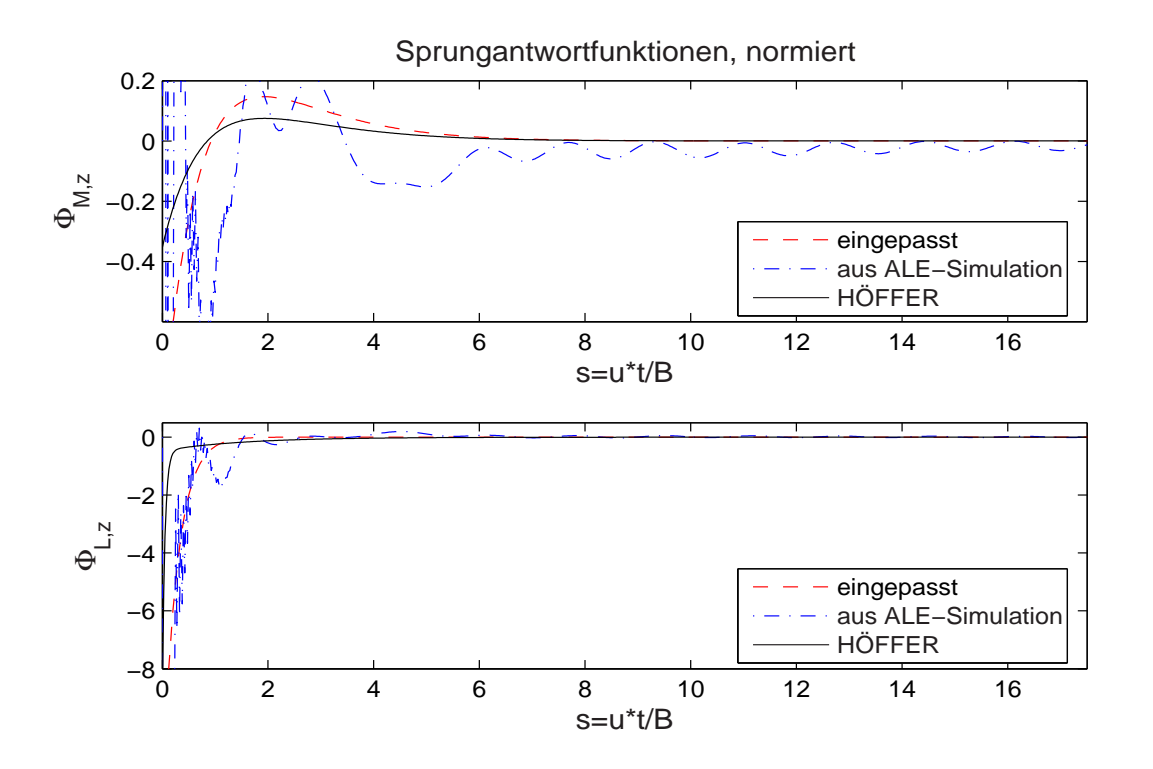

Abb. 7.6: normierte Sprungantwortfunktionen infolge einer Verschiebung w, simuliert:  $Re = 1000$ 

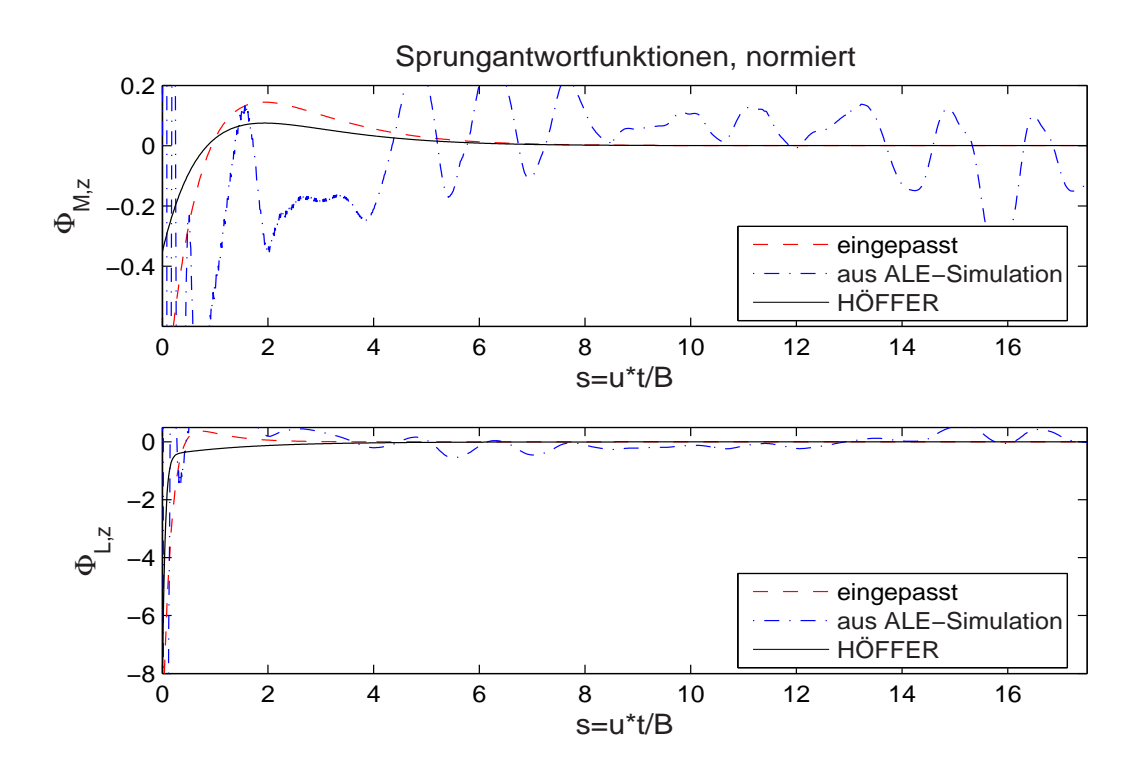

Abb. 7.7: normierte Sprungantwortfunktionen infolge einer Verschiebung w, simuliert:  $Re = 170000$ 

Querschnitt erstaunlich gut approximiert wird. Ein Problem stellen jedoch die zur Verfügung stehenden Algorithmen zur nichtlinearen Fehlerquadratminimierung da. Während der verwendete MatLAB-Algorithmus [41] für einige Antwortfunktionen unabhängig von der Wahl der Schätzwerte sichere Resultate liefert, ist für die Bestimmung der Wagner-Koeffizienten einer anderen Antwortfunktion eine *gute* Schätzung notwendig, da eine Mehrzahl von Lösungen existiert, die alle einen minimalen Fehler aufweisen. Somit wäre für den weiteren Einsatz ein verbesserter Algorithmus zwingend erforderlich. Hierzu wird auf die Entwicklungsarbeit von SALVATORI [51] verwiesen.

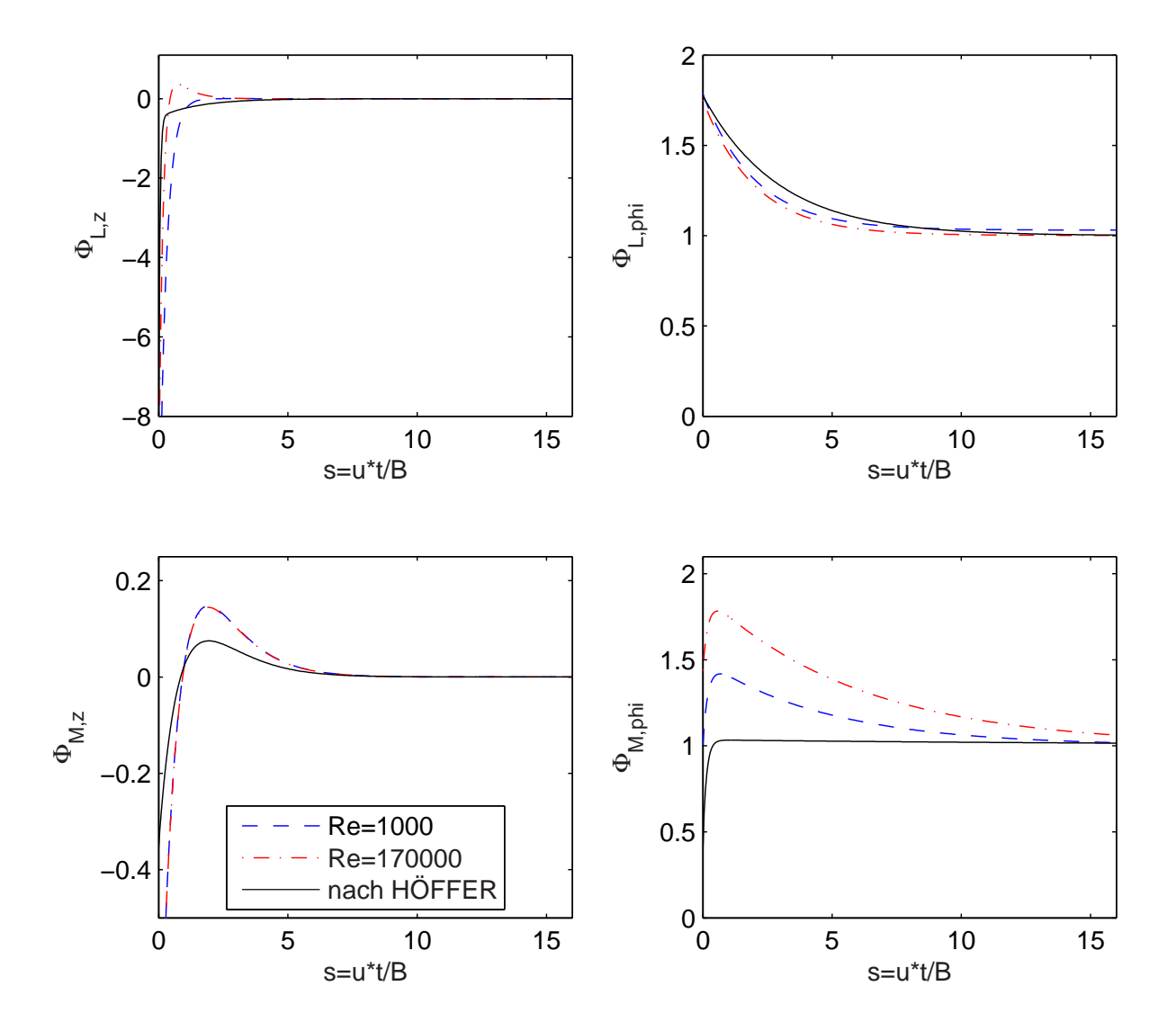

Abb. 7.8: normierte Sprungantwortfunktionen: Simulationsergebnisse und nach HÖFFER [31]

## 7.3 Simulation harmonisch geführter Bewegungen

Wie in Kap. 3 erläutert, lassen sich die Derivative nicht vollständig aus den Wagner-Koeffizienten bestimmen. Daher wird in diesem Abschnitt die Bestimmung von Derivativen für eine beliebig gewählte reduzierte Geschwindigkeit demonstriert. Allerdings ist es sinnvoll, die reduzierte Geschwindigkeit in einer mittleren Größenordnung des gewünschten Bereichs zu wählen. Die Berechnung der Derivative erfolgt hier ebenfalls für die beiden zuvor genannten REYNOLDS-Zahlen.

Zur Bestimmung der Derivative wird eine reduzierte Geschwindigkeit  $u_{red} = 6.0$  gewählt, mit der der Querschnitt harmonisch in der Strömung gemäß den in Kap. 7.2.1 angegebenen Amplituden bewegt wird. Die Strömungssimulation erfolgt mit einer reduzierten Zeitschrittweite von  $\Delta s = 5 \cdot 10^{-2}$ . Zur Berechnung der resultierenden Kraftgrößen werden die Druckzeitverläufe mittels direkter Zeitintegration auf den Brückenquerschnitt aufgebracht.

Im Fall der hochturbulenten Strömung werden die Zeitsignale der Antworten deutlich durch Oszillationen infolge von Wirbelablösungen überlagert. Somit ist eine Filterung des Signals erforderlich. In den Abbildungen 7.9 und 7.10 sind für die durchgeführten Simulationen die Weggröÿen des Querschnitts und die sich daraus ergebenden Kraftbeiwerte dargestellt. Gemäß der in Kap. 3.2 beschriebenen Vorgehensweise lassen sich die Phasenwinkel identifizieren. Durch Einsetzen in die Gleichungen 3.7 und 3.10 werden die Derivative bestimmt, die in Tab. 7.5 wiedergegeben sind.

| Re   |  | $w = 0.1$ $tan(\varphi) = 0.1$                                                   |  |  |
|------|--|----------------------------------------------------------------------------------|--|--|
| 1000 |  | $C_L = 0.764$ $C_M = 0.138$ $C_L = 0.850$ $C_M = 0.144$                          |  |  |
|      |  | $\phi_L = 1.361 \quad \phi_M = 4.582 \mid \phi_L = -0.157 \quad \phi_M = 0.105$  |  |  |
|      |  | $H_1^* = -6.814$ $A_1^* = 1.244$ $H_2^* = 1.213$ $A_2^* = -0.138$                |  |  |
|      |  | $H_4^* = 1.448$ $A_4^* = -0.164$ $H_3^* = 7.657$ $A_3^* = 1.306$                 |  |  |
|      |  | $170000 \mid C_L = 0.516 \mid C_M = 0.052 \mid C_L = 0.584 \mid C_M = 0.056$     |  |  |
|      |  | $\phi_L = 1.523 \quad \phi_M = -1.147 \mid \phi_L = -0.314 \quad \phi_M = 0.173$ |  |  |
|      |  | $H_1^* = -4.699$ $A_1^* = 0.434$ $H_2^* = 1.644$ $A_2^* = -0.087$                |  |  |
|      |  | $H_4^* = 0.222$ $A_4^* = 0.196$ $H_3^* = 5.061$ $A_3^* = 0.500$                  |  |  |

Tab. 7.5: Derivative, bestimmt aus Liftbewegung und Rotation, für  $u_{red} = 6.0$ 

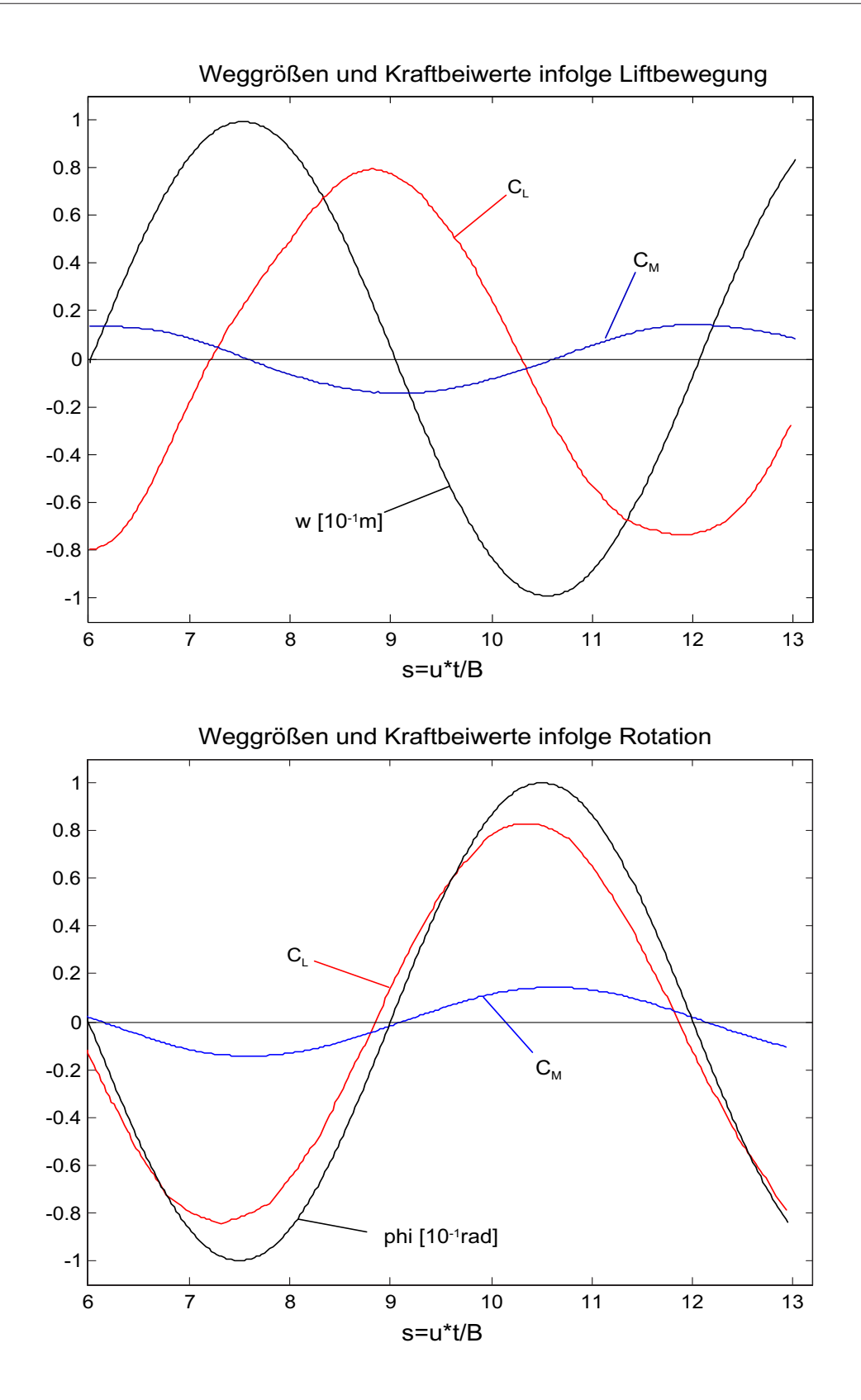

Abb. 7.9: Zeitverläufe eingeprägter Weggrößen und daraus resultierender Kraftbeiwerte, Liftbewegung (oben) und Rotation (unten),  $Re = 1000$ 

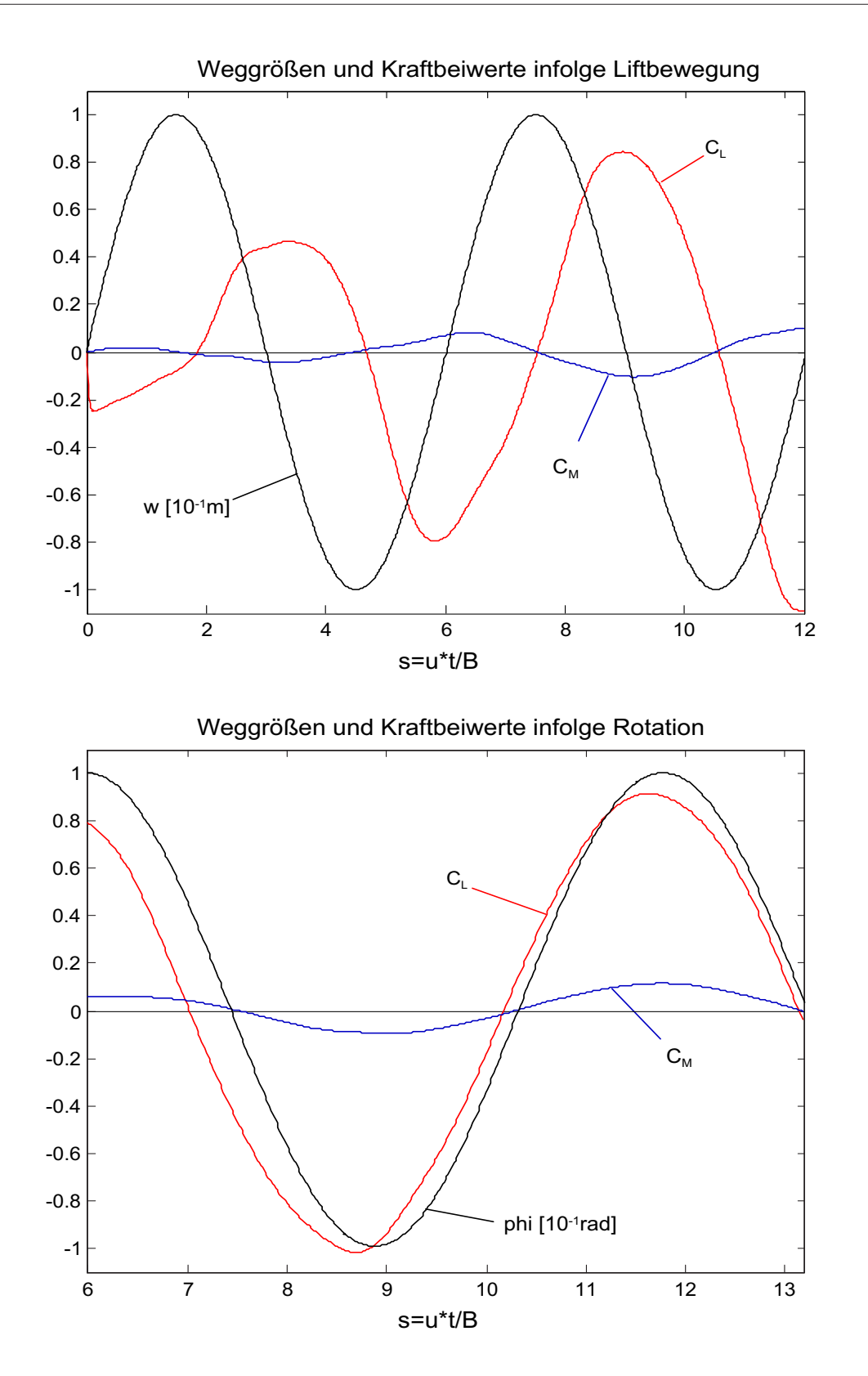

Abb. 7.10: Zeitverläufe eingeprägter Weggrößen und daraus resultierender Kraftbeiwerte, Liftbewegung (oben) und Rotation (unten),  $Re = 170000$ 

## 7.4 Bestimmung der Flatter-Derivative

Ziel der durchgeführten Simulationen ist die Bestimmung der Scanlan-Derivative, die als Grundlage für die in den weiteren Kapiteln beschriebenen Strukturuntersuchungen dienen sollen.

Aus den Imaginärteilen  $(H_1^*, H_2^*, A_1^*, A_2^*)$  der in Tab. 7.5 zusammengefassten Resultate lassen sich die fehlenden Dämpfungskoeffizienten  $c_2$ ,  $e_2$ ,  $r_2$  und  $v_2$  bestimmen, so dass unter Verwendung der Gleichungen 2.36 bis 2.43 die Derivative mit beliebiger Abstufung in  $u_{red}$  berechnet werden können. In Tabelle 7.6 werden die identifizierten Dämpfungskoeffizienten wiedergegeben.

|                                                                 | $c_2$ | $e_2$ | $r_{2}$ | $v_2$ |
|-----------------------------------------------------------------|-------|-------|---------|-------|
| HÖFFER [31] $\vert 0.116 \vert -0.007 \vert 0.913 \vert -0.028$ |       |       |         |       |
| $Re = 1000$   1.632 -0.058 1.723 -0.119                         |       |       |         |       |
| $Re = 170000   0.146   0.020   0.907 -0.123$                    |       |       |         |       |

Tab. 7.6: Dämpfungskoeffizienten, berechnet aus den Imaginärteilen aus Tab. 7.5

Die Realteile bieten die Möglichkeit, die Resultate aus der harmonisch geführten Bewegung mit denen aus den Sprungantwortfunktionen zu vergleichen und u. U. Anpassungen bzw. Korrekturen vorzunehmen. In Tab.7.7 werden die Realteile der Derivative aus der Simulation den gemessenen Werten aus [31] gegenübergestellt.

|                                                                        | $H_2^*$ | $H^*_{\scriptscriptstyle{A}}$ | $A_3^*$ | $A^*_4$                    |
|------------------------------------------------------------------------|---------|-------------------------------|---------|----------------------------|
| $ALE-1, Re = 1000$ , aus harmonischer Bew.                             | 7.657   |                               |         | $1.448$ $1.306$ $-0.164$   |
| $ALE-1, Re = 170000$ , aus harmonischer Bew.   5.061 0.222 0.500 0.196 |         |                               |         |                            |
| $ALE-1, Re = 1000$ , aus Sprungantwort                                 | 8.661   | $-4.015$ 1.558                |         | 0.014                      |
| $ALE-1, Re = 170000, aus Sprungantwort$                                |         | 8.481  0.602  1.972           |         | 0.010                      |
| $H$ ÖFFER $[31]$                                                       |         |                               |         | $8.947 -1.530 1.091 0.021$ |

Tab. 7.7: Vergleich der Realteile der Derivative, für  $u_{red} = 6.0$ 

Wie der Vergleich der Resultate aus Simulation und Messung zeigt, gelingt für den hier untersuchten Querschnitt nur eine näherungsweise Berechnung der Flatterderivative. Die Verläufe von  $A_1^*,A_4^*,H_2^*$  und  $H_3^*$  werden durch das Simulationswerkzeug gut approximiert. Wie Tab. 7.7 zeigt, liefern die simulierten Sprungantwortfunktionen zuverlässigere Ergebnisse.

Abschlieÿend lässt sich feststellen, dass die hier vorgestellte Simulationsstrategie mit einer kombinierten Identikation aus Sprungantwortfunktionen und geführten harmonischen Bewegungen zufriedenstellende Resultate mit verhältnismäßig geringem Aufwand liefert.

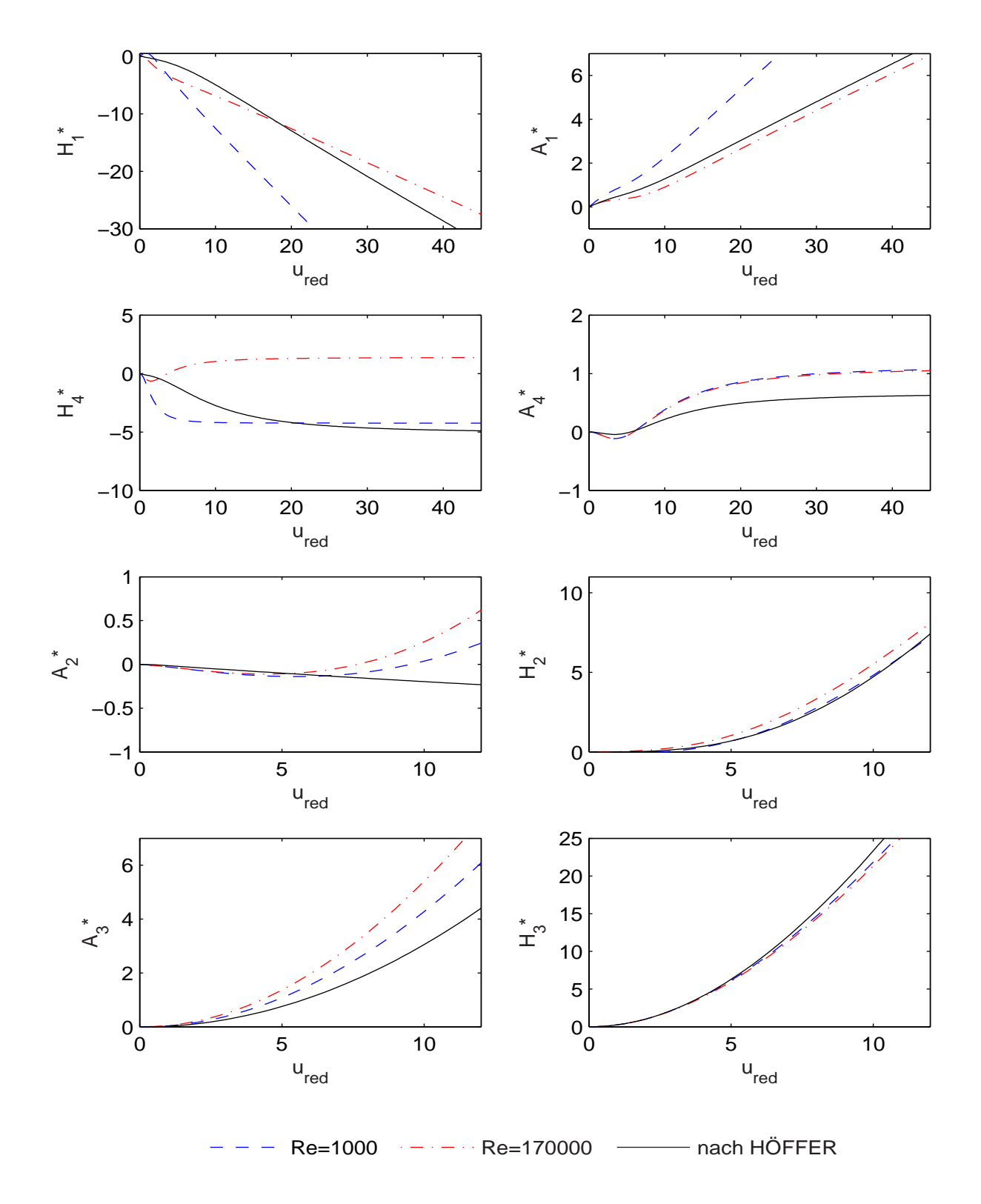

Abb. 7.11: Scanlan-Derivative: Gegenüberstellung von Simulationen und Messwerten aus [31]

Trotz der sehr groben Vernetzung liegen die Rechenzeiten allerdings auf den hier verwendeten Linux-Rechnern mit einer CPU-Frequenz von 3 GHz für eine komplette Untersuchung mit ca. zwei Wochen außerhalb der für die praktische Anwendung akzeptablen Grenzen. Die Abweichungen sowohl bezüglich der absoluten Kraftgrößen als auch deren zeitlicher Verläufe werden auf die nicht umgesetzte Turbulenzmodellierung zurückgeführt. Die vergleichsweise gute Abbildung der zeitlichen Verläufe spricht für die Stabilität der Derivative.

Um jedoch die Auswirkungen der verschiedenen Derivativverläufe auf die Tragwerksantwort abschätzen zu können, werden in Kap. 8.2.4 vergleichende Struktursimulationen mit den in Abb. 7.11 dargestellten Derivativen durchgeführt.

# Teil III

# Die Struktursimulation im Zeitbereich
## Kapitel 8

## Numerische Flattersimulation

## 8.1 Berechnungskonzept

#### 8.1.1 FE-Simulation im Zeitbereich

Die Untersuchung der Brückenstrukturen erfolgt durch Anwendung der Finite-Elemente-Methode im Zeitbereich. Da zumeist Groÿbrücken mit einer primär eindimensionalen Ausdehnung betrachtet werden, erfolgt die Diskretisierung vorwiegend durch Balken- und Fachwerk-Elemente. Desweiteren stehen im Finite-Element-System FEMAS2000 [6] eine Vielzahl anderer Elemente wie z. B. Schalen- und Dämpfer-Elemente zur Verfügung. Die Formulierung der Elementmatrizen basiert gemäß der allgemein in der Computational Mechanics üblichen Vorgehensweise auf einer inkrementellen Formulierung des Gleichgewichts [5, 35, 67].

Aus den Gleichgewichtsbedingungen folgt für lineare Strukturen das Bewegungsdifferentialgleichungssystem in matrizieller Form:

$$
\mathbf{M} \cdot \ddot{\mathbf{x}} + \mathbf{C} \cdot \dot{\mathbf{x}} + \mathbf{K} \cdot \mathbf{x} = \mathbf{P}_{aer}(t, \mathbf{x}, \dot{\mathbf{x}})
$$
(8.1)

mit

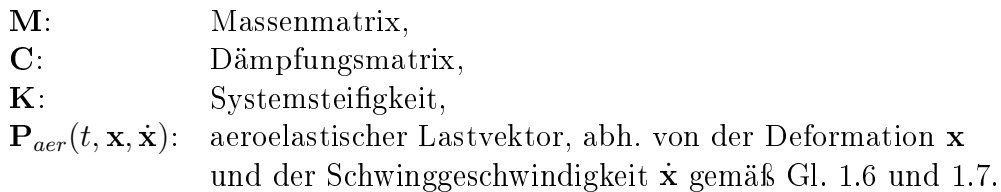

In Gl. 8.1 sind die Lasten auf der rechten Seite vom Deformationszustand abhängig und somit unbekannt. Splittet man nun diese Lasten nach Deformations- und Geschwindigkeitsanteilen auf und transferiert sie auf die linke Seite, so folgt:

$$
\mathbf{M} \cdot \ddot{\mathbf{x}} + (\mathbf{C} - \mathbf{C}_{aero}) \cdot \dot{\mathbf{x}} + (\mathbf{K} - \mathbf{K}_{aero}) \cdot \mathbf{x} = 0 \tag{8.2}
$$

Nun ist es möglich, die Flatterfrequenzen und Flattermoden durch Eigenwertuntersuchungen des Gleichungssystems 8.2 zu identizieren. Allerdings ergeben sich hierbei folgende Probleme:

- 1. Die resultierenden Systemmatrizen sind unsymmetrisch, da zu den Strukturmatrizzen unsymmetrische Anteile aus der Aeroelastik hinzukommen. Dies bewirkt einen enormen Speicherbedarf.
- 2. Als Lösung ergeben sich komplexe Eigenwerte, die nicht mit den in der Strukturmechanik üblicherweise verwendeten Lösungsalgorithmen bestimmt werden können.
- 3. Eine Berücksichtigung von nichtlinearen Struktureigenschaften ist durch die modale Betrachtungsweise ausgeschlossen.

Um diese Probleme zu umgehen, wird die Problemstellung wie folgt modiziert:

Ziel ist die Lösung für Strukturen mit allgemeinen Eigenschaften. Dazu werden Strategien durch Lösung im Zeitbereich mit direkter Zeitintegration verfolgt.

Werden die aeroelastischen Anteile nicht wie nach Gl. 8.2 auf die linke Seite gebracht, so ist eine Lösung durch Iteration der aeroelastischen Kräfte möglich. Dies bietet die Vorteile, dass die Systemmatrizen symmetrisch bleiben und mit den üblichen Lösungsalgorithmen der Strukturmechanik berechnet werden können. Das entspricht hinsichtlich der Aeroelastik dem in der Strukturmechanik weit verbreiteten modizierten Newton-Raphson-Verfahren.

Allgemeine Strukturen verhalten sich nichtlinear, so dass hier die Berücksichtigung der Strukturnichtlinearitäten durch eine inkrementelle Formulierung des Gleichgewichts erfolgt:

$$
\mathbf{M} \cdot \stackrel{\cdot}{\mathbf{x}} + \mathbf{C} \cdot \stackrel{\cdot}{\mathbf{x}} + \mathbf{K}_T \cdot \stackrel{\cdot}{\mathbf{x}} = \mathbf{P}_{aero}(t) - \mathbf{F}_{i,K} - \mathbf{F}_C - \mathbf{F}_M \tag{8.3}
$$

mit:

M: Massenmatrix,

- C: Dämpfungsmatrix,
- $\mathbf{K}_T$ : tangentiale Steifigkeitmatrix,
- $\frac{+}{\mathbf{X}}$ inkrementelle Verschiebung,
- Paero: aeroelastischer Lastvektor,
- $\mathbf{F}_M$ : Vektor der Massenkräfte,
- $\mathbf{F}_C$ : Vektor der Dämpfungskräfte,
- $\mathbf{F}_{i,K}$ : Vektor der inneren elastischen Kräfte.

Eine vollständig nichtlineare Berechnung im Zeitbereich ist zwar möglich, jedoch steigen die Rechenkosten zu sehr an, so dass die Vorgehensweise wie folgt vereinfacht wird: Zur Berücksichtigung der geometrischen Nichtlinearitäten, wie sie bei den hier untersuchten Groÿbrücken auftreten, wird zunächst unter Eigengewicht eine geometrisch nichtlineare statische Berechnung durchgeführt und die tangentiale Steifigkeit  $K_T$  abgespeichert. Mit Hilfe dieser tangentialen Steigkeit werden dann modale Untersuchungen zur Bestimmung der Eigenfrequenzen und der Eigenformen sowie die Zeitbereichsberechnung zur Simulation der aeroelastischen Effekte durchgeführt (Abb. 8.1). Dies ist gerechtfertigt, da sich Instabilitäten numerisch schon bei sehr kleinen Deformationen ergeben und somit die Annahme einer bereichsweisen Linearisierung der Steigkeit zuverlässige Ergebnisse liefert [16]. Da sich die Wirbelstruktur um einen Querschnitt erst bei deutlichen Verformungen ausbilden kann, werden in der Realität die Erregungsmechanismen, die zur Instabilität führen können, jedoch erst bei gröÿeren Deformationen aktiv.

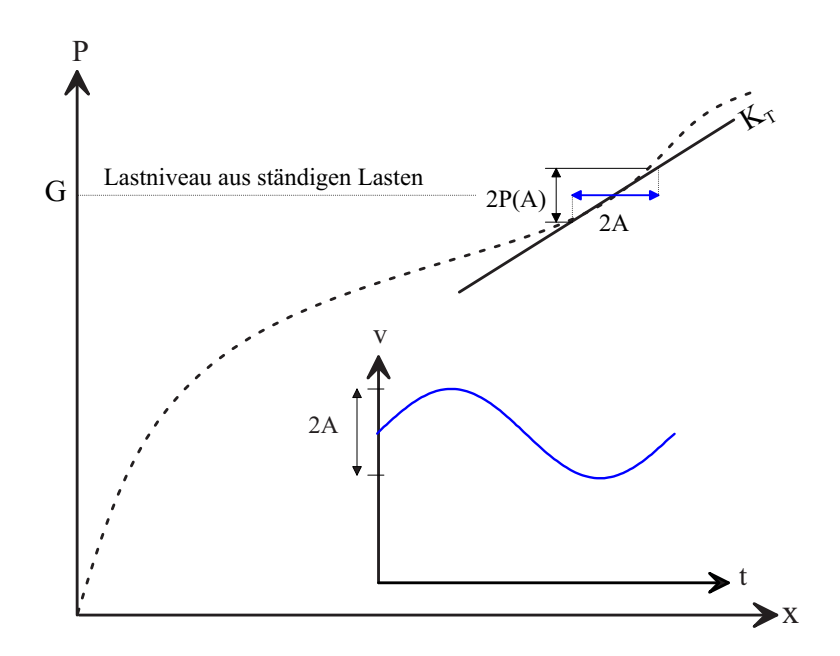

Abb. 8.1: Dynamische Berechnung um die statische Ruhelage infolge ständiger Lasten

Werden nun die Zeitinkremente der direkten Zeitintegration ausreichend klein gewählt, so ergeben sich nur geringe Abweichungen zwischen den Deformationszuständen zweier Zeitschritte, es folgt:

$$
\mathbf{x}_n \approx \mathbf{x}_{n-1}; \quad \dot{\mathbf{x}}_n \approx \dot{\mathbf{x}}_{n-1} \tag{8.4}
$$

Unter dieser Voraussetzung ist es gerechtfertigt, die Bewegungsgleichung näherungsweise wie folgt zu formulieren:

$$
\mathbf{M} \cdot \ddot{\mathbf{x}}(t_n) + \mathbf{C} \cdot \dot{\mathbf{x}}(t_n) + \mathbf{K} \cdot \mathbf{x}(t_n) = \mathbf{P}_{aer}[\mathbf{x}(t_{n-1}), \dot{\mathbf{x}}(t_{n-1})]
$$
(8.5)

Dies ermöglicht eine einfache algorithmische Umsetzung mit einer maximal erreichbaren Untersuchungsgeschwindigkeit, was zur Auffindung der Instabilitäten von besonderer Bedeutung ist.

Zur numerischen Behandlung der dynamischen Problemstellungen stehen diverse Zeitintegrationsalgorithmen zur Verfügung, von denen vorwiegend das NEWMARK-beta-Verfahren zum Einsatz kommt [44]. Es bietet den wichtigen Vorteil, dass es in Abhängigkeit der gewählten Newmark-Parameter unbedingt stabil ist. Da im Rahmen der numerischen Flattersimulationen Instabilitäten durch Anwachsen der Amplituden identiziert werden, sind Integrationsalgorithmen, die nicht unbedingt stabil sind, nicht einsetzbar.

#### 8.1.2 Erläuterung der Simulation mit FEMAS-AERO

Das Programm FEMAS-AERO ist ein Spezialmodul im Finite-Elemente-System FE-MAS2000. Es umfasst Routinen zur Simulation aeroelastischer Phänomene. Des Weiteren existieren leistungsfähige Algorithmen zur Generierung von Lastzeitreihen, die die Turbulenzcharakteristika des Windes abbilden. Somit sind Simulationen aeroelastischer Probleme unter Berücksichtigung der Böigkeit möglich. Da im Rahmen einer klassischen Flatteruntersuchung von einer laminaren Anströmung ausgegangen wird, wird zur Zeitreihenmodellierung auf die Ausführungen von HÖFFER [31] und ZAHLTEN [66] verwiesen. Feill stellt in [17] die Zeitbereichsberechnung frequenzabhängiger Lasten vor, die die Grundlage einer Flattersimulation bilden.

In Abb. 8.2 wird das Zeitreihenkonzept, das einer jeden aerodynamischen Simulation zugrunde liegt, verdeutlicht. Zur Simulation des Flatterns werden verschiedene aerodynamischen Knoten mit Windzeitreihen versehen, denen eine konstante Windgeschwindigkeit zugrunde liegt.

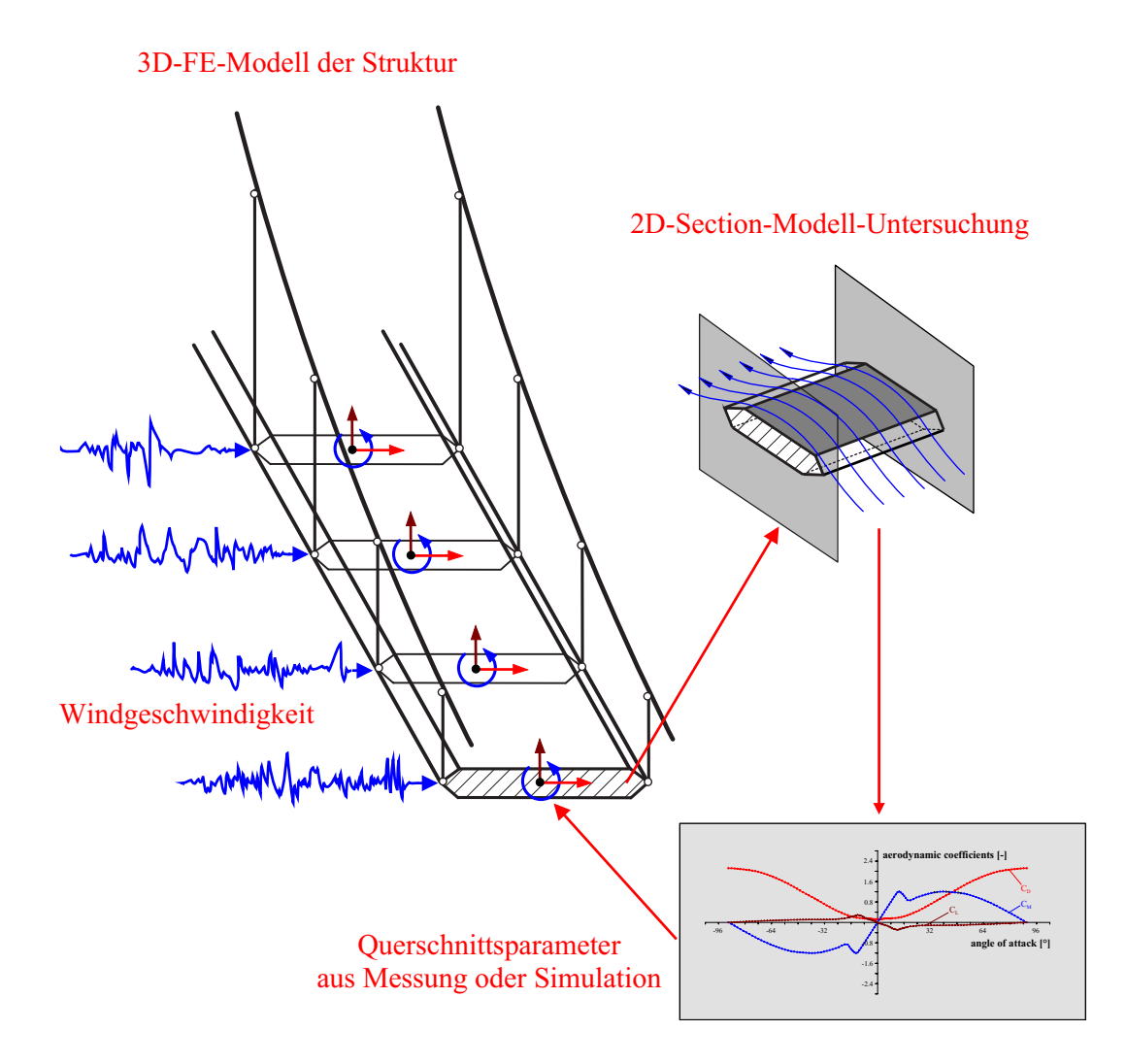

Abb. 8.2: Zeitreihenkonzept, aus [16]

Im Rahmen einer gemeinsamen Betrachtung der Böigkeit und der Flatterinstabilitäten ist es möglich, dem Tragwerk für die verschiedenen aerodynamischen Knoten verschiedene Windzeitreihen zuzuordnen. Jedem dieser Knoten werden als spezische Querschnittsparameter die SCANLAN-Derivative zugewiesen, die zuvor an 2-D-Streifenmodellen im Windkanal oder durch numerische Verfahren ermittelt wurden (Kap. 7). Diese Vorgehensweise gestattet die Simulation räumlicher Strukturen mit global stabähnlichem Verhalten unter Berücksichtigung komplexer Steigkeits- und Massenbelegung.

Der Ablauf der Flattersimulation ist in Abb. 8.3 schematisiert und wird wie folgt erläutert: Zunächst werden eine Windgeschwindigkeit und die Flatterfrequenz  $f_{flatter} = f_0$ (zwischen  $f_{B1}$  und  $f_{T1}$ ) geschätzt und die Struktur mittels Zeitbereichssimulation berechnet. Diese beginnt infolge einer aufgebrachten Störung zu schwingen. Die Schwingungen klingen entweder ab oder sie wachsen an, d. h., das System wird instabil. Im Fall von Instabilität können mittels Fast-Fourier-Transformation die Flatterfrequenz ermittelt und der Schätzwert korrigiert werden. Somit nähert man sich der kritischen Windgeschwindigkeit an.

Der besondere Vorteil, durch den sich dieses Berechnungskonzept auszeichnet, ist das automatische Auffinden der maßgebenden Moden. Insbesondere bei großen Hängebrücken liegen die einzelnen Moden sehr nahe beieinander, und es ist nicht grundsätzlich möglich, die an der Instabilität beteiligten Eigenformen vorherzusagen. Werden immer nur zwei Moden im Rahmen einer Lösung des Scanlan-Problems betrachtet, so führt dies zu der Notwendigkeit, mehrere mögliche Kombinationen durchzutesten. Ein besonderes Problem stellt dann die Bestimmung der jeweils generalisierten System- und Lastparameter dar, worauf in Kap. 8.2.2 näher eingegangen wird.

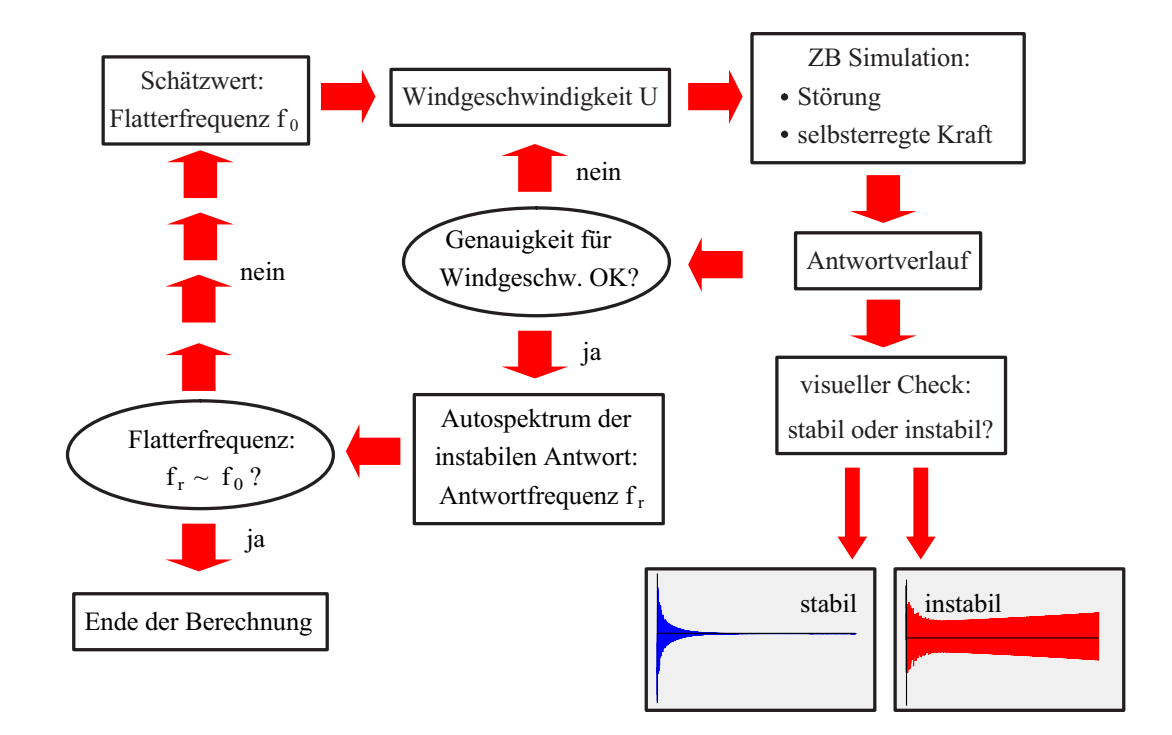

Abb. 8.3: Ablauf einer Flatterberechnung, aus [16]

## 8.2 Simulation der Struktur in zwei modalen Freiheitsgraden

## 8.2.1 Simulationsalgorithmus

Eine übliche Vorgehensweise zur Untersuchung der aeroelastischen Eigenschaften einer Brücke ist die Reduktion auf die beiden Freiheitsgrade für Biegung und Torsion. Somit ist eine Bestimmung der Flatterfrequenz und der kritischen Geschwindigkeit z. B. durch Lösung des Eigenwertproblems möglich [56, 57]. Da im Folgenden der Einfluss von diskreten Schwingungsdämpfern untersucht werden soll, wird ein Berechnungsprogramm zur Simulation der Flatterinstabilität im Zeitbereich entwickelt. Eine Lösung der Bewegungsgleichungen im modalen Raum mit beliebig besetzter Dämpfungsmatrix ist nicht ohne Weiteres durchführbar. Durch einen Variations- und Identikationsalgorithmus ist es möglich, die kritischen Geschwindigkeiten und Flatterfrequenzen in Abhängigkeit diverser System- und Dämpferkongurationen zu ermitteln und somit die Wirkungsweise von schwingungsreduzierenden Systemen systematisch zu untersuchen.

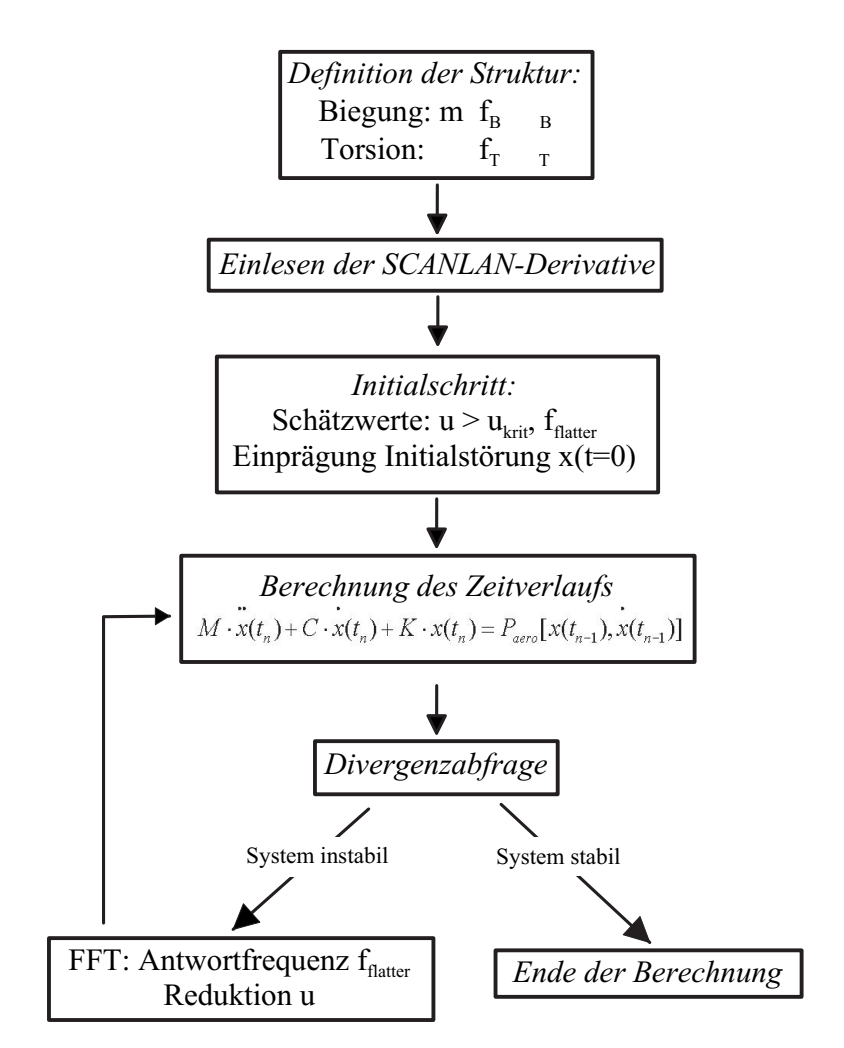

Abb. 8.4: Ablauf einer Flatterberechnung, Programm FLUTTER

Auf die Strukturuntersuchung mit Schwingungsdämpfern wird in Kap. 9.2 genauer eingegangen.

In Abb. 8.4 wird der Berechnungsablauf zur Identikation der Flatterinstabilität erläutert. Als Startwerte zur iterativen Berechnung werden eine obere Grenze für die kritische Geschwindigkeit und die Flatterfrequenz geschätzt. Nach Berechnung der Antwort erfolgt eine Abfrage der Divergenz durch Vergleich der Standardabweichungen für zwei Abschnitte des Zeitsignals. Im Falle von Instabilität wird die Windgeschwindigkeit reduziert und die Flatterfrequenz des zuvor berechneten Schritts als Schätzwert für die nächste Berechnung vorgegeben. Da sich die Antwortfrequenzen in Abhängigkeit von den überkritischen Windgeschwindigkeiten nur unwesentlich ändern, findet durch die schrittweise Reduktion der Windgeschwindigkeiten eine ausreichend genaue Vorgabe der Flatterfrequenz statt. Diese Vorgehensweise wird solange wiederholt, bis Konvergenz der Weggrößen erreicht ist.

## 8.2.2 Modellierung bzw. Diskretisierung eines Tragwerks durch zwei Freiheitsgrade

Mittels des in Abb. 8.4 dargestellten Algorithmus ist es möglich, die aeroelastischen Eigenschaften von Tragwerken durch Simulationen im Zeitbereich zu studieren. Allerdings ist die Frage zu klären, welche modalen Strukturparameter als Eingangsgröÿen in die Simulation einfließen. Dazu werden im Folgenden für einen Stab die Massen und aeroelastischen Lasten in generalisierter Form hergeleitet (vgl. Petersen [44, 45]). Ziel ist die energetisch äquivalente Umrechnung der räumlichen Struktur in ein punktförmiges Ersatzsystem.

Die Biegelinie  $y(x, t)$  eines Stabes mit den verteilten Trägheiten m[to/m] und  $\Theta_x$ [to ·  $m^2/m$ , der ausschließlich in der Eigenform  $\eta(x)$  monofrequent schwingt, wird beschrieben durch

$$
y(x,t) = y(x)\sin(\omega t) = Y \eta(x)\sin(\omega t). \tag{8.6}
$$

Die kinetische Energie beträgt dann

$$
W_{kin} = \frac{1}{2} \int m(x) \dot{y}^2(x) dx
$$
  
= 
$$
\frac{1}{2} \int m(x) \omega^2 y^2(x) \cos^2(\omega t) dx
$$
  
= 
$$
\frac{1}{2} \omega^2 Y^2 \cos^2(\omega t) \int m(x) \eta^2(x) dx.
$$
 (8.7)

Für das Ersatzsystem wird im Folgenden angenommen, dass die diskrete Einzelmasse am Ort der maximalen Eigenformordinate angeordnet ist. Die Verformung wird beschrieben durch:

$$
\hat{y}(t) = Y \sin(\omega t) \tag{8.8}
$$

Daraus folgt für die kinetische Energie:

$$
W_{kin} = \frac{1}{2}\hat{M}\hat{y}^2 = \frac{1}{2}\hat{M}Y^2\omega^2\cos^2(\omega t)
$$
 (8.9)

Ein Koeffizientenvergleich liefert dann die generalisierte Masse für die Biegung in  $z$ -Richtung :

$$
\hat{M}_z = \int m(x)\eta_z^2(x)dx\tag{8.10}
$$

Die Rotationsmassenträgheit eines Stabes um seine Längsachse  $x$  wird in Anlehnung an Gl. 8.11 äquivalent berechnet durch:

$$
\hat{\Theta}_x = \int \Theta_x(x) \eta_{\varphi_x}^2(x) dx \tag{8.11}
$$

Bei der Verwendung numerischer Verfahren liegen bei einer Lumped-Mass-Formulierung diskrete Werte für Knotenmassen und Eigenformordinaten vor. Aus diesen kann die generalisierte Masse für die Richtung j im Raum durch Aufsummation über die Knoten i wie folgt berechnet werden:

$$
\hat{M}_j = \sum_i m_i \eta_{i,j}^2 \tag{8.12}
$$

Die generalisierte Steifigkeit berechnet sich für die vorgegebene Eigenkreisfrequenz  $\omega$  des wahren Tragwerks zu

$$
\hat{K} = \omega^2 \hat{M}.\tag{8.13}
$$

Die aeroelastischen Kraftgrößen sind abhängig von den Deformationen und deren zeitlichen Ableitungen. Die Herleitung erfolgt im Weiteren exemplarisch für die Deformationen, die zusammenfassend als  $y_u$  bezeichnet werden, so dass eine fiktive Lastgröße  $\tilde{p}(x)$  wie folgt definiert werden kann:

$$
p_{aero}(x,t) = \tilde{p}(x) y_u(x,t)
$$
\n(8.14)

Im allgemeinen ist die lasterzeugende Tragwerksverformung  $y_u$  nicht affin zur hervorgerufenen Tragwerksantwort. Dies resultiert aus der Kopplung der Kraftgrößen mit jeweils beiden Weggrößen. So bewirken die Derivative  $H_2^*$  und  $H_3^*$  Anteile der Liftkraft infolge der Querschnittsverdrehung und  $A_1^*$  und  $A_4^*$  Anteile des Torsionsmomentes infolge der Vertikalverschiebung des Querschnitts. Die daraus resultierenden Verformungen werden in den weiteren Herleitungen y<sup>a</sup> genannt.

Die fiktive Lastgröße  $\tilde{p}(x)$  repräsentiert die SCANLAN-Derivative in Abhängigkeit vom Querschnitt an der Stelle x. Die Arbeit, die die Last auf ihrem Weg leistet, beträgt dann

$$
W = \int p_{aero}(x, t) y_a(x, t) dx
$$
  
= 
$$
\int \tilde{p}(x) y_u(x, t) y_a(x, t) dx
$$
  
= 
$$
\tilde{p}(x) Y_u Y_a \sin^2(\omega t) \int \eta_u(x) \eta_a(x) dx.
$$
 (8.15)

Die aeroelastische Kraft am diskreten Freiheitsgrad mit der Deformation  $\hat{y}_u$  beträgt

$$
P_{aero} = \hat{P} \hat{y}_u(t) = \hat{P} Y_u \sin(\omega t) \tag{8.16}
$$

und leistet als Arbeit

$$
W = P_{aero}\hat{y}_u(t) = \hat{P} Y_u \sin(\omega t) Y_a \sin(\omega t) = \hat{P} Y_u Y_a \sin^2(\omega t). \tag{8.17}
$$

Durch Gleichsetzen der Arbeiten (Gl. 8.15 und Gl. 8.17) erhält man die fiktive Lastgröße  $P$  im betrachteten Punkt:

$$
\hat{P} = \tilde{p}(x) \int \eta_u(x) \eta_a(x) dx \tag{8.18}
$$

Wird nun die Struktur in der Simulation durch generalisierte Eigenschaften abgebildet, so müssen die aeroelastischen Kraftgröÿen ebenfalls umgerechnet werden. Diese ergeben sich nach Gl. 2.3 und 2.4, wobei die darin enthaltenen Derivative gemäß Tab. 8.1 mit den Modellfaktoren  $k_p$  zu kalibrieren sind.

| Derivative                          | Modellfaktor                                                             |
|-------------------------------------|--------------------------------------------------------------------------|
| $H_1^*$ und $H_4^*$ :               | $k_{p,zz} = \int \eta_z(x) \eta_z(x) dx$                                 |
| $A_2^*$ und $A_3^*$ :               | $k_{p,\varphi\varphi} = \int \eta_{\varphi_x}(x) \eta_{\varphi_x}(x) dx$ |
| $H_2^*, H_3^*, A_1^*$ und $A_4^*$ : | $k_{p,\varphi z} = \int \eta_z(x) \eta_{\varphi_x}(x) dx$                |

Tab. 8.1: Umrechnung der aeroelastischen Derivative für generalisierte Freiheitsgrade

Es ist klar ersichtlich, dass eine Modellierung des numerischen Zwei-Freiheitsgrad-Systems durch die Betrachtung eines Schnittelements der Länge  $l = 1.0 m$  mechanisch nur dann exakte Werte liefert, wenn die Eigenformen für Biegung und Torsion absolut affin zu einander sind. Zur Erläuterung ist in Abb. 8.5 ein Einfeldträger mit gelenkigen Auflagern für die Biegung und Gabellagerungen dargestellt.

Betrachtet man die in Abb. 8.5 dargestellten Moden, so wird auch klar, weshalb z. B. eine Kopplung der dargestellten ersten Torsionseigenform mit der zweiten Biegeeigenform nicht möglich ist. Die Energieanteile aus den beiden Hälften des Balkens heben sich auf, da die Torsion symmetrisch, die Biegung jedoch antimetrisch ist.

Dies wurde im Rahmen diverser numerischer Experimente bestätigt. Wenn allerdings durch die Lagerungen der Struktur keine absolute Affinität der Eigenformen gegeben ist, so kann diese Vorgehensweise ausschlieÿlich als Näherung betrachtet werden.

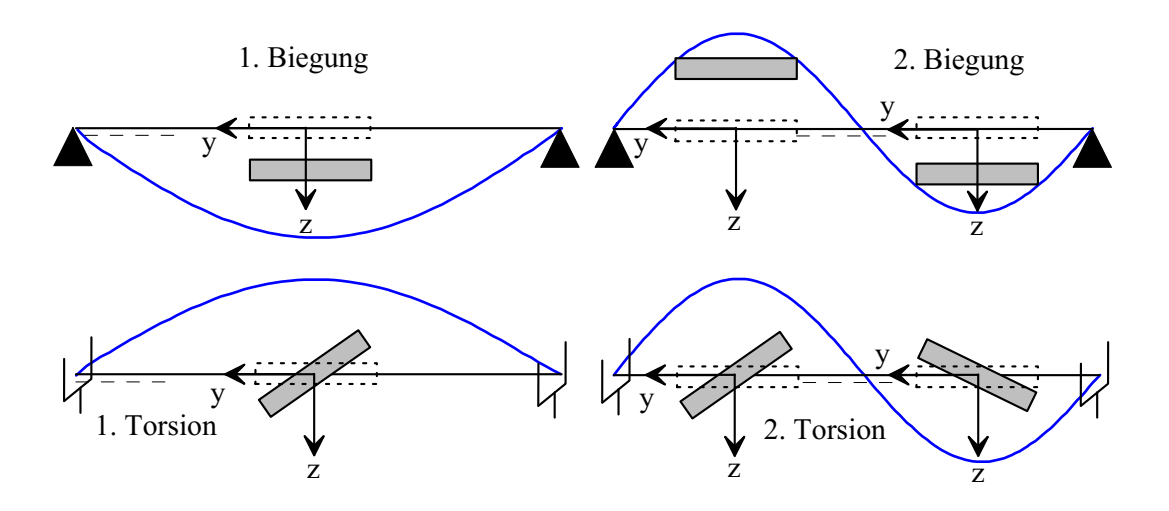

Abb. 8.5: Biege- und Torsionseigenformen

#### 8.2.3 Beispiel zur Verifikation - Der TACOMA-Querschnitt

Zur Überprüfung des entwickelten Algorithmus wird im Folgenden eine Berechnung mit dem Tacoma-Querschnitt durchgeführt. Als Referenz dient eine Benchmarkberechnung, die von FEILL in [17] veröffentlicht wurde. FEILL überprüft die von ihr entwickelten Algorithmen an einem Zwei-Freiheitsgrad-System mit den folgenden modalen Eigenschaften, wobei sie von einer ungedämpften Struktur ausgeht:

 $m = 0.5 \, to, \qquad \Theta = 0.083 \: tom^2$  $k_z = 5.0 \, kN/m, \quad k_{\varphi} = 1.400 \, kNm$ 

Der Berechnung liegen die folgenden Parameter zu Grunde:

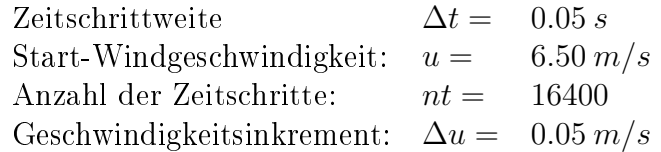

Als Querschnittseigenschaften werden die Derivative der Tacoma Narrows -Brücke, bezogen auf eine Breite  $B = 4.0 \, m$ , verwendet, welche in Abb. 8.6 dargestellt sind. Als kritische Windgeschwindigkeit wird  $u_{krit} = 5.65 \, m/s$  identifiziert, die Flatterfrequenz beträgt  $f_{flatter} = 0.652 Hz$  (Abb. 8.7 und 8.8). Die Resultate von FEILL entsprechen den hier ermittelten Werten mit  $u_{krit} = 5.64 \, m/s$  und  $f_{flatter} = 0.653 \, Hz$ , was die Leistungsfähigkeit des verwendeten Programms belegt.

Des Weiteren fällt in Abb. 8.7 auf, dass im unterkritischen Fall der Biegefreiheitsgrad auÿer der Eigenfrequenz zusätzlich einen Peak bei der Torsionsfrequenz aufweist. Dies belegt, dass sich auch schon im unterkritischen Fall die Moden koppeln. Wenn die Struktur durch böigen Wind erregt wird, so werden durch die einzelnen Böen jedes Mal aeroelastische Kräfte induziert. Diese können nur sehr langsam heraus gedämpft werden und führen daher zu einer Erhöhung der Tragwerksantworten.

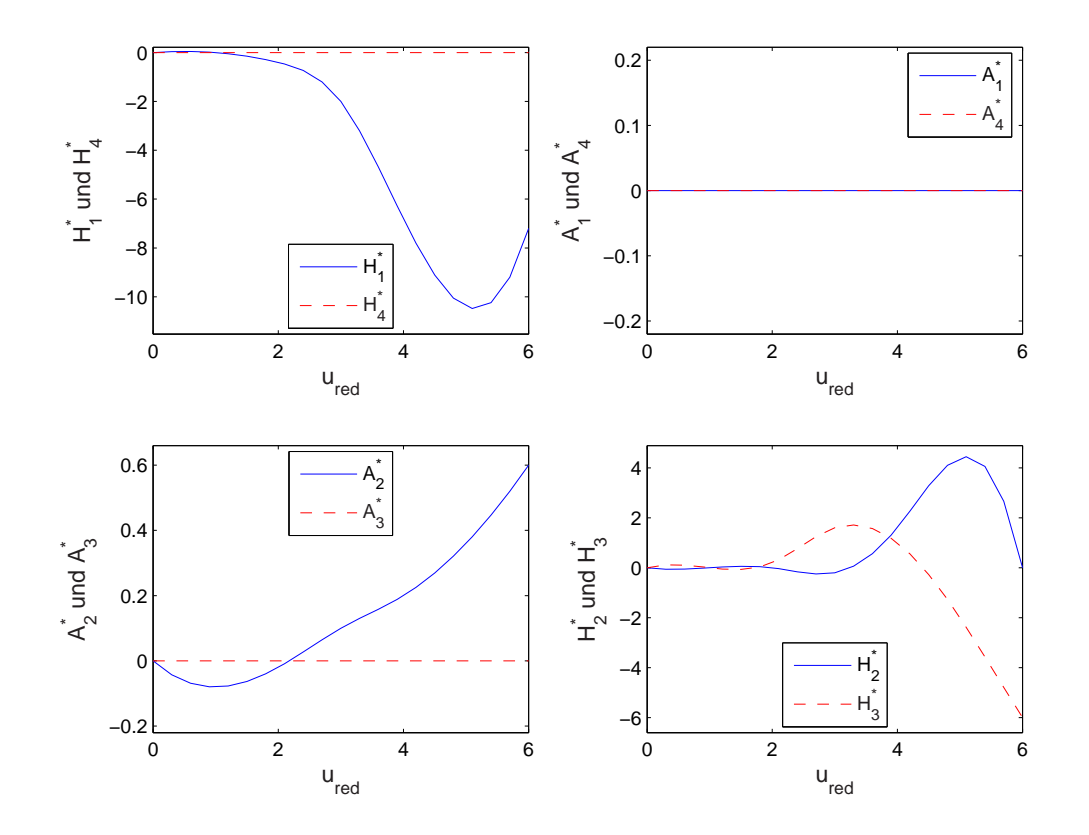

Abb. 8.6: Flatterderivative der Tacoma Narrows -Brücke, aus [17]

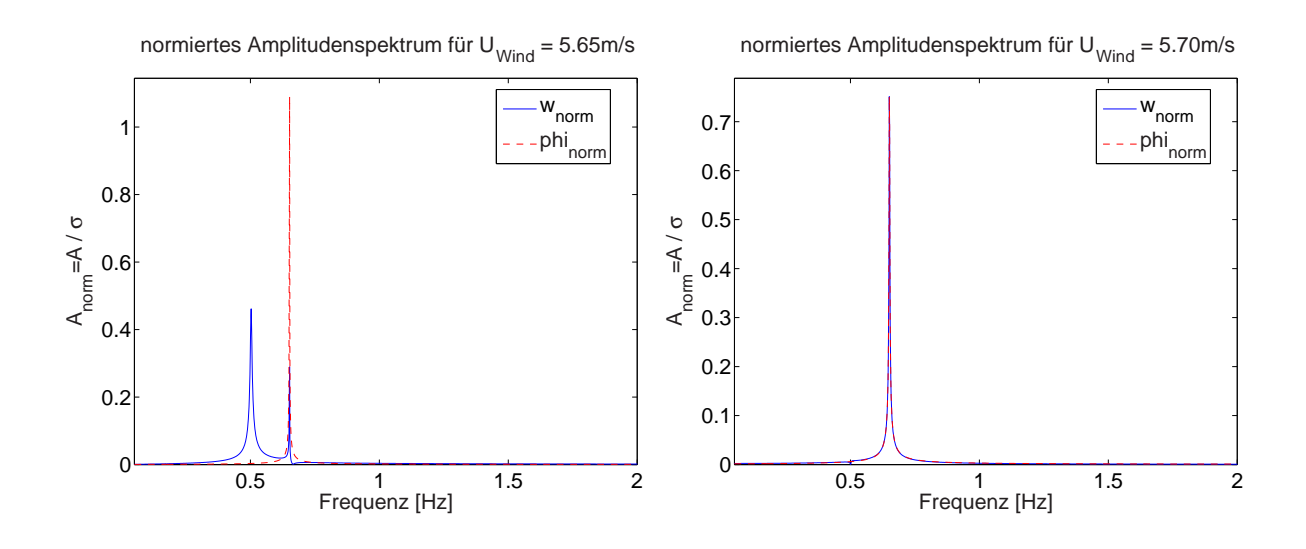

Abb. 8.7: Spektren, unterkritische und überkritische Anregung

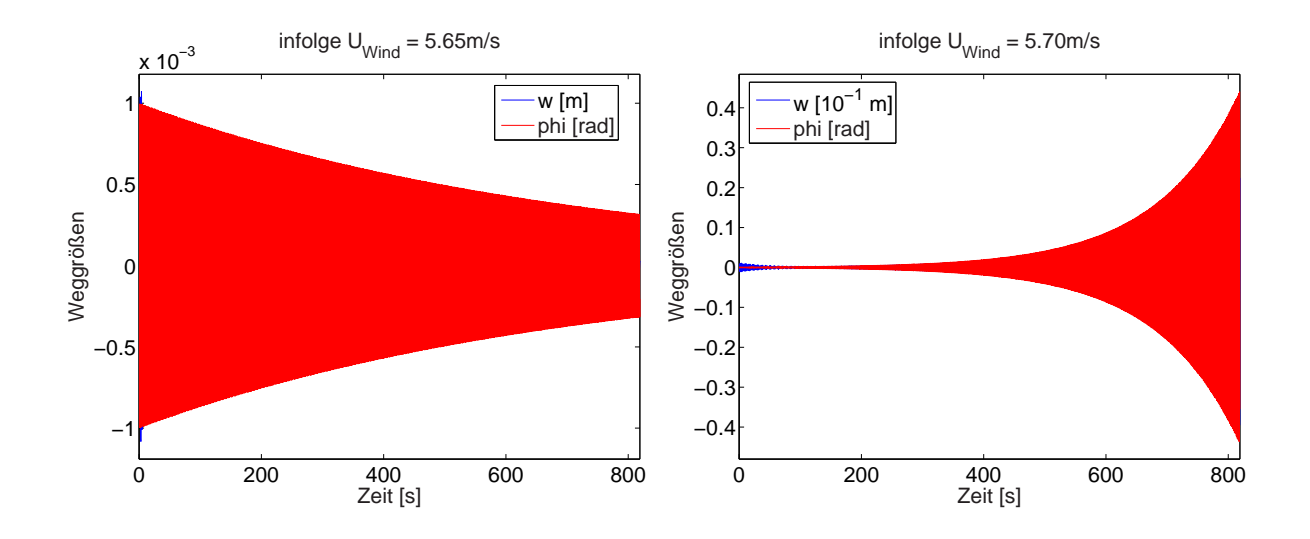

Abb. 8.8: Zeitverläufe, unterkritische und überkritische Anregung

#### 8.2.4 Untersuchung der aeroelastischen Derivative aus Kap. 7.4

Viele Fragestellungen der Aeroelastik lassen sich anhand eines sehr einfachen Strukturmodells klären. Im Folgenden werden vergleichende Berechnungen durchgeführt, die eine Abschätzung des Einflusses diverser Derivative, wie sie in Kap. 7.4 bestimmt werden, auf das Strukturverhalten klären sollen.

Für die in Kap. 7 ermittelten Derivative werden zu diversen Systemkonfigurationen die kritischen Windgeschwindigkeiten und Flatterfrequenzen bestimmt. Auf Grund der relativ guten aeroelastischen Eigenschaften liefern die Simulationen sehr hohe kritische Windgeschwindigkeiten. Um im Rahmen eines akademischen Vergleichs aussagekräftige Resultate zu erhalten, wird die folgende Strukturkonfiguration verwendet:

 $m = 25 to, \quad \Theta = 600 \text{ tom}^2, \quad B = 15 \text{ m}$  $f_B = 0.4 Hz, 0.45 Hz, 0.50 Hz;$   $f_T = 1.3 \cdot f_B$ 

Der Berechnung liegen die folgenden Parameter zu Grunde:

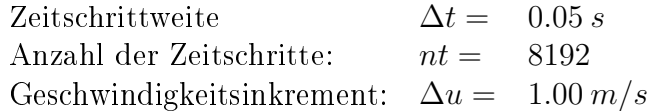

In Tab. 8.2 sind die Resultate der Flattersimulationen zusammengefasst. Die Abweichungen der kritischen Geschwindigkeiten, die aus den simulierten Derivativen berechnet werden, betragen maximal 14 % bezogen auf die Ergebnisse, die aus den gemessenen und in [31] veröffentlichten Werten resultieren. Auffällig ist außerdem eine Abweichung der Flatterfrequenzen. Auch liegen hier die Frequenzen der Tragwerksantworten geringfügig unterhalb der Eigenfrequenzen. Dies ist ungewöhnlich, da die Flatterfrequenz normaler-

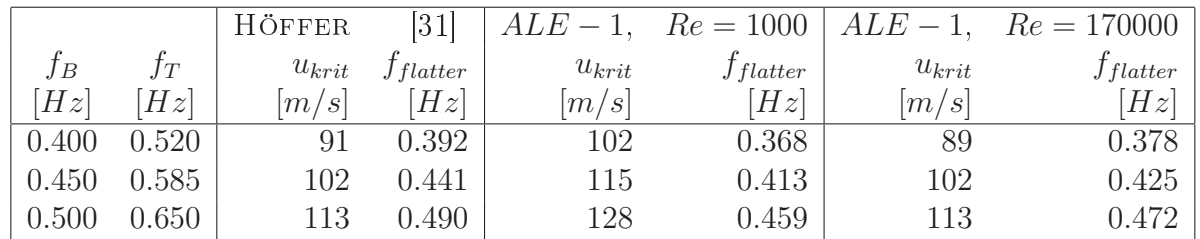

weise zwischen den Eigenfrequenzen liegt.

Tab. 8.2: Vergleich der krit. Geschwindigkeiten und Flatterfrequenzen für verschiedene Strukturen.

Abschlieÿend ist festzustellen, dass zur Abschätzung der kritischen Windgeschwindigkeiten in einem frühen Entwurfsstadium numerisch simulierte Derivative eingesetzt werden können. Allerdings genügt die Genauigkeit der Resultate nicht den Anforderungen, die an einen endgültigen Nachweis gestellt werden. Insbesondere, wenn die Flatterfrequenzen z. B. für eine eventuelle Auslegung von schwingungsdämpfenden Maßnahmen benötigt werden, sind auch im frühen Planungsstadium möglichst exakte Derivative erforderlich.

## 8.3 Anwendungsbeispiele

Groÿbrücken groÿer Spannweiten und somit niedriger Eigenfrequenzen sind für aeroelastische Stabilitätsprobleme besonders anfällig. Insbesondere geringe Torsionseigenfrequenzen, die sehr nahe bei den Biegeeigenfrequenzen liegen, können eine Anregung durch aeroelastische Kräfte begünstigen. Daher sind für groÿe Schrägseil- und Hängebrücken grundsätzlich Untersuchungen notwendig. In diesem Kapitel werden exemplarisch aeroelastische Untersuchungen für je eine typische Hänge- und eine Schrägseilbrücke durchgeführt. Die unterschiedlichen Verhaltensweisen im Fall einer Anregung werden gegenübergestellt. Daraus können im Weiteren Strategien entwickelt werden, die zu einer Erhöhung der kritischen Windgeschwindigkeiten führen.

Die Untersuchungen erfolgen zum einen für die generalisierte Struktur in zwei Freiheitsgraden mit dem in Kap. 8.2 beschriebenen Programm FLUTTER. Andererseits werden Simulationen mit dem Programm FEMAS-AERO durchgeführt. Diese Vorgehensweise ermöglicht es, die Simulationsresultate aus diesen beiden unterschiedlichen Modellbildungen zu vergleichen.

Um den Einfluss der modalen Eigenschaften studieren zu können, werden beide Tragwerke mit den in Kap. 7 identizierten aeroelastischen Derivativen untersucht. Dieser Querschnitt besitzt aeroelastisch instabile Eigenschaften, so dass mit Anfachung ab einer bestimmten Windgeschwindigkeit zu rechnen ist. Durch die Verwendung gleicher Querschnittseigenschaften für sämtliche Tragsysteme können unterschiedliche Verhaltensweisen infolge verschiedener aeroelastischer Querschnittseigenschaften ausgeschlossen werden.

Es sei ausdrücklich darauf hingewiesen, dass trotz der Ähnlichkeit zu realen Bauwerken nicht auf deren Sicherheit geschlossen werden kann. Bei den hier durchgeführten Untersuchungen handelt es sich um akademische Beispiele, da die Eigenschaften der Struktur

teilweise so abgeändert werden, dass sich aeroelastische Phänomene einstellen. Außerdem entsprechen die aeroelastischen Querschnittseigenschaften nicht denen der realen Bauwerke.

## 8.3.1 Schrägseilbrücke

Als eine typische Schrägseilbrücke ist die in Abb. 8.9 dargestellte PONT DE BROTONNE anzusehen. Mit einer Mittelspannweite von 320 m und Seitenfeldern von jeweils 143.50 m erstreckt sich diese Groÿbrücke über die Seine zwischen Rouen und Le Havre. Der Überbau, der mittig von einer Seilebene getragen wird, wurde als Betonhohlkasten ausgeführt. Die Querschnittswerte der Haupttragglieder sind den Angaben von Herzog [29] entnommen.

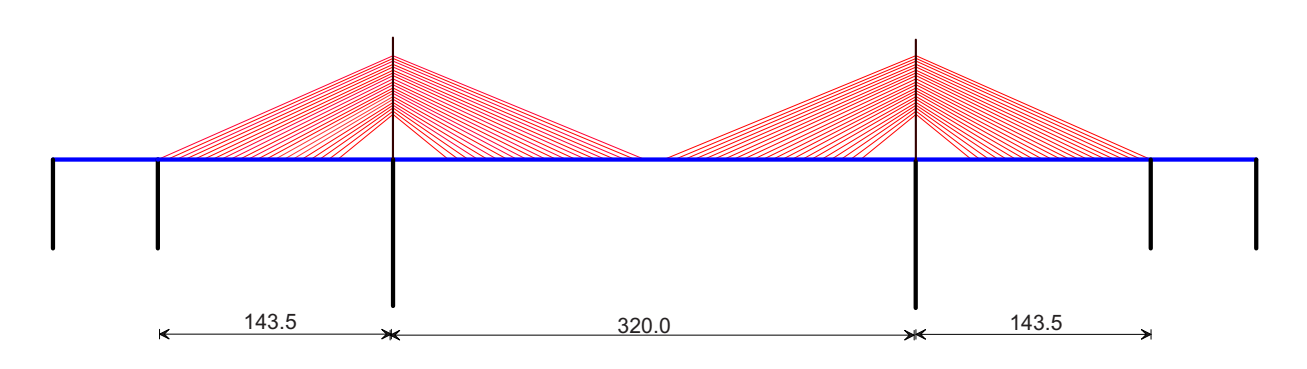

Abb. 8.9: Längsschnitt der PONT DE BROTONNE

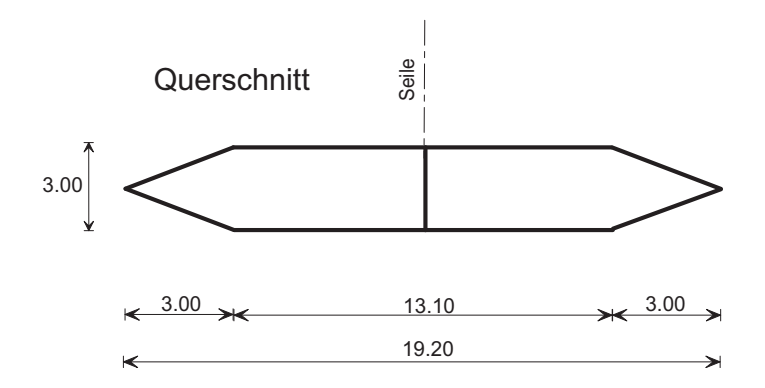

Abb. 8.10: fiktiver Querschnitt, vgl. Abb. 5.17

Da die Eigenfrequenzen laut [29] der Originalstruktur mit  $f_B = 0.26 Hz$  und  $f_T = 1.329 Hz$ genügend weit auseinander liegen und somit keine aeroelastischen Probleme im Bereich realistischer Windgeschwindigkeiten zu erwarten sind, werden die Querschnittswerte durch Erhöhung der Biegesteigkeit und Reduktion der Torsionssteigkeit für die vorliegenden akademischen Untersuchungen derart modiziert, dass eine Modenkopplung möglich wird.

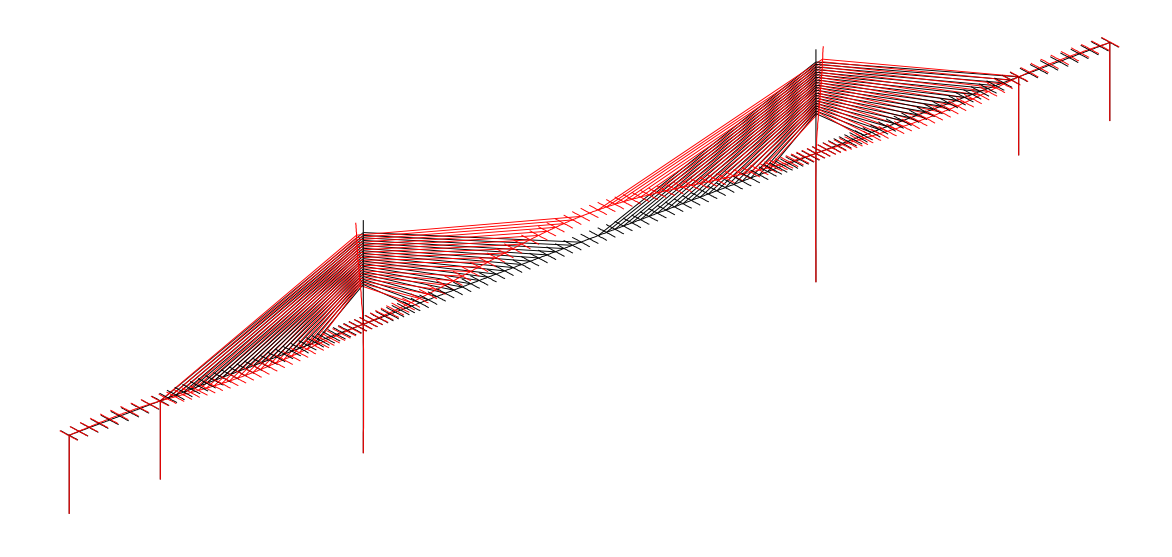

Abb. 8.11: 1. Biegeeigenform,  $f_{B1}=0.359\ Hz$ 

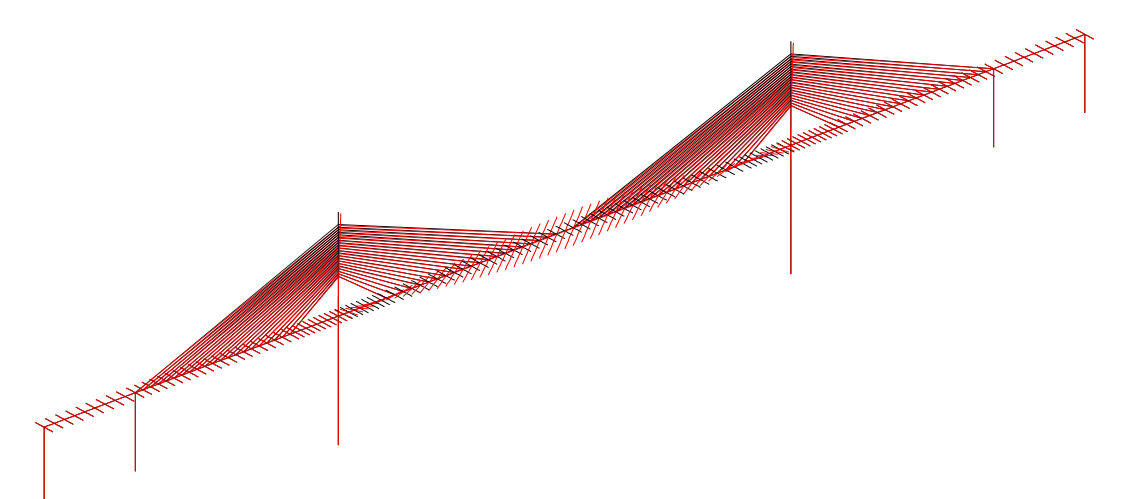

Abb. 8.12: 1. Torsionseigenform,  $f_{T1} = 0.479\ Hz$ 

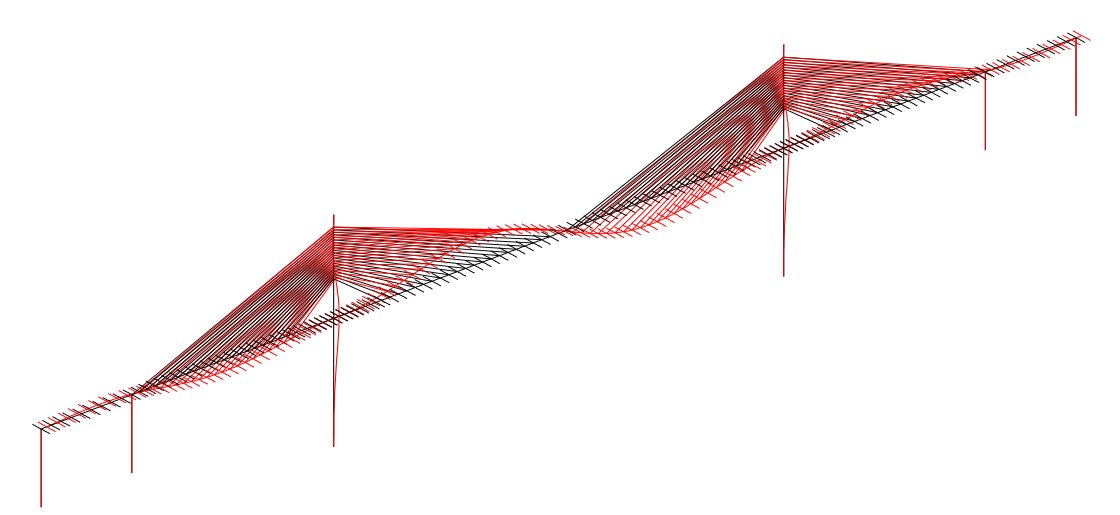

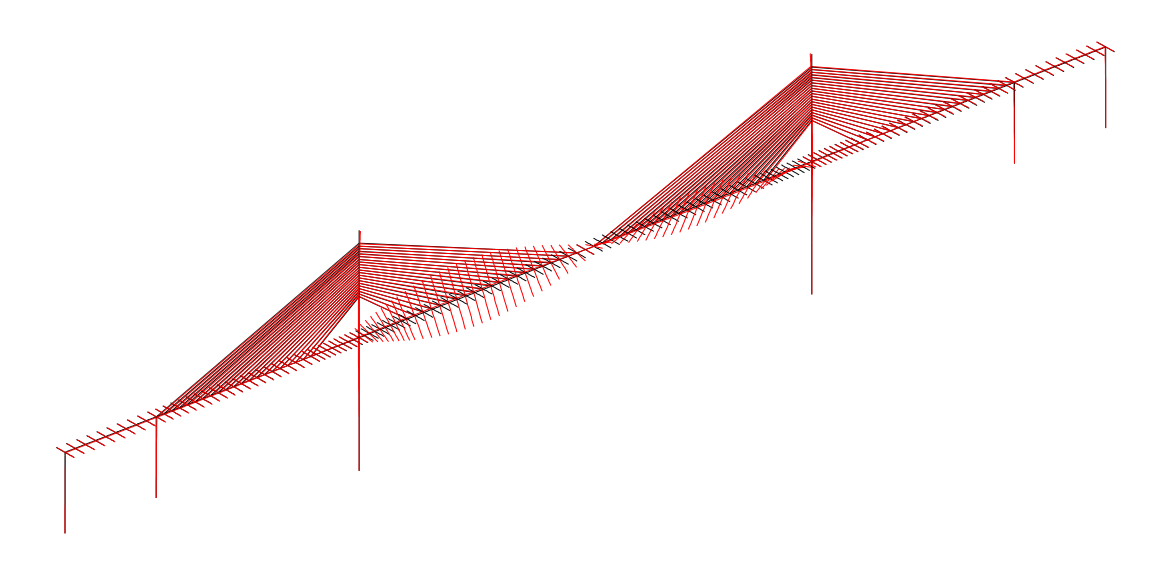

Abb. 8.14: 2. Torsionseigenform,  $f_{T2} = 0.911 Hz$ 

Eine Identikation der modalen Parameter liefert die in den Abbildungen 8.11 bis 8.14 dargestellten Eigenformen für Biegung und Torsion. Auf Grund der Komplexität und der Kopplung Überbau - Pylon treten zahlreiche gekoppelte Eigenformen auf, die hier nicht wiedergegeben werden. Die erste Biegeeigenfrequenz beträgt  $f_{B1} = 0.359 \ Hz$ , die erste Torsionsfrequenz nimmt einen Wert von  $f_{T1} = 0.479 Hz$  an. Das Frequenzverhältnis zwischen Torsions- und Biegefrequenz beträgt somit  $f_{T1}/f_{B1} = 1.33$ .

Auf Grund des nach Strukturmodikation geringen Frequenzabstandes ist eine Modenkopplung zu erwarten. Auf Basis der in [31] angegebenen Derivative werden Flattersimulationen durchgeführt. Die Berechnung der kritischen Windgeschwindigkeit erfolgt mit folgenden Parametern:

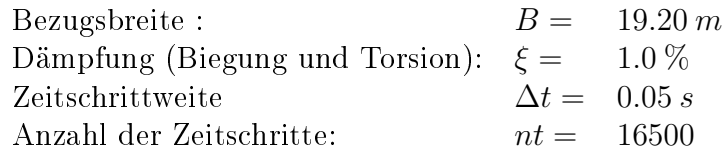

Die Simulation mit dem Finite-Element-System FEMAS-AERO ergibt eine kritische Windgeschwindigkeit von  $u_{krit} = 74.7 \, m/s$  bei einer Flatterfrequenz von  $f_{flatter} = 0.361 \, Hz$ (Abb. 8.15). Der Flatter-Mode stellt im Mittelfeld eine gekoppelte, biegedominante Schwingung dar, während in den beiden Seitenfeldern ausschlieÿlich Biegung auftritt (Abb.8.16).

Zum Vergleich werden mit dem Programm FLUTTER Berechnungen mit nur zwei modalen Freiheitsgraden durchgeführt. Hier existieren mehrere Möglichkeiten, das Flatterproblem zu diskretisieren. Die in der Praxis am weitesten verbreitete Vorgehensweise betrachtet ausschließlich den Bereich des Überbaus, in dem die zu untersuchenden Eigenformen ihr Maximum aufweisen. Dabei wird die Affinität der jeweils beteiligten Biege- und Torsionseigenformen nur qualitativ betrachtet und als perfekt vorausgesetzt. Dementsprechend wird ein Trägerabschnitt mit einer Einheitslänge vom  $1.0m$  mit den aeroelastischen Derivativen untersucht.

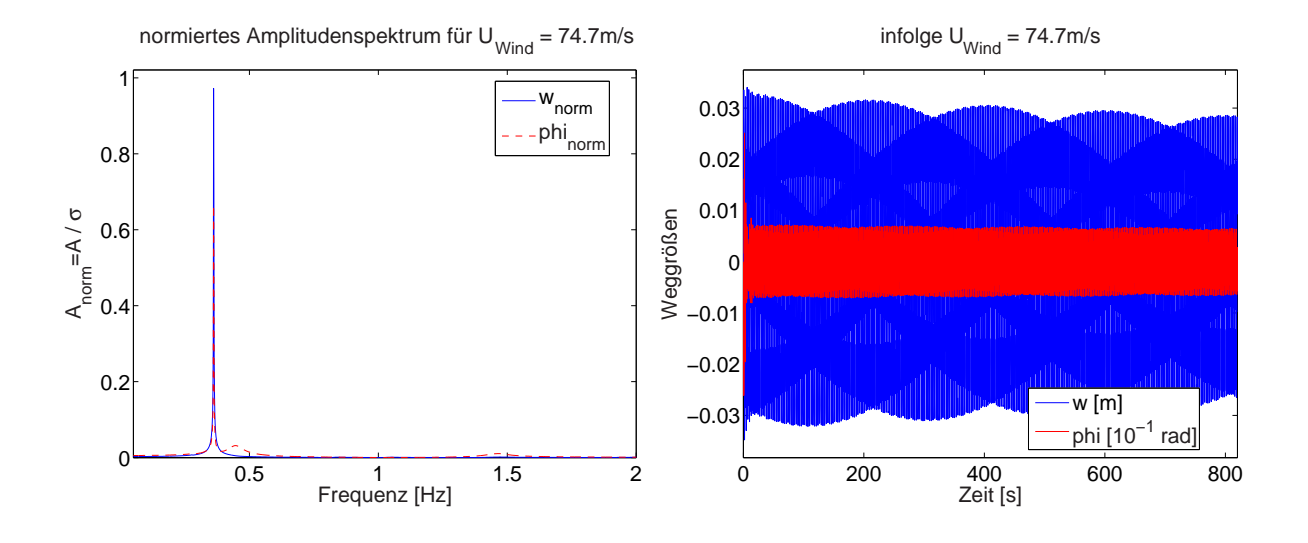

Abb. 8.15: Resultate der Flattersimulation mit FEMAS-AERO

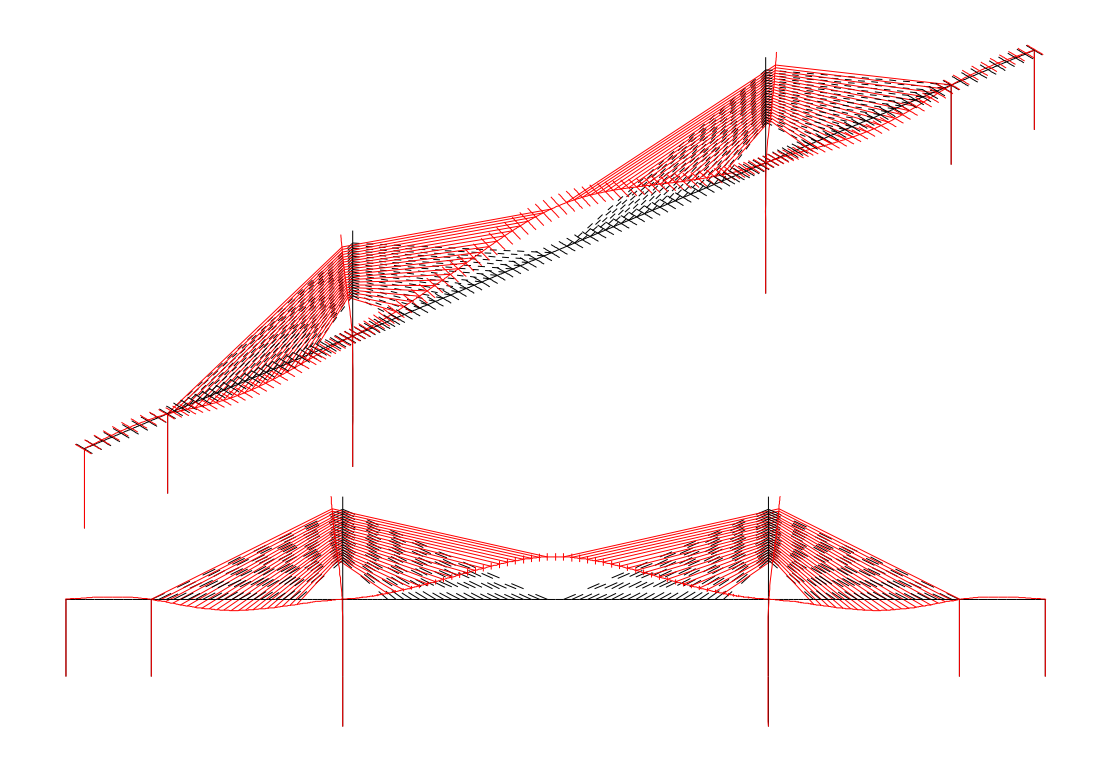

Abb. 8.16: Flattermode der instabilen Struktur

Der Berechnung liegen folgende Größen zu Grunde:  $m = 28.083 \text{ to/m}, \quad \Theta = 702.15 \text{ to} m^2/m$  $f_B = 0.358 Hz$ ,  $f_T = 0.479 Hz$ 

Die Simulationen mit diesem einfachen Modell liefern eine kritische Geschwindigkeit von  $u_{krit} = 65.8 \ m/s$ , die Antwortfrequenz des Zwei-Freiheitsgrad-Systems beträgt  $f_{flatter} =$  $0.358 Hz$  (Abb. 8.17). Somit ist auffällig, dass diese Modellierungen nicht äquivalent sind.

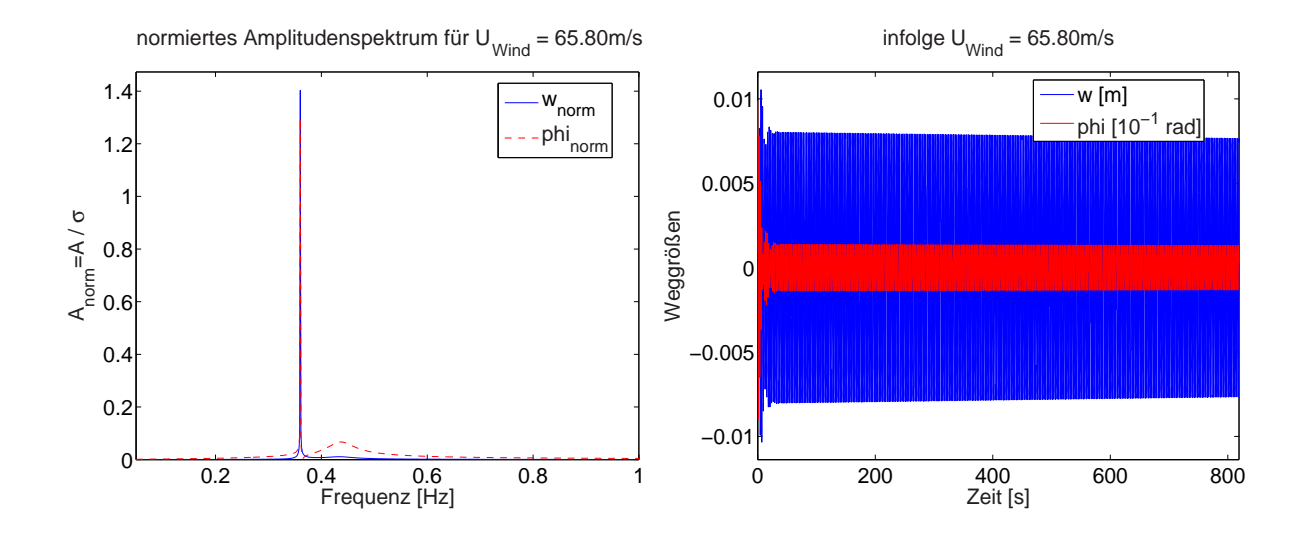

Abb. 8.17: Resultate der Flattersimulation, Zwei-Freiheitsgrad-Modellierung für einen Trägerabschnit von 1 m Länge

Um den Einfluss der unterschiedlichen Eigenformverläufe für w und  $\varphi$  zu untersuchen. werden nun generalisierte Trägheiten und Lasten aus den Eigenformen (Abb. 8.11 und Abb. 8.12) des Überbaus bestimmt, siehe Kap. 8.2.2. Die Umrechnung der aeroelastischen Kraftgrößen erfolgt gemäß Tab. 8.1. Daraus ergeben sich für den Überbau die folgenden Parameter:

 $\hat{M} = 3638.5 \text{ to}, \quad \hat{\Theta} = 112653.8 \text{ to}$ m<sup>2</sup> 112653.8  $tom^2$ ,<br>160.44,  $k_{p,\varphi z} = 137.02$ ,  $k_{p,zz} = 129.56, \qquad k_{p,\varphi\varphi} = 160.44, \qquad k_{p,\varphi z} = 137.02,$  $f_B = 0.358 Hz, \quad f_T = 0.479 Hz.$ 

Als Resultate liefern die Untersuchungen die kritische Geschwindigkeit  $u_{krit} = 68.0$  m/s und die Flatterfrequenz  $f_{flatter} = 0.358Hz$  (Abb. 8.18). Die kritische Windgeschwindigkeit liegt etwas oberhalb der Ergebnisse, die sich aus der Betrachtung eines Einheitsabschnitts ergeben. Daraus folgt, dass der Einfluss der Nichtaffinität der beteiligten Eigenformen unwesentlich ist, sofern diese eine ausreichende Ähnlichkeit aufweisen.

Die Flattermoden, dargestellt in Abb. 8.16, zeigen jedoch auch, dass außer dem Überbau die Pylone und die Seile in Bewegung versetzt werden. Dazu ist kinetische Energie erforderlich, die somit aus dem Erregungsmechanismus zusätzlich bereitgestellt werden muss. Daher steht zur Anregung des Überbaus weniger Energie zur Verfügung, als in dem Zwei-Freiheitsgrad-Modell berücksichtigt wird. Somit liefert diese Modellierung eine geringere

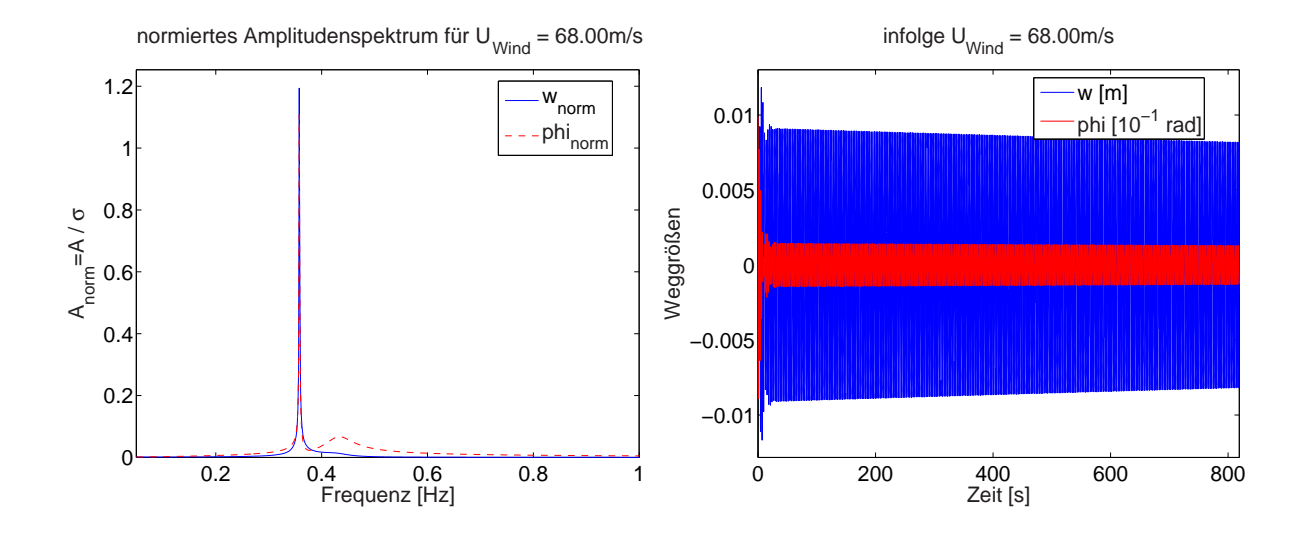

Abb. 8.18: Resultate der Flattersimulation, Zwei-Freiheitsgrad-Modellierung mit generalisierten Parametern

kritische Windgeschwindigkeit.

Ähnliche Beobachtungen schildern STAROSSEK in [57] und D'ASDIA et al. in [2]. STArossek berechnet ebenfalls nach der Methode der Finiten Elemente die kritischen Geschwindigkeiten, allerdings im Modalraum. Er stellt fest, dass die Simulationen räumlicher Modelle teilweise erheblich höhere kritische Windgeschwindigkeiten liefern als einfache 2- D-Modelle (bis 150%). Diese Erkenntnisse begründet er mit der mangelnden Affinität der Eigenformen.

Um den Einfluss der Strukturdämpfung quantifizieren zu können, werden die Simulationen ebenfalls für  $\xi = 0.5\%$  durchgeführt. In Tab. 8.3 befindet sich eine Gegenüberstellung der einzelnen Simulationsergebnisse. Der Abfall der kritischen Geschwindigkeiten ist verhältnismäßig gering, was dadurch zu begründen ist, dass die Derivative  $H_1^*$  und  $A_2^*$  sehr kleine oder sogar negative Werte annehmen. Das bedeutet, dass der Gallopinganteil an der Instabilität sehr gering ist. Diese wird vorwiegend durch die Koppelterme hervorgerufen.

|               |               | gesamte Struktur | Schnitt       | generalisierte |
|---------------|---------------|------------------|---------------|----------------|
|               |               | FEMAS-AERO       | $l=1 m$       | Struktur       |
| $\xi = 0.5\%$ | $u_{krit}$    | $70.0\ m/s$      | 61.0 $m/s$    | $63.3 \; m/s$  |
|               | $f_{flatter}$ | 0.361 Hz         | 0.361 Hz      | 0.359 Hz       |
| $\xi = 1.0\%$ | $u_{krit}$    | 74.7 $m/s$       | $65.8 \, m/s$ | 68.0 $m/s$     |
|               | $f_{flatter}$ | 0.361 Hz         | 0.360 Hz      | $0.358\ Hz$    |

Tab. 8.3: Vergleich der krit. Geschwindigkeiten und Flatterfrequenzen für unterschiedliche Modellierungen und Dämpfungsgrade

## 8.3.2 Hängebrücke

## Überblick

Die Bosporus-Brücke, die als stählerne Autobahnbrücke Asien mit Europa über den BOSPORUS hinweg verbindet, zählt mit ihrer Mittelspannweite von  $1074$  m zu den größten Hängebrücken der Welt. In den letzten Jahrzehnten wurden diverse Hängebrücken geplant und gebaut, die die Spannweite dieser 1973 für den Verkehr freigegebenen Brücke überschreiten. Somit ist sie als ein typischer Vertreter der großen Hängebrücken anzusehen und eignet sich daher sehr gut für grundlegende Betrachtungen.

Die Bosporus-Brücke stellt eine erdverankerte Hängebrücke dar, deren Überbau mit einer Gesamtlänge von 1560m seine Lasten durch zwei Tragkabel an die 165m hohen Pylone abgibt. In Längsrichtung wird eine schwimmende Lagerung angenommen, quer dazu wird der Überbau an die Pylone gekoppelt, vgl. [40]. Die Querschnittssteigkeiten sind [28, 40] entnommen.

Je nach Ansatz der Steigkeiten ändern sich die Frequenzen und vor allem die Reihenfolge der Moden. So kann z. B. eine Reduktion der Torsionssteigkeit zu einer Kopplung anderer Moden führen. Um diesen Sachverhalt zu verdeutlichen, werden Simulationen mit voller und mit reduzierter Torsionssteifgkeit durchgeführt. Hieraus lassen sich unterschiedliche Strategien zur aeroelastischen Stabilisierung ableiten.

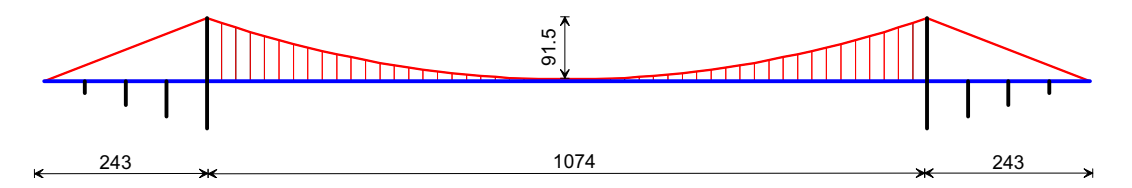

Abb. 8.19: Längsschnitt der 1. Bosporus-Brücke

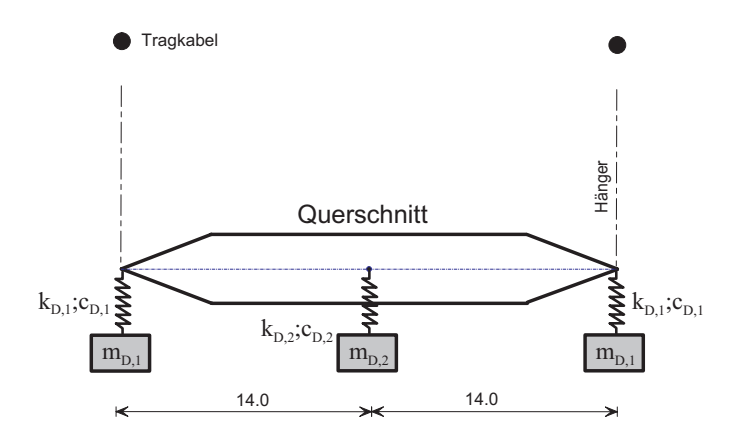

Abb. 8.20: fiktiver Querschnitt, vgl. Abb. 5.17

### Simulation unter Berücksichtigung der vollen Steigkeiten

Die Steifigkeiten werden gemäß [28, 40] ohne Reduktionen angesetzt. Aus einer Eigenwertuntersuchung ergeben sich die Eigenformen und -frequenzen des Tragwerks. Die ersten 35

Eigenfrequenzen nehmen Werte zwischen 0.1 und 1 Hz an. Teilweise liegen sie sehr eng beieinander, wodurch eine Anregung mehrerer Moden durch eine einzige Lastfrequenz als möglich zu betrachten ist. Einige wesentliche Eigenformen werden im Folgenden dargestellt:

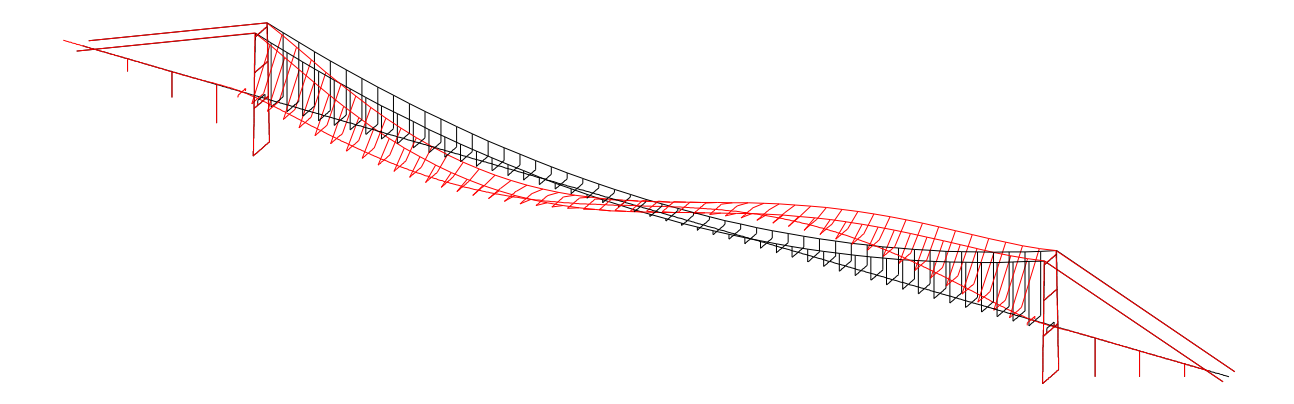

Abb. 8.21: 2. Eigenform: vertikale Biegung, mit Längsverschiebung,  $f_{B1} = 0.121 Hz$ 

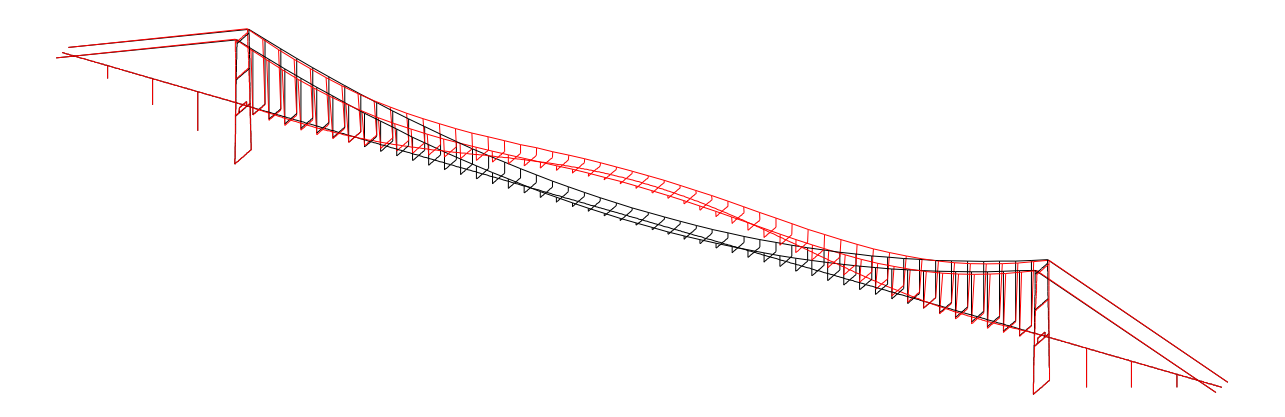

Abb. 8.22: 3. Eigenform: vertikale Biegung,  $f_{B2} = 0.163 Hz$ 

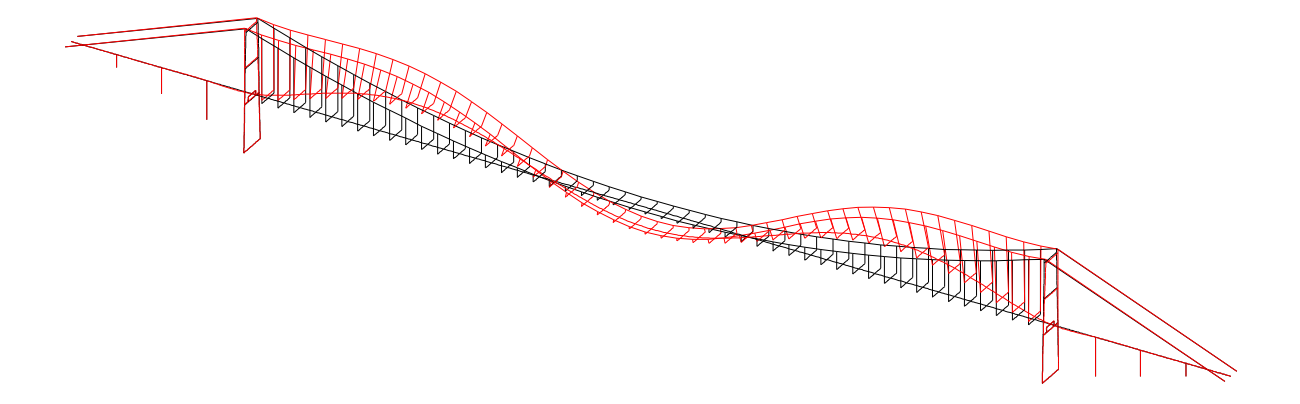

Abb. 8.23: 5. Eigenform: vertikale Biegung,  $f_{B3} = 0.227\ Hz$ 

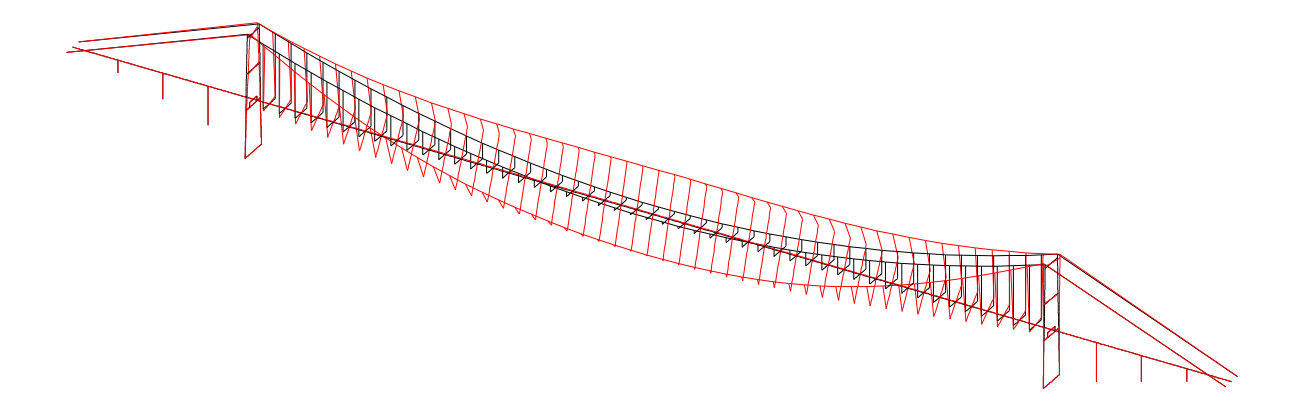

Abb. 8.24: 12. Eigenform: Torsion des Überbaus,  $f_{T1} = 0.378 Hz$ 

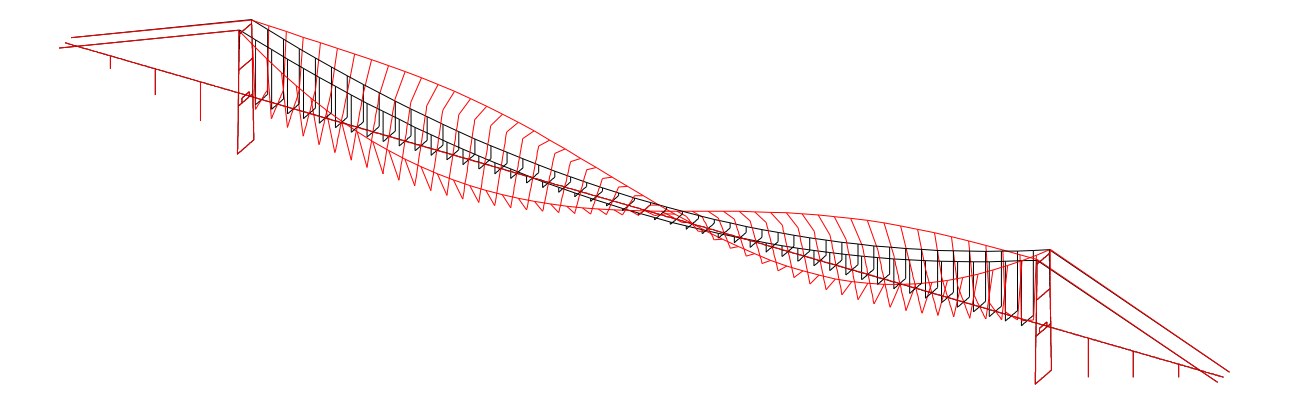

Abb. 8.25: 18. Eigenform: Torsion des Überbaus,  $f_{T2} = 0.562 Hz$ 

Wie in Kap. 8.2.2 ausführlich beschrieben wird, ist eine Modenkopplung dann möglich, wenn die beteiligten Moden qualitativ ähnlich sind. Somit kommen hier ausschließlich Kopplungen zwischen dem ersten Biege- und dem zweiten Torsionsmode oder zwischen dem zweiten Biege- und dem ersten Torsionsmode in Frage. Da der Frequenzabstand zwischen den beiden letztgenannten geringer ist, wird hierfür eine Kopplung erwartet. Die zweite Biegeeigenfrequenz beträgt  $f_{B2} = 0.163 Hz$ , die erste Torsionsfrequenz nimmt einen Wert von  $f_{T1} = 0.378 Hz$  an. Das Frequenzverhältnis zwischen Torsions- und Biegefrequenz beträgt somit  $f_T / f_B = 2.36$ . Bei  $f_T / f_B < 1.5$  ist erfahrungsgemäß verstärkt mit Modenkopplung und Instabilität zu rechnen. Somit stellt sich die Frage nach der aeroelastischen Anregbarkeit dieser Struktur, was im weiteren durch numerische Simulationen untersucht wird.

Den im Folgenden genauer dargestellten Berechnungen liegen folgende Parameter zu Grunde:

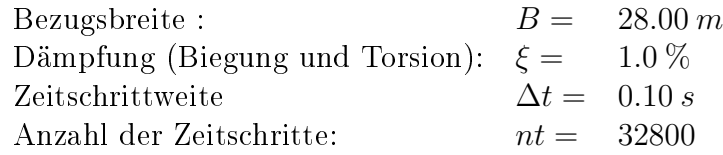

Des Weiteren werden alternativ Simulationen mit einer Dämpfung  $\xi = 0.5\%$  durchgeführt. In Tab. 8.4 erfolgt eine Gegenübertstellung der Berechnungsergebnisse.

Als kritische Windgeschwindigkeit kann  $u_{krit} = 63.1 m/s$  identifiziert werden. Die Struktur antwortet mit einer Flatterfrequenz von  $f_{flatter} = 0.170 Hz$  (Abb. 8.26). Der in Abb. 8.27 dargestellte Mode zeigt die Dominanz der Biegung.

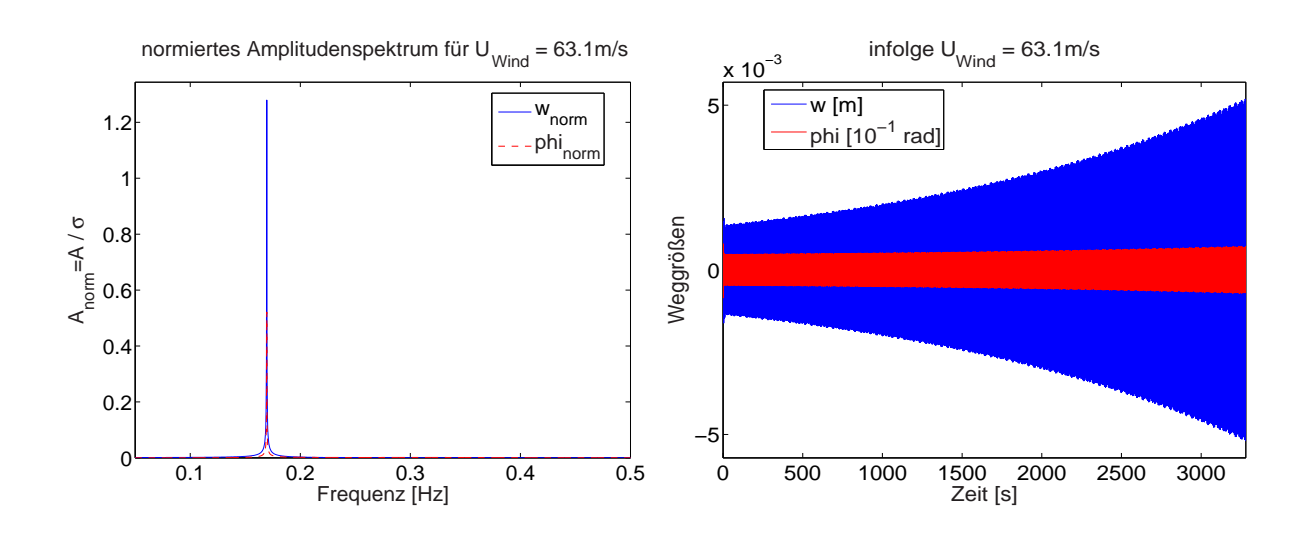

Abb. 8.26: Resultate der Flattersimulation mit FEMAS-AERO

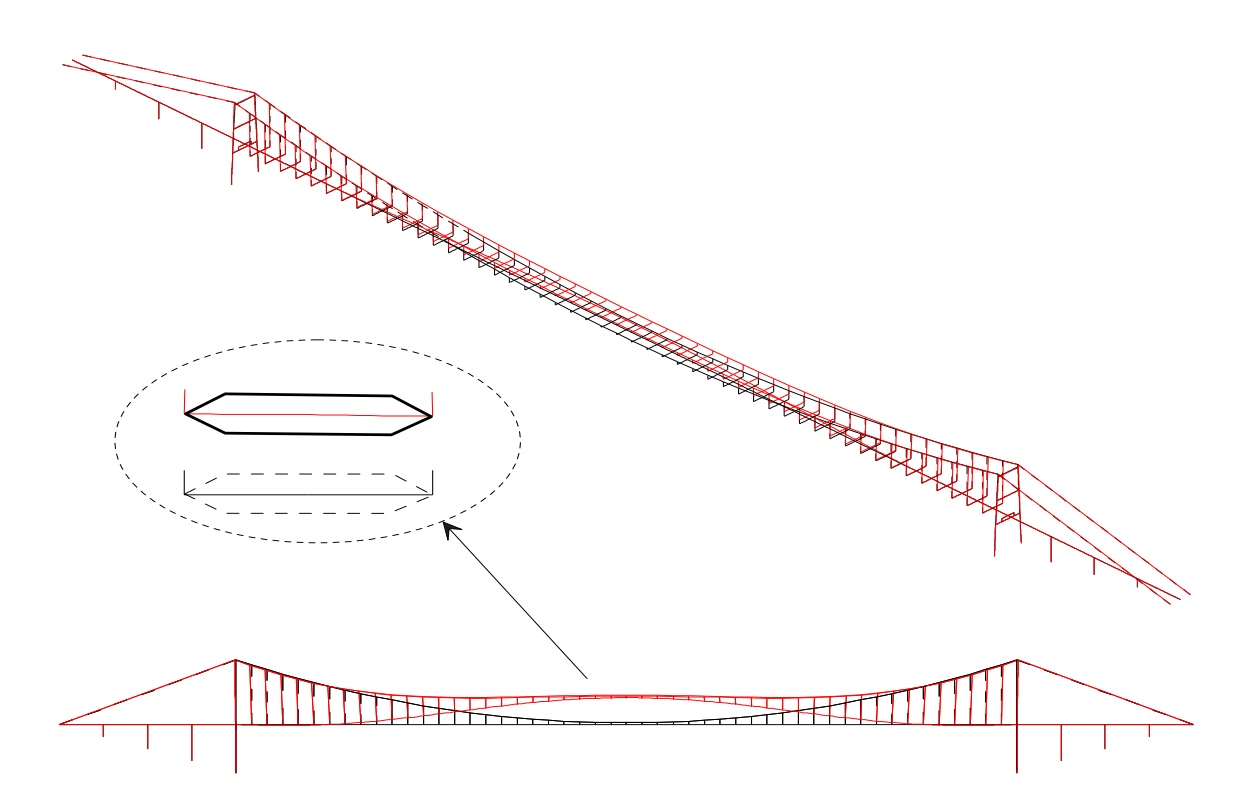

Abb. 8.27: Flattermode der instabilen Struktur

Zum Vergleich werden Untersuchungen gemäß Kap. 8.2 für einen Trägerabschnitt mit einer Einheitslänge von  $1 \, m$  (Abb. 8.28) und mit generalisierten System- und Lastgrößen (Abb. 8.29) durchgeführt. Diese beiden Untersuchungen ergeben kritische Geschwindigkeiten, die mit ca. 37.9 m/s bedeutend unterhalb der mit FEMAS-AERO bestimmten kritischen Windgeschwindigkeit von  $u_{krit} = 63.1\ m/s$  liegen.

|               |               | gesamte Struktur | Schnitt       | generalisierte |
|---------------|---------------|------------------|---------------|----------------|
|               |               | FEMAS-AERO       | $l=1 m$       | Struktur       |
| $\xi = 0.5\%$ | $u_{krit}$    | 62.0 $m/s$       | $36.0 \; m/s$ | $37.7 \, m/s$  |
|               | $f_{flatter}$ | 0.171 Hz         | $0.173\ Hz$   | $0.173\ Hz$    |
| $\xi = 1.0\%$ | $u_{krit}$    | 63.1 $m/s$       | $37.9 \ m/s$  | $38.7 \, m/s$  |
|               | $f_{flatter}$ | 0.170 Hz         | $0.173\ Hz$   | $0.173\ Hz$    |

Tab. 8.4: Vergleich der krit. Geschwindigkeiten und Flatterfrequenzen für unterschiedliche Modellierungen und Dämpfungsgrade

Wie Tab. 8.4 zu entnehmen ist, bewirkt eine Halbierung der Dämpfung für diese Brücke eine Minderung der kritischen Geschwindigkeit um ca. 5%. Die Modellierung als Zwei-Freiheitsgrad-System hingegen liefert Werte, die bedeutend unterhalb der Resultate aus der realitätsnahen Modellierung liegen.

Auch hier wird deutlich, dass die Abbildung der Struktur als Zwei-Freiheitsgrad-System nicht zu befriedigenden Resultaten führt. Auÿer dem Längsträger schwingen sowohl die Tragkabel als auch die Pylone mit. Dadurch werden Massenanteile mit Energie versorgt, die in dem Berechnungsmodell mit zwei Freiheitsgraden zwar nicht berücksichtigt werden können, jedoch nicht zu vernachlässigen sind. Daraus resultieren Ergebnisse, die zu einer unnötigen und somit unwirtschaftlichen Modikation der Struktur führen können.

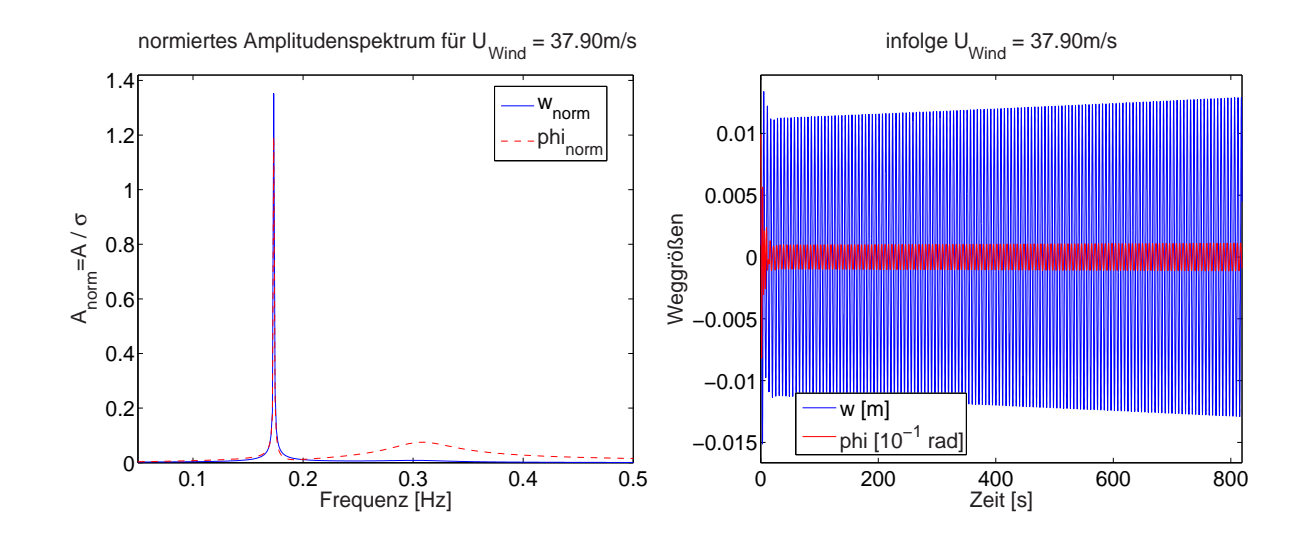

Abb. 8.28: Resultate der Flattersimulation, Zwei-Freiheitsgrad-Modellierung für einen Trägerabschnitt von 1 m Länge

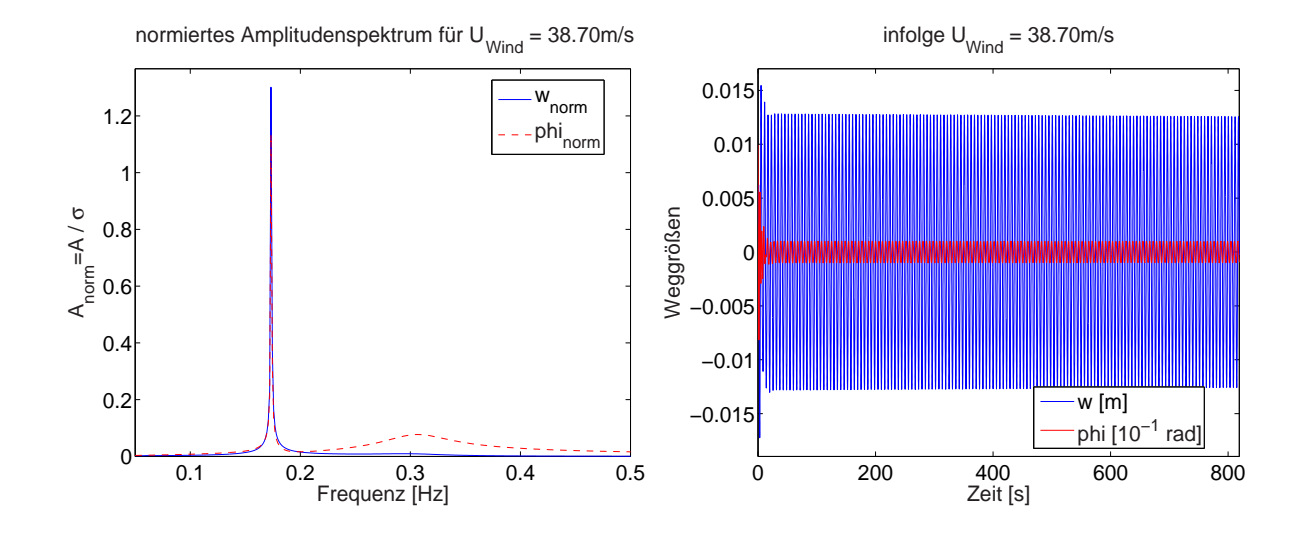

Abb. 8.29: Resultate der Flattersimulation, Zwei-Freiheitsgrad-Modellierung mit generalisierten Parametern

#### Simulation mit reduzierter Torsionssteigkeit

Um den Frequenzabstand zu reduzieren, wird die Torsionssteigkeit des Versteifungsträgers mit  $I_{T,mod} = 0.01 \cdot I_T$  angesetzt. Daraus folgt, dass sich die effektive Torsionssteifigkeit der Brücke aus dem Verhalten der Tragkabel ergibt, da der Verdrehungswiderstand des Versteifungsträgers vernachlässigbar gering ist. Betrachtet man offene Querschnitte, so ist diese Steigkeitsverteilung nicht unmöglich, wenn auch spätestens seit dem Tacoma-Einsturz unrealistisch, da derartige Prole nicht mehr verwendet werden. Für diese Konstellation ergeben sich die Eigenformen wie folgt:

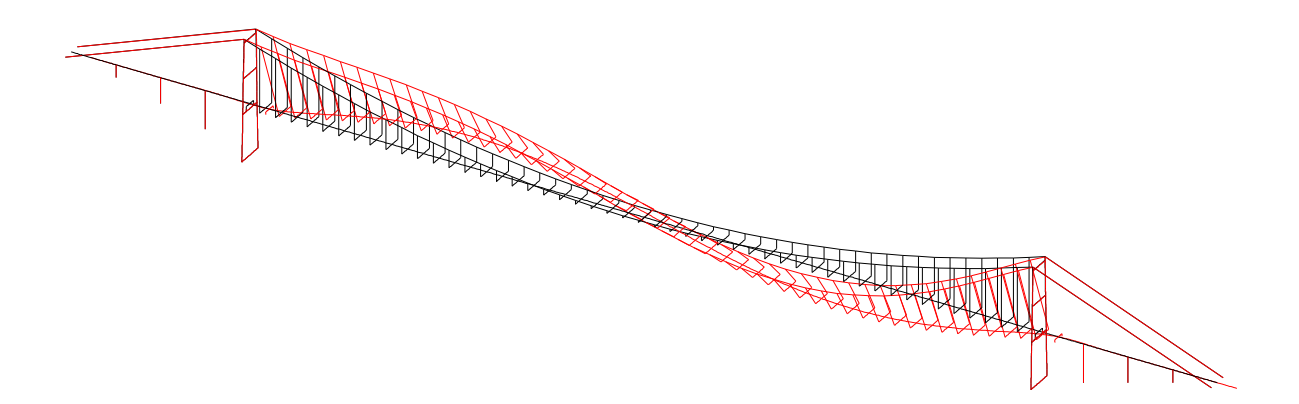

Abb. 8.30: 2. Eigenform: vertikale Biegung mit Längsverschiebung,  $f_{B1} = 0.121 Hz$ 

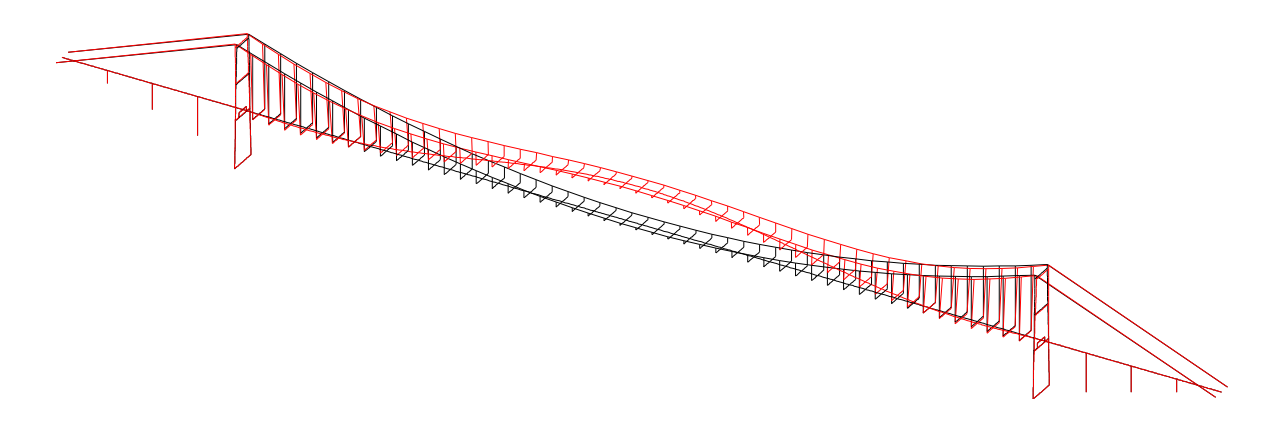

Abb. 8.31: 3. Eigenform: vertikale Biegung,  $f_{B2} = 0.163 \ Hz$ 

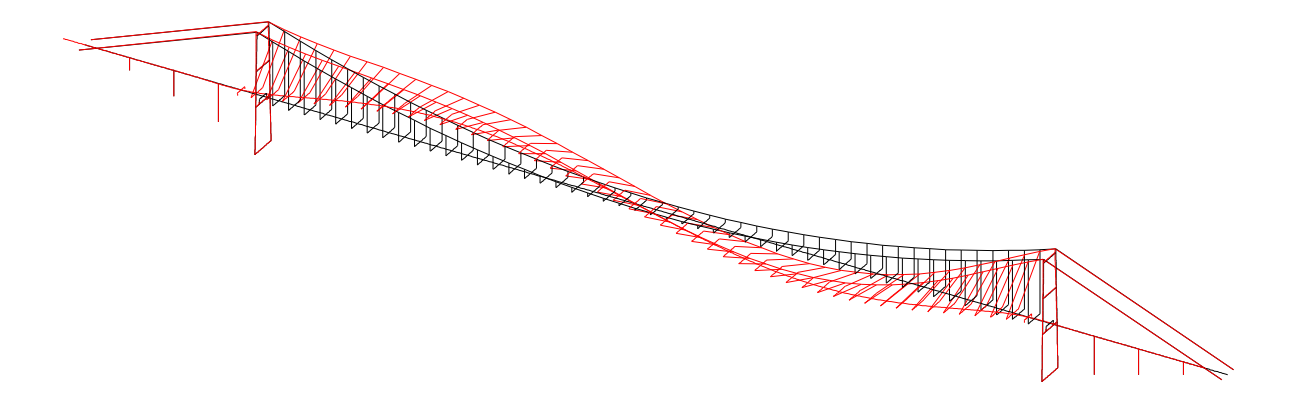

Abb. 8.32: 4. Eigenform: vertikale Biegung mit Längsverschiebung,  $f_{B3} = 0.172 \ Hz$ 

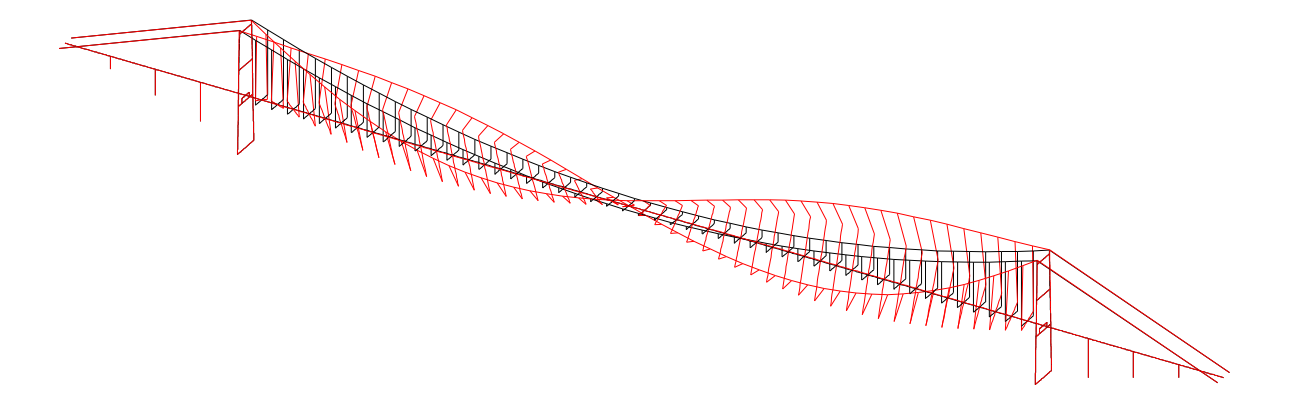

Abb. 8.33: 5. Eigenform: Torsion des Überbaus,  $f_{T1}=0.195\ Hz$ 

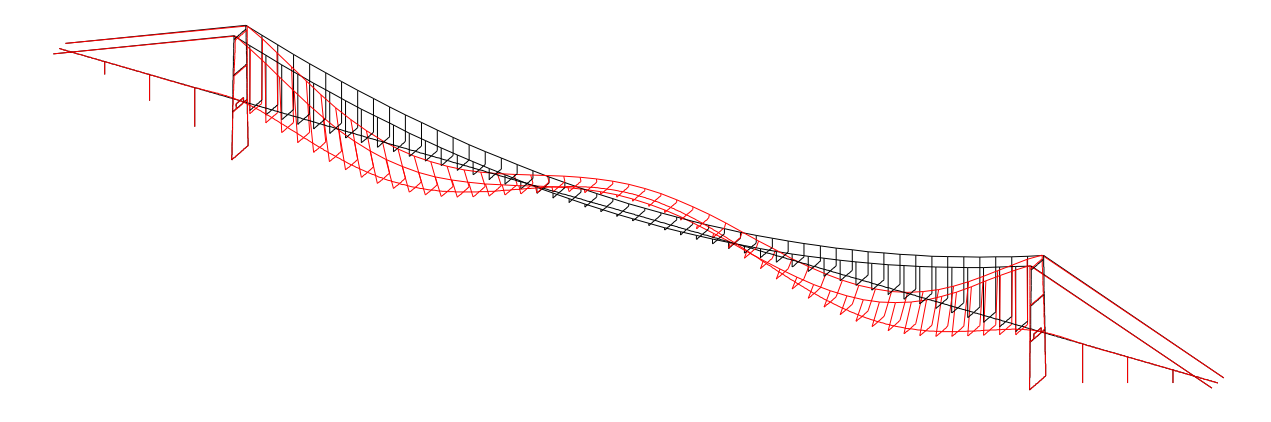

Abb. 8.34: 6. Eigenform: vertikale Biegung  $f_{B4} = 0.227 Hz$ 

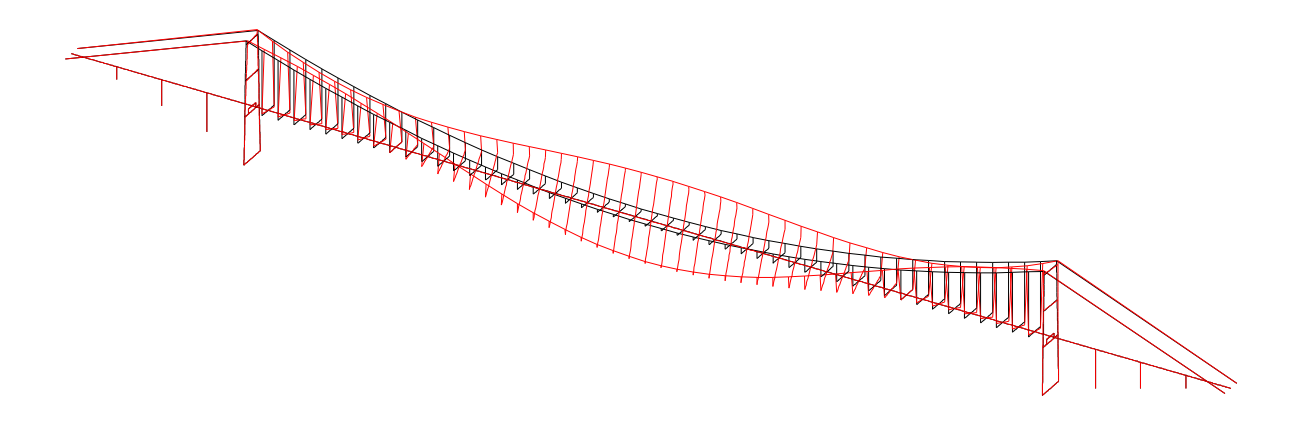

Abb. 8.35: 7. Eigenform: Torsion des Uberbaus,  $f_{T2} = 0.228 Hz$ 

Auällig ist der Modentausch zwischen erster und zweiter Torsionseigenform, hervorgerufen durch das Abfallen der Torsionseigenfrequenzen. Hierdurch wird sich eine Kopplung zwischen der vierten Eigenform (Abb. 8.32) als Biegemode und der fünften Eigenform (Abb.8.33) als Torsionsmode einstellen. Das Verhältnis zwischen Torsions- und Biegefrequenz beträgt somit  $f_{T1}/f_{B3} = 1.13$ .

Die numerische Simulation mit FEMAS-AERO ergibt für eine Dämpfung  $\xi = 1.0\%$  als kritische Windgeschwindigkeit  $u_{krit} = 18.7 \, m/s$  und eine Flatterfrequenz von  $f_{flatter} =$ 0.172 Hz (Abb. 8.36). Bei Berücksichtigung von  $\xi = 0.5\%$  reduziert sich  $u_{krit}$  auf 16.4m/s. In Abb. 8.37 wird die zuvor getroffene Annahme zur Modenkopplung bestätigt. Auffällig ist, dass hier die Torsion einen gröÿeren Anteil an dem Flattermode liefert als dies bei der zuvor durchgeführten Simulation mit vollen Steigkeiten der Fall ist. Dies ist auf die Nähe zwischen Torsions- und Biegefrequenz zurückzuführen.

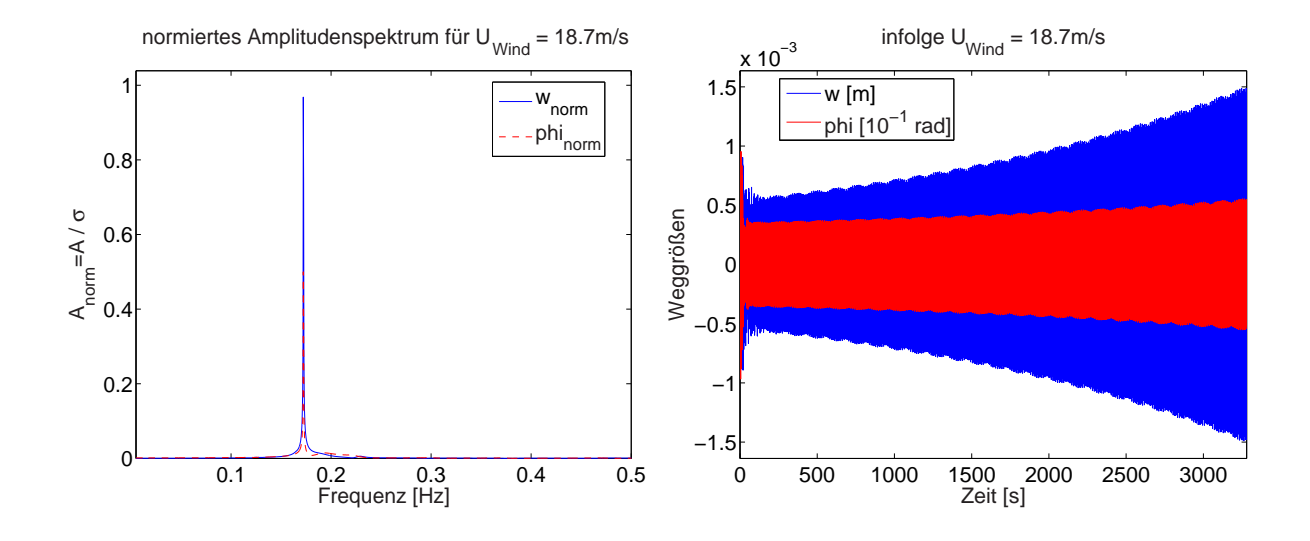

Abb. 8.36: Resultate der Flattersimulation mit FEMAS-AERO

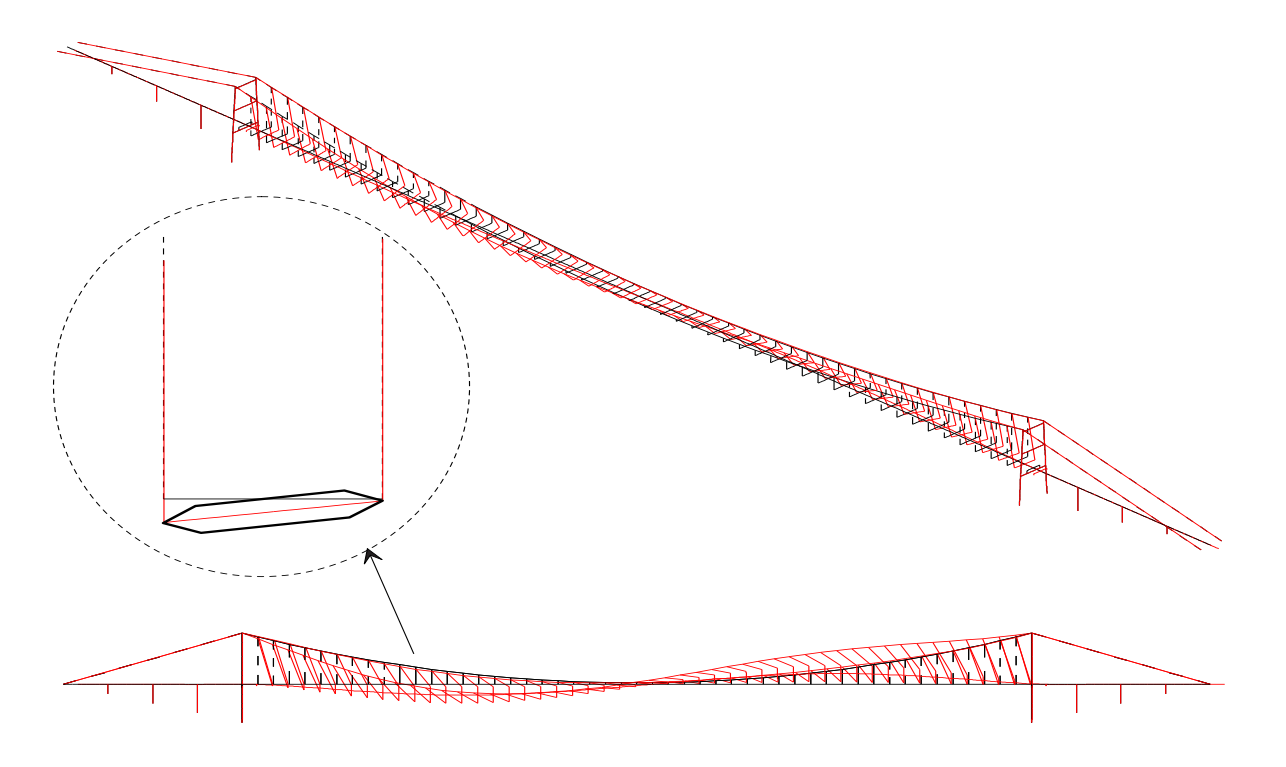

Abb. 8.37: Flattermode der instabilen Struktur

## 8.3.3 Bewertung der Simulationsergebnisse

In diesem Kapitel wurden zwei unterschiedliche Tragwerkstypen numerischen Flattersimulationen unterzogen. Die erste Struktur, eine typische Schrägseilbrücke, ist auf Grund des Frequenzverhältnisses  $f_{T1}/f_{B1} = 1.33$  als gefährdet einzustufen. Hier ergeben die Berechnungen jedoch kritische Geschwindigkeiten, die weit über den üblichen Bemessungswerten

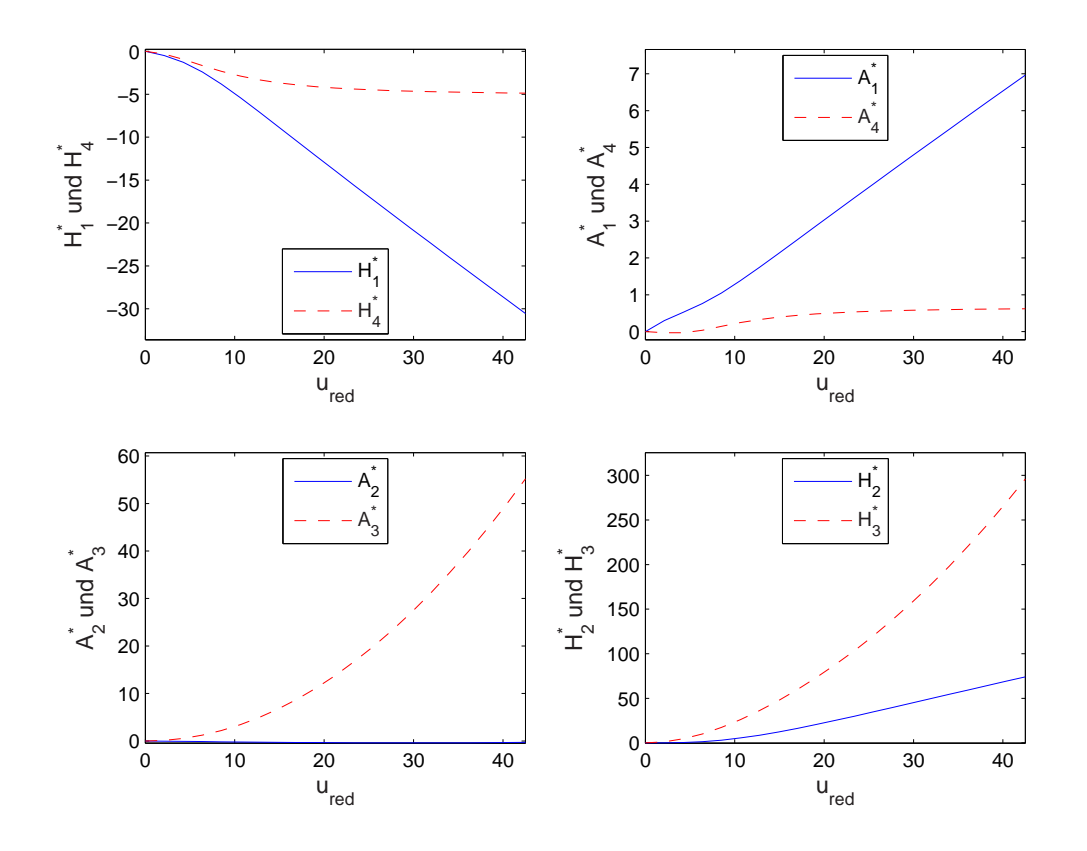

Abb. 8.38: Derivative

liegen. Im überkritischen Fall wird die Struktur zu Biegeschwingungen angeregt. Ähnliche Resultate liefern die Simulationsergebnisse der unmodizierten Hängebrücke. Auch hier wird trotz des großen Frequenzabstandes  $f_{T1}/f_{B1} = 2.36$  die Struktur zu Biegeschwingungen angeregt. Dabei schwingt sie ebenfalls annähernd mit der Biegeeigenfre-

quenz.

Die modizierte Hängebrücke mit stark reduzierter Torsionssteigkeit des Versteifungsträgers weist hingegen einen Wechsel der an der Kopplung beteiligten Moden auf. Auf Grund des geringeren Frequenzabstandes sinkt die kritische Windgeschwindigkeit auf Werte ab, die die Standsicherheit einer Brücke beeinträchtigen können. Hier nimmt auch der Anteil des Torsionsmodes an dem Flattermode zu.

Bei allen durchgeführten Simulationen fällt jedoch auf, dass der Flattermode große Anteile des Biegemodes beinhaltet. Da jedoch  $H_{1}^{\ast} < 0$  ist, ist ein Versagen infolge Biegegalloping nicht möglich. Daraus folgt, dass insbesondere die gemischten Derivative  $H_2^*, H_3^*, A_1^*$  und A∗ 4 , dargestellt in Abb. 8.38, für die Instabilität verantwortlich sind.

Eine Variation der Strukturdämpfung beeinflusst die Simulationsergebnisse kaum. Dies wird ebenfalls auf den starken Einfluss der gemischten Derivative zurückgeführt (vgl. Beispiele in Kap. 9.2.2).

Allgemein ist festzustellen, dass sowohl die Diskretisierung als Zwei-Freiheitsgrad-Modell als auch die dreidimensionale Diskretisierung ihre Berechtigung haben. Die räumliche Diskretisierung ergibt im Rahmen der Modellierungsgenauigkeit genaue Ergebnisse. Au- $\ell$ erdem erlaubt sie, den Einfluss von Systemvarianten direkt zu untersuchen, da sich immer die ungünstigste und somit maÿgebende Modenkopplung einstellt. Hingegen ermöglicht

die Berechnung mit zwei Freiheitsgraden nicht nur Untersuchungen in kurzer Zeit, sondern erlaubt es auch, gezielt bestimmte Modenkopplungen zu studieren. Hier können die Verwendung von generalisierten Systemeigenschaften und die Beaufschlagung der aeroelastischen Kräfte mit Modellfaktoren eine wesentliche Rolle spielen. Der Nachteil liegt jedoch ganz offensichtlich in der großen Ungenauigkeit bis hin zu fehlerhaften Resultaten bei der Ermittlung der kritischen Windgeschwindigkeiten. Diese fallen bei den hier durchgeführten 2-D-Simulationen grundsätzlich geringer als bei 3-D-Simulationen aus. Da dies auf den Einfluss der unberücksichtigten modalen Massenanteile zurückzuführen ist, ist davon auszugehen, dass die im Rahmen von 2-D-Simulationen ermittelten Ergebnisse grundsätzlich auf der sicheren Seite liegen und somit für eine grobe Abschätzung dennoch geeignet sind. Die Kombination beider Berechnungsverfahren ermöglicht jedoch sytematische Untersuchungen, worauf im Kap. 9.2 ausführlich eingegangen wird.

#### 8.3.4 Maÿnahmen zur Erhöhung der aeroelastischen Stabilität

Gemäß  $European 1 − 2 − 4, An hang C.3 [14]$  ist für Galloping nachzuweisen, dass die kritische Geschwindigkeit  $u_{krit} > 1.25 \cdot u_m$  ist, wobei  $u_m$  die mittlere Windgeschwindigkeit nach  $European-2-4$ , 8.1 ist. Da für das Flattern keine direkte Aussage getroffen wird, erfolgt der Nachweis äquivalent zum Galloping. Für die hier betrachteten Strukturen werden die Bemessungswindgeschwindigkeiten im Vorfeld der Planung durch Experten festgelegt. Insbesondere bei leichten Fuÿgängerbrücken mit architektonisch ausgefallenem Querschnitt treten Stabilitätsprobleme auf [16, 53]. In den vorangehenden Abschnitten wurden verschiedene Einüsse deutlich, die die aeroelastische Stabilität von Brückenstrukturen beeinflussen. Ziel der Modifikationen ist es, die aeroelastische Stabilität durch Änderungen des Querschnitts oder der modalen Eigenschaften der Struktur zu gewährleisten. Daher werden hier einige Möglichkeiten der Stabilisierung durch Änderungen der modalen Eigenschaften vorgestellt.

#### a) Anheben der Steigkeiten

In Abhängigkeit der Derivative bewirkt eine Anhebung der Eigenfrequenzen durch Erhöhung der Steigkeiten in den meisten Fällen eine Erhöhung der aeroelastischen Stabilität, da durch Erhöhung der Eigenfrequenz f die reduzierte Geschwindigkeit  $u_{red}$  verkleinert wird. Dadurch ergeben sich bei Verläufen der Derivative, wie in Abb. 8.38 dargestellt, geringere aeroelastische Kräfte. Allerdings ist darauf zu achten, dass der Abstand zwischen Biege- und Torsionsfrequenzen nicht verringert wird.

In der Praxis ist dies zumeist nur durch Änderung des statischen Systems möglich, da eine Erhöhung der Steigkeiten oftmals mit einer Erhöhung der Massen verbunden ist, wodurch sich der Effekt abmindern oder sogar völlig aufheben kann. Grundsätzlich sollten die Hauptträger einer Brücke möglichst torsionssteif als geschlossene Querschnitte ausgebildet werden.

#### b) Frequenzabstand

Ein wesentlicher Punkt ist die Nähe der sich koppelnden Moden. Sinkt das Frequenzverhältnis  $f_T/f_B$ , so sinkt die kritische Windgeschwindigkeit. Ist eine Anhebung der Torsionsfrequenz nicht möglich, so kann es sinnvoll sein, die Biegefrequenz abzusenken. Allerdings wird dies zu einer stärkeren Böenreaktion des Bauwerks führen, weshalb diese Strategie in der Praxis nur in Ausnahmefällen verfolgt werden wird.

Um dies zu untermauern, werden Simulationen mit einer festen Torsionsfrequenz durchgeführt. Folgende modale Parameter liegen den Berechnungen bei Verwendung der Derivative gemäß Abb. 8.38 zu Grunde:

$$
m = 10.18 \text{ to/m}, \quad \Theta = 717.27 \text{ tom}^2/m, \nf_T = 0.352 \text{ Hz}, \nB = 28 \text{ m}, \n\xi = 1 \%
$$

In Abb. 8.39 sind die kritischen Geschwindigkeiten über das Frequenzverhältnis  $f_B/f_T$ aufgetragen. Mit geringer werdendem Abstand zwischen Biege- und Torsionsfrequenz fällt die kritische Windgeschwindigkeit ab.

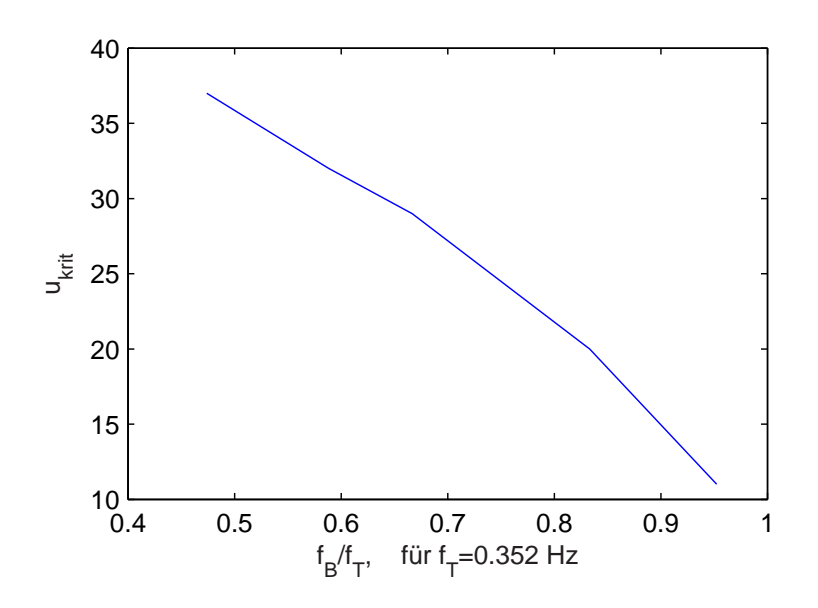

Abb. 8.39: kritische Windgeschwindigkeit, abhängig vom Frequenzverhältnis

#### c) Anheben der Massenträgheiten bzw. der Dämpfung

Die kritischen Windgeschwindigkeiten werden im Fall des Flatterns nur sehr wenig durch die Dämpfung beeinflusst. Das vereinfachte Verfahren, das in Kap. 2.3.4 dargestellt wird. zeigt in den Gleichungen keine Abhängigkeit von der Dämpfung. Auch Starossek führt in [57] vergleichende Studien durch, in denen sich der Einfluss der Dämpfung als unwesentlich herausstellt.

Allerdings kann in Fällen, in denen die Instabilität als Galloping auftritt (Kap. 2.3.1), eine Erhöhung der Masse bzw. der Dämpfung zum Erfolg führen.

Für das Biegegalloping ergibt sich Instabilität für

$$
S_{c,z} = \frac{4m\xi_z}{\rho B^2} < H_1^* \quad . \tag{8.19}
$$

Hier gehen sowohl die Masse als auch die Dämpfung linear in den Massendämpfungsparameter Sc,z ein, so dass eine Erhöhung der Masse oder der Dämpfung je nach Verlauf der Derivative eine wirksame Maÿnahme zur aeroelastischen Stabilisierung darstellen kann (Abb. 8.40). Allerdings sind die Änderungen der Eigenfrequenz durch Massenänderungen zu berücksichtigen.

Eine Erhöhung der Dämpfung bewirkt in der Theorie zwar eine Verbesserung, jedoch sind die Dämpfungswerte mit groÿen Schwankungen behaftet und nicht beliebig steigerbar. Daher ist eine Erhöhung der kritischen Windgeschwindigkeit durch planmäßige Erhöhung der Strukturdämpfung nur in sehr geringem Maße möglich.

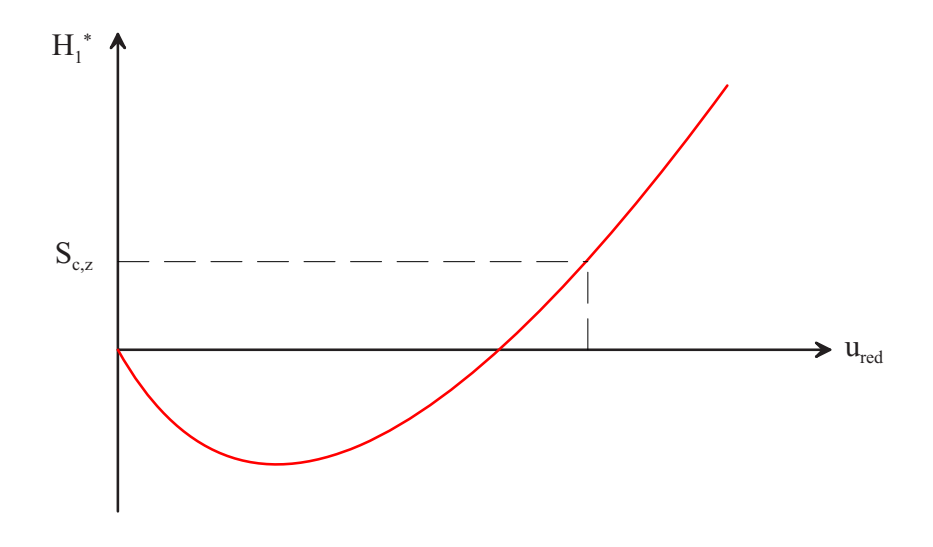

Abb. 8.40: Einfluss des Massendämpfungsparameter

#### d) Einsatz von Schwingungsdämpfern

Eine Methode, dem System planmäßig Energie zu entziehen, ist der Einsatz von Schwingungsdämpfern. Diese wurden in der Vergangenheit vorwiegend zur Kontrolle von böenerregten Schwingungen und verkehrs- oder personeninduzierten Anregungen eingesetzt [30]. Besonders zur Reduktion wirbelerregter Querschwingungen haben sich Schwingungsdämpfer als erfolgreiche Maÿnahme erwiesen. Der Einsatz zur Erhöhung der aeroelastischen Stabilität ist hingegen noch nicht umfangreich erforscht. Im Rahmen der Planungsmaÿnahmen für die Fuÿgängerbrücke Kehl-Strassburg wurden Simulationsrechnungen mit Schwingungsdämpfern durchgeführt, auf deren Basis dann die Auslegung und konstruktive Durchbildung dieser Bauteile erfolgen konnte [53]. Für dieses Projekt konnte zum ersten Mal der erfolgreiche Einsatz von Schwingungsdämpfern zur Kontrolle aeroelastischer Erregung einer Brücke nachgewiesen werden. Allerdings sind für den allgemeinen Einsatz zahlreiche Fragen zur Wirksamkeit und Empfindlichkeit gegenüber Abweichungen von der optimalen Auslegung zu untersuchen, was in den folgenden Kapiteln erfolgen soll.

# Kapitel 9

# Der Einsatz von Schwingungsdämpfern

## 9.1 Dämpfungsstrategien im Bauwesen

Unter Schwingungskontrolle werden Maÿnahmen verstanden, die zu einer Reduktion bzw. Beschränkung der Tragwerksantwort auf eine dynamische Erregung führen. Wie in Kap. 8 bereits erwähnt, existieren verschiedene Möglichkeiten, um die aeroelastische Stabilität einer Brückenstruktur zu erhöhen. Eine bisher ungewöhnliche Methode ist der Einsatz von Schwingungsdämpfern. Für die Bedämpfung aeroelastischer Schwingungen in einem Freiheitsgrad existieren diverse Ansätze. Zur Unterdrückung gekoppelter Biege-Torsions-Instabilitäten wurden hingegen bisher keine systematischen Untersuchungen durchgeführt. Ziel der vorliegenden Studien ist die Untersuchung der Einsatzmöglichkeiten von schwingungsreduzierenden Systemen zur aeroelastischen Stabilisierung.

## 9.1.1 Grundlagen der Schwingungskontrolle

### Übliche Dämpfungssysteme

Die Reduzierung von Schwingungsamplituden kann durch die verschiedensten Systeme erfolgen. Schwingungen können sowohl die Standsicherheit als auch die Gebrauchstauglichkeit und Dauerhaftigkeit eines Bauwerks beeinträchtigen. Wenn der Nachweis der aeroelastischen Stabilität auch zunächst ausschließlich die Standsicherheit betrifft, so ist jedoch zu beachten, dass hier schon kleine Amplituden der Bauwerksschwingungen zu unterdrücken sind. Zum einen geht die Theorie vom Anwachsen der Schwinggrößen, ausgelöst durch kleine Störungen aus, zum anderen treten schon im unterkritischen Bereich Modenkopplungen auf, vgl. [57]. Die infolge von Böigkeit auftretenden Deformationen induzieren ständig aeroelastische Kraftgröÿen. Nach Erfahrungen des Verfassers durch Simulationen der Böenerregung unter Berücksichtigung aeroelastischer Effekte findet eine Kopplung der Moden und somit eine Erhöhung der Systemantworten schon ab einer Windgeschwindigkeit von ca. 60% der kritischen Geschwindigkeit statt, was sowohl die Dauerhaftigkeit als auch die Gebrauchstauglichkeit beeinträchtigen kann.

Um einen allgemeinen Überblick über die Möglichkeiten mechanischer Dämpfungssysteme zu geben, werden im Folgenden die wichtigsten Systeme und deren Anwendungsmöglichkeiten kurz erläutert.

#### Dissipative Dämpfer

Diese stellen die für den auf statische Belange spezialisierten konstruktiven Ingenieur naheliegendste Methode da. Zur Energiedissipation werden Bauteile bzw. Konstruktionen vorgesehen, die unter Beanspruchung Energie in Reibung bzw. plastische Verformungen umwandeln. Diese Elemente besitzen häufig viskose Eigenschaften. Allerdings ist ihr Einsatz zumeist auf Anwendungsgebiete begrenzt, in den es zu sehr hohen Beanspruchungen in der Struktur kommt. Als typischer Einsatzbereich sei die Bedämpfung von Tragwerksschwingungen infolge Erdbeben genannt. Zu diesem Zweck werden an bestimmten Stellen des Tragwerks Lager vorgesehen, die ab einem gewissen Beanspruchungsniveau plastische Verformungen ausführen und somit dissipierend wirken [39]. Dem gleichen Prinzip entsprechen Tragwerkszonen, deren Ausbildung auf Basis der Kapazitätsbemessung erfolgt [4]. Besonders im Hochbau, jedoch auch im Brückenbau werden solche Verfahren in stark seismisch aktiven Zonen eingesetzt [12, 47]. Hierzu sind in bestimmten Bereichen des Tragwerks Flieÿgelenke vorzusehen, die die Energie durch groÿe Verzerrungen dissipieren können. Auf eine rotationsfähige Ausbildung dieser Zonen und eine ausreichend starke Überdimensionierung der Bereiche, die sich linear verhalten sollen, sei hiermit ausdrücklich hingewiesen. Auf Grund der genannten Voraussetzungen wird auch klar, warum diese Strategien der Schwingungsreduzierung zur Bedämpfung aerodynamischer Kräfte nicht in Frage kommen. Die Dämpfer sollen schon bei geringen Bewegungsamplituden und Beanspruchungen ihre Wirkung entfalten. Des Weiteren werden diese Elemente immer als konstruktive Bauteile zwischen zwei sich relativ zu einander bewegenden Tragwerkselemente oder zwischen Tragwerk und Festpunkt geschaltet.

Eine Bedämpfungsart, die auf dieser Basis zur Vermeidung aerodynamisch angeregter Schwingungen eingesetzt wird, ist das Anhängen eines Tauchkörpers während des Bauzustandes (Abb. 9.1). Hierzu wird z. B. am freien Kragarmende eines im Freivorbau errichteten Brückenabschnitts über ein Gewässer ein Körper mit einem hohen Strömungswiderstand in das Gewässer gehängt. Als Tauchkörper haben sich u. a. zusammengeschweiÿte Stahlträger als günstig erwiesen. Wird der Kragarm zu Schwingungen angeregt, bewirkt diese Abspannung geschwindigkeitsproportionale Gegenkräfte und reduziert somit die Schwingungen.

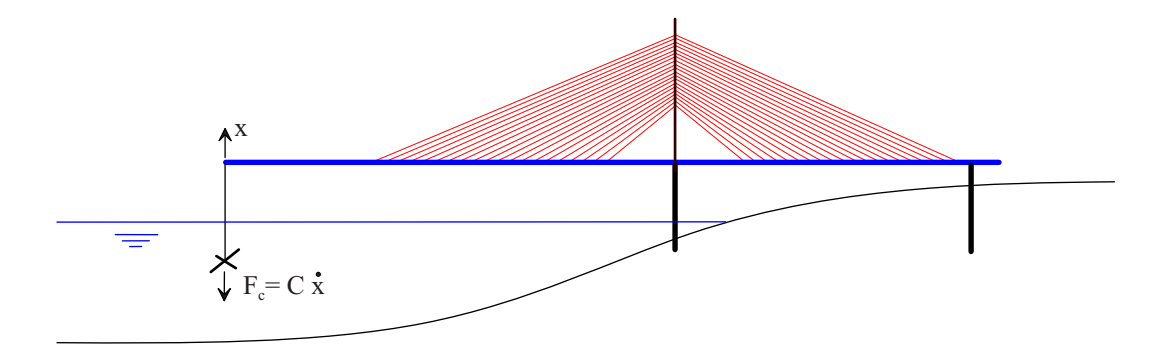

Abb. 9.1: Stahlträgerkreuz als dämpfendes Element im Bauzustand

#### Schwingungsisolierung

Zur Schwingungsisolierung wird ein Körper von seiner Umgebung schwingungstechnisch entkoppelt. Der vorwiegende Einsatzbereich ist die Isolierung von Maschinenfundamenten. Man unterscheidet aktive und passive Isolierung. Aktive Isolierungen schützen die Umgebung vor dynamischen Beanspruchungen durch das Maschinenfundament, während eine passive Isolierung eine Maschine vor Erschütterungen aus der Umgebung abschirmt.

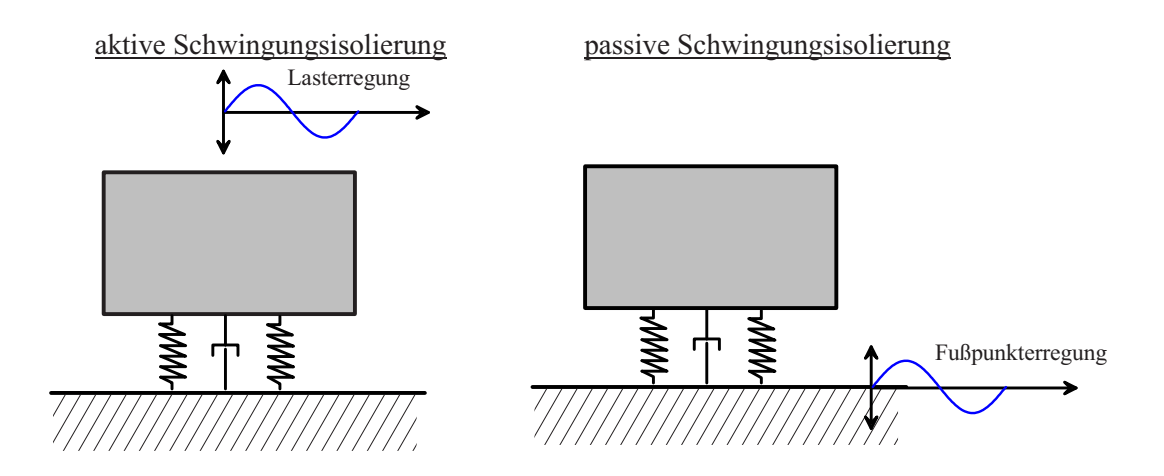

Abb. 9.2: Prinzip der Schwingungsisolierung

Im Brückenbau finden isolierende Maßnahmen zur Unterdrückung seismisch erregter Schwingungen Anwendung. Als Beispiel sei hier die schwimmende Lagerung der Überbauten von Schrägseil- und Hängebrücken genannt, welche zumeist zur Reduktion von Zwängungen vorgesehen wird. Durch diese Lagerung ist eine erhebliche Reduktion der Beanspruchungen in Pylonen, Stützen und Widerlagern möglich [40].

#### Schwingungsdämpfer

In der Literatur finden sich diverse Definitionen für Schwingungstilger und -dämpfer. Um im Weiteren genauer differenzieren zu können, werden folgende, häufig anzutreffende Denitionen verwendet:

Unter einem Schwingungstilger versteht man eine Zusatzmasse, welche mittels Feder an das zu bedämpfende System gekoppelt wird. Wird zusätzlich zu der Feder ein Dämpfungselement zwischen Hauptsystem und Dämpfermasse geschaltet, so wird dieses System auch als Schwingungsdämpfer (engl.: Tuned Mass Damper, kurz: TMD) bezeichnet. p

Unter der Voraussetzung einer exakten Abstimmung der Dämpferfrequenz  $\omega_D = \sqrt{k_D/m_D}$ wird dem Hauptsystem kinetische Energie entzogen. Somit reduzieren sich die Amplituden des Hauptsystems, dem jedoch vergröÿerte Relativamplituden zwischen Haupt- und Dämpfermasse gegenüber stehen. Für die Bemessung des Dämpfers wird gewöhnlich das diskrete Hauptsystem, welches bedämpft werden soll, in einen Einmassenschwinger umgerechnet (vgl. Kap. 8.2.2). Somit ergibt sich gemäß Abb. 9.3 ein Zweimassenschwinger bestehend aus der Hauptmasse (Bauwerk) und der Dämpfermasse.

Für dieses einfache System ist es möglich, die Bewegungsgleichungen direkt zu lösen. Die Auslegung erfolgt gemäß einer optimalen Abstimmung, wofür die Literatur zu den diversen Anregungsarten verschiedene Kriterien bereitstellt [26, 45, 61]. Wesentliche Aus-
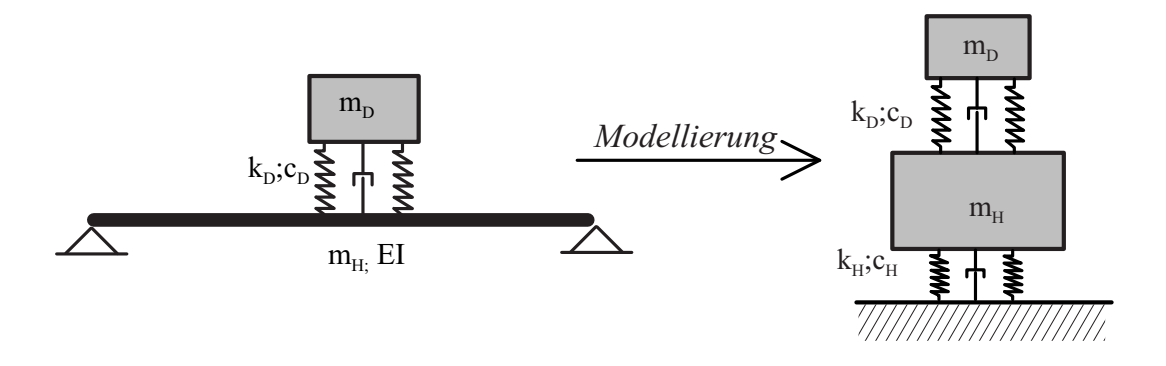

Abb. 9.3: Schwingungsdämpfer: diskretes Tragwerksmodell und Bemessungsmodell

legungskriterien gehen auf die Arbeit von DEN HARTOG [26] zurück.

Die effektive Dämpfung, die der Schwingungsdämpfer erzeugt, hängt vom Massenverhältnis  $\mu = m_D/m_H$  ab. Wird die Frequenzabstimmung  $\kappa = \omega_D/\omega_H$  nicht exakt vorgenommen, findet keine wesentliche Reduktion der Amplituden statt. Um eine gewisse Breitbandigkeit des Dämpfers zu gewährleisten, wird der Tilger, der ausschließlich unter einer sehr genauen Frequenzabstimmung funktioniert, mit viskosen Elementen versehen. Diese besitzen eine relative Dämpfung  $\xi_D$ , welche eine geringfügige Abweichung der optimale Dämpferfrequenz von der zu tilgenden Erregerfrequenz erlaubt.

Hier wird der eigentliche Nachteil des Schwingungsdämpfers deutlich. Er kann ausschlieÿlich eine Frequenz oder ein sehr schmales Frequenzband bedämpfen. Daraus folgt, dass die zu bedämpfende Frequenz eindeutig bekannt sein muss. Ausführliche Untersuchung präsentiert Petersen in [45] zu den Einüssen einzelner Abstimmungsparameter.

Die bisher diskutierten Maßnahmen der Schwingungskontrolle, die für eine bestimmte modale Systemkonfiguration ausgelegt werden, arbeiten ausschließlich auf Grundlage kinetischer Gesetzmäßigkeiten. Diese Systeme, die unabhängig von zur Verfügung stehenden Energiequellen als mechanischer Bestandteil eines Tragwerks anzusehen sind, werden auch als passive Systeme bezeichnet. Hingegen definieren aktive oder auch intelligente Systeme Dämpfungsmechanismen, die durch eine Steuerung gezielt den Bewegungen entgegengesetzte Kräfte in das Tragwerk einleiten. Hierzu wird eine mit Sensorik versehene Struktur kontinuierlich überwacht. Die Steuerung ist dann in der Lage, auf geringste Erregungen zu reagieren und die Dämpfungsanlage unter Umständen den aktuellen Gegebenheiten optimal anzupassen. Dies kann z. B. erforderlich sein, wenn die modale Masse des Hauptsystems sich auf Grund der Nutzung ständig verändert. Somit müsste der Schwingungsdämpfer den sich ändernden Eigenfrequenzen anpasst werden, was bei passiven Systemen nicht möglich ist. Insbesondere für Beanspruchungen, bei denen entweder die minimal notwendige Bewegung noch nicht erreicht ist, oder die zu bedämpfende Frequenz nicht vorhergesagt werden kann, ergeben sich Vorteile einer aktiven Systembedämpfung. Hierzu wird auf die ausführlichen Betrachtungen von Phocas [47] und Raps [48] verwiesen.

### Dämpfungsmodelle

Das dissipierende Element stellt einen wesentlichen Bestandteil des Schwingungsdämpfers dar. Die hierfür eingesetzten Materialien verhalten sich bezüglich der Energieumwandlung verschieden. Zwei wesentliche Modelle sind die viskose und die Reibungsdämpfung.

### Linear-viskose Dämpfung

Entgegengesetzt der Bewegungsrichtung wird eine geschwindigkeitsproportionale Kraft in das System eingeleitet. Vergleicht man für ein solches Dämpfungsmodell zwei Hysteresen mit gleicher Amplitude, jedoch doppelter Frequenz, so wächst der Flächeninhalt (Dissipationsenergie) der höherfrequenten Hysterese auf das Doppelte an. Wird hingegen die Frequenz als konstant angenommen, jedoch die Amplitude verdoppelt, so beträgt die während einer Periode dissipierte Energie das vierfache (Abb. 9.4).

Bei visko-elastischen Materialien haben Versuche ergeben, dass die Dissipation für niedrige Frequenzen frequenzunabhängig ist  $[45]$ . Für hohe Frequenzen neigen diese Werkstoffe zur Versteifung, was zu geringfügigen Dämpfungsänderungen führt. Da die Dämpfung bei Festkörpern aus innerer Reibung resultiert, ist verständlich, weshalb sie nicht frequenzabhängig sein kann. Zur einfachen analytischen Betrachtung wird sie zur Anwendung dennoch als linear geschwindigkeitsproportional angenommen.

Viskose Dämpfung wird z. B. bei Verwendung von plastisch deformierbaren Bauteilen und speziellen Brückenlagern unterstellt. Die Verwendung hydraulischer Stoßdämpfer, wie sie aus dem Fahrzeugbau allgemein bekannt sind, ist zur geschwindigkeitsproportionalen Bedämpfung von Bauwerken weit verbreitet.

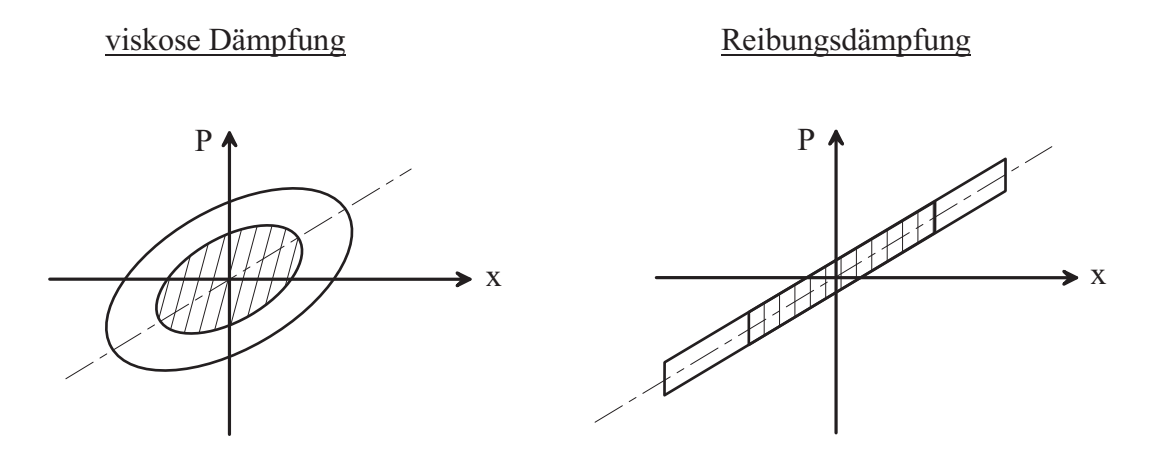

Abb. 9.4: Energiedissipation: Hysteresen infolge viskoser bzw. Reibungsdämpfung

### Reibungsdämpfung

Reibungsdämpfer leiten eine der Bewegungsrichtung entgegengesetzte Kraft in das System ein. Diese Kraft ist nur von der senkrecht auf die Gleitebene wirkenden Normalkraft und dem Reibungskoeffizienten abhängig. Daraus folgt die Unabhängigkeit von der Bewegungsamplitude und der -geschwindigkeit. Somit ergibt sich eine Frequenzunabhängigkeit der innerhalb einer Periode dissipierten Energie. Wird hingegen bei konstanter Frequenz die Amplitude verdoppelt, so verdoppelt sich auch die Dissipation pro Periode.

Im Gegensatz zur viskosen Dämpfung lässt sich keine geschlossene Lösung des durch Reibung gedämpften Schwingungssystems finden, da das Dämpfungsglied nichtlinear ist. Daher erfolgt die praktische Behandlung solcher Probleme durch eine Linearisierung. Dazu wird die Dissipationsenergie innerhalb einer Periode bestimmt. Die analytische Lösung der Bewegungsgleichung erfolgt dann für eine äquivalente viskose Dämpfung, welche die gleiche Energie aus dem System dissipiert. Somit findet die Abbildung der nichtlinearen Reibungskräfte innerhalb der Bewegungsgleichungen durch eine lineare Dämpfung statt.

## 9.1.2 Der Einsatz von Schwingungsdämpfern in der Bauwerksaerodynamik

Der Einsatz von Schwingungsdämpfern gegen windinduzierte Schwingungen ist im Bauwesen weit verbreitet und für einige Erregungsmechanismen Stand der Technik. Insbesondere zur Bedämpfung wirbelerregter Querschwingungen von Stahlschornsteinen wurden verschiedene Systeme entwickelt und mehrfach erfolgreich eingesetzt [45].

Die Auslegung des Schwingungsdämpfers geschieht grundsätzlich nach folgender Vorgehensweise:

- Festlegung des erforderlichen Massenverhältnisses  $\mu = m_D/m_H$ ; dies ergibt sich je nach Erregungsart aus der gewünschten effektiven Dämpfung und der Breite des Frequenzbandes, das bedämpft werden soll.
- Bestimmung der optimalen Verstimmung  $\kappa_{opt} = \omega_D / \omega_H$  als Funktion von  $\mu$ ; hieraus resultiert die Dämpferfrequenz  $\omega_D;$  Berechnung der Dämpfersteifigkeit:  $k_D = \omega_D^2{\cdot}m_D$
- Bestimmung der optimalen Dämpfung  $\xi_{D, opt}$  als Funktion von  $\mu$  und Berechnung der Dämpfungskonstante des Dämpfers:  $c_D = 2 \cdot m_D \cdot \omega_D \cdot \xi_D$ .

Es sei vorab darauf hingewiesen, dass ein Nachweis einer Konstruktion auf Basis optimierter Dämpfer in der Praxis aus Sicherheitsgründen nicht erfolgen darf. Hierzu wird auf Kap. 9.3 verwiesen.

In den folgenden Ausführungen wird ein kurzer Überblick zu Auslegungsstrategien und Optimierungskriterien für die verschiedenen aerodynamischen Anregungsmechanismen gegeben, die dem Stand der Technik entsprechen.

## Wirbelerregte Querschwingungen

Bei wirbelerregten Querschwingungen lösen sich ab einer kritischen Geschwindigkeit Wirbel ab und führen somit zu einer harmonischen Belastung quer zur Anstömrichtung. Auf Grund dieses Zusammenhangs stellt sich ein resonanter Zustand ein, wenn die Eigenfrequenz des Bauwerks mit der Wirbelablösefrequenz gemäß Gl. 9.1 übereinstimmt.

$$
f_k = St \cdot u/d \tag{9.1}
$$

Durch die harmonische Bewegung der angefachten Struktur findet eine Stabilisierung der Strömung (Rückkopplung) und somit ein Lock-in-Effekt statt.

Steigt die Windgeschwindigkeit weiter an, erhöht sich ebenfalls die Wirbelablösefrequenz und die Beanspruchungen der Struktur reduzieren sich. Ist die Dämpfung zu gering, wird die Struktur in einer Geschwindigkeitsbandbreite angeregt, was auf den Lock-in-Effekt zurückzuführen ist.

Somit erfolgt eine optimale Bedämpfung gegen Querschwingungen durch einen auf die Eigenfrequenz abgestimmten Schwingungsdämpfer. Durch eine entsprechend gewählte Viskosität wird dem Lock-In-Effekt entgegengewirkt. Da die Erregung durch eine harmonische Kraft erfolgt, können die Optimierungskriterien zur Minimierung der Verformungen wie folgt nach DEN HARTOG festgelegt werden:

$$
\kappa_{opt} = \frac{1}{1+\mu} \tag{9.2}
$$

$$
\xi_{opt} = \sqrt{\frac{3\mu}{8(1+\mu)}}
$$
\n(9.3)

Weitere Ausführungen finden sich bei PETERSEN in [45].

#### Böenerregung

Die Kontrolle böenerregter Schwingungen ist grundsätzlich als problematisch zu betrachten. Der Wind ist ein Zufallsprozess und beinhaltet somit alle Frequenzanteile. Insbesondere werden Moden mit Frequenzen  $f < 1 Hz$  angeregt, siehe Kap. 1.2.1, Abb. 1.4. Liegen die Eigenfrequenzen der Struktur weit genug auseinander, und wird vorwiegend ein Mode angeregt, so ist eine Bedämpfung dieses Modes möglich. Allerdings ist der Einfluss der zusätzlich hinzukommenden Dämpfermasse auf die anderen Moden zu berücksichtigen. Insbesondere bei Tragwerken, die in einem sehr niederfrequenten Bereich zahlreiche benachbarte Moden aufweisen (Beispiel in Kap. 8.3.2), ist eine Bedämpfung eines einzelnen Modes nicht erfolgversprechend. Unter Umständen gelingt eine Schwingungskontrolle durch eine entsprechend breitbandige Auslegung des Dämpfers, was allerdings zu sehr hohen Massenverhältnissen  $\mu > 5\%$  führen kann.

Wird als Optimierungsziel die Minimierung der Standardabweichung der Verformungen definiert, lauten die Optimierungskriterien gemäß [45, 61] für eine stochastische Anregung mit Weiÿem Rauschen:

$$
\kappa_{opt} = \sqrt{\frac{2+\mu}{2(1+\mu)^2}}\tag{9.4}
$$

$$
\xi_{opt} = \sqrt{\frac{\mu(4+3\mu)}{8(1+\mu)(2+\mu)}}
$$
\n(9.5)

## Galloping

Galloping ist ein aerodynamisches Stabilitätsproblem, das durch bewegungsinduzierte Schwingungen in einem Freiheitsgrad hervorgerufen wird (vgl. Kap. 2.3.1). Wird die Summe aus aeroelastischer und struktureller Dämpfung  $c_{ges} < 0$ , wachsen die Amplituden des Systems bis zum Versagen der Struktur an. Gl. 9.6 gibt das Stabilitätskriterium für das Biegegalloping an:

$$
S_{c,z} = \frac{4m\xi_z}{\rho B^2} > H_1^*
$$
\n(9.6)

Wird  $H_1^* > S_{c,z}$ , so tritt Instabilität ein (vgl. Kap. 2.3.2, Gl. 2.17). Aus Gl. 9.6 geht hervor, dass der Massendämpfungsparameter  $S_{c,z}$  linear mit Erhöhung der Strukturdämpfung  $\xi_z$ zunimmt. Daraus folgt, dass Gallopingschwingungen durch Erhöhung der Dämpfung vermieden werden können.

Die Optimierungskriterien zur Minimierung der Deformation lauten für selbsterregte Schwingungen nach [45]:

$$
\kappa_{opt} = \sqrt{\frac{1}{1+\mu}}\tag{9.7}
$$

$$
\xi_{opt} = \sqrt{\frac{\sqrt{1+\mu}-1}{2\sqrt{1+\mu}(1+\mu)}}
$$
\n(9.8)

# 9.2 Schwingungsdämpfer gegen das Brückenflattern

## 9.2.1 Einführung

Wie in Kap. 8.3.4 erläutert, führt eine Erhöhung der Dämpfung nur dann zu einer signikanten Erhöhung der Stabilität, wenn diese gallopingdominiert ist. Dies bedeutet, dass Instabilitäten, die durch die Derivative  $H_1^*$  und  $A_2^*$  hervorgerufen werden, sich durch Erhöhung der Dämpfung wirkungsvoll unterdrücken lassen. Anders sieht dies bei Instabilitäten infolge der Derivative  $H_2^{\ast}$  und  $A_1^{\ast}$  aus, die als Koppelterme wirken. Sind vorwiegend diese für die Instabilität verantwortlich, verspricht eine Erhöhung der Dämpfung wenig Erfolg. Eine Veränderung der aeroelastischen Kopplungsfähigkeit, hervorgerufen durch die qualitative Veränderung der Moden, kann allerdings eine deutliche Änderung der Stabilitätseigenschaften der Gesamtstruktur bewirken. Insofern ist es denkbar, dass ein Schwingungsdämpfer, der gezielt auf einen Mode abgestimmt ist und diesen u. U. unterdrückt, dennoch zu einer Erhöhung der aeroelastischen Stabilität führt.

Im Vergleich zu den zuvor genannten Erregungsmechanismen ist es nicht möglich, Optimierungskriterien für das klassische Biege-Torsionsflattern herzuleiten. Aufgrund der Komplexität der einfachsten Modellierung und der beliebigen, in diskreter Form vorliegenden Derivative ist eine geschlossen-analytische Beschreibung nicht möglich.

Daher wird hier eine Strategie entwickelt, die auf Grundlage numerischer Untersuchungen

Optimierungsergebnisse liefert. Eine ähnliche Vorgehensweise beschreibt Wahle in [61], wo er Optimierungsalgorithmen ebenfalls auf Basis numerischer Berechnungsverfahren beschreibt, die eine Ermittlung optimaler Auslegungskriterien zu bestimmten Problemstellungen erlauben.

In [22] beschreiben GATTULLI et. al. die Auslegung und Optimierung nichtlinearer Schwingungsdämpfer gegen selbsterregte Schwingungen, ebenfalls auf Basis numerischer Analysen. Allerdings betrachten sie ausschlieÿlich die Struktur als Einfreiheitsgradsystem.

# 9.2.2 Optimierungsalgorithmen

## Modellierung der Brücke mit TMD zur Parametervariation

Ziel der Optimierung ist die Erhöhung der kritischen Windgeschwindigkeit des Tragwerks. Diese ist bei gegebenen aeroelastischen Querschnittseigenschaften vorwiegend von dem Frequenzverhältnis  $f_T/f_B$  abhängig. Die Dämpfung spielt hingegen nur in Sonderfällen eine bedeutende Rolle. Betrachtet man allerdings die Gesamtstruktur mit ihrer dreidimensionalen Charakteristik, so lässt sich als wichtiges Kriterium die Affinität der beteiligten Eigenformen feststellen, vgl. STAROSSEK [57]. Dieser Aspekt kann ausschließlich innerhalb einer FE-Simulation berücksichtigt werden. Im Rahmen einer solchen Simulation ist jedoch eine detaillierte Untersuchung der einzelnen Einflussgrößen wie Massenverhältnis  $\mu$ , Verstimmung  $\kappa$  und Dämpfung  $\xi_D$  aus wirtschaftlichen Gründen nicht möglich. Daher werden diese Einflussfaktoren an einem vereinfachten Modell, das sich an den Ausführungen in Kap. 8.2 orientiert, untersucht.

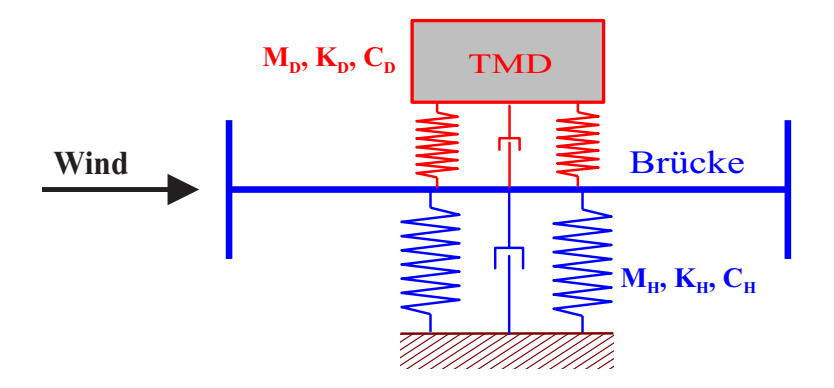

Abb. 9.5: mechanisches Modell zur Optimierung

Hierzu wird die Brücke durch zwei Freiheitsgrade abgebildet. Der Schwingungsdämpfer kann sowohl Biege- als auch Torsionsschwingungen ausführen, weshalb auch dieser mit zwei zusätzlichen Freiheitsgraden diskretisiert wird. Dabei wird davon ausgegangen, dass die Freiheitsgrade w und  $\varphi$  entkoppelt sind.

Die Massenmatrix, bestehend aus den Massenmatrizen der Brücke  $M_H$  und des Dämpfers  $M_D$ , lautet:

 $\overline{\phantom{a}}$ 

$$
M = \begin{bmatrix} M_H & 0 \\ 0 & M_D \end{bmatrix} = \begin{bmatrix} m_H & 0 & 0 & 0 \\ 0 & \Theta_H & 0 & 0 \\ 0 & 0 & m_D & 0 \\ 0 & 0 & 0 & \Theta_D \end{bmatrix}
$$
(9.9)

Des Weiteren werden die Dämpfung  $C$  und die Steifigkeit  $K$  aufgestellt:

$$
C = \begin{bmatrix} C_H & 0 \\ 0 & C_D \end{bmatrix} = \begin{bmatrix} c_{H,z} + c_{D,z} & 0 & -c_{D,z} & 0 \\ 0 & c_{H,\varphi} + c_{D,\varphi} & 0 & -c_{D,\varphi} \\ -c_{D,z} & 0 & c_{D,z} & 0 \\ 0 & -c_{D,\varphi} & 0 & c_{D,\varphi} \end{bmatrix}
$$
(9.10)

$$
K = \begin{bmatrix} K_H & 0 \\ 0 & K_D \end{bmatrix} = \begin{bmatrix} k_{H,z} + k_{D,z} & 0 & -k_{D,z} & 0 \\ 0 & k_{H,\varphi} + k_{D,\varphi} & 0 & -k_{D,\varphi} \\ -k_{D,z} & 0 & k_{D,z} & 0 \\ 0 & -k_{D,\varphi} & 0 & k_{D,\varphi} \end{bmatrix}
$$
(9.11)

Die aeroelastischen Kräfte wirken auf den Brückenquerschnitt, auf die Dämpfermassen wirken keine Lasten direkt ein. Somit ergeben sich die aeroelastischen Kräfte zu

$$
P_{aero} = q \cdot B \begin{bmatrix} \left\{ KH_1^* \frac{\dot{w}}{u} + KH_2^* \frac{B\dot{\varphi}}{u} + K^2 H_3^* \varphi + \frac{K^2}{B} H_4^* w \right\} \\ B \left\{ KA_1^* \frac{\dot{w}}{u} + KA_2^* \frac{B\dot{\varphi}}{u} + K^2 A_3^* \varphi + \frac{K^2}{B} A_4^* w \right\} \\ 0 \\ 0 \end{bmatrix} . \tag{9.12}
$$

Die Bewegungsgleichungen 9.13 werden mittels direkter Zeitintegration gelöst, indem jeweils die Weggrößen x aus dem Zeitschritt (n−1) zur Berechnung der Kräfte im Zeitschritt n verwendet werden:

$$
M\ddot{x}(t_n) + C\dot{x}(t_n) + Kx(t_n) = P_{aero}[x(t_{n-1}), \dot{x}(t_{n-1})]
$$
\n(9.13)

Darin stellt x den Verschiebungsvektor dar:

$$
x = \begin{bmatrix} w_H \\ \varphi_H \\ w_D \\ \varphi_D \end{bmatrix} \tag{9.14}
$$

Zur Identifikation der einzelnen Einflüsse werden Parametervariationen durchgeführt. Dazu stehen die im Weiteren beschriebenen Programmmodule zur Verfügung.

## Das Programm FLUTTER-VAR- $\mu$

Zunächst ist zu klären, inwiefern eine Bedämpfung der Struktur für vorgegebene modale und aeroelastische Parameter möglich ist. Der wesentliche Faktor zur Erhöhung der kritischen Windgeschwindigkeit ist die Wahl der Dämpferträgheit. Daher werden zunächst die kritischen Geschwindigkeiten für verschiedene Massenverhältnisse  $[\mu_{min} : \mu_{max}]$  berechnet. Die Bestimmung der dazu passenden Abstimmung $\kappa_{opt} = f_D/f_{flatter}$ und Dämpfung  $\xi_{D, opt}$  erfolgt in erster Näherung nach den Gleichungen 9.7 und 9.8. Es ist zu beachten, dass sich für große Massenverhältnisse  $\mu$  die Eigenfrequenzen des Systems und somit die Flatterfrequenzen ändern. Deshalb steigt der Wirkungsgrad bei einheitlicher Vorgabe der TMD-Frequenzen unterlinear. Die Abschätzung ist daher konservativ.

Die Anwendung soll am folgenden Problem demonstriert werden:

Für eine gegebene Struktur werden der Einfluss verschiedener Derivative und die Bedämpfung mit unterschiedlichen Massenverhältnissen untersucht. Alternativ dazu erfolgt eine Untersuchung ohne TMD, allerdings mit Variation der Strukturdämpfung ξ. Dazu wird die Struktur mit aeroelastischen Kraftgrößen infolge ausgesuchter Derivative angeregt. Die Wirkungsgrade  $u_{krit}/u_{krit,0}$  werden als Funktion von  $\mu$  bzw.  $\xi$  ermittelt, wobei  $u_{krit,0}$  die kritische Windgeschwindigkeit ohne den Einsatz eines Schwingungsdämpfers für  $\xi = 1\%$  bezeichnet.

Die Brücke wird wie folgt modelliert:

$$
m = 10.176 \text{ to/m}, \quad \Theta = 717.27 \text{ tom}^2/m
$$
  
\n
$$
f_B = 0.172 \text{ Hz}, \qquad f_T = 0.190 \text{ Hz}
$$
  
\n
$$
B = 28.0 \text{ m}
$$

In Abb. 9.6 sind die Derivative dargestellt, für die die Simulationen erfolgen. Folgende Berechnungen werden durchgeführt:

- Biegegalloping: nur  $H_1^*$ ,
- Torsionsgalloping: nur  $A_2^*$ ,
- geschwindigkeitsbezogene Koppelderivative, beide positiv:  $H_2^* + A_1^*$ , und
- geschwindigkeitsbezogene Koppelderivative, beide negativ:  $-H_2^* A_1^*$ .

Eine Berechnung mit der Kombination aus  $H_2^*$  und  $A_1^*$  mit unterschiedlichen Vorzeichen liefert unbedingt stabile Lösungen.

In den Abbildungen 9.7 und 9.8 sind die Wirkungsgrade  $u_{krit}/u_{krit,0}$  in Abhängigkeit der Strukturdämpfung  $\xi$  oder des Massenverhältnisses  $\mu$  für den TMD-Einsatz aufgetragen. Wie Abb. 9.7 zeigt, führt eine Erhöhung der Dämpfung ξ zu einer proportionalen Erhöhung der kritischen Geschwindigkeiten. Für das Biegegalloping ist die kritische Geschwindigkeit linear von dem Massenverhältnis  $\mu$  abhängig, während für das Torsionsgalloping der Verlauf der Wirkungsgradkurven für den Einsatz des TMD (rot) oberhalb derjenigen

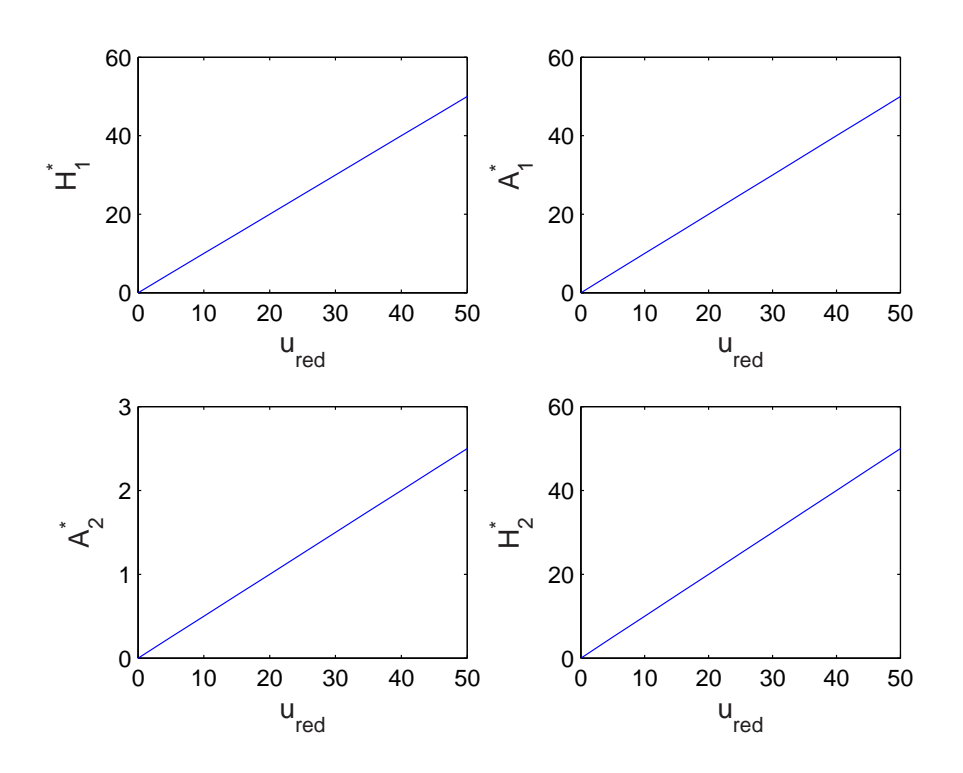

Abb. 9.6: Derivative, gemeinsame Darstellung

für die Dämpfung (blau) liegt. In beiden Fällen lassen sich sehr hohe Wirkungsgrade erzielen.

Abb. 9.8 stellt die Wirkungsgrade in Abhängigkeit der Derivativkombination  $H_2^* + A_1^*$ , links beide positiv, rechts beide negativ, dar. Beide Simulationen ergeben gleiche kritische Geschwindigkeiten und Wirkungsgrade. Diese sind jedoch gegenüber den Resultaten der Gallopingsimulationen bedeutend geringer. Im Bereich von  $\mu < 5\%$  lassen sich keine Wirkungsgrade  $> 2.5$  erzielen.

Anhand der Verläufe wird deutlich, dass eine Erhöhung der kritischen Windgeschwindigkeiten durch den Einsatz von Schwingungsdämpfern für alle hier untersuchten Derivative möglich ist. Für Flatterprobleme, die gallopingdominant sind (vorwiegend hervorgerufen durch  $H_1^*$  und  $A_2^*$ ), ist der Einsatz eines TMD's als sehr wirkungsvoll zu betrachten. Dies deckt sich mit den Erfahrungen, die im Rahmen des in [53] geschilderten Projekts gesammelt wurden. Für Instabilitätsprobleme, die auf die Derivative  $H_2^* + A_1^*$  zurückzuführen sind, kann der Einsatz von Dämpfern die nötige Steigerung der kritischen Windgeschwindigkeiten bewirken. Allerdings sind hier die erzielten Wirkungsgrade geringer. Es fällt jedoch auf, dass die gleiche Steigerung der kritischen Windgeschwindigkeiten nur durch eine überproportionale Erhöhung der Strukturdämpfung möglich wird. Abgesehen davon, dass dies in der Praxis nicht umsetzbar ist, kann somit der Einsatz von Schwingungsdämpfern als eine sinnvolle Möglichkeit für die Erhöhung der Stabilität betrachtet werden.

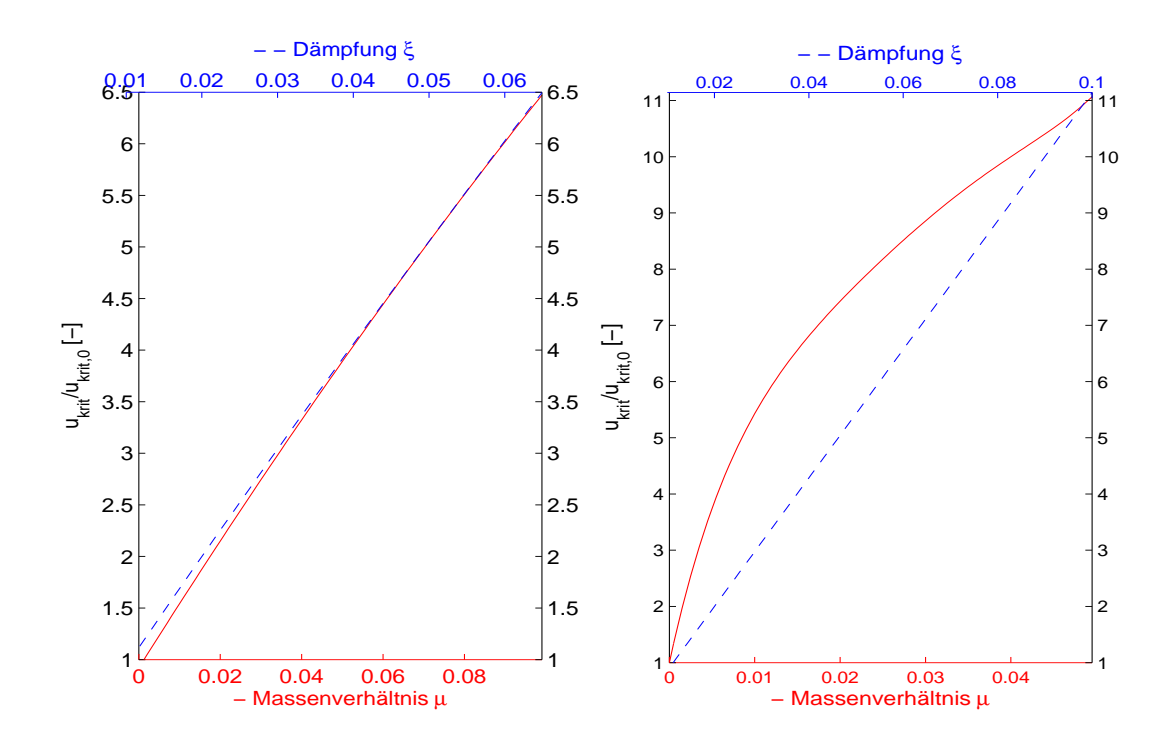

Abb. 9.7: Wirkungsgrad für Simulation von  $H_1^*$  (links) und  $A_2^*$  (rechts)

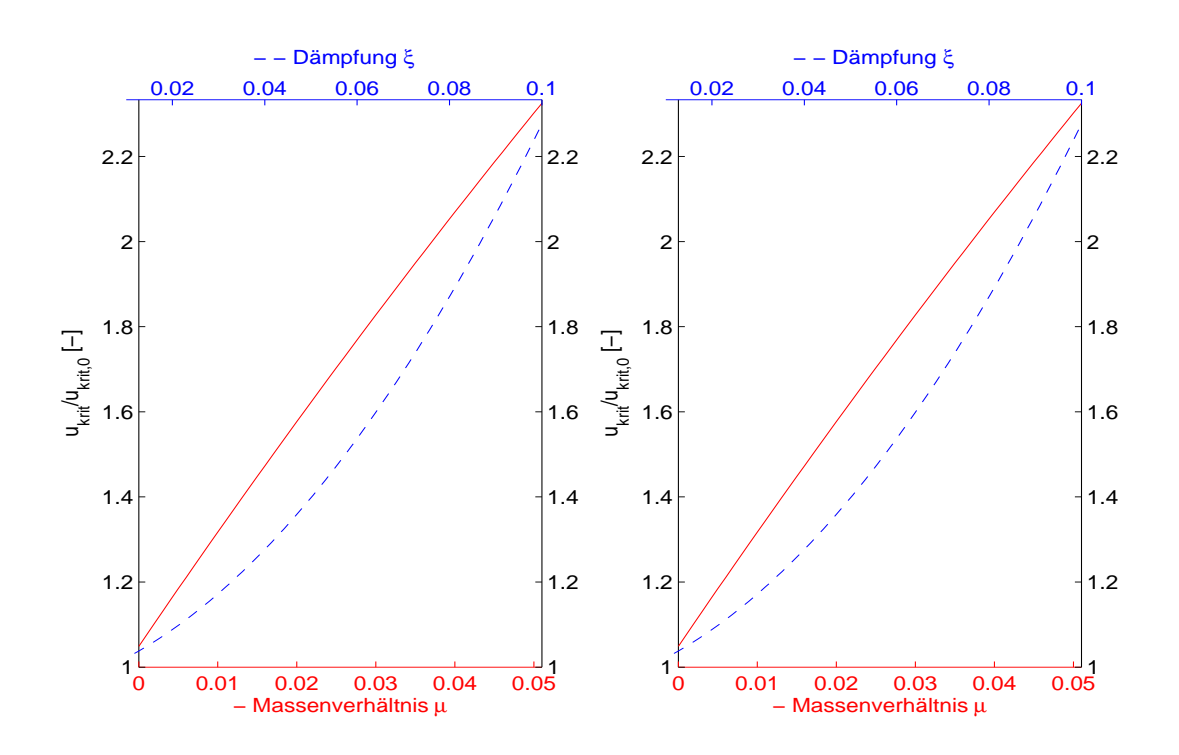

Abb. 9.8: Wirkungsgrad für Simulation von  $H_2^* + A_1^*$  und  $-H_2^* - A_1^*$ 

### Das Programm FLUTTER-VAR-DAMP zur Variation von  $\kappa$  und  $\xi_D$

Für ein gewähltes Massenverhältnis  $\mu$  werden Variationsberechnungen zur Optimierung der Abstimmung und der Dämpfung durchgeführt. Als Ausgangsgröße der Dämpfung wird  $\xi_{D,0}$  gemäß Gl. 9.8 gewählt. Die Variation der Dämpfung erfolgt durch Simulationen für  $\xi_D = [0.7 \cdot \xi_{D,0} : 1.2 \cdot \xi_{D,0}]$ . Für die Abstimmung wird in den folgenden Untersuchungen ein Bereich von  $\kappa_{min} = 0.7$  bis  $\kappa_{max} = 1.20$  untersucht, wobei die Abstimmung gegenüber der Flatterfrequenz gemäß  $\kappa = f_D/f_{flatter}$  erfolgt. Hieraus lassen sich die Optimalwerte für die Abstimmung  $\kappa$  und die Dämpfung  $\xi_D$  bestimmen. Des Weiteren ist hierdurch eine Abschätzung der Wirkungsgradverluste infolge Verstimmung und ungünstig gewählter Dämpfung möglich. Die Berücksichtigung dieser Verluste ist insbesondere für Sicherheitsbetrachtungen unabdingbar.

Zur Erläuterung werden Simulationen mit zwei Derivativ-Sätzen gemäß Abb. 9.9 und 9.10 für jeweils  $\mu = 0.01$  und  $\mu = 0.02$  durchgeführt. Die Derivative stammen von Windkanaluntersuchungen zweier Bereiche einer Brücke, deren Querschnitt variiert. Da die Instabilität als Torsionsgalloping auftritt, wird ausschlieÿlich ein Torsionsdämpfer simuliert.

Die Abbildungen 9.11 und 9.12 geben die Wirkungsgrade der eingesetzten TMDs bezüglich der Derivative des Abschnitts 1 für  $\mu = 0.01$  und  $\mu = 0.02$  wieder. Unter optimalen Auslegungsbedingungen kann für  $\mu = 0.01$  die kritische Windgeschwindigkeit auf  $u_{krit} = 2.9 \cdot u_{krit,0}$  angehoben werden, für  $\mu = 0.02$  beträgt  $u_{krit} = 3.3 \cdot u_{krit,0}$ . Abgesehen von der größeren Wirkung weist die mit  $\mu = 0.02$  bedämpfte Struktur eine größere Breitbandigkeit auf. Das bedeutet, dass trotz einer Verstimmung die Wirkung des TMDs noch verhältnismäßig hoch bleibt.

Die Abbildungen 9.13 und 9.16 zeigen deutlich die Abhängigkeit der Flatterfrequenz von der Abstimmung. Im Bereich optimaler Abstimmung findet ein deutlicher Abfall der Flatterfrequenz statt.

Abb. 9.10 stellt die Derivative des 2. Querschnittbereichs dar. Die Verläufe der Derivative sind aufgrund des sich ändernden Querschnitts zwar ähnlich wie in Abb. 9.9, jedoch nicht gleich. Daraus resultieren im Vergleich zu Abschnitt 1 höhere kritische Windgeschwindigkeiten mit  $u_{krit} = 3.9 \cdot u_{krit,0}$  für  $\mu = 0.01$  und  $u_{krit} = 5.6 \cdot u_{krit,0}$  für  $\mu = 0.02$ . Auch hier erweist sich die Auslegung mit dem höheren Massenverhältnis als breitbandiger und somit gutmütig.

Als wesentliche Beobachtung ergibt sich die zunehmende Breitbandigkeit der Dämpferwirkung mit steigendem Massenverhältnis  $\mu$  und zunehmender Dämpfung  $\xi_D$ . Es existiert ein Dämpfungswert, für den der Wirkungsgrad maximal wird. Wird jedoch berücksichtigt, dass das Ziel einer optimalen Auslegung eine möglichst hohe Wirksamkeit in einem Bereich von  $\kappa$  sein soll, so ist festzustellen, dass dies für hohe Dämpfungswerte eher gewährleistet wird. Da die Eigenfrequenzen und insbesondere die Flatterfrequenzen im Rahmen einer Planung mit Unsicherheiten behaftet sind, ist dies für die Sicherheit der Auslegung von entscheidender Bedeutung.

Ein drastischer Abfall der Flatterfrequenz findet im Bereich optimaler Abstimmung  $\kappa_{u,max}$ statt. Eine Simulation am Gesamtmodell könnte aufgrund einer veränderten Flatterfrequenz den Schluss zulassen, dass sich durch Zusatzmassen die modalen Eigenschaften der Brücke mit TMD so verändert haben, dass die Abstimmung modiziert werden müsste.

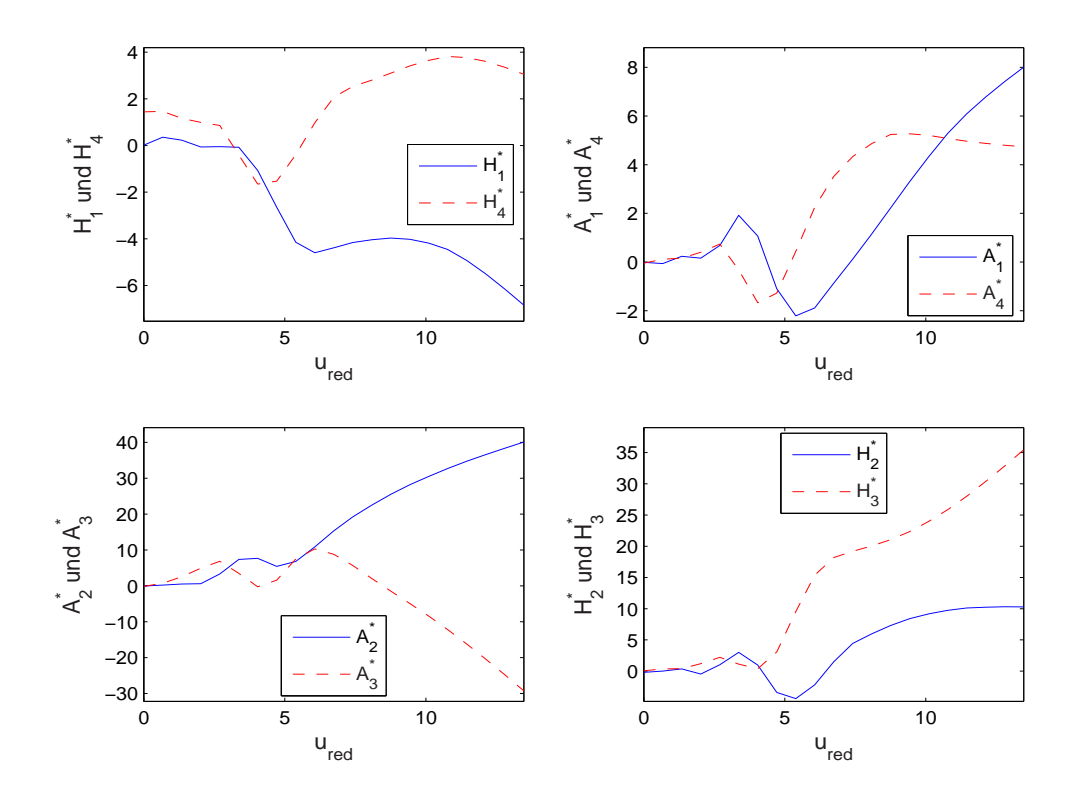

Abb. 9.9: Abschnitt 1: Derivative

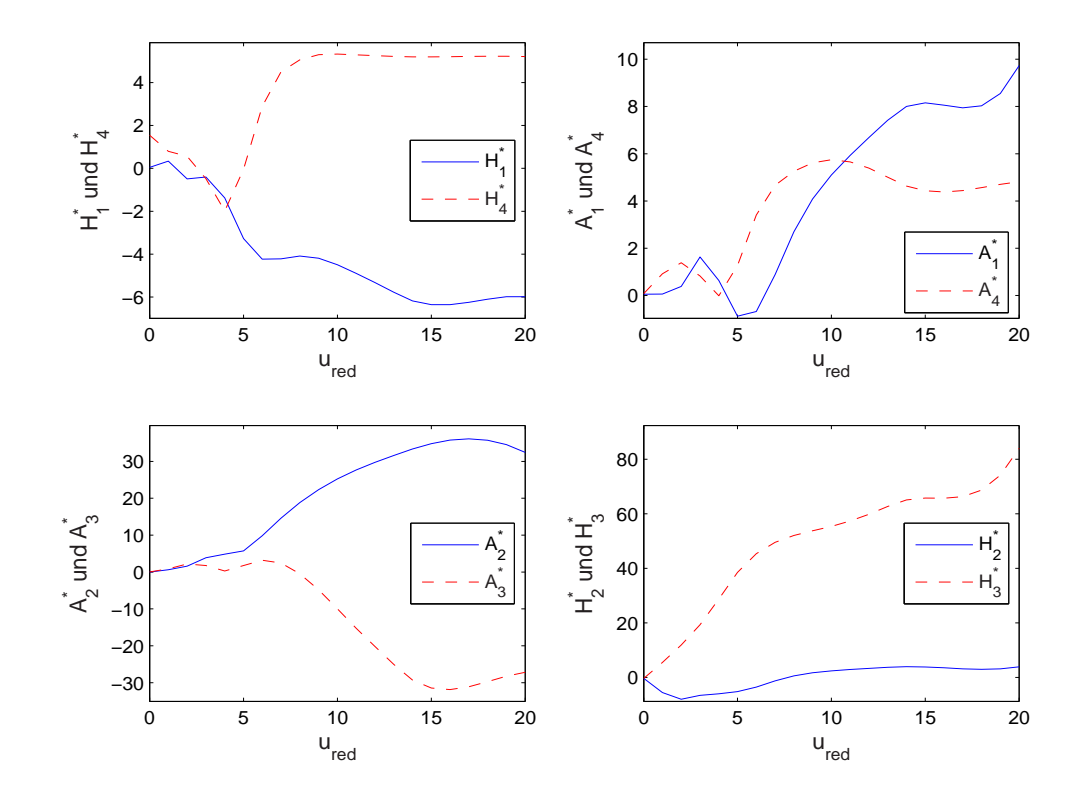

Abb. 9.10: Abschnitt 2: Derivative

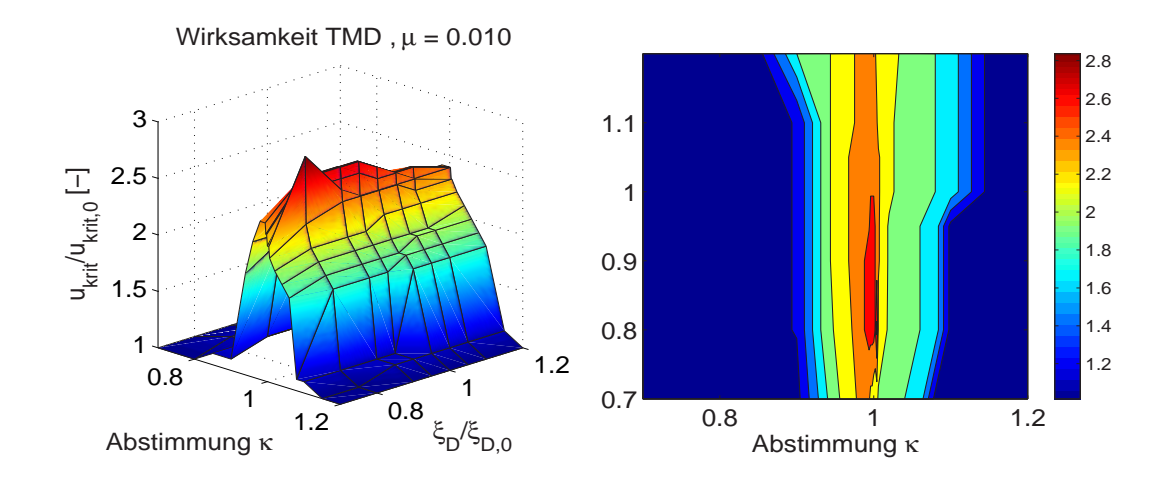

Abb. 9.11: Simulations resultate Abschnitt 1,  $\mu = 0.01$ ,  $u_{krit,max}/u_{krit,0} = 2.9$ 

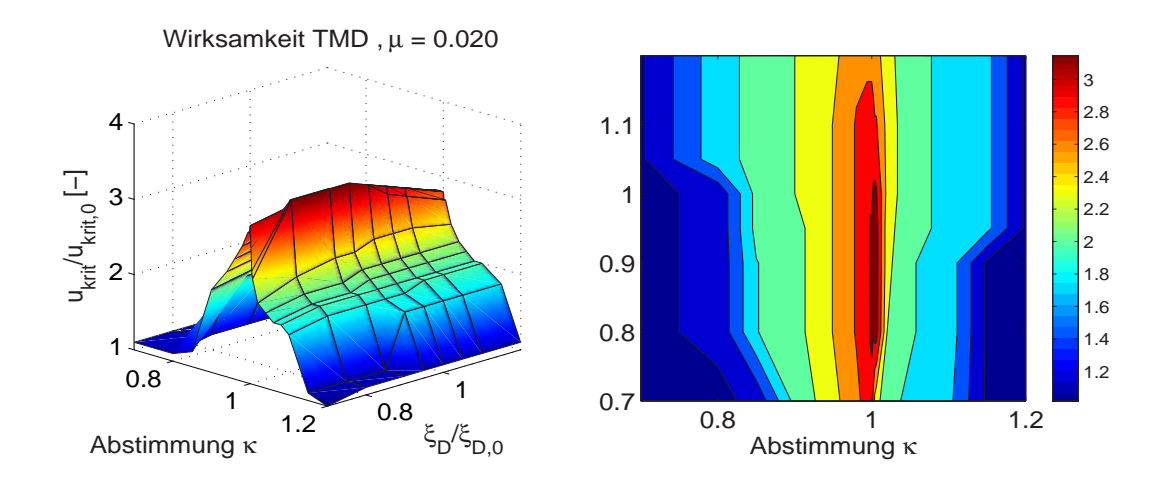

Abb. 9.12: Simulations resultate Abschnitt 1,  $\mu = 0.02$ ,  $u_{krit,max}/u_{krit,0} = 3.3$ 

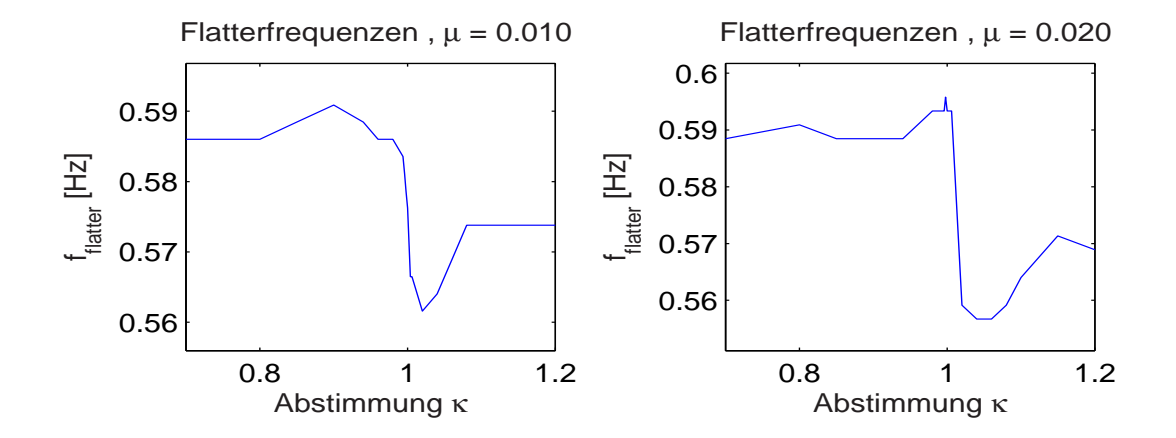

Abb. 9.13: Abschnitt 1: Flatterfrequenzen  $f_{flatter}(\kappa)$ 

Aufgrund der Erkenntnisse aus den Abbildungen 9.13 und 9.16 deutet ein Abfall der Flatterfrequenz auf eine optimale bzw. eher zu steife Abstimmung hin.

Ebenfalls auällig ist die Unsymmetrie der Verläufe in den Abbildungen 9.12 und 9.15. Die Wirksamkeit des Dämpfers fällt bei Verwendung dieser Derivative für  $\kappa > \kappa_{u,max}$  stärker als für  $\kappa < \kappa_{u,max}$  ab. Somit wird hier eine Einstellung der Dämpfer auf  $\kappa_{u,max}$  nicht in Frage kommen, um zu große Wirkungsverluste bei eventueller geringer Verstimmung auszuschlieÿen. Zur sicheren Auslegung wird auf Kap. 9.3 verwiesen.

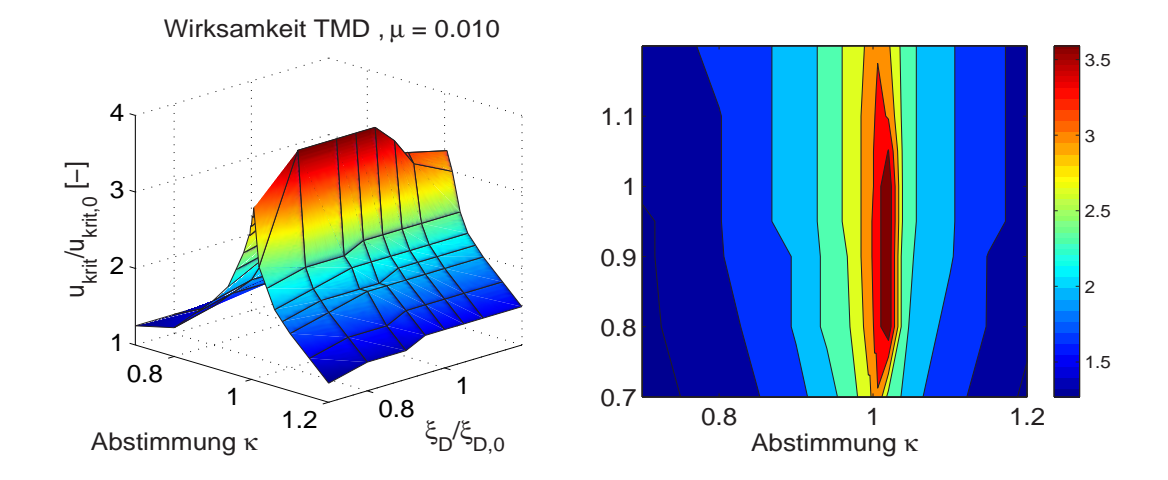

Abb. 9.14: Simulations resultate Abschnitt 2,  $\mu = 0.01$ ,  $u_{krit,max}/u_{krit,0} = 3.9$ 

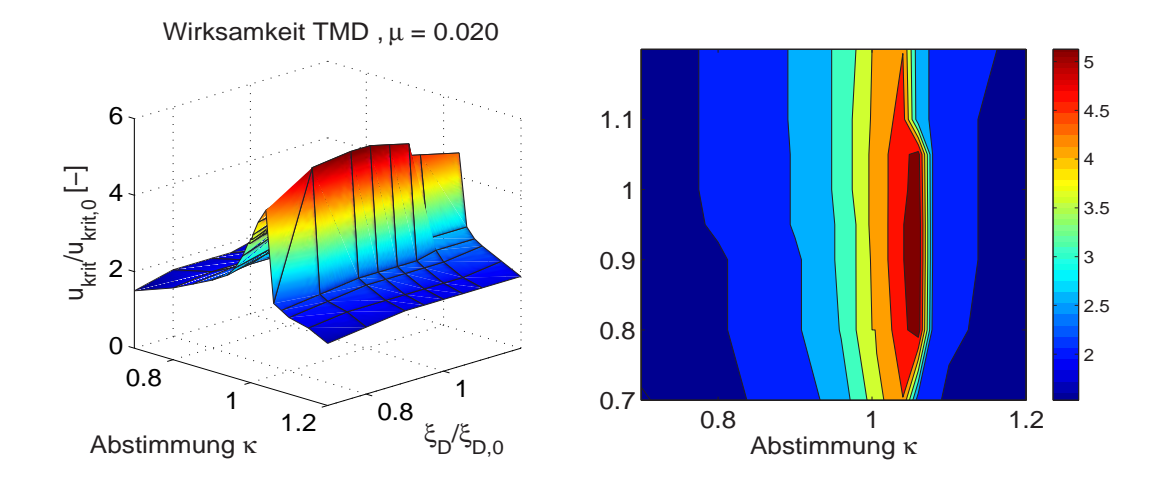

Abb. 9.15: Simulations resultate Abschnitt 2,  $\mu = 0.02$ ,  $u_{krit,max}/u_{krit,0} = 5.6$ 

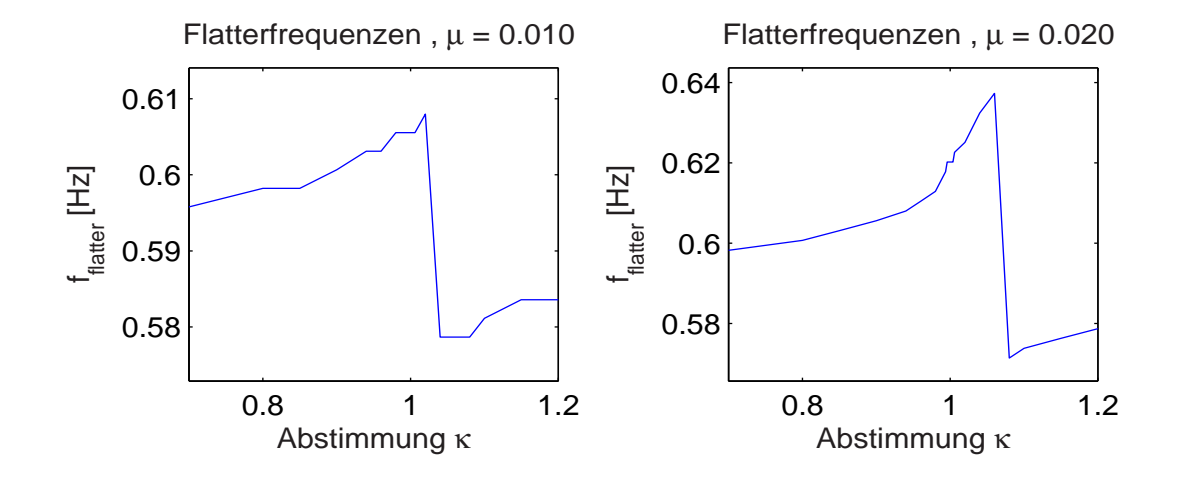

Abb. 9.16: Abschnitt 2: Flatterfrequenzen  $f_{flatter}(\kappa)$ 

# 9.2.3 Ablauf der Stabilisierung einer Brücke - die kombinierte Simulationsstrategie

Wie bereits in Kap. 8.3.3 erläutert, bieten sowohl die dreidimensionmale Diskretisierung als auch die Modellierung mit zwei Freiheitsgraden jeweils Vor- und Nachteile. Während der Vorteil der 3-D-Simulation in der exakten Erfassung der räumlichen Struktur und der daraus resultierenden Moden besteht, ermöglicht eine 2-D-Modellierung insbesondere bei Berücksichtigung von Schwingungsdämpfern die gezielte Untersuchung einer bestimmten Modenkombination. Wird bei einer 3-D-Flattersimulation ein Flattermode 1 durch den Einsatz von Dämpfersystemen unterdrückt, so ergibt sich bei Steigerung der Windgeschwindigkeit automatisch der nächste Flattermode 2. Daher ist es i. Allg. nicht möglich, eine Optimierung der Dämpfer für den Flattermode 1 durchzuführen, da dieser durch die vorzeitige Instabilität des Flattermodes 2 nicht mehr in Erscheinung tritt. Aus Gründen der Sicherheit ist es allerdings von besonderem Interesse, Kenntnisse über das Verhalten des Tragwerks unter Variation der Dämpfereigenschaften zu erlangen. Somit ergibt sich alleine aus Gründen der Sicherheitsbetrachtung die Notwendigkeit einer kombinierten Auslegungsstrategie. Mit Hilfe der Untersuchungen mit den im Kap. 9.2.2 vorgestellten Programmen ist eine qualitative Betrachtung der Abstimmungseinüsse möglich.

Die Auslegung der Schwingungsdämpfer erfolgt gemäß Abb. 9.17. Zunächst wird mittels Flattersimulation am dreidimensionalen Modell die Instabilität identiziert. Für die sich ergebende kritische Windgeschwindigkeit werden auf Basis des Flattermodes die beteiligten Eigenformen bestimmt. Für die Flatterfrequenz erfolgt dann mit dem Programm FLUTTER-VAR- $\mu$  eine erste Abschätzung des Einflusses von  $\mu$ . Nach Festlegung eines Massenverhältnisses werden die Einflüsse von  $\kappa$  und  $\xi_D$  mit dem Programm FLUTTERvar-damp qualitativ untersucht und die optimalen Werte festgelegt. Somit kann die Auslegung des Schwingungsdämpfers erfolgen, der dann innerhalb der Finite-Element-Analyse simuliert wird.

Wird für eine höhere Windgeschwindigkeit wiederum eine Instabilität festgestellt, so müs-

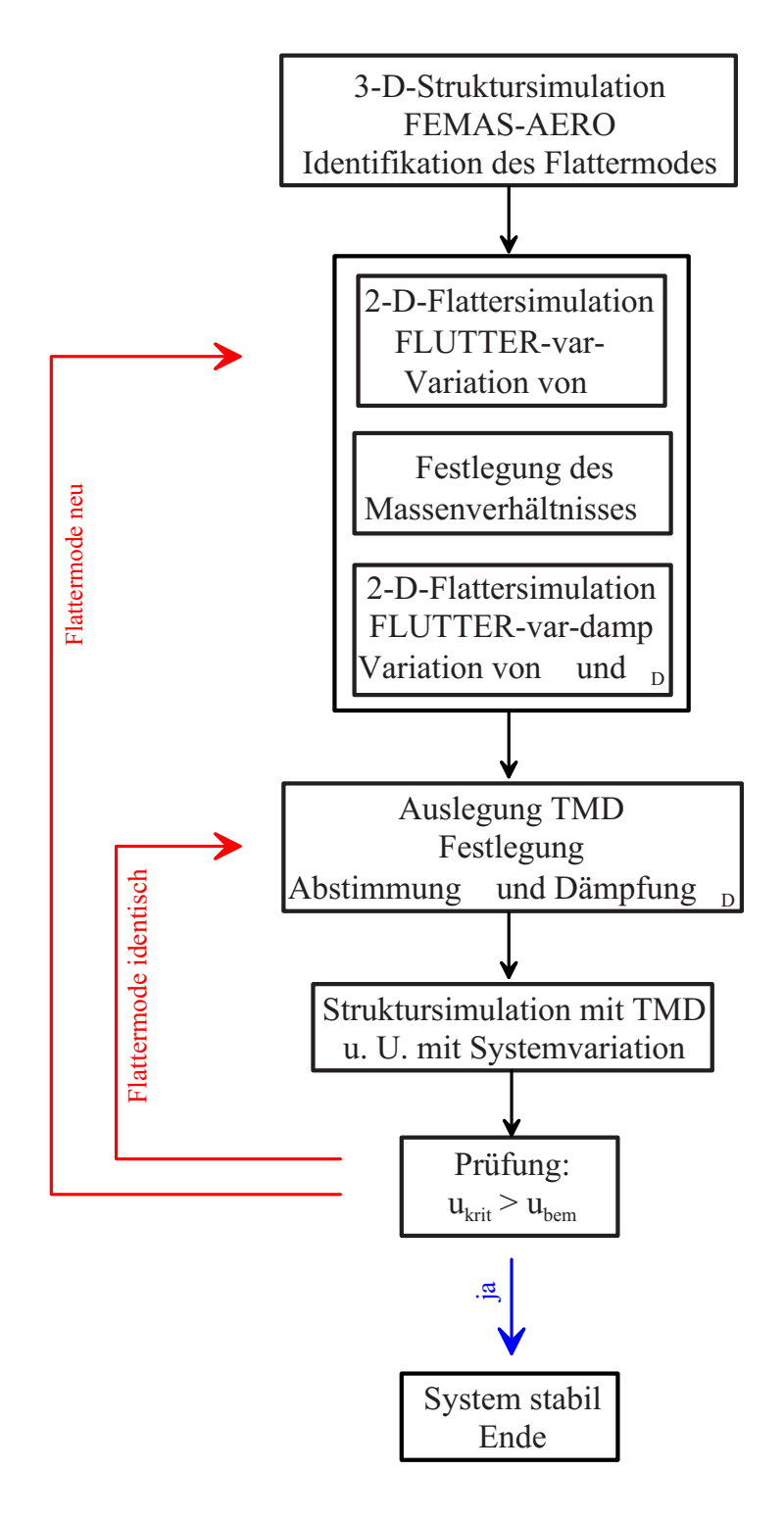

Abb. 9.17: Ablaufdiagramm TMD-Auslegung

sen die einzelnen Schritte erneut durchlaufen werden.

Durch die Simulation der gesamten Struktur mit den Schwingungsdämpfern ist es dann möglich, Einflüsse der Dreidimensionalität zu erfassen. So sind z. B. durch die große Nähe benachbarter Eigenformen und die zusätzliche Änderung der Moden durch die TMDs Beeinflussungen nicht auszuschließen, was zu einem Abfall gegenüber der am vereinfachten Modell bestimmten Wirkungsgrade führt. Insbesondere, wenn die Simulationen ohne TMDs stark abweichende Lösungen für die beiden Strukturmodelle liefern, ist damit zu rechnen, dass die Wirkungsgrade in Abhängigkeit von  $\kappa$  und  $\xi_D$  sich bei der dreidimensionalen Strukturmodellierung anders ergeben werden.

Wenn man bedenkt, dass auch die Bestimmung der modalen Eigenschaften der Struktur mit Unsicherheiten behaftet ist, bedeutet eine optimale Auslegung nicht eine Abstimmung  $\kappa_{u,max}$  auf den höchsten Wirkungsgrad, der sich aus den Berechnungen mit FLUTTERvar-damp einstellt. Vielmehr ist im Interesse der Sicherheit ein Korridor zu betrachten, der um die Optimalauslegung  $\kappa_{opt}$  herum ein gleichmäßiges Niveau liefert. Eine Überprüfung der Dämpferauslegung bezüglich der Verstimmung ist erst im Anschluss an die in Abb. 9.17 beschriebene Prozedur möglich. Dazu werden Struktursimulationen mit verschiedenen Grenzwerten für  $\kappa$  durchgeführt und iterativ die Dämpferabstimmungen angepasst.

## 9.2.4 Stabilisierung einer Hängebrücke

Die zuvor beschriebene Vorgehensweise wird an dem Beispiel der Hängebrücke mit reduzierter Torsionssteigkeit, beschrieben in Kap. 8.3.2, demonstriert. Insbesondere, wenn viele Eigenfrequenzen nahe beieinander liegen, stellt sich die Frage nach der Übertragbarkeit der Ergebnisse, die aus den Berechnungen mit dem Optimierungstool FLUTTERvar-damp folgen. Daher werden im Weiteren die Schwierigkeiten einer gezielten Stabilisierung für diese Struktur herausgearbeitet, die auf Grund ihrer modalen Eigenschaften besonders problematisch ist. Im Rahmen einer solchen Auslegung sind zur Erfassung des Strukturverhaltens eine Vielzahl von Berechnungen notwendig, die in den hier dargelegten Ausführungen jedoch nicht alle wiedergegeben werden können. Deshalb werden die Ausführungen hier auf das notwendige Maÿ beschränkt, das zur Verdeutlichung der Strategie erforderlich ist.

Die Simulationen werden unter Berücksichtigung einer Strukturdämpfung von  $\xi = 0.5\%$ durchgeführt. Die Flattermoden enthalten sowohl Anteile aus Torsion als auch aus Biegung, weshalb hier die Bedämpfung beider Freiheitsgrade mit dem gleichen Massenverhältnis  $\mu$  erfolgt. Da im Rahmen dieser Ausführungen die prinzipielle Vorgehensweise demonstriert werden soll, erfolgt keine Variation unterschiedlicher Massenverhältnisse für Biegung und Torsion. Des Weiteren werden die Dämpfer für die jeweiligen Flattermoden im Bereich der maximalen Amplituden des Längsträgers konzentriert angeordnet. In der Realität erfolgt auf Grund von konstruktiven Randbedingungen eine Verteilung auf mehrere Dämpfer.

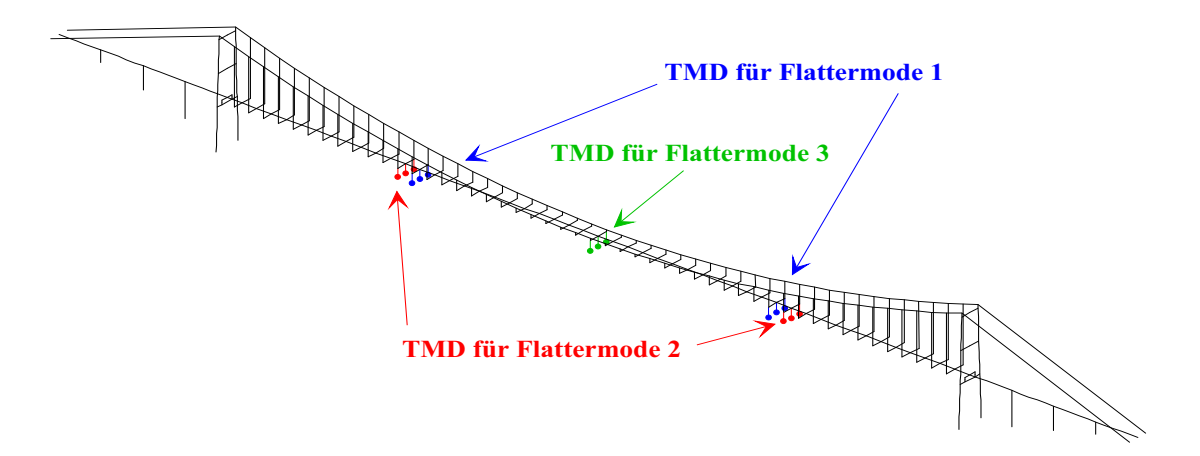

Abb. 9.18: System: Anordnung TMDs

Abb. 9.18 zeigt die Positionierungen am Gesamtsystem. Eine Bedämpfung sowohl der Torsion als auch der Biegung erfolgt durch die Verteilung der Massen im Querschnitt gemäß Abb. 9.19. Da die Dämpfermassen voneinander unabhängig schwingen können, bewirken die äuÿeren Massen sowohl eine Torsionsträgheit als auch eine Translationsträgheit, wodurch eine Bedämpfung beider Freiheitsgrade gewährleistet ist. Um die notwendige Gesamtmasse in Translationsrichtung zu erreichen, werden in der Mitte des Querschnitts Zusatzmassen vorgesehen.

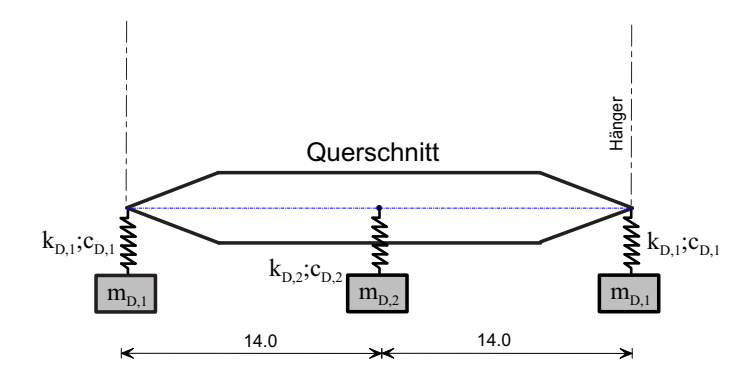

Abb. 9.19: ktiver Querschnitt mit Anordnung TMD's

#### a) Bedämpfung des ersten Flattermodes

In Abb. 9.20 ist der Flattermode der Struktur ohne TMD dargestellt. Die kritische Windgeschwindigkeit beträgt  $u_{krit} = 16.4 \, m/s$ , die instabile Struktur schwingt mit  $f_{flatter} =$ 0.172  $Hz$ , wie Abb. 9.21 zu entnehmen ist. Es findet eine Kopplung des dritten Biegemodes mit  $f_{B3} = 0.172 Hz$  und des ersten Torsionsmodes mit  $f_{T1} = 0.195 Hz$  statt.

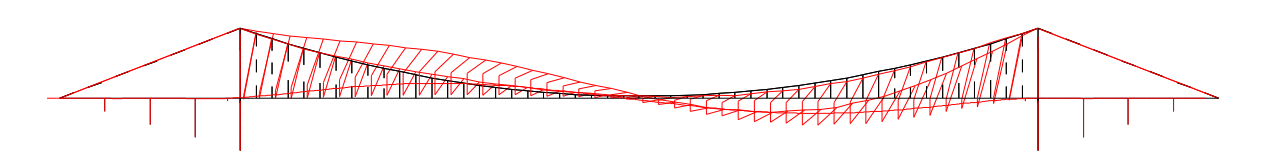

Abb. 9.20: Flattermode der instabilen Struktur, ohne TMD

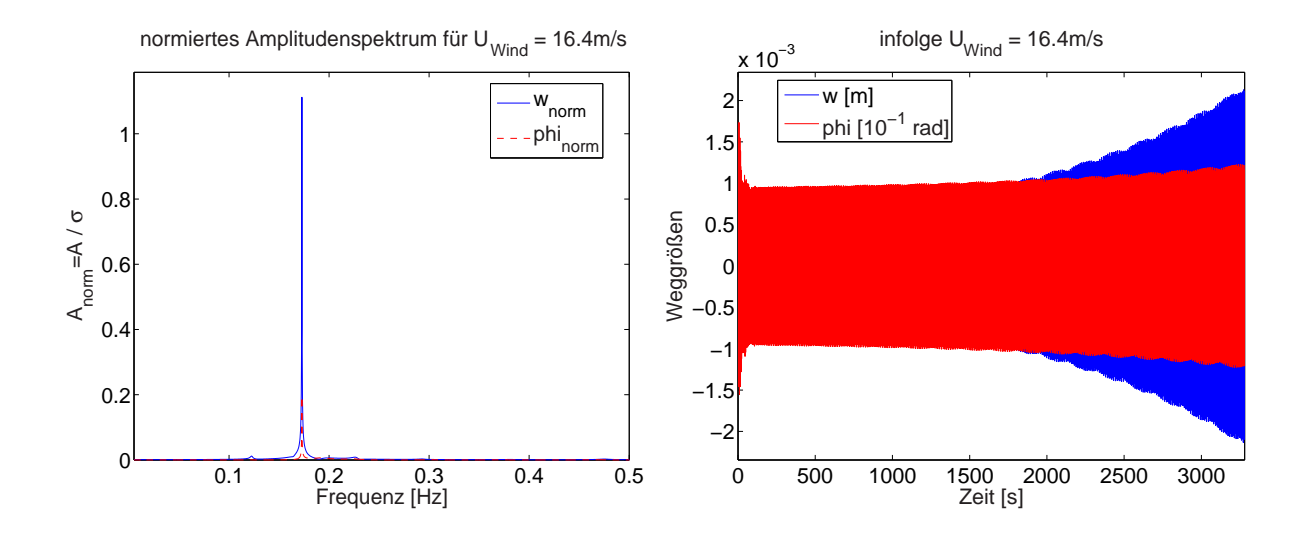

Abb. 9.21: Resultate der Flattersimulation mit FEMAS-AERO, ohne TMD

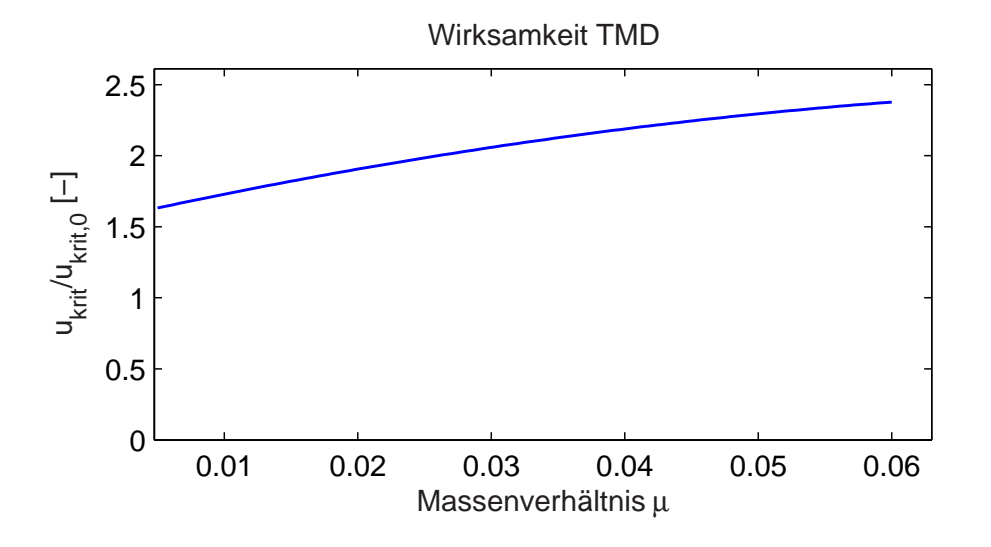

Abb. 9.22: Wirkungsgrade

In Abb. 9.22 ist die näherungsweise Ermittlung der Wirkungsgrade in Abhängigkeit des Massenverhältnisses  $\mu$  dargestellt. Daraus geht hervor, dass sich die kritische Windgeschwindigkeit durch die Wahl von  $\mu = 3\%$  verdoppeln lassen müsste. Dieser Wert wird hier hier willkürlich festgelegt. Abb. 9.23 stellt den Verlauf des Wirkungsgrades dar.

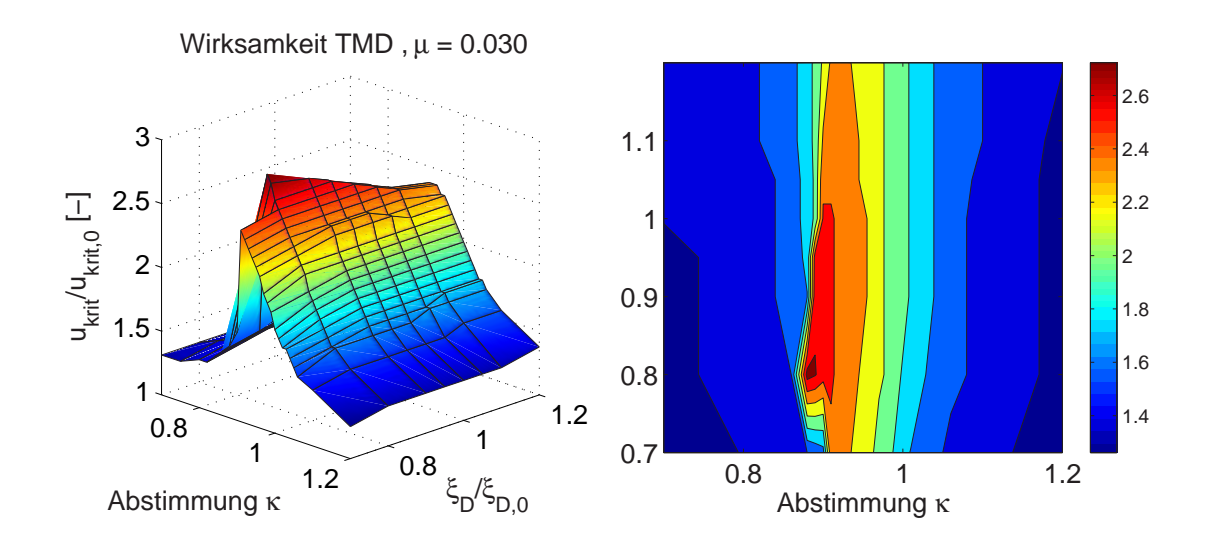

Abb. 9.23: 1. Flattermode,  $\mu = 0.03$ ,  $u_{krit,max}/u_{krit,0} = 2.375$ 

Ausgehend von der Wahl des Massenverhältnisses  $\mu = 3\%$  werden zum Erreichen eines maximalen Wirkungsgrades die folgenden Auslegungsparameter abgelesen:

 $\kappa_{opt} = 0.89, \xi_D = 0.0856 \cdot 0.80 = 0.06848$ 

Daraus folgt für die Auslegung der Schwingungsdämpfer:

**Brücke:**  $M_H = 6789 \text{ to}, \quad \Theta_H = 385169 \text{ to}^{-2}$ <br> $f_{B3} = 0.172 \text{ Hz}$   $f_{T1} = 0.195 \text{ Hz}$  $f_{B3} = 0.172 Hz$   $f_{T1} = 0.195 Hz$ **TMD:**  $f_D = 0.153 Hz$ außen:  $m_D = 14.74 \text{ to}, \quad k_D = 13.635 \text{ kN/m} \quad c_D = 1.942 \text{ kNs/m}$ innen:  $m_D = 72.36 \text{ to}, \quad k_D = 66.939 \text{ kN/m} \quad c_D = 9.537 \text{ kNs/m}$ 

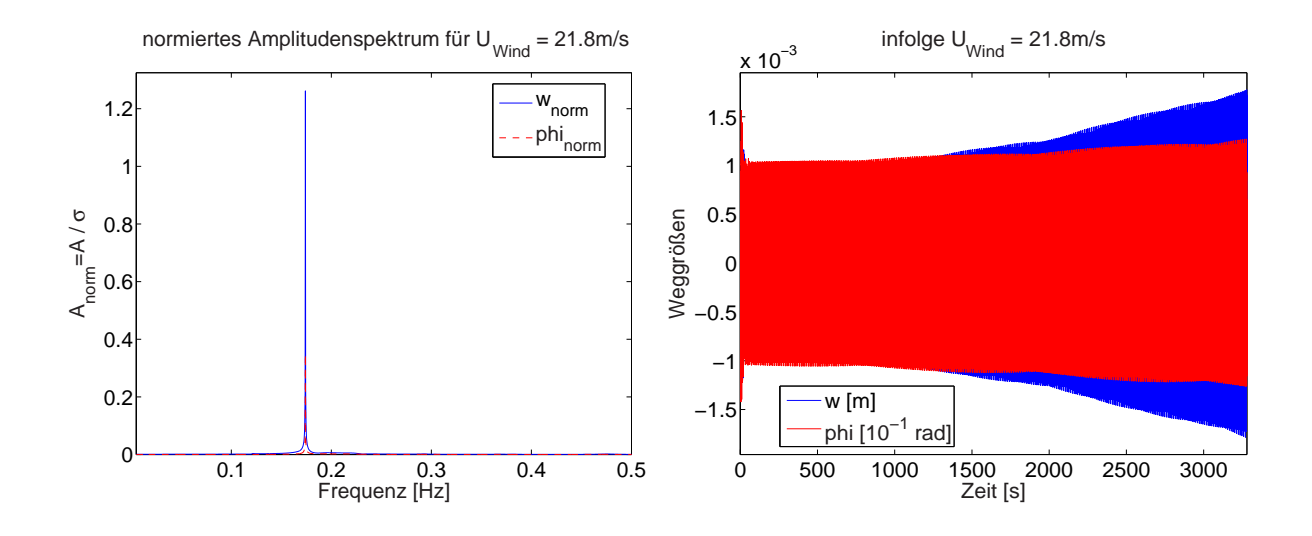

Abb. 9.24: Resultate der Flattersimulation mit FEMAS-AERO, mit TMD 1,  $\kappa = 0.89, \xi_D = 0.0685$ 

Die Simulationen mit diesen Dämpfern ergeben als kritische Geschwindigkeit  $u_{krit}$ 21.8  $m/s$ , die instabile Struktur schwingt wieder mit  $f_{flatter} = 0.174 Hz$ , der Flattermode bleibt gleich. Laut den Ergebnissen der Voruntersuchung, dargestellt in Abb. 9.23, müsste sich die kritische Windgeschwindigkeit auf ca. 40m/s steigern lassen. Daraus folgt, dass die Abstimmung nicht optimal ist. Aus Abb. 9.23 geht weiter hervor, dass im Bereich der gewählten Abstimmung die Wirkungsgrade sehr stark abfallen. Schon kleine Abweichungen führen hier zu großen Verlusten.

Die Dämpfung hat ebenfalls einen Einfluß. Ab einer Dämpfung von  $\xi = 1.0 \cdot \xi_{D,0}$  veringert sich dieser Effekt, das bedeutet, die Breitbandigkeit nimmt zu. Daher wird für die weiteren Auslegungen  $\xi = \xi_{D,0}$  festgelegt.

Um den Einfluss einer Verschiebung der Abstimmung zu identifizieren, wird die Berechnung mit  $\kappa = 0.92$  und  $\xi_D = 0.0856$  erneut durchgeführt. Die Ergebnisse sind in Abb. 9.25 und Abb. 9.26 dargestellt. Die kritische Geschwindigkeit ergibt sich zu  $u_{krit} = 29.0 \, m/s$ , die instabile Struktur schwingt mit  $f_{flatter} = 0.122 Hz$ . Die Flatterfrequenz entspricht näherungsweise der ersten Biegeeigenfrequenz, so dass sich nun der erste Biegemode mit der Torsion gekoppelt hat.

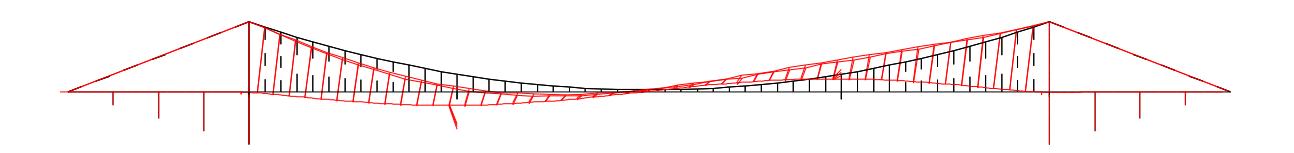

Abb. 9.25: Flattermode der instabilen Struktur, mit TMD 1

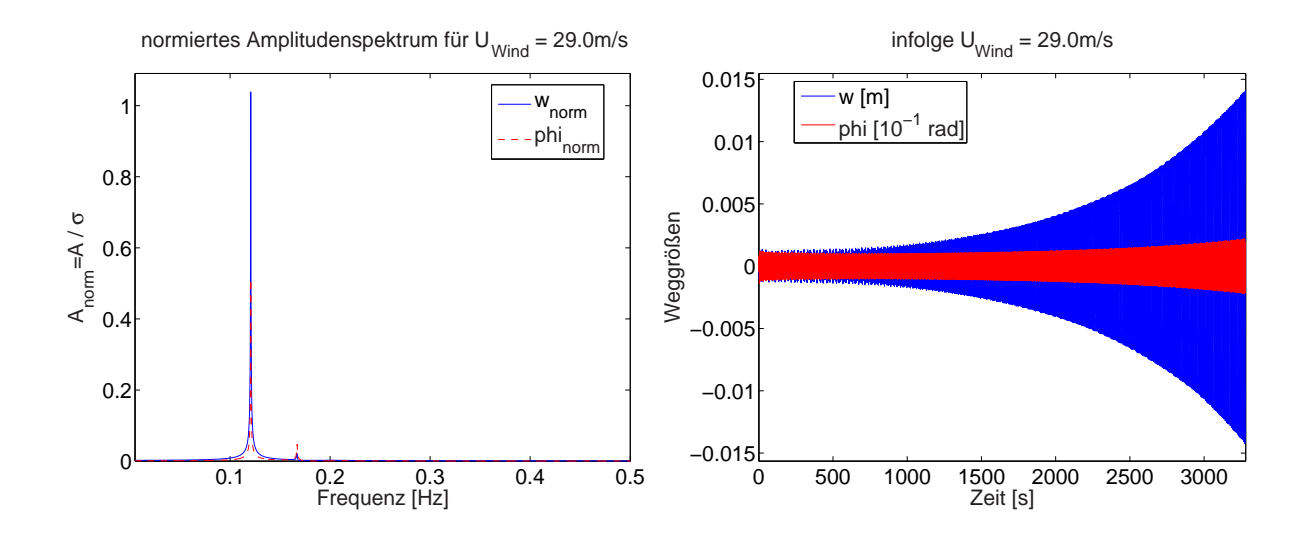

Abb. 9.26: Resultate der Flattersimulation mit FEMAS-AERO, mit TMD 1,  $\kappa = 0.92, \xi_D = 0.0856$ 

Es ist also nicht möglich, die Verhaltensweisen der mit Schwingungsdämpfern versehenen 3-D-Struktur unter höheren Windgeschwindigkeiten zu studieren, da hier automatisch höhere Flattermoden in Erscheinung treten. Somit besteht ausschließlich die Möglichkeit, diese Sachverhalte an einem Vereinfachten 2-D-Modell zu untersuchen.

Abb. 9.27 stellt einen Schnitt durch Abb. 9.23 dar. Für eine sichere Auslegung ist es erstrebenswert, einen Bereich zu definieren, an dessen Grenzen der gleiche Wirkungsgrad definiert werden kann. Die Breite  $\Delta \kappa$  dieses Sicherheitskorridors muss dazu vorgegeben werden. Die Festlegung von ∆κ ist zunächst willkürlich, müsste jedoch von verschiedenen Einflussfaktoren abhängig gemacht werden. Hierzu wird auf die Diskussion in Kap. 9.3 verwiesen.

Eine optimale Abstimmung  $\kappa_{opt}$  wird daher als in der Mitte des Korridors liegend definiert. Dieser wird hier exemplarisch mit  $\Delta \kappa \approx 0.1$  festgesetzt. Nimmt man einen Bereich von 0.89  $\lt$   $\kappa$   $\lt$  1.0 als Abstimmungskorridor an, so reduziert sich der Wirkungsgrad auf  $u_{krit}/u_{krit,0} = 2.0.$ 

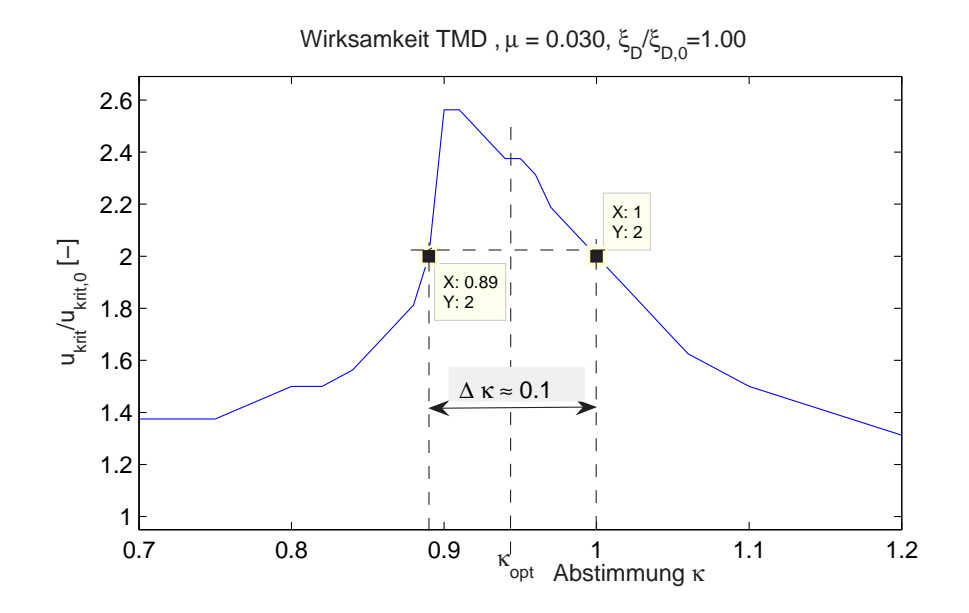

Abb. 9.27: Wirkungsgrad für den 1. Flattermode,  $\mu = 0.03$ 

Aus den Berechnungen am räumlichen Modell folgt, dass  $\kappa = 0.89$  nicht als untere Grenze des Korridors betrachtet werden kann, weshalb  $\kappa_{min} = 0.92$  geschätzt wird. Daher wird als optimale Abstimmung  $\kappa_{opt} = 0.97$  festgelegt. Simulationen mit  $\kappa > 1.0$  weisen ebenfalls höhere Flattermoden auf. Die als optimal betrachtete Konfiguration zur Bedämpfung des ersten Flattermodes ergibt sich dann wie folgt:

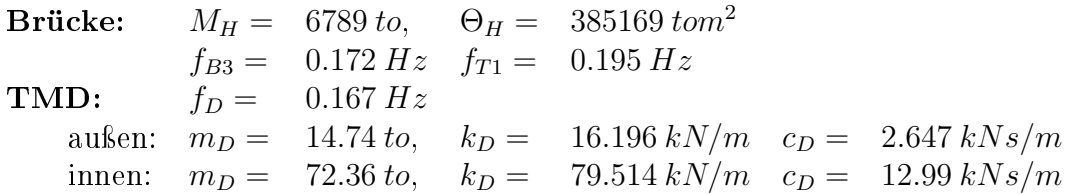

#### b) Bedämpfung des zweiten Flattermodes

Nachdem der dritte Biegemode durch die zuvor beschriebenen TMDs erfolgreich unterdrückt wird, koppelt sich der erste Biegemode mit dem ersten Torsionsmode, Abb. 9.25.

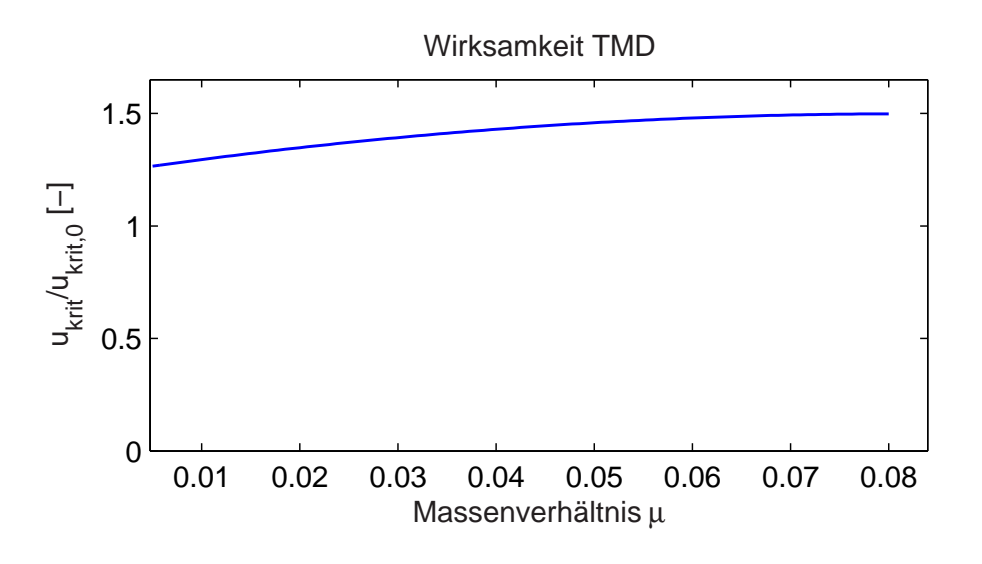

Abb. 9.28: Wirkungsgrade

In Abb. 9.28 werden die Wirkungsgrade in Abhängigkeit des Massenverhältnisses  $\mu$  wiedergegeben. Daraus ergibt sich, dass eine Steigerung über  $u_{krit}/u_{krit,0} = 1.45$  kaum möglich ist. Die weiteren Berechnungen erfolgen für  $\mu = 3\%$ .

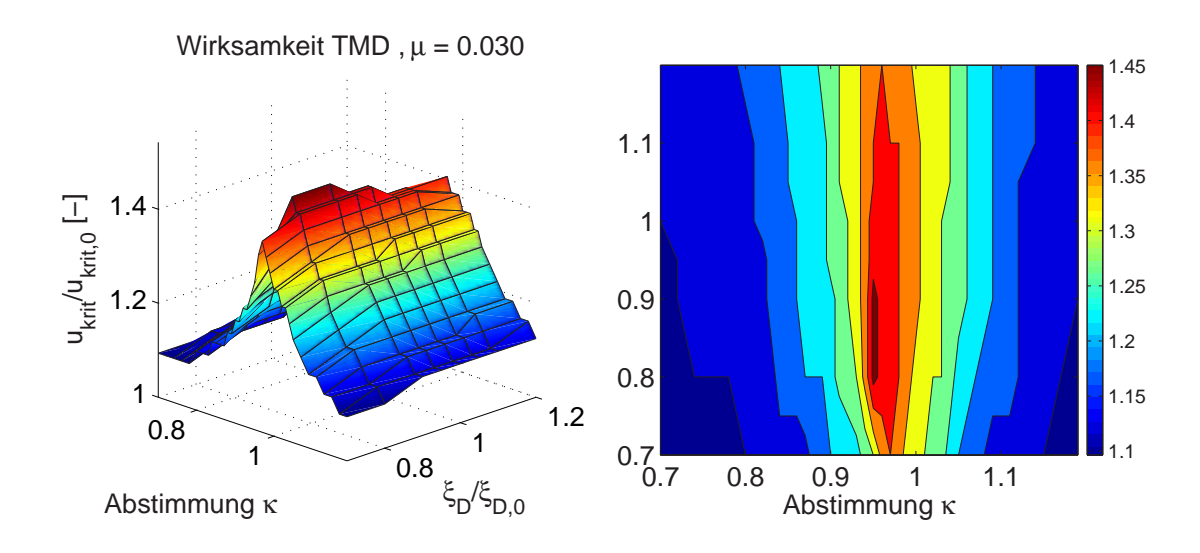

Abb. 9.29: 2. Flattermode,  $\mu = 0.03$ ,  $u_{krit,max}/u_{krit,0} = 1.4375$ 

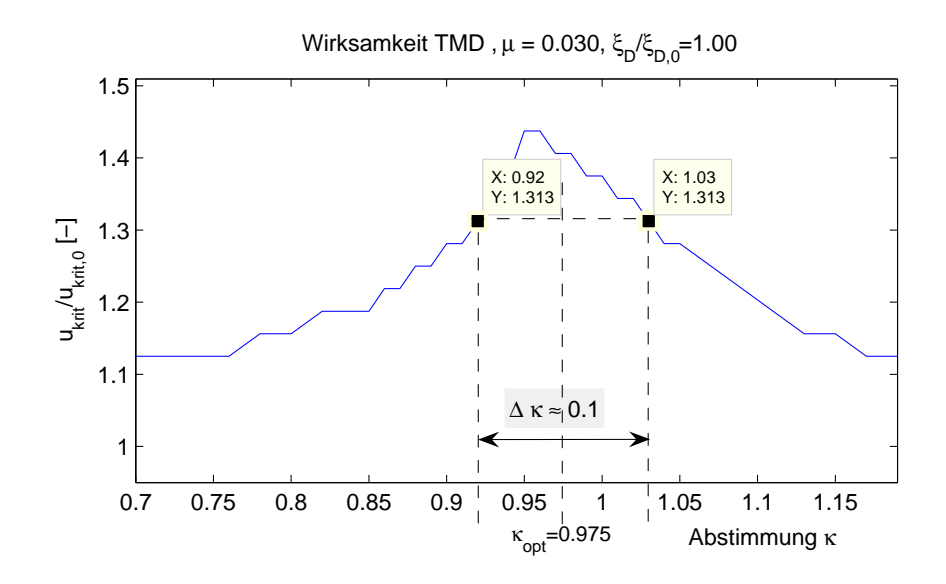

Abb. 9.30: Wirkungsgrad für den 2. Flattermode,  $\mu = 0.03$ 

Die Abbildungen 9.29 und 9.30 stellen die Wirkungsgrade für die Bedämpfung des zweiten Flattermodes dar. In Abb. 9.30 ist zusätzlich ein willkürlich gewählten Korridor mit einer Breite von  $\Delta \kappa \approx 0.1$  eingetragen, für den sich mindestens ein Wirkungsgrad von 1.313 erzielen lässt. Aus der Vorberechnug werden als Auslegungsparameter festgelegt:

 $\kappa_{min} = 0.920, \quad \kappa_{opt} = 0.975, \quad \kappa_{max} = 1.030,$  $\xi_D = 0.0856$ .

Die Dämpferkonfiguration für  $\kappa_{opt} = 0.975$  ergibt sich wie folgt:

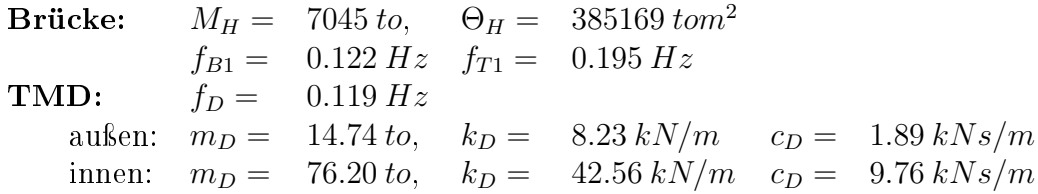

Simulationen mit den beiden Grenzwerten der Abstimmung liefern jeweils eine kritische Windgeschwindigkeit von  $u_{krit} = 30.3 \, m/s$ . Mit einer Frequenz von  $f_{flatter} = 0.166 \, Hz$ koppeln sich die zweite Biegeeigenform und die zweite Torsionseigenform (Abb. 9.31).

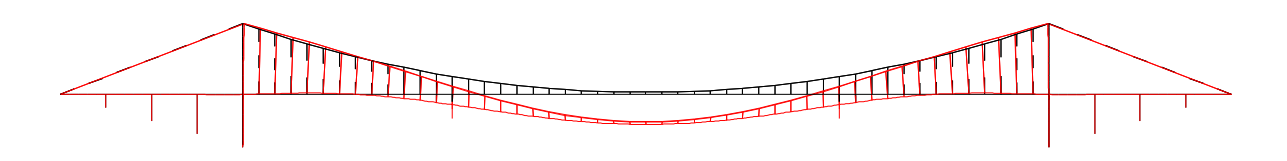

Abb. 9.31: Flattermode der instabilen Struktur, mit TMD 1 und 2

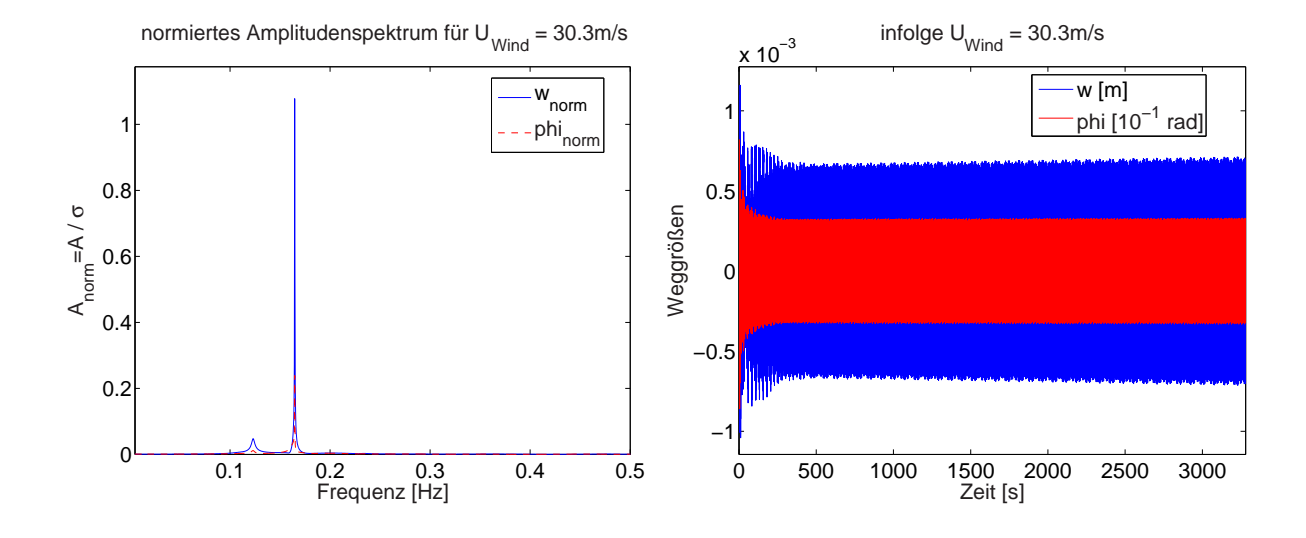

Abb. 9.32: Resultate der Flattersimulation mit FEMAS-AERO, mit TMD 1 und 2

#### c) Bedämpfung des dritten Flattermodes

Betrachtet man Abb. 9.31, so werden die Schwingungsdämpfer für den dritten Flattermode idealerweise in der Mitte der Brücke positioniert. Aus den hier nicht weiter dokumentierten Untersuchungen mit dem Programm FLUTTER-var- $\mu$  folgt, dass der Wirkungsgrad nicht über  $u_{krit}/u_{krit,0} = 1.9$  gesteigert werden kann. Auch hier wird für Biegung und Torsion ein Massenverhältnis von  $\mu = 3\%$  gewählt. Die Resultate der Vorberechnungen mit FLUTTER-VAR-DAMP sind in Abb. 9.33 dargestellt.

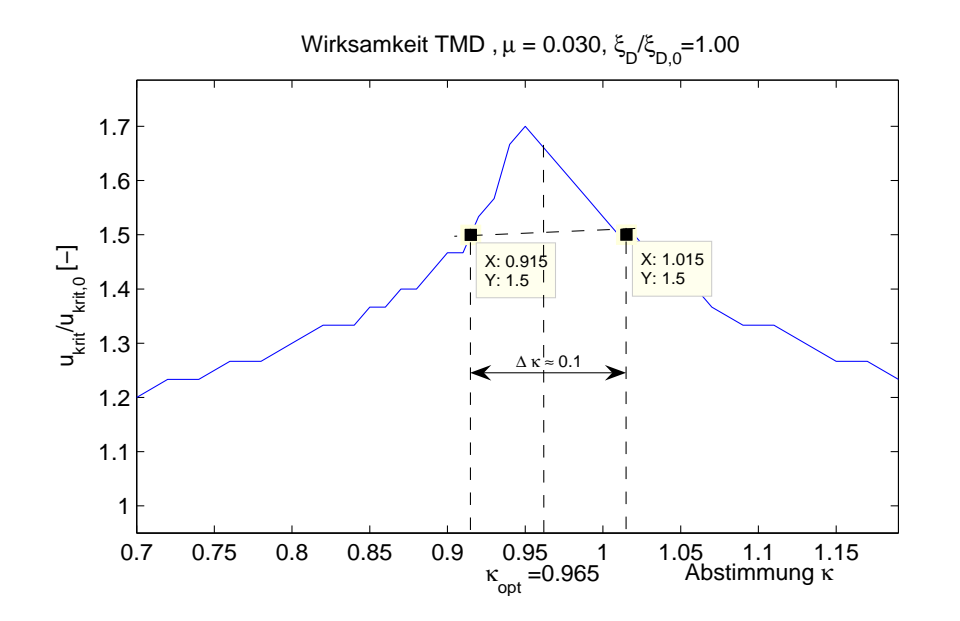

Abb. 9.33: Wirkungsgrad für den 3. Flattermode,  $\mu = 0.03$ 

Setzt man hier ebenfalls einen Abstimmungsbereich von  $\Delta \kappa \geq 0.1$  an, so folgt hieraus für die Dämpfer:

 $\kappa_{min} = 0.915, \quad \kappa_{opt} = 0.965, \quad \kappa_{max} = 1.015,$  $\xi_D = 0.0856$ .

Daraus ergeben sich für die optimal abgestimmten Schwingungsdämpfer in Brückenmitte:

Brücke:  $M_H = 4330 \text{ to}, \quad \Theta_H = 385169 \text{ to}^{-2}$  $f_{B2} = 0.163 Hz$   $f_{T2} = 0.228 Hz$ **TMD:**  $f_D = 0.160 Hz$ außen:  $m_D = 29.48 \text{ to}, \quad k_D = 29.86 \text{ kN/m} \quad c_D = 5.08 \text{ kNs/m}$ innen:  $m_D = 70.95 \text{ to}, \quad k_D = 71.87 \text{ kN/m } \quad c_D = 12.23 \text{ kNs/m}$ 

Mit den drei Dämpfersätzen lässt sich die kritische Windgeschwindigkeit auf  $u_{krit}$  = 34.8 m/s steigern. Dann beginnt das System erneut, im zweiten Flattermode mit einer Antwortfrequenz von  $f_{flatter} = 0.117 Hz$  instabil zu werden (Abb. 9.34, Abb. 9.35).

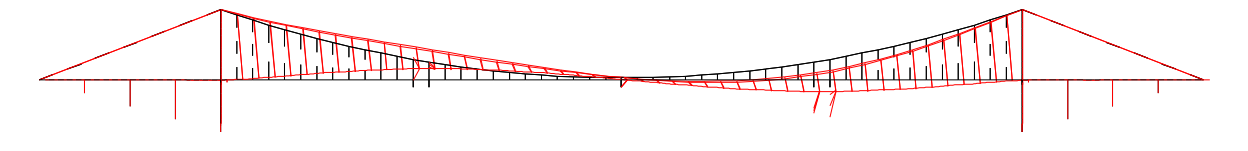

Abb. 9.34: Flattermode der instabilen Struktur, mit TMD 1, 2 und 3

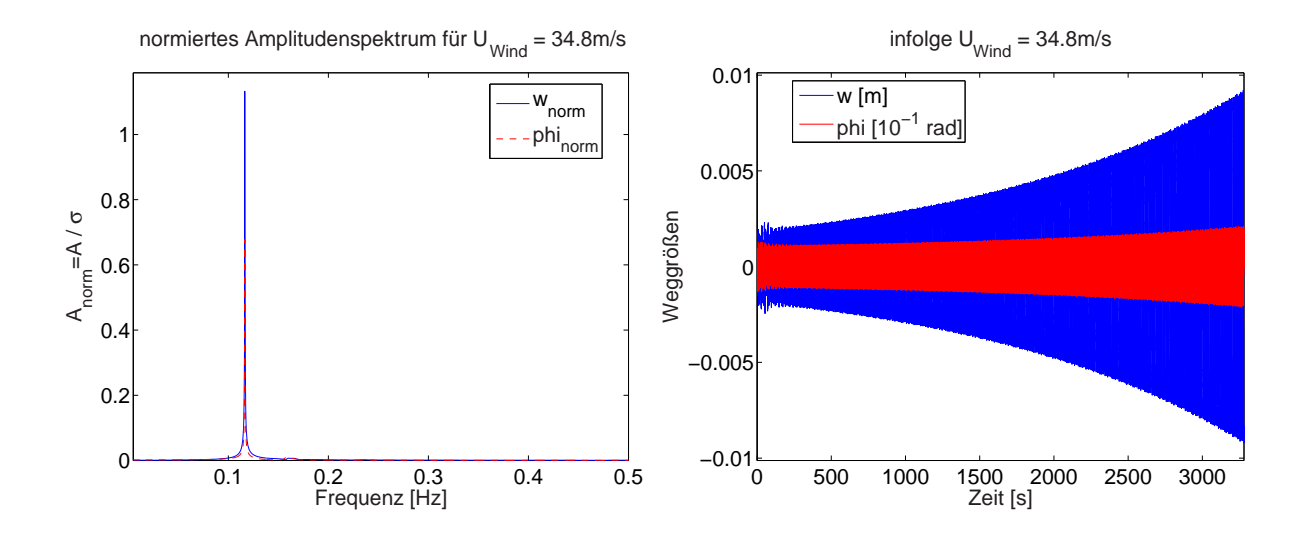

Abb. 9.35: Resultate der Flattersimulation mit FEMAS-AERO, mit TMD 1, 2 und 3

Laut Berechnungen mit FLUTTER-VAR-DAMP ist für den zweiten Flattermode mit  $\mu = 3\%$  eine kritische Windgeschwindigkeit von  $u_{krit} = 1.31 \cdot 29.0 \; m/s = 37.99 \; m/s$ zu erwarten. Hier zeigen sich die Anwendungsgrenzen der Optimierungsprogramme. Im Rahmen der Optimierungsberechnungen wird die Struktur durch zwei Freiheitsgrade approximiert. Daraus resultieren die Probleme, die schon in den Kapiteln 8.3.1 und 8.3.2 diskutiert wurden. Auÿerdem werden die Wirkungsgrade durch Vergleich der erreichten kritischen Geschwindigkeiten mit den Stabilitätsgrenzen ohne TMD bestimmt. Eine Flatterberechnung mit nur zwei Freiheitsgraden liefert für den zweiten Flattermode eine kritische Windgeschwindigkeit  $u_{krit,0} = 16 \frac{m}{s}$ , was wesentlich von der am räumlichen System berechneten Geschwindigkeit von  $u_{krit} = 29.0 \, m/s$  abweicht.

Als Ursache für ein Wiederauftreten des zweiten Flattermodes bestehen zwei Möglichkeiten:

- 1. Die Leistungsfähigkeit des Dämpfers ist erreicht. Unter Umständen ist durch Erhöhung der Masse eine weitere Steigerung möglich. Untersuchungen ergeben, dass eine Erhöhung von  $\mu$  für den zweiten Satz Dämpfer auf  $\mu = 0.05$  die Stabilitätsgrenze nur noch auf  $u_{krit} = 36.65 \ m/s$  anhebt.
- 2. Die Abstimmung wurde auf Basis der Simulationen eines einfachen Zwei-Freiheitsgrad-Systems vorgenommen. Wie die Untersuchungen zum ersten Flattermode gezeigt haben, können hier Verschiebungen auftreten. Dies ist nur durch eine iterative Simulation der Gesamtstruktur mit Variation der Abstimmungen für den zweiten Mode zu analysieren.

## d) Untersuchungen mit verstimmten Dämpfern

Die zuvor durchgeführten Auslegungen der Dämpfer sollen eine Verstimmung von 5% zulassen. Zur Überprüfung dieser Annahmen werden Simulationsrechnungen mit verstimmten Systemen durchgeführt, wobei die Simulationen zum Einen mit einer zu weich gewählten Abstimmung aller Dämpfer, zum Anderen mit einer zu steif gewählten Abstimmung durchgeführt werden.

Für die Untersuchung mit verstimmten Dämpfern werden diese wie folgt ausgelegt:

- 1. Flattermode:  $\kappa_{min} = 0.920$   $\kappa_{max} = 1.030$
- 2. Flattermode:  $\kappa_{min} = 0.920$   $\kappa_{max} = 1.030$
- 3. Flattermode:  $\kappa_{min} = 0.915$   $\kappa_{max} = 1.015$

Die Simulationen mit weichen Dämpfern ergeben eine kritische Windgeschwindigkeit von  $u_{krit} = 33.8 m/s$ . Die Flatterfrequenz des zweiten Flattermodes beträgt  $f_{flatter} = 0.122 Hz$ . Diese ist geringfügig höher, als sie sich aus der Simulation mit den optimierten TMDs ergibt ( $u_{krit} = 34.8 \ m/s, f_{flatter} = 0.117 \ Hz$ ). Der Abfall der Flatterfrequenz deutet darauf hin, dass die gewählte Abstimmung für  $\kappa_{opt}$  im optimalen Bereich liegt.

Eine Untersuchung der Brücke mit zu steif angenommenen Dämpfern liefert eine kritische Windgeschwindigkeit von  $u_{krit} = 31.0 \, m/s$ ; dabei beginnt die Struktur mit  $f_{flatter} =$ 0.166 Hz im ersten Flattermode zu schwingen. Der Abfall der Flatterfrequenz gegenüber der Frequenz der unbedämpften Struktur ist auf die zu steife Abstimmung zurück zu führen. Laut den Untersuchungsergebnissen der Vorberechnung, dargestellt in Abb. 9.27, ist mit einer Erhöhung der kritischen Windgeschwindigkeit auf  $u_{krit} = 2 \cdot 14.6 = 32.8 \, m/s$ zu rechnen. Aus Abb. 9.27 lässt sich jedoch auch ableiten, dass eine Korrektur der Verstimmung nach unten unter Beibehaltung von  $\Delta \kappa = 0.1$  nicht zu einer Erhöhung der

kritischen Geschwindigkeit führt. Der Wirkungsgrad fällt insbesondere bei zu weich ausgelegten Schwingungsdämpfern sehr stark ab. Daher ist mit dem errechneten Wert von  $u_{krit} = 31.0 \, m/s$  die Windgeschwindigkeit erreicht, die durch die Verwendung der hier gewählten Schwingungsdämpfer erzielt werden kann. Der gesamte Wirkungsgrad der Maßnahmen ergibt sich zu  $u_{krit}/u_{krit,0} = 1.89$ .

# 9.3 Sicherheitsbetrachtungen für Auslegung und Bemessung

Die Auslegung von passiven Systemen zur Schwingungskontrolle ist im Bauwesen nicht durch eine Norm geregelt. Somit ist für den Erfolg solcher Maÿnahmen die Erfahrung des Ingenieurs in besonderer Weise ausschlaggebend.

Wie aus den in Kap. 9.2.4 dargelegten Untersuchungen hervorgeht, hängt die kritische Windgeschwindigkeit entscheidend von der Abstimmungsgenauigkeit der Schwingungsdämpfer ab. Es wurde bereits erwähnt, dass eine optimale Auslegung ohne Berücksichtigung einer möglichen Verstimmung nicht vertretbar ist. Insbesondere im Hinblick auf die Flatterproblematik gibt es drei wesentliche Gründe, weshalb eine optimale Abstimmung in der Praxis nicht erreicht wird:

• Die zu Grunde liegenden Eigenfrequenzen lassen sich nicht immer genau berechnen. Dies liegt zum einen an der oftmals nur sehr schwer zu erfassenden Steigkeit der Struktur. So können z. B. elastische Einspannungen in den Baugrund Auswirkungen auf globale Eigenfrequenzen haben. Insbesondere bei Seilbrücken ist der Einfluss der geometrischen Steigkeit auf die Eigenfrequenzen nicht vernachlässigbar, während die Biegesteigkeiten des Streckträgers in vielen Fällen von untergeordneter Bedeutung sind.

Zum anderen beeinflusst die Masse die Eigenfrequenzen. Es ist also notwendig, diese möglichst genau und nicht auf der sicheren Seite liegend zu erfassen.

Die Erfahrungen zeigen jedoch, dass bei sehr sorgfältiger Modellierung der räumlichen Struktur mit entsprechender Untersuchung von Parameterabhängigkeiten die Eigenfrequenzen von Seilbrücken oftmals sehr genau erfasst werden können.

- Die Optimierung von Schwingungsdämpfern erfolgt i. Allg. an vereinfachten Modellen. So weist der in Kap. 9.2.2 vorgestellte Optimierungsalgorithmus die Beschränkung auf die Simulation eines einzelnen Modes auf. Wie Berechnungen für zwei Freiheitsgrade im Vergleich zu einer FE-Simulation gezeigt haben, weichen die Resultate sehr stark von einander ab, was darauf zurückzuführen ist, dass immer auch andere Moden mit angeregt werden. Insbesondere für sehr nahe beieinander liegende Eigenfrequenzen können Beeinflussungen der Moden untereinander nicht ausgeschlossen werden.
- Die Derivative, numerisch oder experimentell ermittelt, sind ebenfalls mit Unsicherheiten behaftet. Wie die in Tab. 8.2 zusammengestellten Resultate zeigen, weisen

die dort ermittelten Flatterfrequenzen trotz ähnlicher Verläufe der Derivative Abweichungen von bis zu 7% von einander auf. Dies würde zu deutlich reduzierten Wirkungsgraden der Dämpfer führen.

Ein weiterer Punkt, der einer Diskussion bedarf, ist die Betriebszuverlässigkeit von Schwingungsdämpfern. Da ein Ausfall eines Schwingungsdämpfers z. B. durch Blockade nicht ausgeschlossen werden kann, müssen solche Szenarien in der Planung berücksichtigt werden. Dies erfolgt am besten durch den Einbau mehrerer Dämpfer pro zu bedämpfendem Mode. Da es unwahrscheinlich ist, dass mehrere Dämpfer gleichzeitig ausfallen, werden zum Nachweis eine definierte Anzahl noch funktionsfähiger Systeme herangezogen. Außerdem sollten Schwingungsdämpfer in ausreichend kleinen Zeitintervallen auf ihre Funktionsfähigkeit geprüft werden.

Im Rahmen dieser Arbeit soll kein Sicherheitskonzept auf Basis probabilistischer Verfahren erarbeitet werden. Allerdings erfolgt in den weiteren Ausführungen eine einfache Abschätzung der Unsicherheiten bezüglich der berechneten Eigenfrequenzen, um eine Vorstellung von deren Genauigkeit und den sich hieraus ergebenden Einüssen zu vermitteln. Ausgehend von einem Einmassenschwinger lässt sich die Verstimmung der Eigenfrequenz für Abweichungen  $\epsilon_m$  der Masse und  $\epsilon_k$  der Steifigkeit wie folgt berechnen:

$$
\bar{\kappa} = \sqrt{\frac{1 \pm \epsilon_k}{1 \mp \epsilon_m}}\tag{9.15}
$$

Daraus ergibt sich für die Abstimmung  $\kappa$  ein Bereich zwischen

$$
\bar{\kappa}_{min} \cdot \kappa_{opt} < \kappa < \bar{\kappa}_{max} \cdot \kappa_{opt} \tag{9.16}
$$

Geht man von einer Ungenauigkeit der Masse  $\epsilon_m = 5\%$  und der Steifigkeit  $\epsilon_k = 10\%$ aus, so beträgt die Verstimmung der Eigenfrequenzen  $0.926 < \bar{\kappa} < 1.076$ . Betrachtet man den ersten Flattermode des zuvor präsentierten Beispiels, so ergibt sich laut Abb. 9.27 für  $0.870 < \kappa < 1.011$  ein Wirkungsgrad von maximal 1.7 gegenüber dem theoretisch erreichbaren Maximalwert von 2.50.

Somit muss der Nachweis durch Simulation nicht-optimierter Dämpfer erfolgen. Nach Errichten des Bauwerks sind die Eigenfrequenzen durch Messungen zu ermitteln und mit den numerisch ermittelten Werten zu vergleichen. Bei wesentlichen Abweichungen ist das numerische Modell damit zu kalibrieren und die Simulationen müssen erneut durchgeführt werden. Erst daraufhin kann die endgültige Abstimmung der Schwingungsdämpfer vorgenommen werden. Eine Verstimmung ist i. Allg. nur durch Variation der Dämpfermassen möglich. Da eine Reduktion jedoch zu einer Herabsetzung der effektiven Dämpfung führt, sind die notwendigen Massen vorab mit ausreichender Sicherheit zu bestimmen. Die Simulationen sind für verschiedene Szenarien mit reduzierter und erhöhter Masse durchzuführen, da sich hier verschiedene Relativamplituden zwischen Haupt- und Zusatzmassen ergeben. Eine Abschätzung dieser Einüsse kann durch Simulation am vereinfachten Modell geschehen.

Im Rahmen der konstruktiven Nachweise kann die Simulation für die stabile Struktur

nur unter Berücksichtigung der Böigkeit durchgeführt werden, da die zur Bemessung der einzelnen Bauteile notwendigen Beanspruchungen ermittelt werden müssen. Mittels geeigneter Zählverfahren werden dann die für die Dauerfestigkeitsnachweise notwendigen Beanspruchungen und deren Klassierungen ermittelt. Eine anerkannte Methode stellt hierfür z. B. das Rain-Flow-Verfahren dar (vgl. [46]).

# 9.4 Zusammenfassung

Auf Basis der Zwei-Freiheitsgrad-Modellierung für das Flattern wird ein Algorithmus geschaffen, der es ermöglicht, umfangreiche Parameterstudien zur Ermittlung der optimalen Abstimmung und der optimalen Dämpfung eines Schwingungsdämpfers zu ermitteln. Anhand von Untersuchungen an einfachen Strukturmodellen wird gezeigt, dass die Wirksamkeit der Bedämpfung von selbsterregten Schwingungen maÿgeblich von den Derivativen abhängt. Allerdings führt der Einsatz von Schwingungsdämpfern auch dann noch zum Erfolg, wenn die Strukturdämpfung nicht mehr gesteigert werden kann.

Basierend auf den Erfahrungen mit den verschiedenen Diskretisierungen wird eine Stabilisierungsstrategie für Brückentragwerke entwickelt, die die Zwei-Freiheitsgrad-Modellierung und die 3-D-Simulation kombiniert.

Am Beispiel einer Hängebrücke mit nahe beieinander liegenden Eigenfrequenzen werden die Flattersimulationen mit Schwingungsdämpfern, die zuvor auf Basis einer Zwei-Freiheitsgrad-Modellierung optimiert werden, durchgeführt. Als wesentlicher Faktor ist die optimale Frequenzabstimmung der Schwingungsdämpfer zu betrachten. Diese wird näherungsweise durch das Optimierungsprogramm gefunden. Die an diesem Modell ermittelten Wirkungsgrade sind allerdings höher, als sie sich bei der räumlichen Simulation ergeben. Dies ist auf die Abbildungsungenauigkeiten des vereinfachten Modells zurückzuführen. Während die Flatterfrequenzen bei allen durchgeführten Simulationen mit beiden Modellierungen nur unwesentlich von einander abweichen, liegen die kritischen Windgeschwindigkeiten der räumlichen Modellierung i. Allg. weit über den mit zwei Freiheitsgraden simulierten Resultaten. Dies lässt sich durch die nicht erfassten Massen begründen, die zur Anregung mit Energie versorgt werden müssen. Werden diese zu gering angenommen, so ergeben sich auch zu geringe Dämpfermassen, wodurch die Wirkungsgrade stark herabgesetzt werden. Zudem werden eventuelle Beeinflussungen verschiedener Dämpfer aufeinander nicht erfasst.

Weichen die mit den beiden unterschiedlichen Modellierungen berechneten kritischen Geschwindigkeiten nur wenig von einander ab, so werden die Auslegungsparameter beider Modellierungen näherungsweise übereinstimmen.

Dennoch ist das vereinfachte Modell notwendig, um qualitative Aussagen bezüglich der Abstimmung und der Breitbandigkeit treffen zu können. Der Nachweis der Gesamtstruktur hat dann allerdings am räumlichen Modell mit zuvor festgelegten Verstimmungen zu erfolgen.

# Kapitel 10

# Zusammenfassung und Ausblick

In der vorliegenden Arbeit werden numerische Berechnungsverfahren zur Untersuchung aeroelastischer Stabilitätsprobleme von Seilbrücken vorgestellt. Die Untersuchungen gliedern sich in zwei wesentliche Bereiche:

- Identifikation der aeroelastischen Querschnittseigenschaften. Hierzu wird eine Strategie zur kombinierten Identikation der Flatterderivative zum einen auf Basis harmonisch geführter Querschnitte, zum anderen durch Auswertung simulierter Sprungantwortfunktionen vorgestellt.
- Numerische Struktursimulation im Zeitbereich. Mittels der Methode der Finiten Elemente werden sowohl für dreidimensional realitätsnah modellierte Brückentragwerke als auch auf Basis vereinfachter Zwei-Freiheitsgrad-Modelle die kritischen Windgeschwindigkeiten und Flatterfrequenzen identiziert. Ausgehend von der Simulation im Zeitbereich werden Strategien zur Erhöhung der kritischen Windgeschwindigkeiten durch den Einsatz von Schwingungsdämpfern vorgestellt.

Die numerische Strömungssimulation ermöglicht eine verhältnismäßig grobe Berechnung der aeroelastischen Querschnittseigenschaften. Allerdings stellen die Turbulenzeffekte einen nicht zu vernachlässigenden Einfluss dar, der nur unter Zuhilfenahme von Versuchsergebnissen aus Windkanalversuchen partiell erfasst werden kann. Wenn auch zahlreiche verschiedene Turbulenzmodelle zur Verfügung stehen, so ist dennoch weiterhin ein Abgleich mit Versuchen erforderlich. Auch bewirkt der numerische Aufwand große Speicherkapazitäten und hohe Rechenzeiten. Daher muss festgestellt werden, dass eine Identikation der Querschnittseigenschaften unter wirtschaftlichen Gesichtspunkten und für beliebige, unbekannte Querschnitte in ausreichender Qualität noch nicht möglich ist.

Zur Struktursimulation stehen hingegen dank umfangreicher Forschungsarbeiten in den letzten Jahren zuverlässige Berechnungsverfahren zur Verfügung. Insbesondere der Simulation als dreidimensionale Struktur kommt hier eine besondere Bedeutung zu. Sie ermöglicht es, die Stabilitätsgrenzen eines realen Tragwerks unter Berücksichtigung von Nichtlinearitäten im Rahmen der verwendeten Theorie exakt zu ermitteln. Davon weichen die Berechnungen mit einfachen Zwei-Freiheitsgrad-Modellen bedeutend ab. Die Beschreibung im Zeitbereich erlaubt eine Simulation von diskreten Dämpfersystemen zur Erhöhung der kritischen Windgeschwindigkeiten.

Im Rahmen dieser Arbeit wurden kombinierte Strategien auf Basis von 2-D-Modellen und umfangreichen 3-D-Modellen zur Stabilisierung von Brückentragwerken entwickelt, die Einsatzmöglichkeiten von Schwingungsdämpfern untersucht und die Probleme aufgezeigt. Insbesondere hieraus ergeben sich für die Zukunft zahlreiche Weiterentwicklungsmöglichkeiten:

- Entwicklung von allgemeinen Sicherheitskonzepten zur Auslegung von Schwingungsdämpfern, die für den Nachweis im Grenzzustand der Tragfähigkeit herangezogen werden;
- Erweiterung der Optimierungsprogramme auf die Simulation von böenerregten Schwingungen;
- Entwicklung und Implementierung einer Flatterformulierung, die eine momentane Anströmung unter verschiedenen Winkeln berücksichtigt. Dies ist notwendig, um einer konsistenten Formulierung von böeninduzierten und selbsterregten Kräften näherzukommen.
- Entwicklung und Implementierung von Lastmodellen auf Basis der Indizialfunktionen, die es ermöglichen, selbsterregte Kräfte auch im unterkritischen Bereich angemessen zu modellieren.

# Literaturverzeichnis

- [1] Armero, F., Love, E.: An ALE Finite Element Method for Finite-Strain Plasticity, 2. Auflage 2nd European Conference on computational mechaniks, Krakau, 2001.
- [2] D'Asdia, P., Noe', S., Sepe, V., Viskivic, A.: Recent Developments of the Techniques to Eveluate the Aeroelastic Stability of Long Span Suspension Bridges Ingegneria Del Vento, Mailand, 2002.
- [3] Bachmann, H.: Vibration Problems in Structures; Practical Guidelines Basel: Birkhäuser Verlag, 1995.
- [4] Bachmann, H.: Erdbebensicherung von Bauwerken Basel: Birkhäuser Verlag, 1995.
- [5] Bathe, K.-J.: Finite-Element-Methoden Berlin Heidelberg: Springer-Verlag, 1986.
- [6] Beem, H., Heußner, G., Zahlten, W., Hoffmeister, P.: Finite Element Moduln Allgemeiner Strukturen, Benutzerhandbuch Release 2.0 Ruhr-Univ. Bochum, Institut f. Statik u. Dynamik, 1991.
- [7] Brüggemann, M.: Zur nichtlinearen Zeitbereichssimulation üssigkeitsgefüllter Tankbauwerke unter Erdbebenanregung Dissertation, LuF. Baumechanik und num. Methoden, BUGH Wuppertal, 2002.
- [8] Chen, X., Matsumoto, M., Kareem, A.: Aerodynamic Coupling Effects on Flutter and Buffeting of Bridges Journal of Engineering Mechanics, Januar 2000.
- [9] Chen, X., Kareem, A.: Advances in Modeling of Aerodynamic Forces on Bridge Decks Journal of Engineering Mechanics, Nowember 2002.
- [10] Chung, T. J.,: Finite Elemente in der Strömungsmechanik, übersetzt von U. Gabbert München: Hanser-Verlag, 1982.
- [11] Costa, C.: Time-Domain Models in Bridge Deck Aeroelasticity Dissertation, Universita di Firenze, 2004.
- [12] Dazio, A., Seible, F.: Groÿversuche zur Validierung der Erdbebenbemessung der neuen San Franzisco-Oakland Bay Bridge Aktuelle Probleme der Brückendynamik, D-A-CH-Tagung, Zürich, 2003.
- [13] DIN 4133: Schornsteine aus Stahl, Ausgabe 11/91 Berlin: Beuth-Verlag.
- [14] DIN V ENV 1991: Eurocode 1: Grundlagen der Tragwerksplanung und Einwirkungen auf Tragwerke, Teil 2-4: Windlasten, Deutsche Fassung, Ausgabe 12/96 Berlin: Beuth-Verlag.
- [15] Donea, J., Giuliani, S., Halleux, J.P.: An Arbitrary Lagrangian-Eulerian Finite Element Method for Transient Dynamic Fluid-Structure Interaction Computer Methodes in Applied Mechanics and Engineering, 33, S. 689-723, 1982.
- [16] Eusani, R., Zahlten, W.: Einsatz experimenteller und numerischer Simulationstechniken beim Entwurf leichter Fußgängerbrücken Zeitschrift Vision, BU Wuppertal, 2003.
- [17] Feill, R.: Zum Einfluss frequenzabhängiger aerodynamischer Beiwerte auf das Antwortverhalten schlanker Strukturen unter stochastischer Windbelastung Dissertation, RWTH Aachen, 1998.
- [18] Ferziger, J.H., Perich, M.: Computational Methods in Fluid Dynamics Berlin Heidelberg: Springer-Verlag, 1997.
- [19] Fichtl, G.H., Mc Vehil, G.E.: Longitudinal and Lateral Spectra of Turbulence in the Atmospheric Boundary Layer at Kennedy Space Center Journal of Applied Meteorology, vol. 9, S. 51-63.
- [20] Franca, L.P., Frey, S.L. Hughes, T.J.R.: Stabilized Finite Element Methods: I. Application to the Advective-Diffusive Model Computer Methodes in Applied Mechanics and Engineering, 95, S. 253-276, 1992.
- [21] Försching, H. W.: Grundlagen der Aeroelastik Berlin Heidelberg: Springer-Verlag, 1974.
- [22] Gattulli, V., Di Fabio, F., Luongo, A.: Control of Self-Excited Oscillations Through a Nonlinear TMD Ingegneria Del Vento, Mailand, 2002.
- [23] Geist, A., Beguelin, A., Dongarra, J., Jiang, W., Manchek, R., Sunderam, V.: PVM: Parallel Virtual Machine, A Users's Guide and Tutorial for Networked Parallel Computing Massachusetts Institute of Technology, 1994.
	-
- [24] Glück, M.: Ein Beitrag zur numerischen Simulation von Fluid-Struktur-Interaktionen - Grundlagenuntersuchung und Anwendung auf Membrantragwerke Aachen: Shaker-Verlag, 2003.
- [25] Hahn, H. G.: Technische Mechanik fester Körper, 2. Auflage München: Hanser-Verlag, 1992.
- [26] den Hartog, J.P.: Mechanical Vibrations New York: Mc Graw-Hill Book Company, 1956.
- [27] Hauger, W., Schnell, S., Gross, D.: Technische Mechanik Band 3: Kinetik, 5. Auflage Berlin Heidelberg: Springer-Verlag, 1995.
- [28] Herzog, M.: Beispiele prüähiger Festigkeitsnachweise, Teil 2: Brückenbau Düsseldorf: Werner-Verlag, 1994.
- [29] Herzog, M.: Elementare Berechnung von Seilbrücken Düsseldorf: Werner-Verlag, 1999.
- [30] Hirsch, G.: Kontrolle der wind- und erdbebenerregten Schwingungen weitgespannter Schrägseilbrücken, in VDI-Bericht 419: wind- und erdbebenerregten Schwingungen von Bauwerken Düsseldorf: VDI-Verlag, 1981.
- [31] Höer, R.: Stationäre und instationäre Modelle zur Zeitbereichssimulation von Windkräften an linienförmigen Bauwerken Dissertation, Mitteilung Nr. 97-2, Ruhr-Univ. Bochum, 1997.
- [32] Huerta A., Perez-Foguet A., Rodriguez-Ferran A. : An ALE Formulation for Finite-Strain Hyperelastoplasticity 2nd European Conference on computational mechanics, Krakau, 2001.
- [33] Hübner, B.: Simultane Analyse von Bauwerk-Wind–Wechselwirkungen Dissertation, Institut f. Baustatik, Technische Universität Braunschweig, 2003.
- [34] Hughes, T.J.R., Liu, W.K. Zimmermann, T.K.: Lagrangian-Eulerian Finite Element Formulation for Viscous Flows Computer Methodes in Applied Mechanics and Engineering, 29, S. 329-349, 1981.
- [35] Krätzig, W. B., Basar, Y.: Tragwerke 3 Theorie und Anwendung der Methode der Finiten Elemente Berlin Heidelberg: Springer-Verlag, 1997.
- [36] Larsen, A., Walther, J. H.: Discrete Vortex Simulation of Flow Around Five Gereric Bridge Deck Sections Journal of Wind Engineering and Industrial Aerodynamics 77&78, 591-602, 1998.
- [37] Larsen, A.: Aerodynamic Derivatives from Simulated Indicial Functions Proc. IC-WE 2003, Lubbock (Texas) 2003.
- [38] Lou, J.: Quasi-stationäre Modellierung und numerische Simulation der Wind-Wechselwirkung an zylindrischen Bauwerken Dissertation, Mitteilung Nr. 97-3, Ruhr-Univ. Bochum, 1997.
- [39] Maroni, A.: Innovative Anti-seismic Devices for Bridges Aktuelle Probleme der Brückendynamik, D-A-CH-Tagung, Zürich, 2003.
- [40] Martini, S.: Entwurf der Gründung einer Hängebrücke unter Berücksichtigung von Erdbebenbeanspruchungen gemäÿ EC8 - Teil 2 Diplomarbeit, LuFg Baumechanik und Num. Methoden, BU Wuppertal, 1997.
- [41] The MathWorks Incorporation: MATLAB, Version 5.3(Release 11) Benutzerhandbuch, 1998.
- [42] Morgenthal, G.: Aerodynamic Analysis of Structures using High-resolution Vortex Particle Methods Dissertation, Dep. of Engineering, University of Camebridge, 2002.
- [43] Oertel, H.: Strömungsmechanik, Methoden und Phänomene Berlin Heidelberg: Springer-Verlag, 1995.
- [44] Petersen, Chr.: Dynamik der Baukonstruktionen Braunschweig: Viehweg & Sohn, 1996.
- [45] Petersen, Chr.: Schwingungsdämpfer im Ingenieurbau München: Maurer Söhne GmbH u. Co. KG, 2001.
- [46] Petersen, Chr.: Stahlbau, Grundlagen der Berechnung und baulichen Ausbildung von Stahlbauten; 3. überarbeitete und erweiterte Auflage Braunschweig: Viehweg & Sohn, 1997.
- [47] Phocas, M. C.: Tragwerke für den Hochhausbau System, Verformungskontrolle, Konstruktion Berlin: Ernst und Sohn, 2001.
- [48] Raps, F.: Theoretische Untersuchungen und Experimente im Labor zur aktiven Dämpfung von Bauwerksschwingungen, in VDI-Bericht 627: Dämpfung von Schwingungen bei Maschinen und Bauwerken Düsseldorf: VDI-Verlag, 1987.
- [49] Ruscheweyh, H.: Dynamische Windwirkung an Bauwerken, Band 2: Praktische Anwendungen Wiesbaden, Berlin: Bauverlag GmbH, 1982.
- [50] Ruscheweyh, H., Hortmanns, M., Zillinger, W.: Forschungsbericht: Systematische Untersuchung des Schwingungsverhaltens sehr schlanker Bauteile (Windverbände und Hänger von Brücken) im Wind in Hinblick auf geeignete Konstruktions- und Bemessungsregeln (z. B. in DIN 18809 und den Eurocodes) Bundesminister für Verkehr, Abt. Straÿenbau, Heft 634, Bonn-Bad Godesberg, 1992.
- [51] Salvatori, L., Zahlten, W.: On the Identification of Indicial Functions from Measured Flutter Derivatives EURODYN 2005, in print.
- [52] Scanlan, R. H.: Problematics in Formulation of Wind-Force Models for Bridge Decks Journal of Engineering Mechanics, Vol. 119, No. 7, pp. 1353-1375, July 1993.
- [53] Schwarzkopf, D., Hortmanns, M., Eusani, R., Zahlten, W.: Fuÿgängerbrücke Kehl-Strassburg - Überprüfung der aerodynamischen und aeroelastischen Analyse, Auslegung der Dämpfer in Abstimmung mit der Fa. Gerb PSP Technologien im Bauwesen GmbH, Bericht W889/0503 (unveröffentlicht), 2003.
- [54] Selberg, A.: Oscillation and Aerodynamic Stability of Suspension Bridges Acta polytechn. scand. 6, 1961.
- [55] Selvam, R. P., Gazel W. A., Bosch, H.: Computer Modeling of Bridge Aeroelastic Issues using FEM and Moving Grids 11th International Conference on Wind Engineering, Lubbock, TX, June 2003.
- [56] Simiu, E., Scanlan, R. H.: Wind Effects On Structures; An Introduction to Wind Engineering; 2nd. Ed. New York: John Wiley &. Sons, 1986.
- [57] Starossek, U.: Brückendynamik: Winderregte Schwingungen von Seilbrücken Braunschweig: Viehweg & Sohn, 1992.
- [58] Tannehill, J. C., Anderson, D. A., Pletcher, R. H.: Computational Fluid Mechanics and Heat Transfer, Second Edition Washington, DC: Taylor  $+$  Franzis, 1997.
- [59] Thiesemann, L.: Bergmann, D.; Starossek, U.: Numerical and Experimental Evaluation of Flutter Derivatives by Means of the Forced Vibration Method Proc. ICWE 2003, Lubbock (Texas) 2003.
- [60] Wagner, H.: Über die Entstehung des dynamischen Auftriebes von Tragügeln Zeitschrift für Angewandte Mathematik und Mechanik, 5(1),17-35, 1925.
- [61] Wahle, M.: Beitrag zur passiven Kontrolle schwach gedämpfter elastischer Strukturen mittels dynamischer Schwingungsdämpfer Dissertation, Fakultät f. Maschinenwesen, RWTH Aachen, 1984.
- [62] Walhorn, E.: Ein simultanes Berechnungsverfahren für Fluid-Struktur-Wechselwirkungen mit finiten Raum-Zeit-Elementens Dissertation, Institut f. Baustatik, Technische Universität Braunschweig, 2002.
- [63] Wall, W.: Fluid-Struktur-Interaktion mit stabilisierten Finiten Elementen Dissertation, Institut f. Baustatik, Universität Stuttgart, 1999.
- [64] Wunderlich, W.: Die Methode der Finiten Elemente, Der Ingenieurbau [6] Rechnerorientierte Baumechanik Berlin: Ernst und Sohn, 1995.
- [65] Zahlten, W., Eusani, R., Hortmanns, M., Schwarzkopf, D.: A Numerical and Experimental Procedure for the Aero-Elastic Design of Footbridges under Wind Loading Footbridge 2002: International conference on design and dynamic behavior of footbridges, Paris, 2002.
- [66] Zahlten, W.: Zur numerischen Simulation winderregter Strukturen Habilitationsschrift RWTH Aachen, 1998.
- [67] Zienkiewicz, O. C.: Methode der Finiten Elemente, 2. Auflage München: Hanser-Verlag, 1984.